# <span id="page-0-1"></span><span id="page-0-0"></span>**Blistering Fast SQL Access to Hadoop using**

# **IBM BigInsights 3.0 with Big SQL 3.0**

SQL-over-Hadoop implementations are ready to execute OLAP and complex query workloads at a fraction of the cost of traditional RDBMSs -- if you pick the right technology. Get beyond the hype and explore how IBM's BigInsights 3.0 with Big SQL 3.0, Cloudera's CDH 5.1.2 with Impala 1.4.1 and Hortonworks HDP 2.1 with Hive 0.13 executing on Tez stack up when running the Hadoop Decision Support benchmark. This benchmark typifies the kind of work associated with augmenting a relational data warehouse with a Hadoop-based platform and was modeled on the Transaction Processing Performance Council Decision Support (TPC-DS) benchmark and audited by a TPC-DS certified auditor.

### Key Findings

■ **Query support matters**. All 99 TPC-DS queries could be expressed in Big SQL without the need to resort to extensive rewrites. Indeed, it took our SQL professionals less than one hour to port the whole workload to Big SQL. Due to limited SQL support, we were only able to express 88 of the 99 queries in Impala. For Hive, only 90 of the 99 queries could be successfully validated. The ports to both Hive and Impala took several weeks and SQL limitations forced us to extensively re-write many queries. See the "Query generation, rewrite and validation" section for details.

■ **Scale matters.** Big SQL was the only implementation capable of executing all 99 queries at 10TB in both single-user and multi-user runs. By contrast, Hive executed only 70% of the workload at 10TB and Impala executed only 73%. Big SQL was also the only one able to execute the full workload at 30TB. See "Query Execution" section for details.

■ **Throughput matters.** When the workload was restricted to the 46 queries readily supported by all 3 implementations, *Big SQL achieved 3.6 times more throughput than Impala and 5.4 times more throughput than Hive*.

### Recommendations

Information management leaders should:

■ **Know your needs.** Consider the types of queries you might want to run initially, as well as those you may need to run in the future. How complex are your queries? What language constructs do you expect to use? How skilled is your staff in query rewrite technology?

■ **Look beyond the hype**. When vendors proffer performance claims, ask the tough questions: What workloads did they use? To what degree do these workloads comply with industry standards? What hardware configuration was used? Who audited the benchmark?

■ **Kick the tires.** If SQL support and/or performance are critical, there's no substitute for performing your own in-house comparative tests using your own workload. But if you don't have the skills, time, or resources to do so, examining comparative, audited benchmark results can be a good alternative.

# <span id="page-1-0"></span>**Contents**

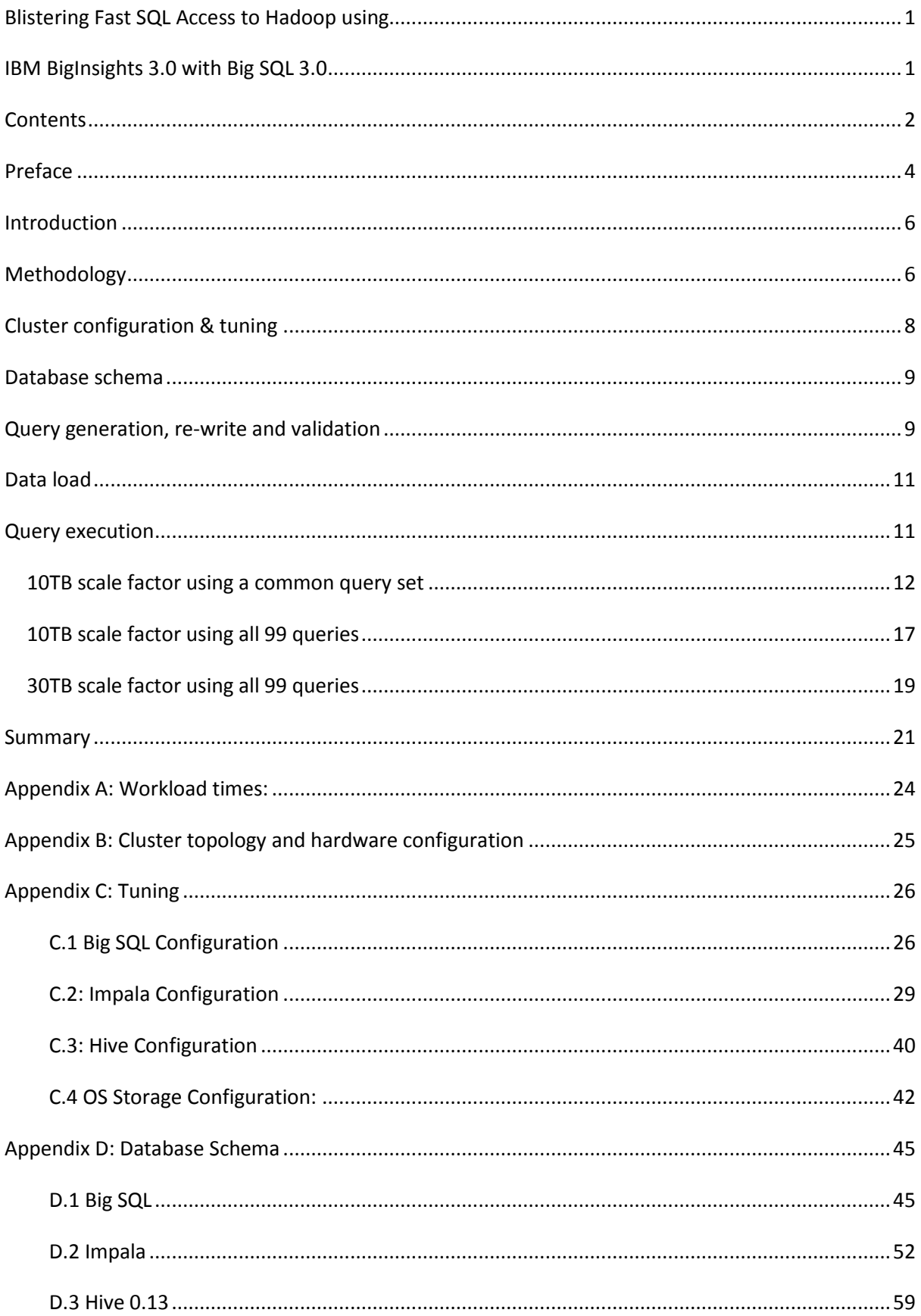

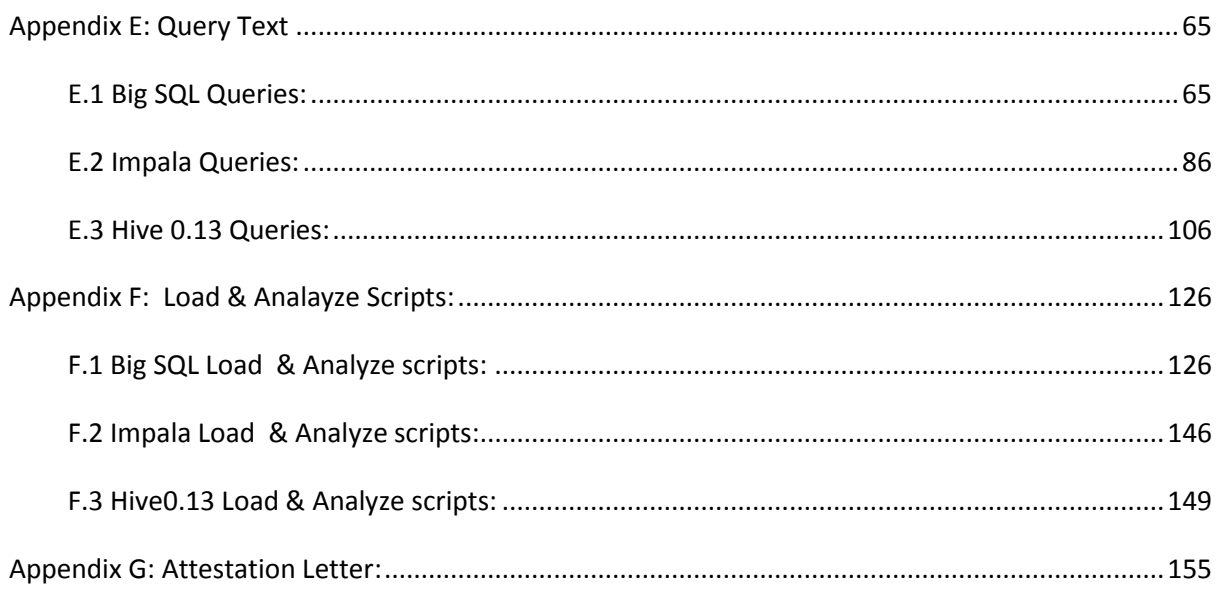

## <span id="page-3-0"></span>**Preface**

The information contained in this document is distributed on an AS IS basis without any warranty either expressed or implied. The use of this information or the implementation of any of these techniques is the customer's responsibility and depends on the customer's ability to evaluate and integrate them into the customer's operational environment. While each item has been reviewed by IBM for accuracy in a specific situation, there is no guarantee that the same or similar results will be obtained elsewhere. Customers attempting to adapt these techniques to their own environment do so at their own risk.

Performance data contained in this document were determined in various controlled laboratory environments and are for reference purposes only. Customers should not adapt these performance numbers to their own environments and are for reference purposes only. Customers should not adapt these performance numbers to their own environments as system performance standards. The results that may be obtained in other operating environments may vary significantly. Users of this document should verify the applicable data for their specific environment.

In this document, any references made to an IBM licensed program are not intended to state or imply that only IBM's licensed program may be used; any functionally equivalent program may be used.

This publication was produced in the United States. IBM may not offer the products, services, or features discussed in this document in other countries, and the information is subject to change without notice. Consult your local IBM representative for information on products and services available in your area.

© Copyright International Business Machines Corporation 2014 All rights reserved.

Permission is hereby granted to reproduce this document in whole or in part, provided the copyright notice as printed above is set forth in full text on the title page of each item reproduced.

U.S. Government Users - Documentation related to restricted rights: Use, duplication, or disclosure is subject to restrictions set forth in GSA ADP Schedule Contract with IBM Corp.

### **Trademarks**

IBM, the IBM logo, System x and System Storage are trademarks or registered trademarks of International Business Machines Corporation.

The following terms used in this publication are trademarks of other companies as follows: TPC Benchmark and TPC-DS are trademarks of Transaction Processing Performance Council; Intel and Xeon are trademarks or registered trademarks of Intel Corporation. Other company, product, or service names, which may be denoted by two asterisks (\*\*), may be trademarks or service marks of others.

Cloudera, the Cloudera logo, Cloudera Impala are trademarks of Cloudera.

Hortonworks, the Hortonworks logo and other Hortonworks trademarks are trademarks of Hortonworks Inc. in the United States and other countries.

Apache, Apache Hadoop, Hadoop, Apache Hive, Hive, and Apache Tez are either registered trademarks or trademarks of the **Apache Software Foundation** in the United States and/or other countries.

### **Notes**

<sup>1</sup> GHz and MHz only measures microprocessor internal clock speed, not application performance. Many factors affect application performance.

 $2$  When referring to hard disk capacity, GB, or gigabyte, means one thousand million bytes. Total useraccessible capacity may be less.

### *About the authors*

**Simon Harris:** Simon is the Big SQL performance lead working in the IBM BigInsights development team. He has 20 years of experience working in information management including MPP RDBMS, federated database technology, tooling and big data. Simon now specializes in SQL over Hadoop technologies.

**Abhayan Sundararajan:** Abhayan is a Performance Analyst on IBM BigInsights with a focus on Big SQL. He has also held a variety of roles within the IBM DB2 team, including functional verification test and a brief foray into development before joining the performance team to work on DB2 BLU.

**Edward G. (Gus) Branish:** Gus is a Client Technical Professional on the Information and Analytics Group Team in the IBM Competitive Project Office. Gus has 20 years of experience on performance benchmarks of information management software. He has a special interest in query optimization in parallel processing environments.

**Kenneth Chen:** Ken is an Executive IT Specialist and Consulting Software Product Design Professional from the IBM Big SQL/DB2 Technical Alliance organization at the IBM Toronto Lab, specializing in business partner application enablement - application design, development, and performance. His areas of focus included distributed database platforms, as well as IBM DB2 Content Manager.

#### *Special thanks to the following people for their contribution to the benchmark and content:*

**Berni Schiefer** – Distinguish Engineer, Information Management Performance and Benchmarks, DB2 LUW, Big Data, MDM, Optim Data Studio Performance Tools; **Adriana Zubiri** – Program Director, Big Data Development; **John Poelman** – BigInsights Performance; **Mike Ahern** – BigInsights Performance; **Mi Shum** – Senior Performance Manager, Big Data; **Cindy Saracco** - Solution Architect, IM technologies - Big Data; **Avrilia Floratou** – IBM Research; **Fatma Özcan** – IBM Research; **Glen Sheffield** – Big Data Competitive Analyst; **Gord Sissons** – BigInsights Product Marketing Manager; **Matthew Emmerton** - DB2 OLTP Performance and Solutions Development; **Stewart Tate** – Senior Technical Staff Member, Information Management Performance Benchmarks and Solutions; **Jo A Ramos** - Executive Solutions Architect - Big Data and Analytics.

## <span id="page-5-0"></span>**Introduction**

Performance benchmarks are an integral part of software and systems development, as they can evaluate systems performance in an objective way. They have also become highly visible components of the exciting world of marketing SQL over Hadoop solutions.

Good benchmarks reflect, in a practical way, an abstraction of the essential elements of real customer workloads. In a typical Hadoop system this includes the task of loading the files onto HDFS as well as having both individual and concurrent users submitting SQL queries to the system.

IBM has constructed and used the Hadoop Decision Support (Hadoop-DS) benchmark, which was modelled on the industry standard TPC-DS $^1$  benchmark and validated by a TPC certified auditor. This benchmark typifies the kind of work associated with augmenting an existing relational data warehouse with a Hadoop-based platform. While adapting the workload for the nature of a Hadoop system we worked to ensure the essential attributes of both typical customer requirements and the benchmark were maintained.

In order to calibrate the Big SQL results we identified the common working subset of the full TPC-DS query set that could be measured and compared across three SQL over Hadoop implementations – IBM's BigInsights 3.0 with Big SQL 3.0 (hereafter referred to as Big SQL), Cloudera's CDH 5.1.2 with Impala 1.4.1 (hereafter referred to as Impala) and Hortonworks HDP 2.1 with Hive 0.13 executing on Tez (hereafter referred to as Hive 0.13) – these were the latest versions of the products available in September 2014. In a number of cases sophisticated SQL construction skills were required in order to translate the official reference SQL into a syntax executable on the target systems. The resulting subset of queries reflects a broad range of SQL functionality and query complexity. While we were surprised at just how difficult it was to get both Hive and Impala to run many of the queries, particularly in the multi-user concurrency test, we are proud to have clarified the validated TPC-DS query portfolio known to work on both Impala and Hive.

In this paper we will provide an overview of our methodology, details on query generation, selection and validation. We will also describe the system under test from a hardware and software perspective, and detail the process for creating the tables, populating the Hadoop files and gathering statistics. We also summarize and analyze the results of the performance measurements.

## <span id="page-5-1"></span>**Methodology**

 $\overline{\phantom{a}}$ 

The aim of this benchmark was to provide an accurate and fair comparison across all three SQL over Hadoop distributions in a scenario common to many organizations adopting the technology today. The most common scenario we see involves off-loading subsets of workloads from the traditional relational data warehouse to SQL over Hadoop solutions (a process commonly referred to as warehouse augmentation). For this reason our Hadoop-DS workload was modelled on the Transaction Processing Performance Council Benchmark DS (TPC-DS)<sup>2</sup>. The TPC-DS benchmark uses relational database management systems (RDBMSs) to model a decision support system that examines large volumes of data and gives answers to real-world business questions by executing queries of various types (such as ad-hoc, reporting, OLAP and data mining type queries). It is,

 $1$  TPC Benchmark and TPC-DS are trademarks of the Transaction Processing Performance Council (TPC).

 $2$  The Hadoop-DS benchmark is based on the latest revision of the TPC-DS specification. The specification can be found at http://www.tpc.org/tpcds/default.asp

therefore, an ideal fit to mimic the experience of an organization porting parts of their workload from a traditional warehouse housed on an RDBMS to a SQL over Hadoop technology. As highlighted in IBM's "Benchmarking SQL-on-Hadoop Systems: TPC or not TPC?"<sup>3</sup> Research paper, SQL over Hadoop solutions are in the "wild west" of benchmarking. Some vendors may use the data generators and queries of existing TPC benchmarks, but cherry pick the parts of the benchmark most likely to highlight their own strengths and fail to adhere to the specified rules – thus making comparison between results meaningless.

To make this a complete and fair comparison, we did not cherry-pick the parts of the TPC-DS workload that would highlight Big SQL's strengths. Instead, we included **all** parts of the TPC-DS workload that are appropriate for SQL over Hadoop solutions: data loading, single user performance and multi-user performance. Since TPC-DS is a benchmark designed for relational database engines, some aspects of the benchmark are not applicable to SQL over Hadoop solutions. Broadly speaking, those are the "Data Maintenance" and "Data Persistence" sections of the benchmark. Consequently these sections were omitted from our Hadoop-DS workload. The TPC-DS benchmark also defines restrictions related to real-life situations – such as preventing the vendor from changing the queries to include additional predicates based on a customized partitioning schema, employing query specific tuning mechanisms(such as optimizer hints), making configuration changes between the single and multi-user, tests etc.

To ensure the fairest possible comparison, we endeavoured to stay within the bounds of these restrictions for the Hadoop-DS workload and conducted the comparison with candor and due diligence. To validate our candor, we retained the services of Infosizing<sup>4</sup>, an established and respected benchmark auditing firm with multiple TPC certified auditors, including one with TPC-DS certification, to review and audit all our benchmarking results. It is important to note that these are not official TPC-DS benchmark results since aspects of the standard benchmark that do not apply to SQL over Hadoop solutions were not implemented. However, the independent review of the environment and results by a certified auditor shows IBM commitment to openness and fair play in this arena. All deviations from the TPC-DS standard benchmark, for all products, are noted in the attached auditor's attestation letter in Appendix G. In addition, all the information required to reproduce the environment and the Hadoop-DS workload for all three vendors is published in the various Appendices of this document – thus allowing any vendor or third party the ability to execute the benchmark and verify the results independently.

There are 99 queries in the official TPC-DS benchmark along with a toolkit to generate the queries in various SQL dialects. Since there are many variations of SQL dialects, the specification also allows the sponsor to make pre-defined minor modifications to the queries so they can be successfully compiled and executed. The team attempted to port all 99 queries to all 3 platforms. For us, close to

 $\overline{\phantom{a}}$ 

<sup>&</sup>lt;sup>3</sup> "Benchmarking SQL-on-Hadoop Systems: TPC or not TPC?" http://researcher.ibm.com/researcher/files/usaflorat/BenchmarkingSQL-on-Hadoop.pdf

<sup>4</sup> Infosizing: www.**infosizing**.com/

a third of the queries ported to Impala needed extensive re-writes<sup>5</sup>, while for Hive, close to a quarter of the queries required extensive re-writes. These extensive re-writes were necessary to avoid limitations in the SQL support for these vendors. Some were considered re-writes that are commonly employed by SQL programmers, but others were much more involved. The team assigned one SQL programmer to port the queries to Hive, one to port the queries to Impala and one to port the queries to Big SQL – each programmer had many years of SQL experience. As a consequence of the limited SQL dialect available in Hive and Impala, it took approximately four weeks of effort to port the queries to these products. Since Big SQL supports a rich set of SQL syntax, many queries worked *out of the box* and consequently the porting effort was less than 1 hour.

Although SQL dialect support was not the focus of this project, the teams experiences porting the queries show how important rich SQL support is for an SQL over Hadoop solution. This is even more important in an enterprise when the queries are being automatically generated by Business Intelligence tools such as Microstrategy or Cognos which restrict the ability to manually re-write the queries they generate. Parallels can certainly be drawn between the team's experience of porting the queries from TPC-DS (an RDBMS workload) to Hadoop-DS (an SQL over Hadoop workload) and organizations attempting to move their own workloads away from their data warehouses to SQL over Hadoop. **Unless an organization wants to spend considerable time and effort porting their queries, they should seriously evaluate the SQL capabilities and compliance of SQL over Hadoop vendors.**

Several queries that had been successfully ported to Hive and Impala and ran well in some circumstances, failed when executed on larger data sets or with multiple concurrent streams . The most common error for both vendors was running out of memory. The team spent several more weeks analysing the failed Hive and Impala queries and tuning the environment to get as many queries working as possible. All queries were successful in Big SQL without the need for additional tuning.

To provide the fairest apples to apples comparison the Hadoop-DS benchmark needed to use the same set of queries across all vendors – therefore the team executed a number of *query validation runs* to check which queries could successfully execute both the single and multi-user runs at the chosen scale factor. Any query which failed on either Hive or Impala was removed from the set of queries to be tested in the final performance run. In this way, we were left with a common sub-set of queries that all vendors could execute at the target scale factor. This query set was used to execute both the single-user and multi-user performance tests.

## <span id="page-7-0"></span>**Cluster configuration & tuning**

The benchmark was conducted on three identical 17 node clusters, each node being an IBM x3650 M4 BD server. A complete specification of the hardware used can be found in

 $\overline{\phantom{a}}$ <sup>5</sup> For Impala, we followed the guidelines in "Porting SQL from Other Database Systems to Impala" in the "Impala SQL Language Reference" http://www.cloudera.com/content/cloudera/en/documentation/clouderaimpala/v1/latest/Installing-and-Using-Impala/ciiu\_porting.html?scroll=porting\_statements\_unique\_1

[Appendix B: Cluster topology and hardware configuration.](#page-23-1)

In our performance evaluation, a number of tuning best practices were adopted across all products. As with all benchmarks, the tuning process was iterative and continually refined across all three distributions as queries and workloads were executed. The clusters all started with the same set of OS and kernel tunings common to Hadoop clusters. The Hive cluster was tuned further using the recommendations found on Hortonworks latest benchmark (at

[http://hortonworks.com/blog/benchmarking-apache-hive-13-enterprise-hadoop/\)](http://hortonworks.com/blog/benchmarking-apache-hive-13-enterprise-hadoop/). The latest Impala benchmarks do not provide configurational information, so the team used the best practices from the Cloudera documentation. Big SQL was configured according to IBM's best practices. The detailed tuning and configuration used for each product can be found in Appendix C.

Tuning features that benefited performance of the overall workload were employed wherever reasonable. Of course, the team had a finite amount of time to complete the benchmark and it was not possible to evaluate all features and tuning knobs for all products. We focused on those features we thought would give the biggest payback in terms of performance, based on our understanding of each of the products.

Big SQL was configured to use unique and differentiating optimization features such as Informational Constraints and Statistical Views. Both these features provide additional information to the Big SQL optimizer allowing for better access strategy cost estimates and consequently, improved performance.

The TCP-DS specification recognizes the importance of constraints and statistics in the query optimization process. It is our belief, however, that some of the limitations imposed by the TPC-DS specification are less applicable to the read-only SQL over Hadoop environment than to the RDBMS environment for which they are targeted. Although these features may not meet all aspects of the TPC-DS specification, they are commonly used by customers in other IBM data management products, and therefore we strongly believe they provide value to our customers. Our statistics gathering commands, constraint definitions and statistical view definitions are disclosed in Appendix F.

In order to simulate a production system the Hadoop-DS benchmark was executed without individual query tuning and without configuration changes between the single and multi-user runs.

## <span id="page-8-0"></span>**Database schema**

The Hadoop-DS schema mirrors the TPC-DS schema and consists of 7 large fact tables and 17 smaller dimension tables. All products implemented the full 24 table schema.

Full schema definitions for each product can be found in Appendix D.

## <span id="page-8-1"></span>**Query generation, re-write and validation**

The team followed the documented process to generate the queries from the templates provided in the TPC-DS specification. Those queries which failed to compile or experienced run-time errors went

onto the second phase which was to apply a set of minor query modifications in the spirit of what is allowed by the TPC-DS specification. Queries which still would not compile, execute successfully or provided incorrect results went onto a third phase in which more extensive and complex query rewrites were attempted. All queries were validated using the 1GB qualification database against pre-

defined result sets provided by the TPC-DS specification – to help verify that the modified queries still answered the business questions being posed.

The team dedicated significant time and effort to get as many queries as possible working. Chart 1 summarizes the breakdown of minor query modifications and major rewrites against the 1GB qualification database for each vendor**.**

A product's ability to execute SQL queries generated directly from the unchanged templates, or slightly altered with only minor query modifications is an excellent indicator of its support of the SQL language.

Following a substantial porting effort a valid re-write could not be found for 11 Impala queries - Impala 1.4.1

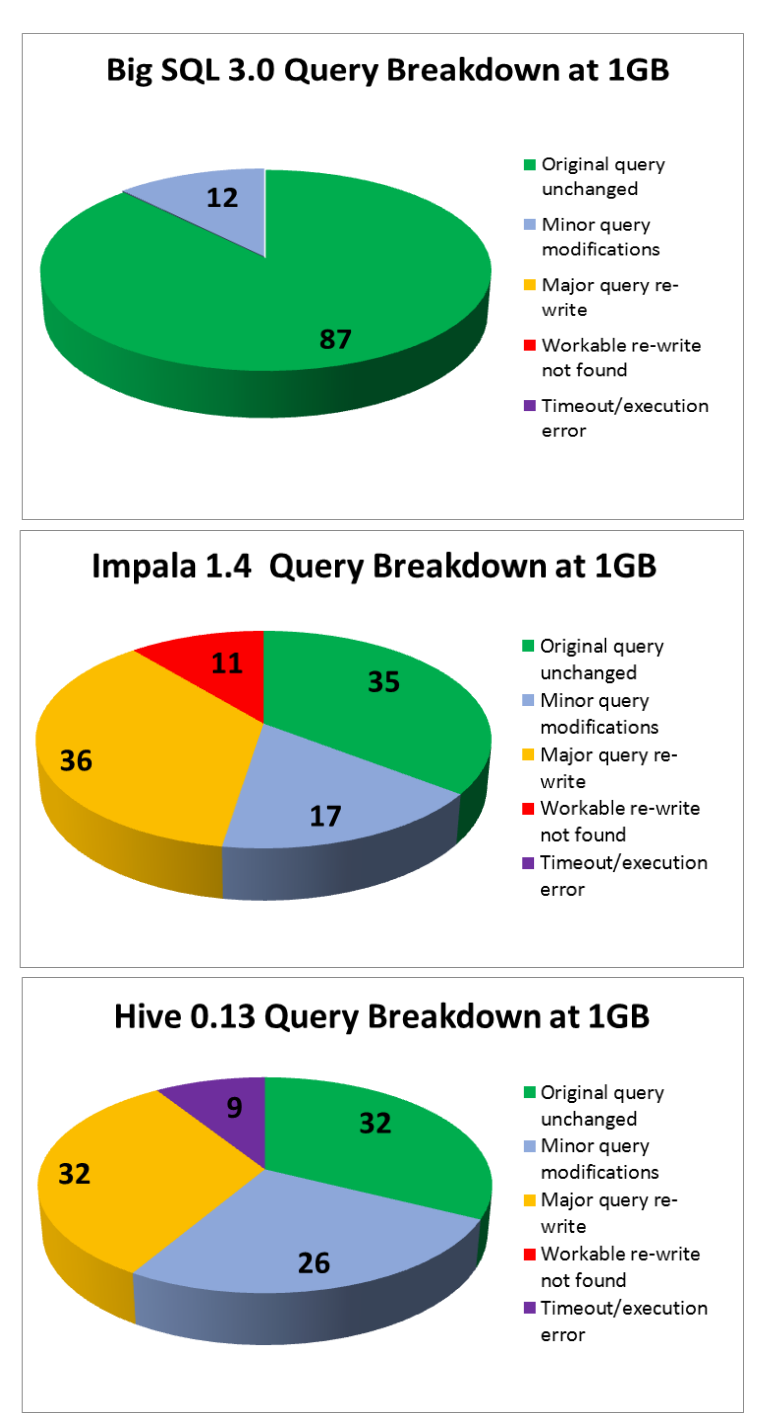

*Chart 1: Query breakdown by vendor*

does not support SQL windowing functions. All 99 queries were ported to Hive syntax, but 9 had execution errors or timed-out (after 2 hours) on the 1GB qualification database.

For Big SQL, 87 of the 99 queries worked directly from the original query. The other 12 queries required only simple and minor modifications (mainly type casts) and took less than an hour to complete.

**One of the recommendations from this experience is that organizations considering SQL over Hadoop solutions should carefully evaluate the level of SQL support in order to avoid a similar painful experience.**

In summary, after the porting exercise there were 83 queries working across all three products against the 1GB qualification database.

## <span id="page-10-0"></span>**Data load**

The team started with a database scaled at 10TB with a plan to scale it up to 30TB later. This decision was motivated by the fact that Cloudera had published a TPC-DS like benchmark at 15TB, and HortonWorks similarly at 30TB – both using a smaller query subset that accessed just a fraction of the full set of TPC-DS tables

The data load phase of the workload includes everything required to ingest the data into the database and prepare the cluster to execute the single and multi-user runs. Briefly, this phase consists of hardware and software set-up, data generation and copy to HDFS, cluster tuning, table creation, ingest of the data into the storage format of choice, gathering of statistics and creation of any data structures to aid performance and scalability.

For each product the optimal storage format was chosen - for Hive 0.13 this is ORC with ZLib compression enabled. For Impala and Big SQL, the Parquet format was used with Snappy compression.

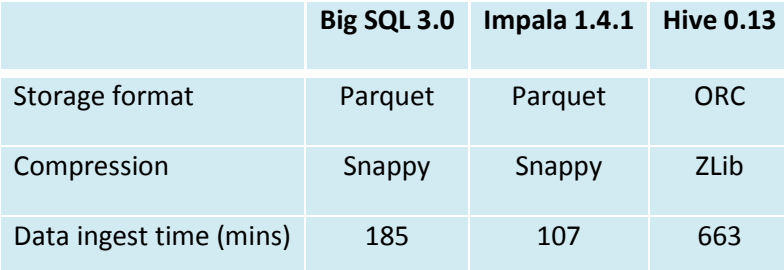

Table 1 shows the database ingest times for 10TB of raw data:

*Table 1: Database load times for Hadoop-DS @10TB.*

## <span id="page-10-1"></span>**Query execution**

Hadoop-DS uses the "Hadoop-DS Qph" metric to report query performance. The Hadoop-DS Qph metric is the effective query throughput, measured as the number of queries executed over a period of time*.* A primary factor in the Hadoop-DS metric is the scale factor (SF) -- size of data set -- which is used to scale the actual performance numbers. This means that results have a metric scaled to the database size which helps differentiate large databases from small database (since performance is typically a factor of database size).

A Hadoop-DS Qph metric is calculated for each of the single and multi-user runs using the following formula:

Hadoop-DS Qph @ SF = ( (SF/100) \* Q \* S ) / T

Where:

**.** 

- SF is the scale factor used in GB (10,000 in our benchmark). SF is divided by 100 in order to normalize the results using 100GB as the baseline.
- Q is the total number of queries successfully executed
- S is the number of streams (1 for the single user run)
- T is the duration of the run measured in hours (with a resolution up to one second)

Hadoop-DS Qph metrics are reported at a specific scale factor. For example 'Hadoop-DS Qph@10TB' represents the effective throughput of the SQL over Hadoop solution against a 10TB database.

### <span id="page-11-0"></span>*10TB scale factor using a common query set*

The same 83 queries that successfully executed on all 3 products on the 1GB qualification database were taken and executed on a 10TB database. Both Hive and Impala struggled to execute all 83 common queries in the initial single user validation runs at 10TB. The most common error received came from running out of memory, followed by queries timing out (after 2 hours). There is a wellknown restriction in Impala 1.4.1 that the internal state of the query has to fit into the aggregate memory on the cluster. However, to experience similar errors using Hive 0.13 on Tez was a surprising find. Hive also experienced *Null pointer* exceptions when particular (valid) predicates were substituted into some queries. Several more days were spent tuning Hive and Impala in order to increase the number of queries successfully completing at 10TB. Meanwhile, Big SQL was able to complete all 99 queries at 10TB without additional tuning.

Initially on the 4-stream concurrent run, there were many more out of memory failures in both Hive and Impala. For Impala, it appears the "coordinator node" for each Impala query requires more memory and CPU cycles than the other nodes that process the query<sup>6</sup>. Using the default configuration (of a single Impala coordinator) therefore led to additional out of memory errors when executing multiple concurrent streams. The Impala driver scripts were therefore modified to issue queries using round-robin scheduling, so that each connection used a different coordinator node. This load-balancing technique lets the Impala nodes share the additional coordinator work, rather than concentrating it on a single machine. In addition it was also necessary to configure *Dynamic Resource Pools* within the Cloudera cluster to manage resource allocations and prevent queries from failing. Full details can be found in Appendix C.

For Hive, the YARN memory configuration settings are particularly critical. The number of containers was increased by reducing the container size, as each YARN task is assigned a container. The Java heap (particularly the *mapreduce.reduce.java.opts* property) was increased to address many of the *out of Heap* issues in the multi-stream run. These changes were implemented to override default configurations in the *mapred-site, yarn-site, tez-site*, and *hive-site* configuration files. It was also noted that at times of high CPU usage some jobs in the multi-stream run timed-out before executing in the Tez session. Consequently the Tez time out property was set to a very large value to prevent

<sup>6</sup> http://www.cloudera.com/content/cloudera/en/documentation/cloudera-impala/v1/latest/Installing-and-Using-Impala/ciiu\_concepts.html

jobs from timing-out and to allow the job to wait for the resource to be free to start execution. In order to provide the most available memory to the environment, 85% of total memory (of 128GB) was made available for configuration. In addition, HBase and Oozie were stopped as they were not required to run the benchmark. A number of other best practices across Hive and Tez were also adopted – see Appendix C for full details. It took the team a few weeks to resolve all these issues on Hive and Impala.

The benefits of Big SQL's rich SQL support and robust execution engine clearly shines through at this point and it is worth emphasizing the fact that Big SQL is the only product capable of executing all 99 queries at 10TB in both single and multi-stream validations runs. Chart 2 highlights the fact that Impala can only successfully execute 73% of the original workload, and Hive 70%.

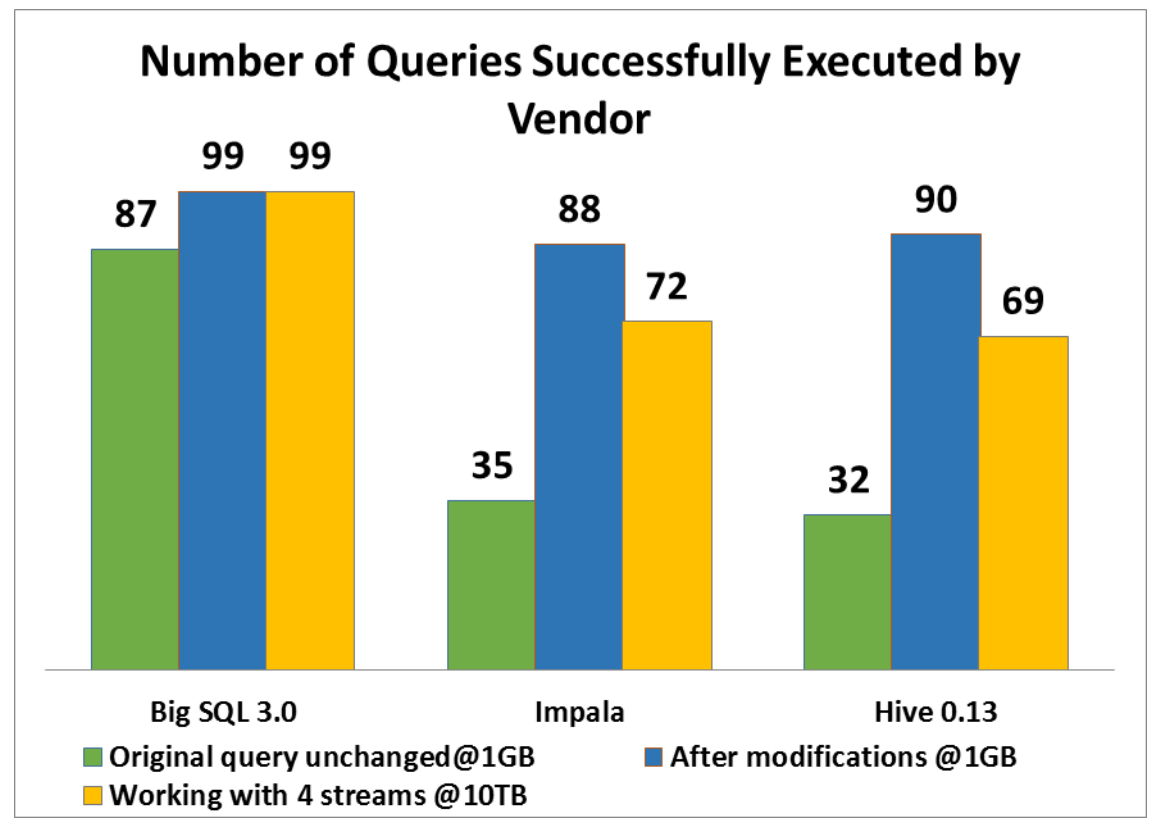

*Chart 2: Number of queries successfully executed by product*

### **Chart 2 also highlights how Impala and Hive struggle to scale. 18% of Impala queries that worked at 1GB failed to work at 10TB, and 23% of Hive queries that worked at 1GB failed to work at 10TB.**

There were 46 common queries across the 72 Impala and 69 Hive queries working after the single and multi-user validation runs at 10TB. These were the queries used during the performance runs.

Having identified the common set of 46 working queries the team was now in a position to execute the performance run and thus provide a true apples to apples comparison across the three distributions.

In compliance with the TPC-DS specification, a single user performance run was executed, followed by a multi-user run<sup>7</sup>. In both runs, each stream executed the set of 46 common queries in the permutation defined by the specification. Due to the challenges discussed earlier of configuring multiple concurrent streams in Hive and Impala, it was decided to limit the multi-user test to only 4 streams. In our internal performance tests, Big SQL has successfully executed the same workload with 12 concurrent query streams.

Charts 3 and 4 summarise the elapsed times and effective query throughput of the single stream performance run on the 10TB dataset:

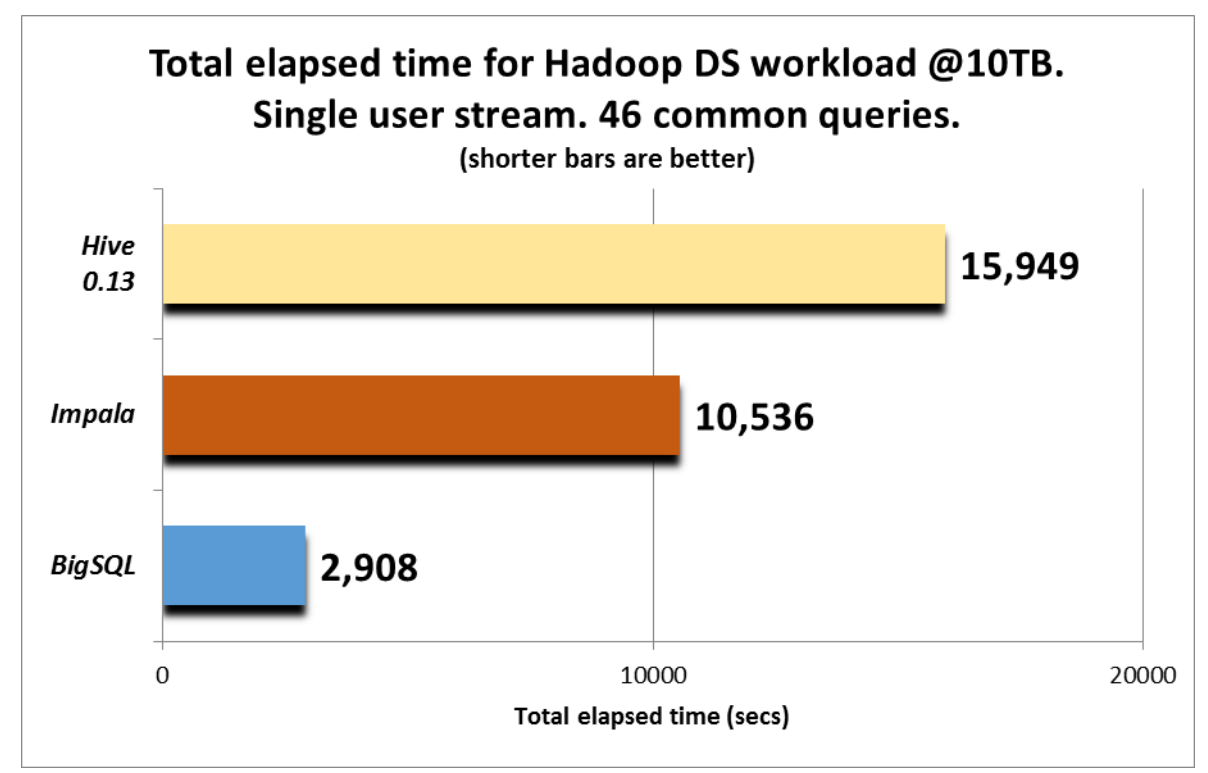

*Chart 3: Hadoop-DS workload elapsed time @10TB across 46 common queries*

**.** 

 $<sup>7</sup>$  The TPC-DS specification calls for 2 multi-stream runs, separated by the Data Maintenance phase of the</sup> benchmark. Since the Hadoop-DS benchmark does not have a Data Maintenance phase, the second multistream run would work on identical data to the first, and consequently would not provide any additional useful insight. Therefore the  $2^{nd}$  multi-stream run was dropped from the Hadoop-DS benchmark.

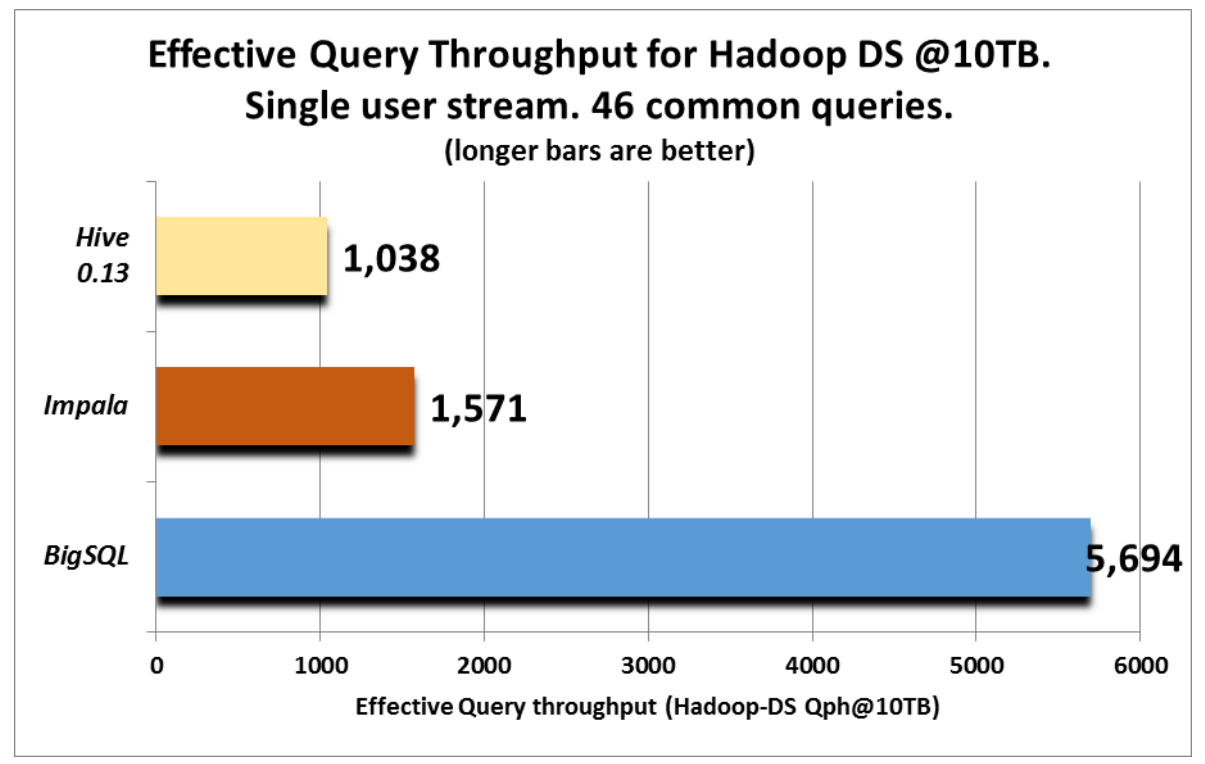

*Chart 4: Hadoop-DS effective query throughput @10TB across 46 common queries*

**The results at 10TB show that Big SQL is 3.6x faster than Impala and 5.4x faster than Hive 0.13**. This is an impressive result for Big SQL, especially given the fact that many of the long running queries (where Big SQL is strongest) were removed from the workload because Impala or Hive could not complete them.

Charts 5 and 6 shows the elapsed time and effective query throughput for the Hadoop-DS workload executing 4 concurrent query streams at 10TB:

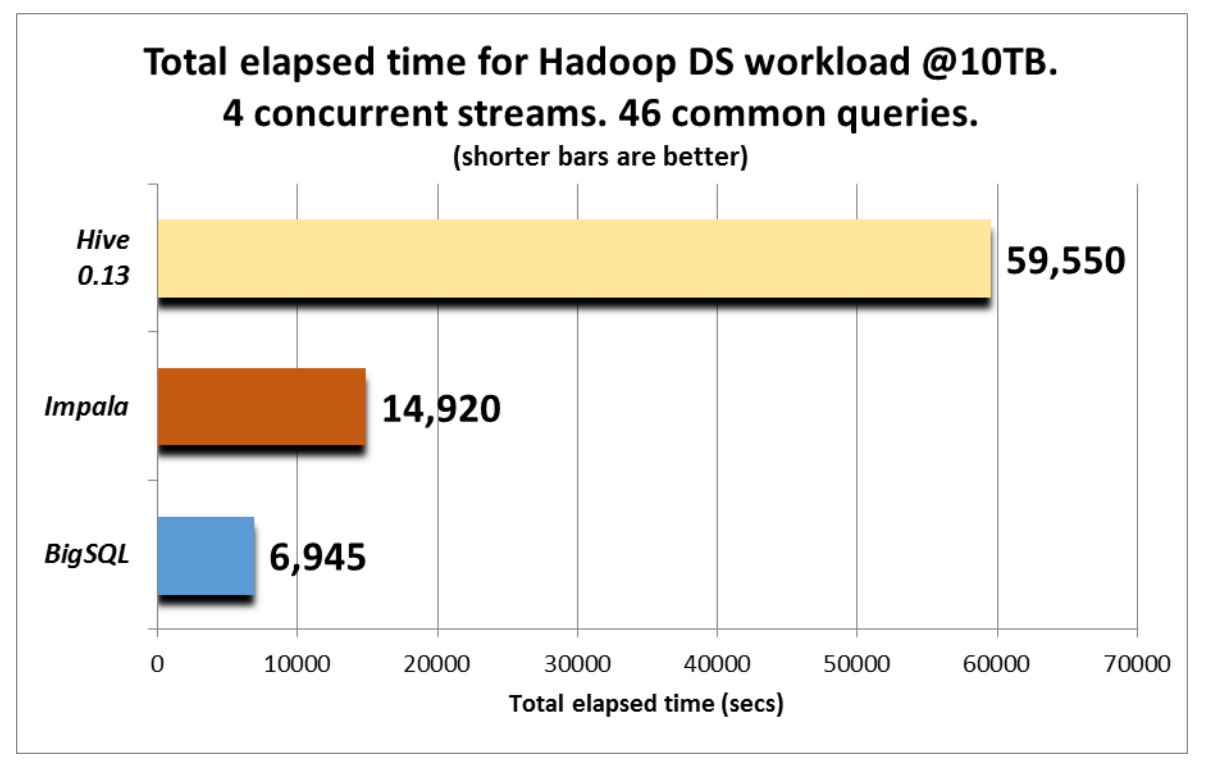

*Chart 5: Workload elapsed time for 4 concurrent streams at 10TB across 46 common queries*

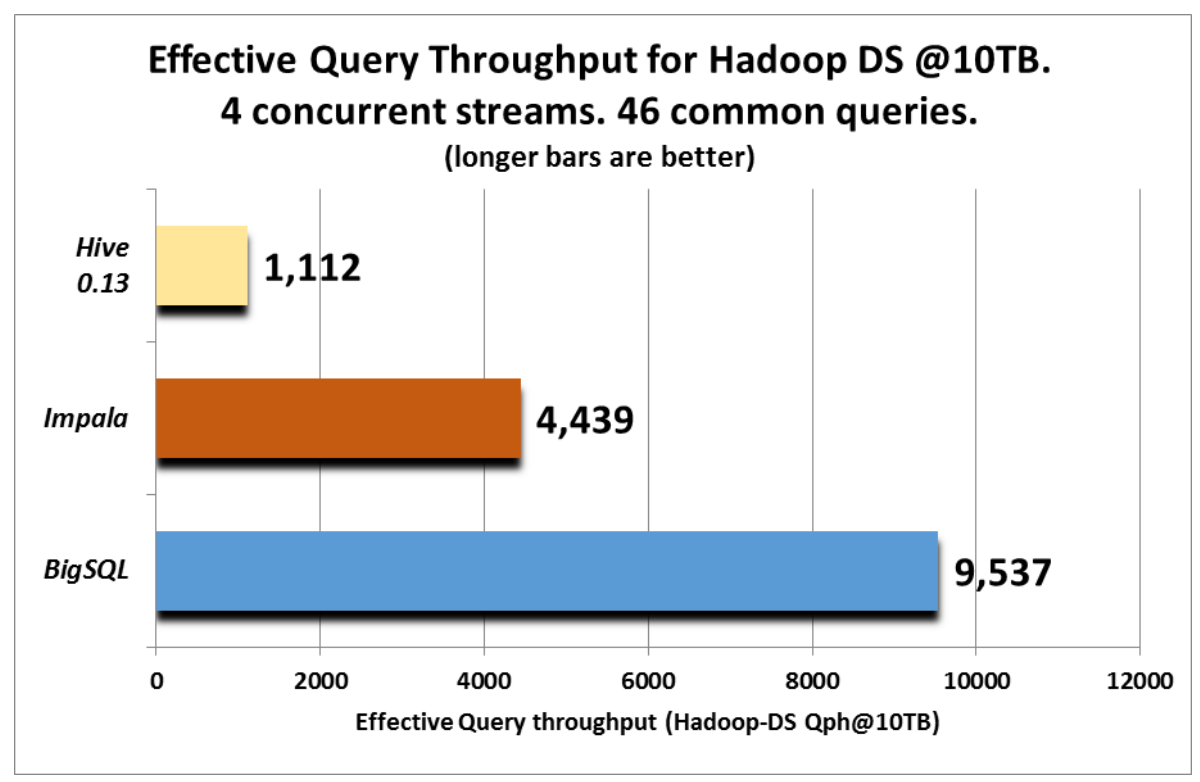

*Chart 6: Effective query throughput for 4 concurrent streams at 10TB across 46 common queries*

The results mirror those from the single stream run. **Big SQL achieves the highest throughput and has 2.1x greater throughput than Impala and 8.5x more throughput than Hive**.

### <span id="page-16-0"></span>*10TB scale factor using all 99 queries*

Since Big SQL supports a richer SQL syntax and was able to execute all 99 compliant queries in the workload, the team also executed a single stream and multi-stream run using the full set of 99 queries from the Hadoop-DS workload. For the single stream run, Big SQL completed execution of all 99 queries in approximately 8hrs and 59mins with an effective throughput rate of 1,101 Hadoop-DS Qph@10TB – as highlighted in chart 7:

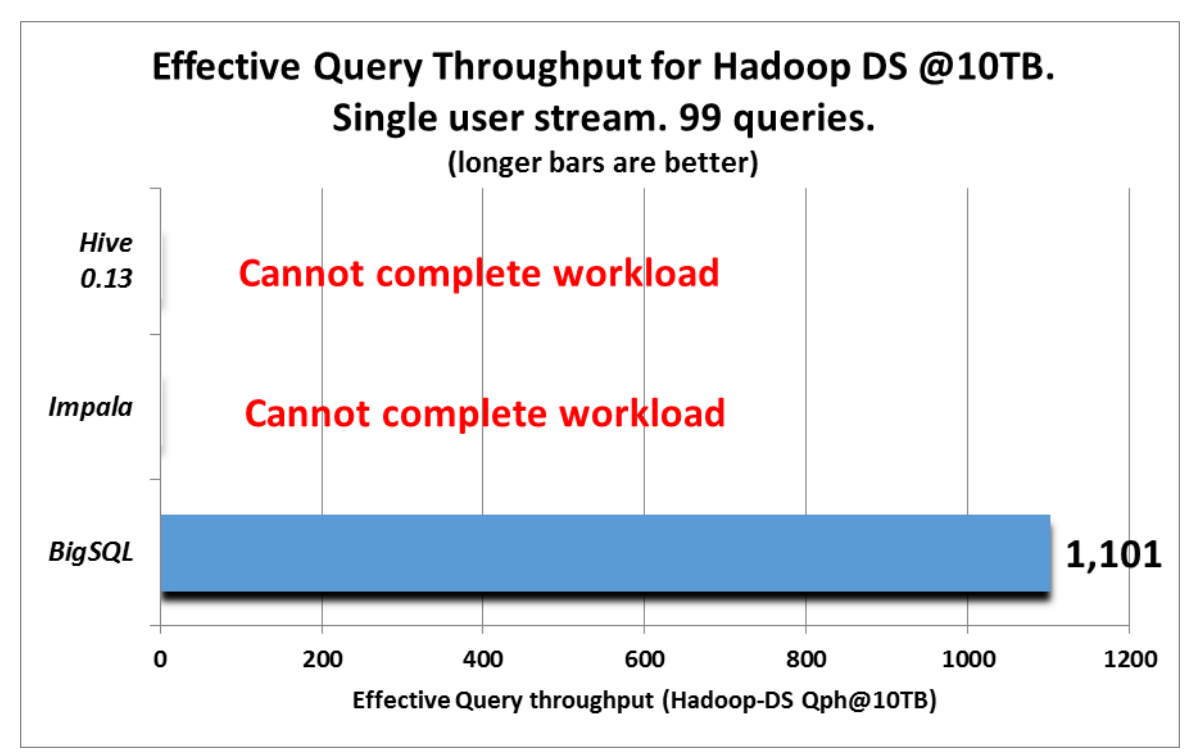

*Chart 7: Hadoop-DS throughput for single query stream @10TB using all 99 queries*

We used 6 concurrent query streams for the multi-stream run, in which Big SQL completed all 594 queries in just over 24hrs 39mins. This equates to an effective throughput rate of 2,409 Hadoop-DS Qph@10TB – as illustrated in Chart 8:

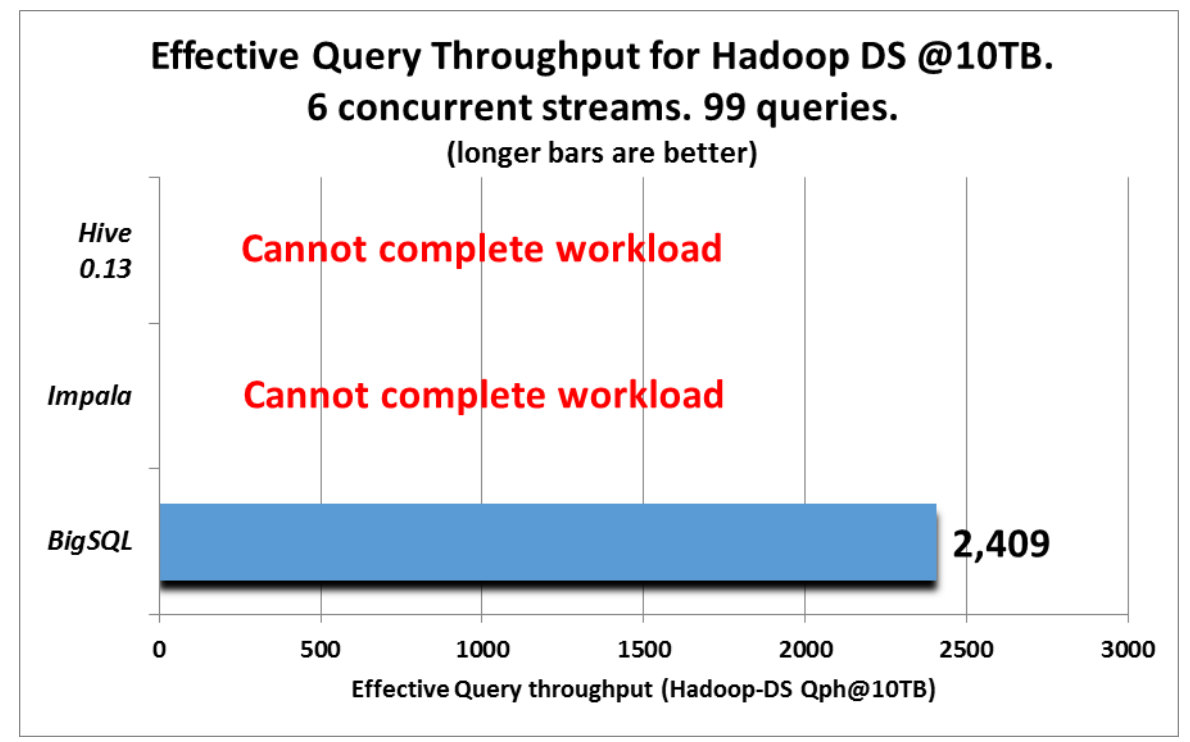

*Chart 8: Hadoop DS throughput for 6 concurrent streams at 10TB using all 99 queries*

Although the query throughput measured when running all 99 queries was lower than what was measured when running the subset of 46 queries, we need to consider that these are actually two different workloads. The entire 99 query workload included all of the complex, longer running queries which failed with Hive and/or Impala. This is highlighted by comparing the average elapsed times of the 46 queries in the common subset (64 sec. for Big SQL) with the average elapsed time of the remaining 53 queries from the full set (549 sec. for Big SQL). **So not only are these throughput numbers for Big SQL very impressive, they were achieved on a workload that includes queries that neither Impala nor Hive could run in our testing.**

Even more impressive is the scalability of Big SQL when running the complete workload. **Big SQL took just 2.7x longer to complete the 6 times volume of queries compared to the single query stream run** – as illustrated in chart 9:

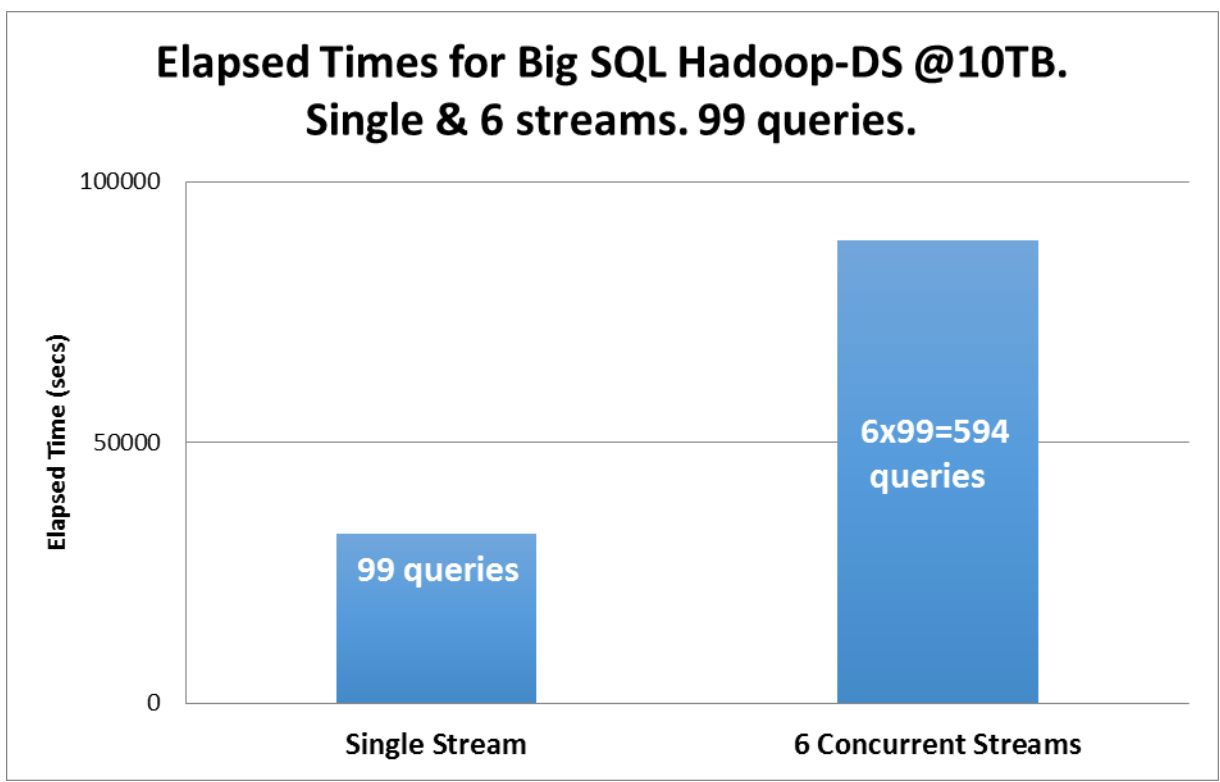

*Chart 9: Big SQL multi-user scalability using 6 query streams @10TB*

### <span id="page-18-0"></span>*30TB scale factor using all 99 queries*

Our original goal was to run a complete benchmark at 30TB, using all 99 queries, across all vendors. The 10TB dataset was to act as a stepping stone to achieve this. However, due to SQL limitations, query timeouts and errors that occurred when running Hive and Impala we had to compromise on the query set in order to get an apples-to-apples comparison at 10TB. It was the team's view that moving Hive and Impala to 30TB would reduce the common query set to such an extent as to make any comparison between the vendors meaningless. Consequently the team proceeded with a 30TB Hadoop-DS benchmark for Big SQL only.

At 30TB, (on the same 17-node cluster) Big SQL was again able to execute all 99 queries successfully in both the single and multi-user workloads. For the single user performance run, Big SQL's effective throughput rate was 1,023 Hadoop-DS Qph@30TB. For the multi-stream run using 4 concurrent streams Big SQL achieved a throughput of 2,274 Hadoop-DS Qph@30TB. Chart 10 summarises the elapsed times for the single and multi-user runs at 30TB:

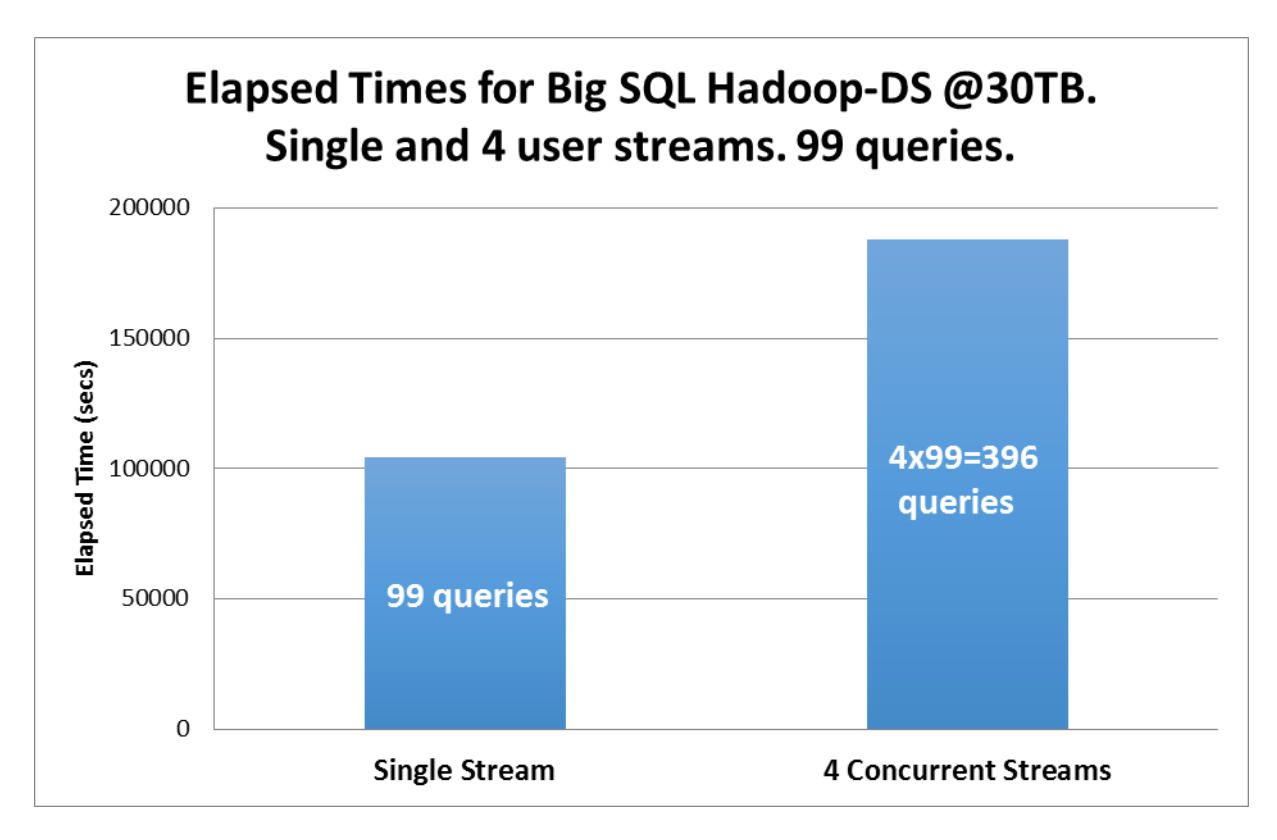

*Chart 10: Big SQL multi-user scalability using 4 query streams @30TB*

**Of particular note is the fact that 4 concurrent query streams (and therefore 4 times more queries) only takes 1.8x longer than a single query stream at 30TB. Once again highlighting Big SQL's impressive multi-user scalability – this time at 30TB.**

## <span id="page-20-0"></span>**Summary**

TPC-DS is the leading standardized analytic workload for RDBMs, which we adapted for Hadoop. We have named this derivative workload Hadoop-DS to avoid confusion and retained the services of a TPC certified auditor to validate fair comparisons.

As we have demonstrated in this white paper, IBM Big SQL was able to implement rich SQL with outstanding performance for both single and multiple concurrent users.

The heat map highlights the fact that Big SQL could run all 99 TPC-DS queries without major modification. Something we were not able to get the other offerings to do.

The heat map also shows the enormous variance in effort it took for us to rewrite the queries in the benchmark and tune the other systems to be able to run the benchmark at 10TB with 4 concurrent users.

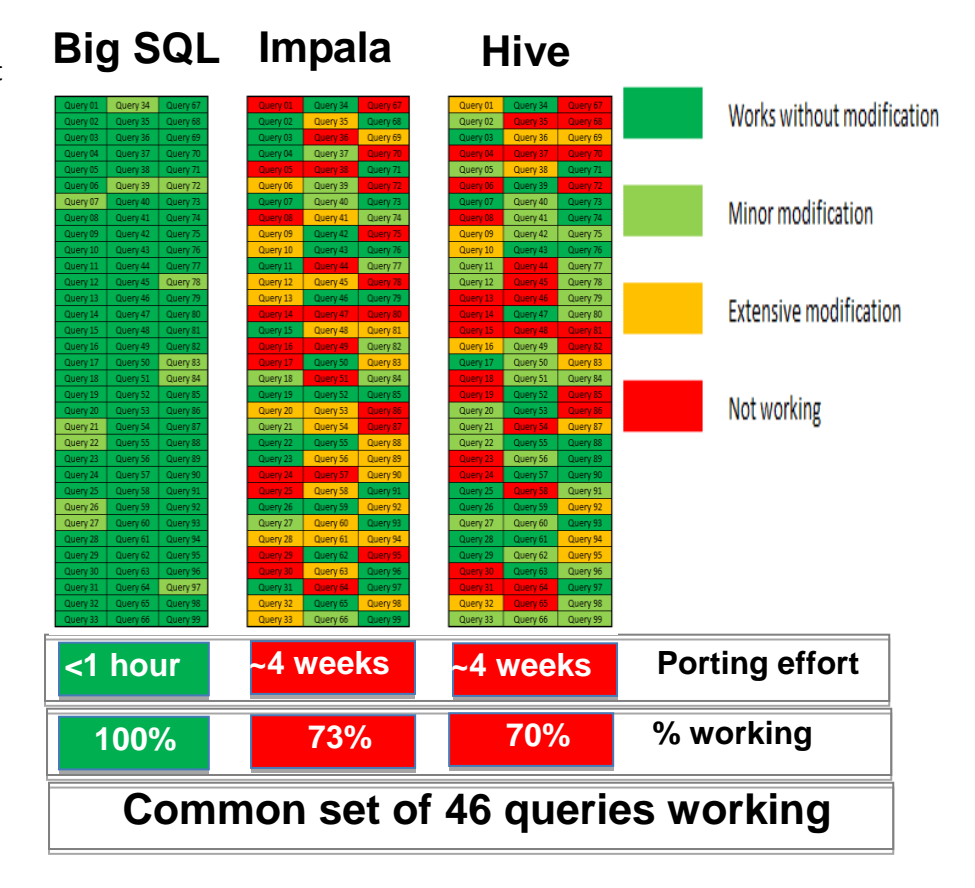

We have also shown leadership performance results with Big SQL for single user and multi user tests at 10TB of raw data. In addition Big SQL was the only tested solution able to complete the full workload at 10 and 30TB.

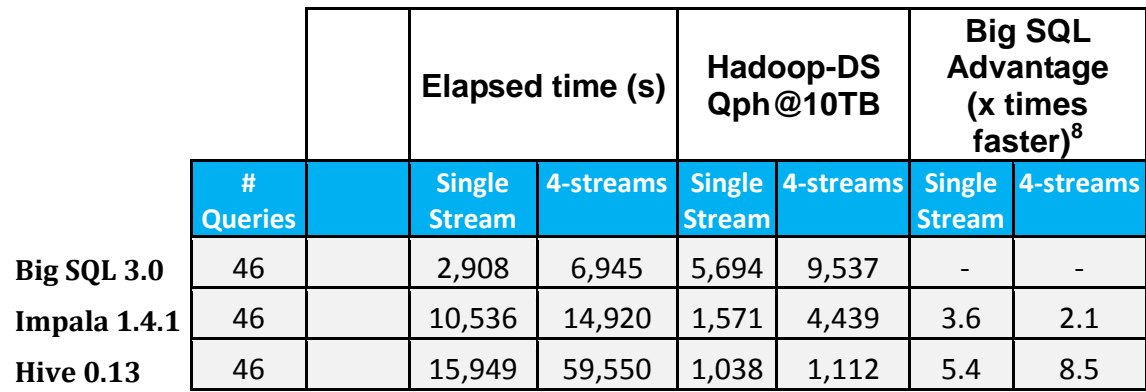

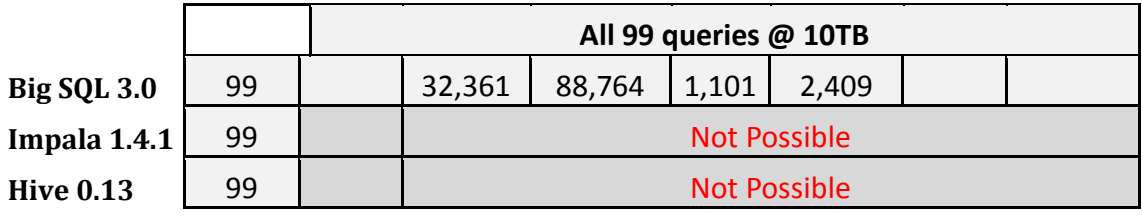

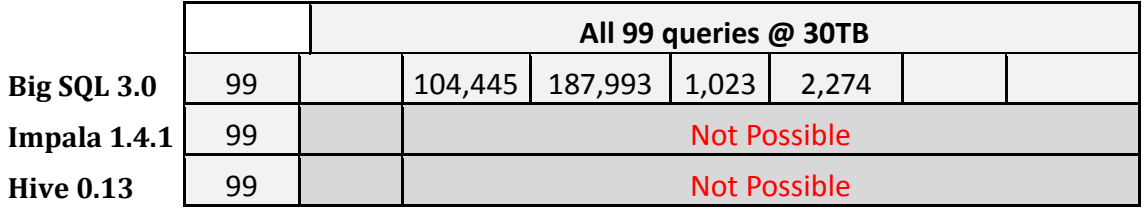

These findings will be compelling to organizations augmenting data warehouse environments with Hadoop-based technologies. Not only was IBM's Big SQL the only Hadoop solution tested able to actually run the complete set of Hadoop-DS queries, but also we found it to be the fastest, the most scalable, and the most reliable as well.

Strict SQL compliance can translate into significant cost savings by allowing customers to leverage existing investments in databases, applications and skills and take advantage of SQL-over-Hadoop with minimal disruption to existing environments. Enterprise customers cannot afford to have different dialects of SQL across different data management platforms. In this testing, IBM's Big SQL demonstrated the highest degree of SQL language compatibility by a wide margin.

Not only was IBM Big SQL more compatible, but also it was significantly faster. This means that customers can realize business results faster, ask more complex questions, and realize great efficiencies per unit investment in infrastructure. All of these factors help provide a competitive advantage.

 8 X times faster calculation based on comparison of Qph values.

IBM Big SQL is the industry leading SQL over Hadoop solution available today. We believe the performance and language richness coupled with strict adherence to the TPC rules demonstrate this capability. With Big SQL we have set the bar an order of magnitude higher than previous SQL over Hadoop approaches.

## <span id="page-23-0"></span>**Appendix A: Workload times:**

Table A.1 provides a summary of the benchmark results for the 46 common queries:

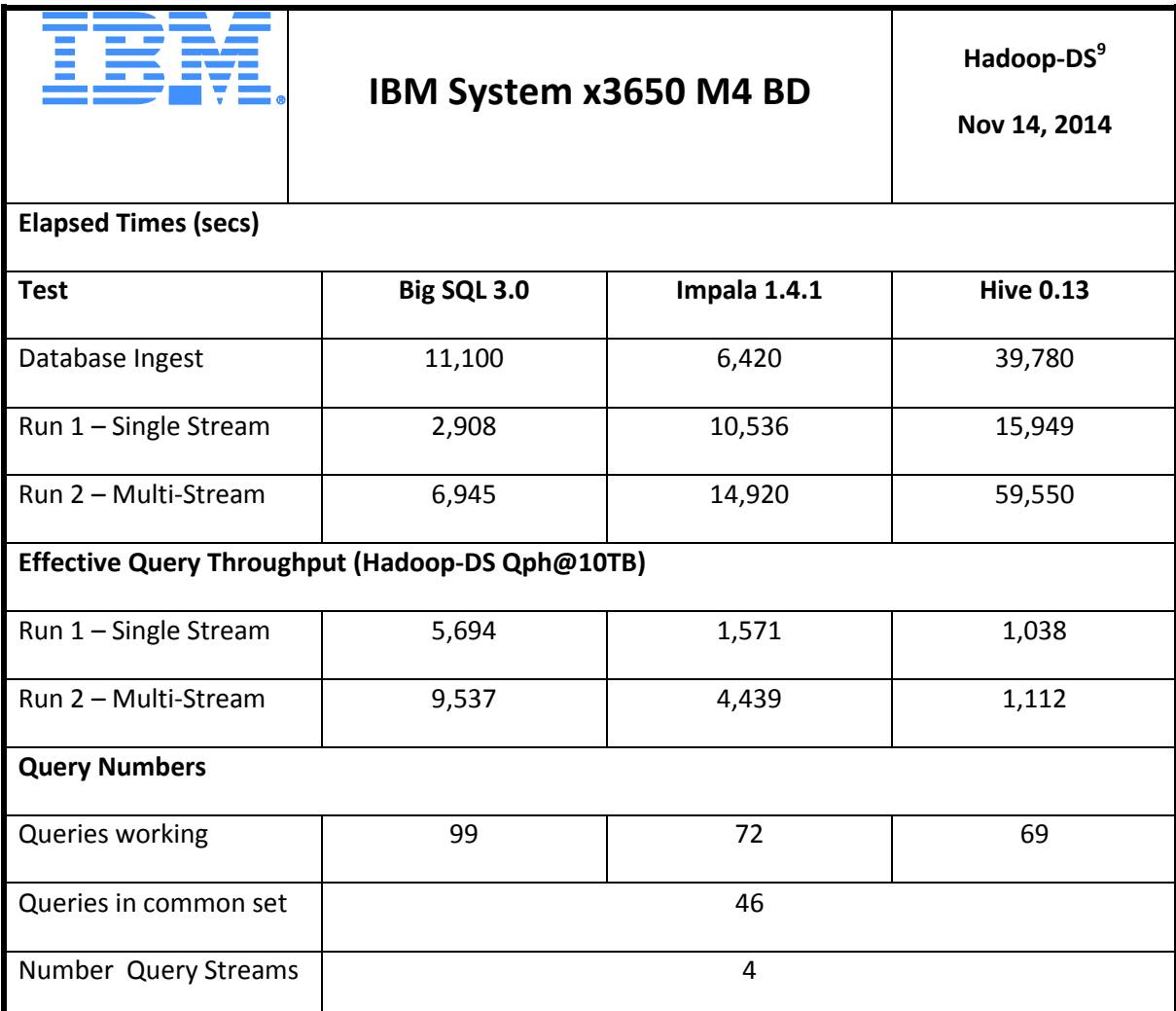

<span id="page-23-1"></span>*Table A.1: Summary of Hadoop-DS benchmark results @10TB*

 9 The Hadoop-DS benchmark is derived from TPC Benchmark DS (TPC-DS) and is not comparable to published TPC-DS results. TPC Benchmark is a trademark of the Transaction Processing Performance Council.

## <span id="page-24-0"></span>**Appendix B: Cluster topology and hardware configuration**

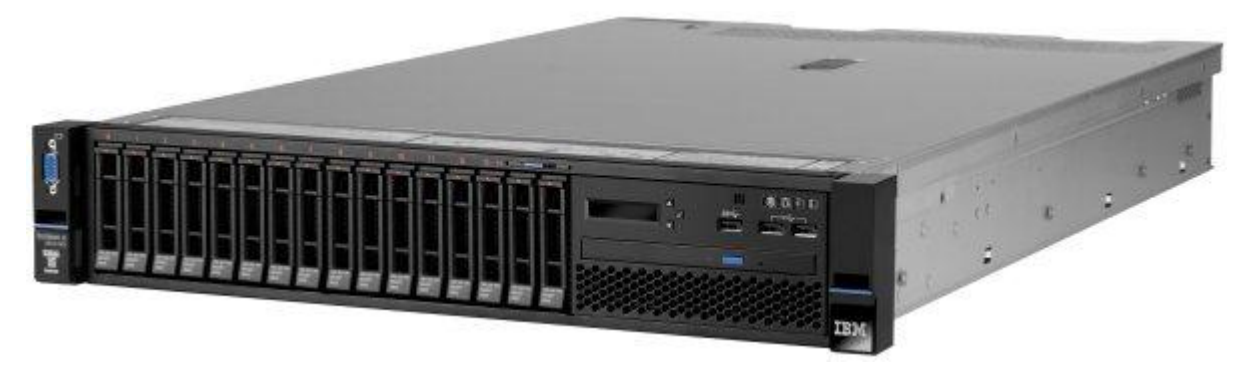

#### **IBM System x3650**

Each cluster consisted of 17 IBM x3650 M4 BD servers with 1 master node and 16 data nodes. Each server was configured with:

- CPU: e5-2680@2.8GHz v2 2 sockets, 10 cores each, hyper threading enabled = 40 logical CPUs
- Memory: 128 GB RAM at 1866 MHz
- Storage: 10 x 2TB 3.5" Serial SATA, 7200RPM. One disk for OS, 9 for data
- Storage: 4 x 128GB SSD (not used during benchmark)
- Network: Dual port 10 Gb Ethernet
- OS: Red Hat Enterprise Linux Server release 6.4 (Santiago)

## <span id="page-25-0"></span>**Appendix C: Tuning**

### <span id="page-25-1"></span>**C.1 Big SQL Configuration**

### **Installation options:**

During install, the following Big SQL properties were set. *Node resource percentage* was set to 90% in order to provide as much of the cluster resources as possible to Big SQL:

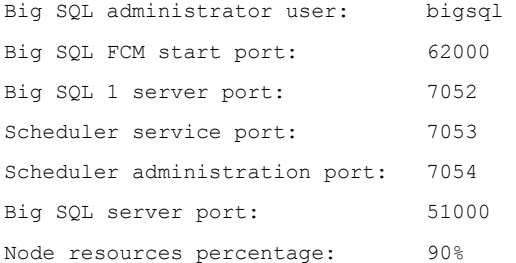

The following are in-line with current BigInsights and Big SQL 3.0 best practices which recommend distributing all i/o for the Hadoop cluster across all disks:

```
BigSQL2 data directory:
```
/data1/db2/bigsql,/data2/db2/bigsql,/data3/db2/bigsql,/data4/db2/bigsql,/data5/db2/bigsql,/dat a6/db2/bigsql,/data7/db2/bigsql,/data8/db2/bigsql,/data9/db2/bigsql

Cache directory:

/data1/hadoop/mapred/local,/data2/hadoop/mapred/local,/data3/hadoop/mapred/local,/data4/hadoop /mapred/local,/data5/hadoop/mapred/local,/data6/hadoop/mapred/local,/data7/hadoop/mapred/local ,/data8/hadoop/mapred/local,/data9/hadoop/mapred/local

DataNode data directory:

/data1/hadoop/hdfs/data,/data2/hadoop/hdfs/data,/data3/hadoop/hdfs/data,/data4/hadoop/hdfs/dat a,/data5/hadoop/hdfs/data,/data6/hadoop/hdfs/data,/data7/hadoop/hdfs/data,/data8/hadoop/hdfs/d ata,/data9/hadoop/hdfs/data

### **Big SQL tuning options:**

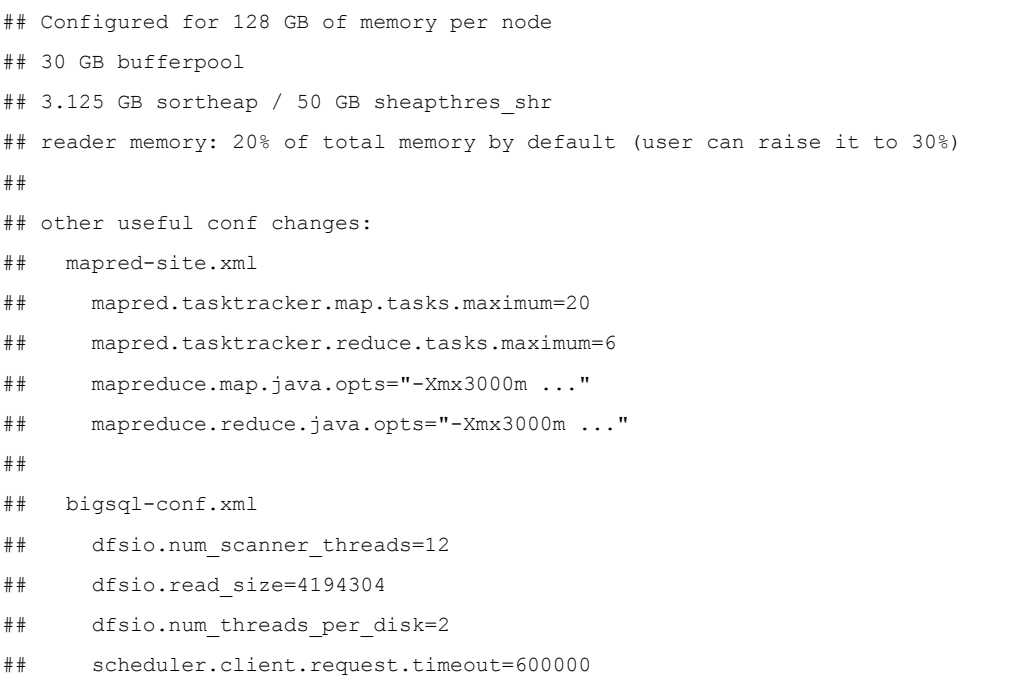

```
DBNAME=$1
```

```
db2 connect to ${DBNAME}
db2 -v "call syshadoop.big_sql_service_mode('on')"
db2 -v "alter bufferpool IBMDEFAULTBP size 891520 "
## db2 -v "alter tablespace TEMPSPACE1 no file system caching"
db2 -v "update db cfg for ${DBNAME} using sortheap 819200 sheapthres_shr 13107200"
db2 -v "update db cfg for ${DBNAME} using dft_degree 8"
db2 -v "update dbm cfg using max_querydegree ANY"
db2 -v "update dbm cfg using aslheapsz 15"
db2 -v "update dbm cfg using cpuspeed 1.377671e-07"
db2 -v "update dbm cfg using INSTANCE_MEMORY 85"
## Added by Simon on 31/09. Useful for T'put run
db2 -v "update dbm cfg using CONN_ELAPSE 18"
## Added by Simon on 31/09. Disable auto maintenance
db2 -v "update db cfg for bigsql using AUTO_MAINT OFF AUTO_TBL_MAINT OFF AUTO_RUNSTATS OFF 
AUTO_STMT_STATS OFF"
```
db2 terminate

#### **BigInsights mapred-site.xml tuning:**

The following changes (highlighted) were made to the Hadoop mapred-site.xml file to tune the number of mapreduce slots, and the maximum memory allocated to these slots. In Big SQL, Map-Reduce is used for the LOAD and ANALYZE commands only, not query execution. The properties were tuned in order to get the best possible performance from these commands.

```
 <property>
     <!-- The maximum number of map tasks that will be run simultaneously by a
          task tracker. Default: 2. Recommendations: set relevant to number of
          CPUs and amount of memory on each data node. -->
     <name>mapred.tasktracker.map.tasks.maximum</name>
     <!--value><%= Math.max(2, Math.ceil(0.66 * Math.min(numOfDisks, numOfCores, totalMem/1000) 
* 1.75) - 2) %></value-->
     <value>20</value>
  </property>
  <property>
     <!-- The maximum number of reduce tasks that will be run simultaneously by
          a task tracker. Default: 2. Recommendations: set relevant to number of
          CPUs and amount of memory on each data node, note that reduces usually
          take more memory and do more I/O than maps. -->
    <name>mapred.tasktracker.reduce.tasks.maximum</name>
     <!--value><%= Math.max(2, Math.ceil(0.33 * Math.min(numOfDisks, numOfCores, totalMem/1000) 
* 1.75) - 2)%></value-->
```

```
 <value>6</value>
```
</property>

<property>

<!-- Max heap of child JVM spawned by tasktracker. Ideally as large as the

task machine can afford. The default -Xmx200m is usually too small. -->

<name>mapreduce.map.java.opts</name>

 <value>*-Xmx3000m* -Xms1000m -Xmn100m -Xtune:virtualized - Xshareclasses:name=mrscc\_%g,groupAccess,cacheDir=/var/ibm/biginsights/hadoop/tmp,nonFatal - Xscmx20m -Xdump:java:file=/var/ibm/biginsights/hadoop/tmp/javacore.%Y%m%d.%H%M%S.%pid.%seq.txt -Xdump:heap:file=/var/ibm/biginsights/hadoop/tmp/heapdump.%Y%m%d.%H%M%S.%pid.%seq.phd</value>

</property>

<property>

<!-- Max heap of child JVM spawned by tasktracker. Ideally as large as the

task machine can afford. The default -Xmx200m is usually too small. -->

<name>mapreduce.reduce.java.opts</name>

<value>*-Xmx3000m* -Xms1000m -Xmn100m -Xtune:virtualized -

Xshareclasses:name=mrscc\_%g,groupAccess,cacheDir=/var/ibm/biginsights/hadoop/tmp,nonFatal - Xscmx20m -Xdump:java:file=/var/ibm/biginsights/hadoop/tmp/javacore.%Y%m%d.%H%M%S.%pid.%seq.txt -Xdump:heap:file=/var/ibm/biginsights/hadoop/tmp/heapdump.%Y%m%d.%H%M%S.%pid.%seq.phd</value>

</property>

#### **Big SQL dfs reader options:**

The following properties were changed in the Big SQL bigsql-conf.xml file to tune dfs reader properties:

```
 <property>
     <name>scheduler.client.request.timeout</name>
     <value>600000</value>
     <description>
       Scheduler clients will wait for scheduler to respond for
       these many milli-seconds before timing out.
   </description>
   </property>
……
   <property>
     <!-- Number of threads reading from each disk.
          Set this to 0 to use default values. -->
     <name>dfsio.num_threads_per_disk</name>
     <value>2</value>
     <!--value>0</value-->
   </property>
   <property>
    \langle!-- Read Size (in bytes) - Size of the reads sent to Hdfs (i.e., also the max I/O read
buffer size).
          Default is 8*1024*1024 = 8388608 bytes -->
     <name>dfsio.read_size</name>
     <value>4194304</value>
     <!--value>8388608</value-->
   </property>
```

```
 <property>
  <!-- (Advanced) Cap on the number of scanner threads that will be created.
                  If set to 0, the system decides. -->
  <name>dfsio.num_scanner_threads</name>
   <value>12</value>
 </property>
```
### **Big SQL dfs logging:**

The minLogLevel property was changed in the Big SQL glog-dfsio.properties file to reduce the amount of logging by the dfs readers:

```
glog_enabled=true
log_dir=/var/ibm/biginsights/bigsql/logs
log_filename=bigsql-ndfsio.log
# 0 - TNFO# 1 - WARN
# 2 - ERROR
# 3 - FATAT
```
*minloglevel=3*

#### **OS kernel changes:**

echo 0 > /proc/sys/vm/swappiness

echo "net.ipv6.conf.all.disable\_ipv6 = 1" >> /etc/sysctl.conf

#### **Active Hadoop components:**

In order to release valuable resources on the cluster only the following BigInsights components were started during the single and multi-stream runs: bigsql, Hadoop, hive, catalog, zookeeper and console.

### <span id="page-28-0"></span>**C.2: Impala Configuration**

### **Linux Configuration changes:**

The following Linux kernel configuration changes were made to the Impala cluster:

echo 0 > /proc/sys/vm/swappiness

sysctl -w net.core.somaxconn=1024

echo "net.ipv6.conf.all.disable\_ipv6 = 1" >> /etc/sysctl.conf

#### **Cloudera Configuration:**

The following table describes the Cloudera and Impala tuning undertaken during the benchmark.

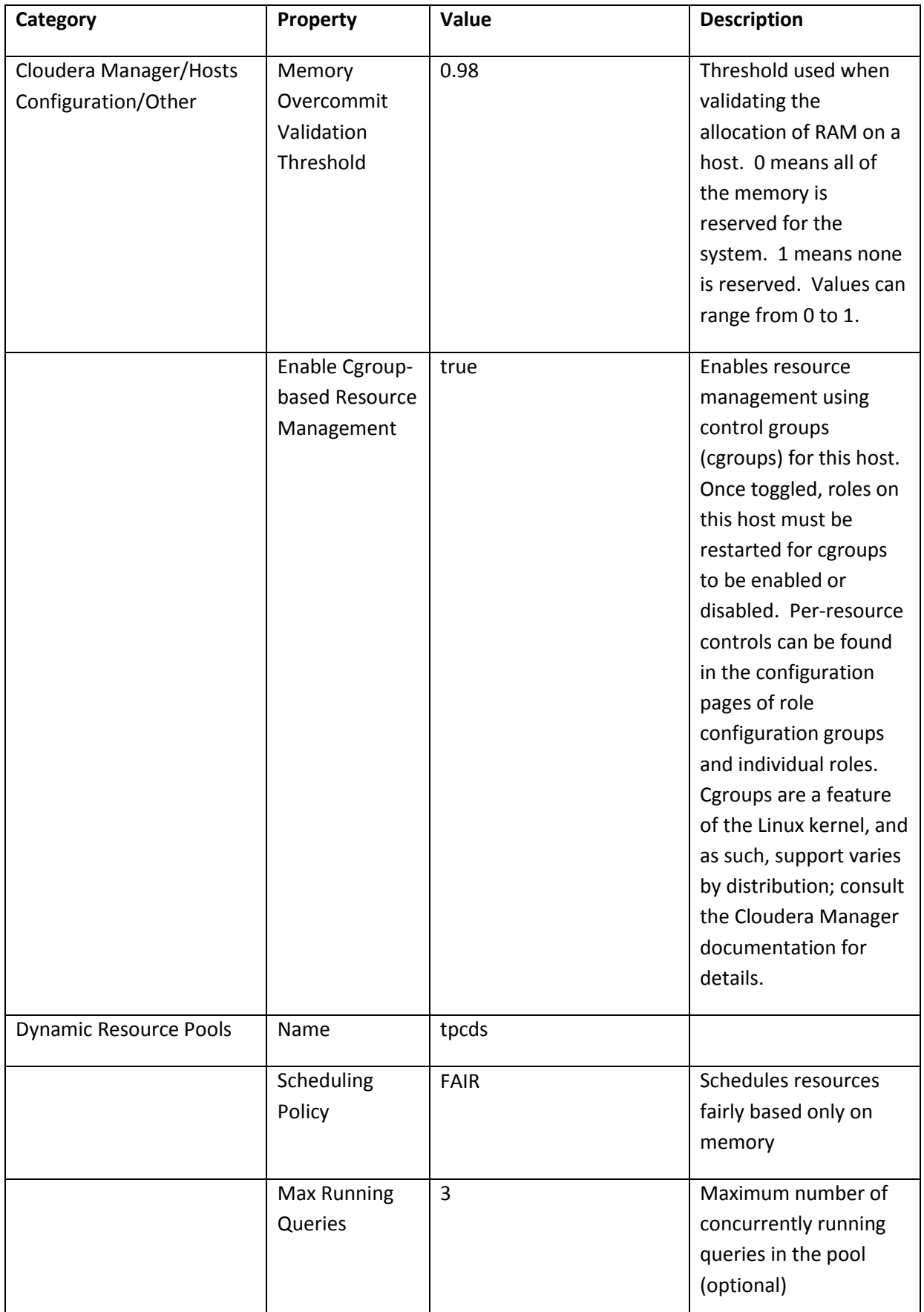

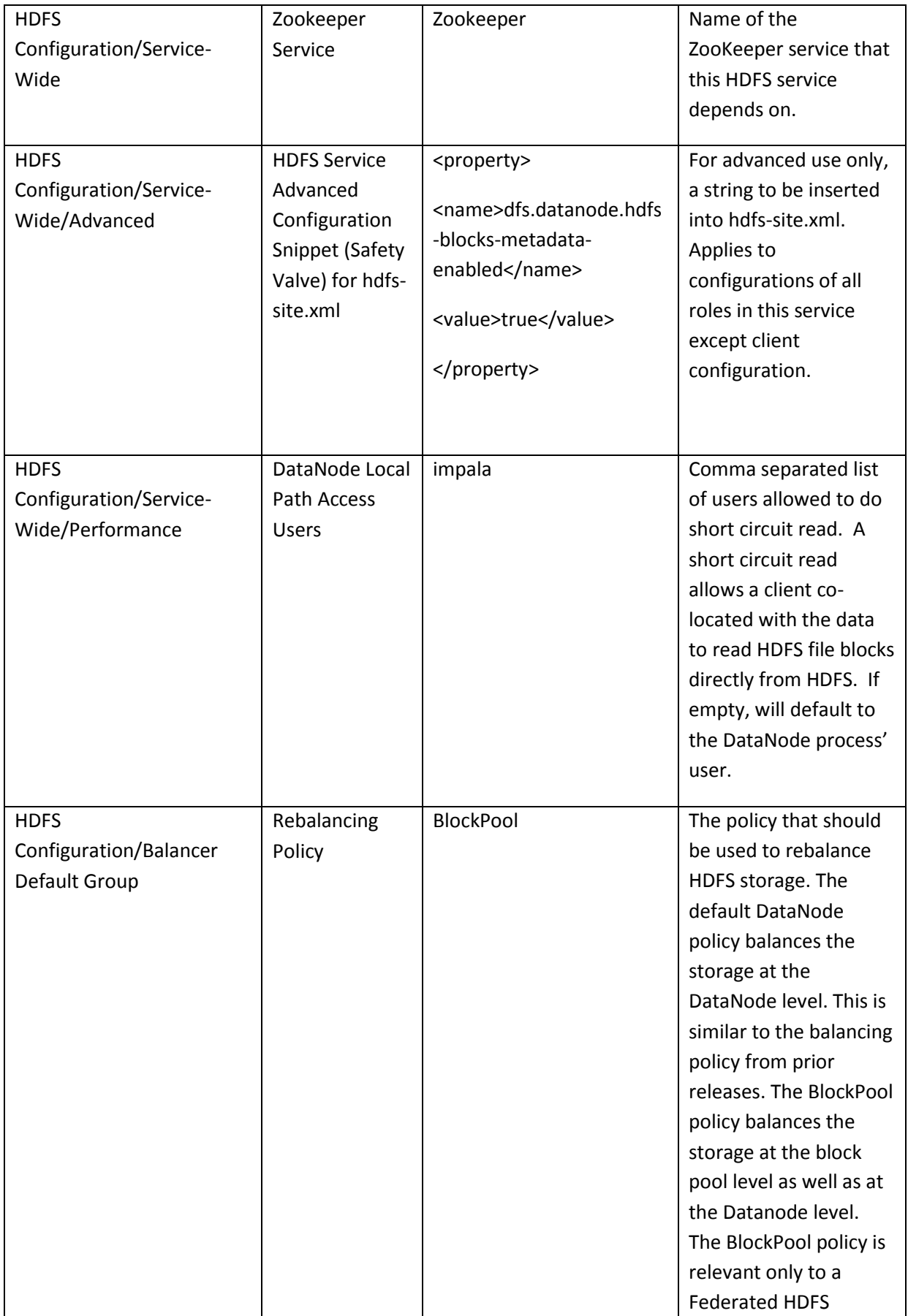

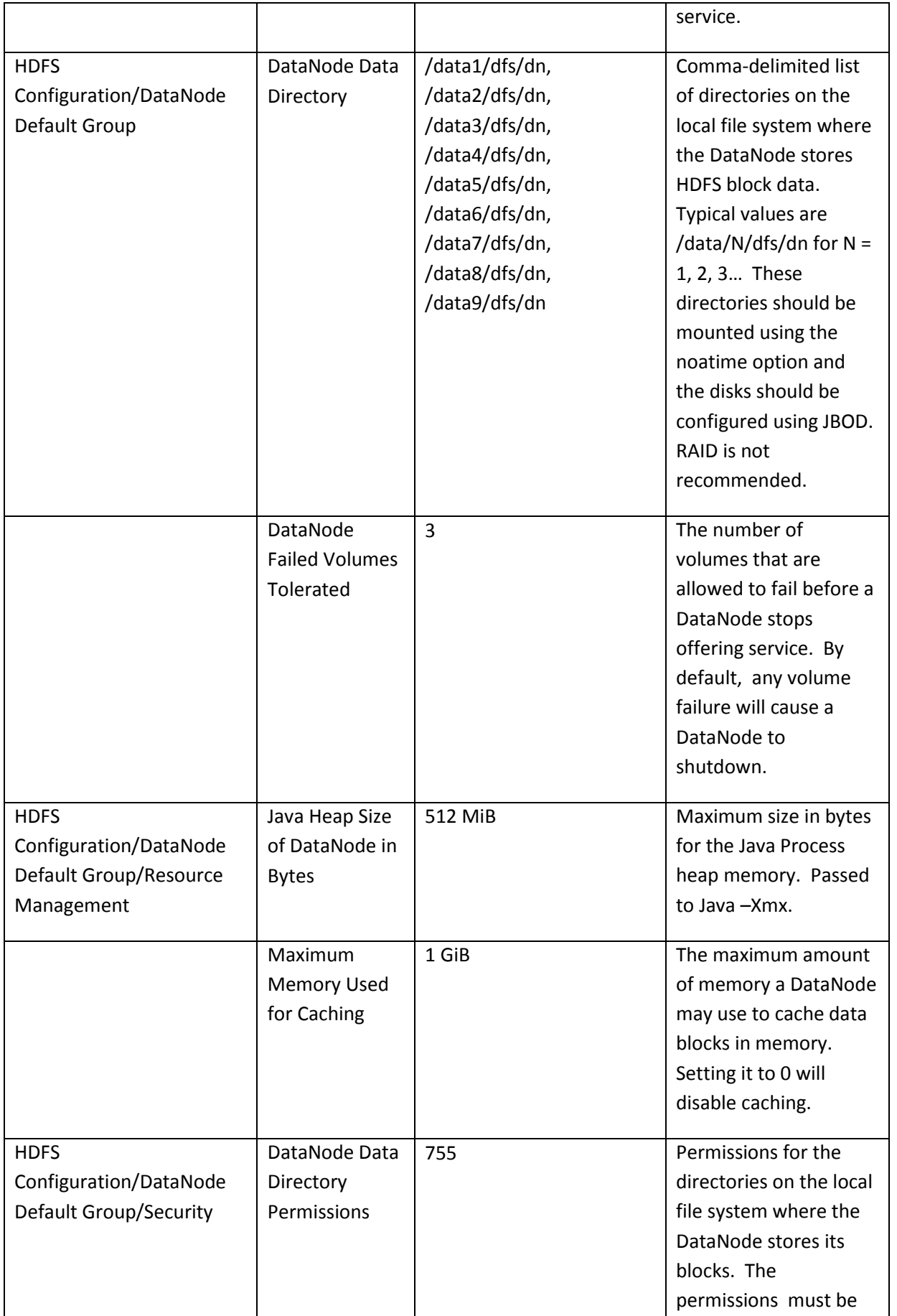

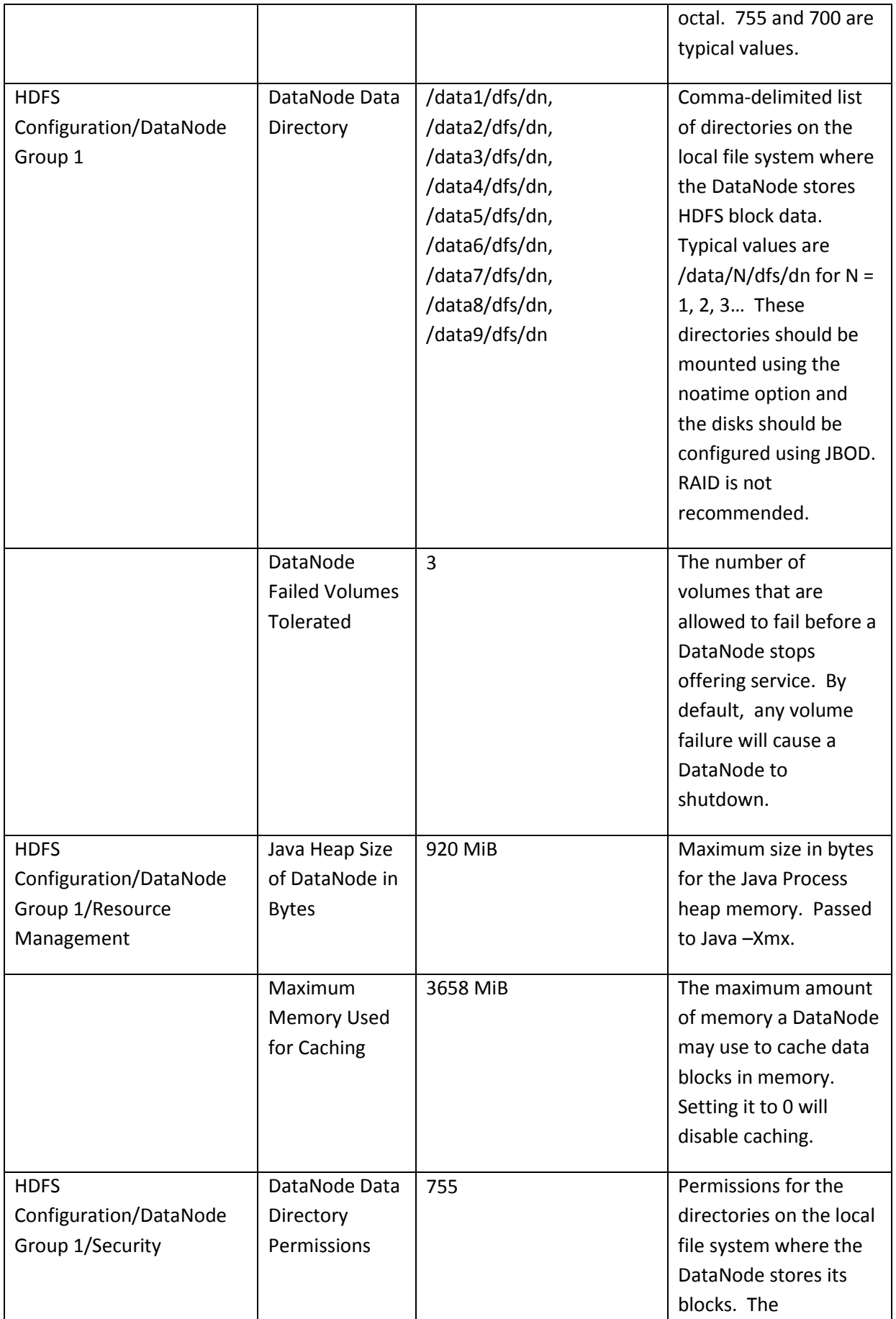

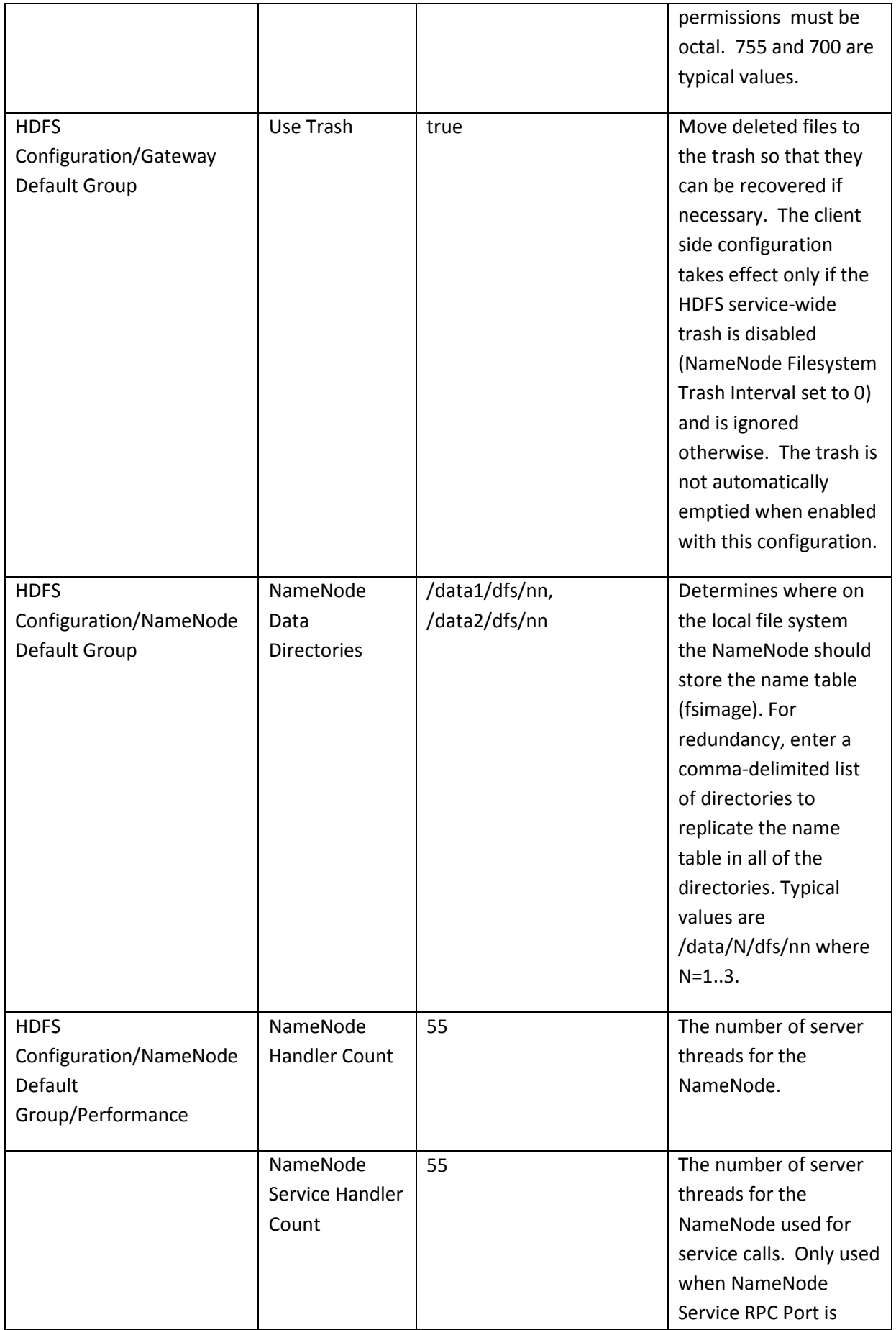

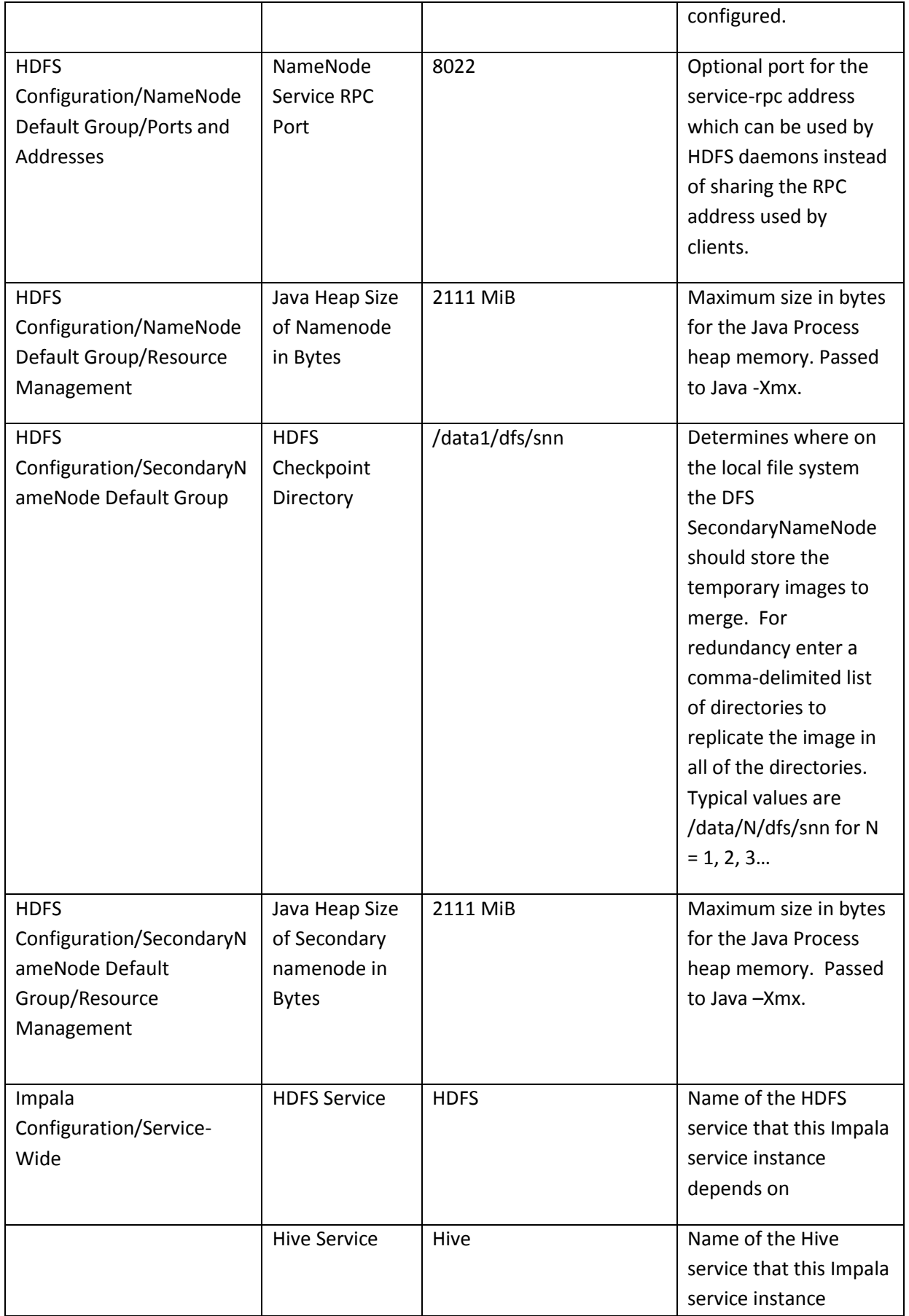

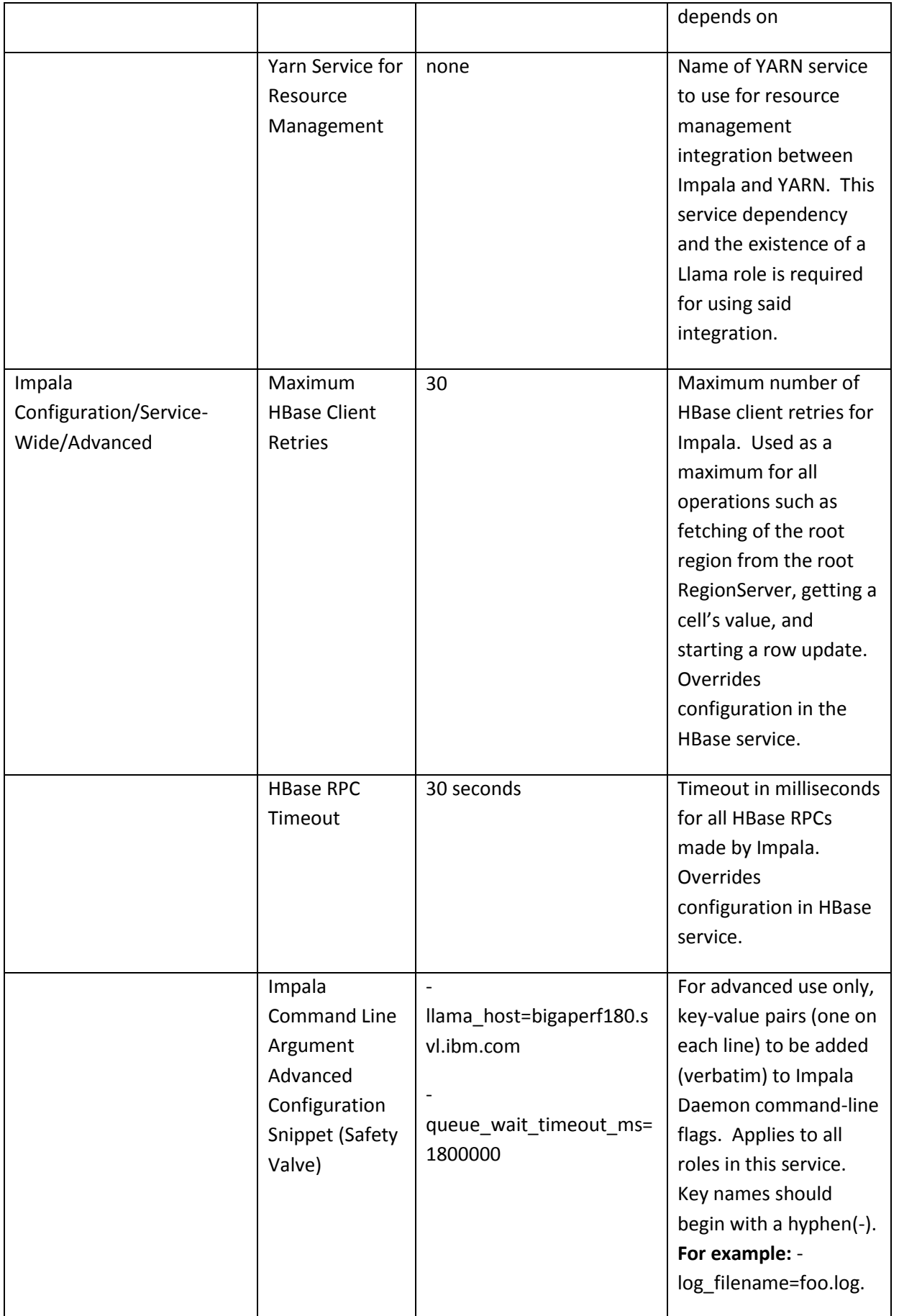
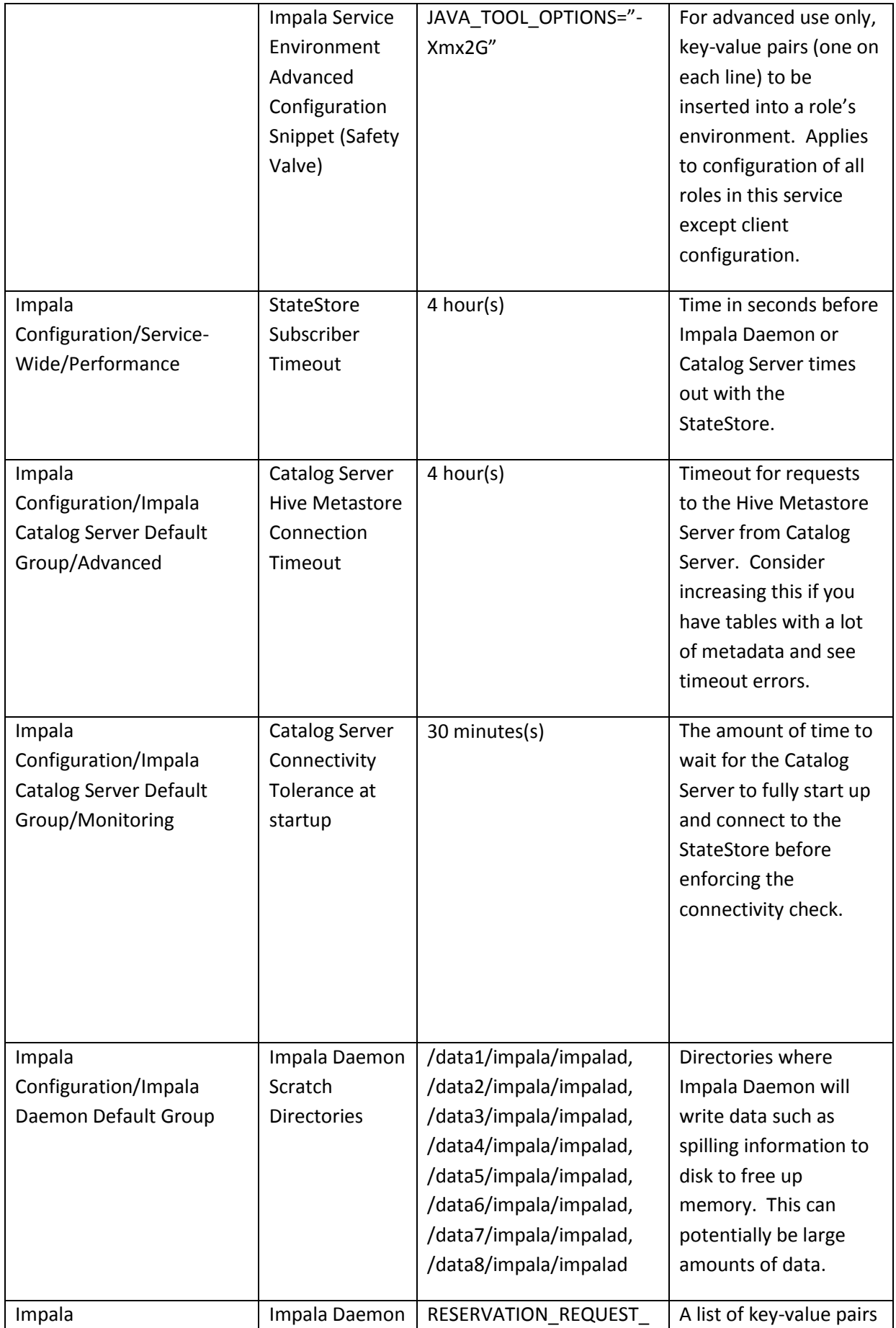

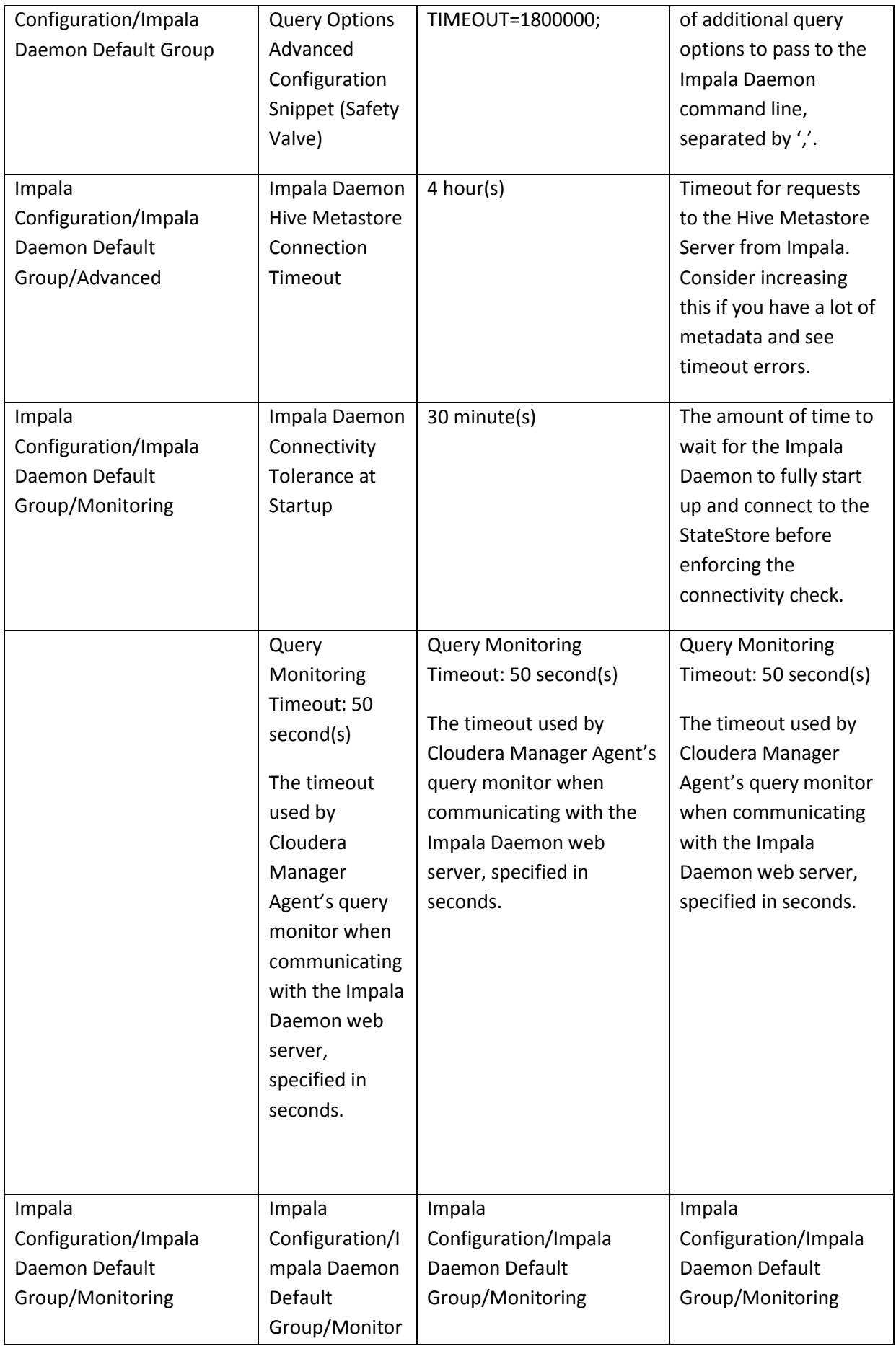

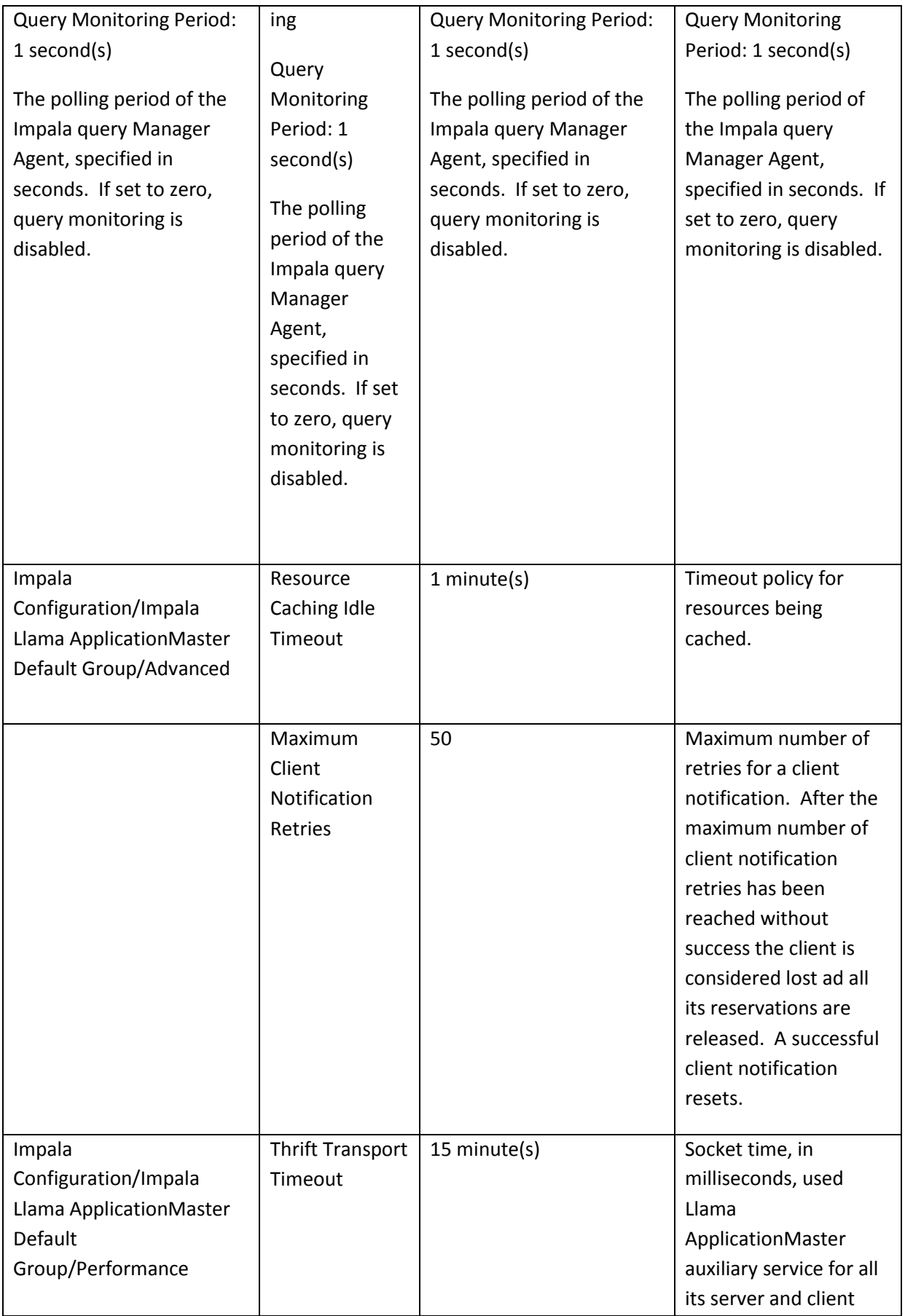

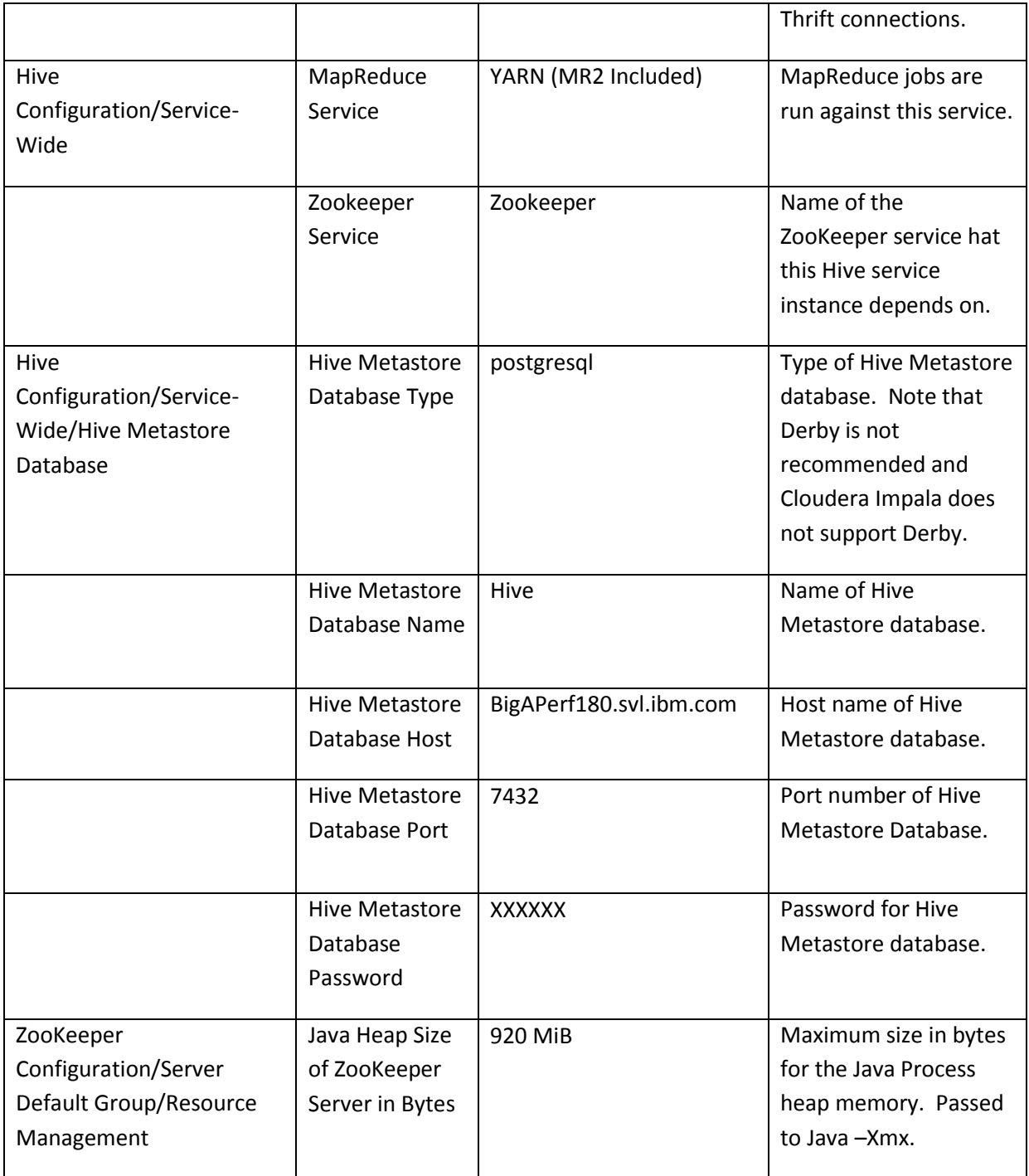

## **C.3: Hive Configuration**

Tez was used as the Hive 0.13 execution engine.

The following list provides a summary of the configuration changes, after which the detailed tuning is documented:

- 1. The number of containers was set to 21
- 2. Size of containers was 5GB.
- 3. The available memory was set to 105GB, to satisfy 21 containers
- 4. The Java heap for Reduce tasks was set 2x to Java heap Map tasks
- 5. Tez session timeout (both client and submit) were set to 14400, or 4 hrs timeout, so they never timeout during submit. When the system is very busy, the job remains in submit mode, and waits until it gets enough resource to run. If the job waited for a long time,. It would timeout.
- 6. A number of memory parameters in mapred-site.xml, yarn-site.xml, tez-site.xml andd hivesite.xml were set based on calculation based on the documentation and through experimentation based on 5G container.
- 7. HBase & Ozzie were stopped to free-up memory
- 8. Bucket tables with appropriate split size were used

### **mapred-site:**

mapreduce.map.memory.mb=5120 mapreduce.map.java.opts=4096 mapreduce.reduce.memory.mb=10240 mapreduce.reduce.java.opts=8192 mapreduce.task.io.sort.mb=1792

#### **yarn-site.xml:**

yarn.scheduler.minimum-allocation-mb=5120 yarn.scheduler.maximum-allocation-mb=108544 yarn.nodemanager.resource.memory-mb=108544 yarn.app.mapreduce.am.resource.mb=10240 yarn.app.mapreduce.am.command-opts=8192

### **tez-site.xml:**

tez.am.resource.memory.mb=5120 tez.am.java.opts=4096 tez.session.am.dag.submit.timeout.secs=14400 tez.session.client.timeout.secs=14400

### **hive-site.xml:**

hive.tez.container.size=5120 hive.tez.java.opts=4608 hive.auto.convert.join.noconditionaltask.size=1342177000

#### **Execution settings:**

These settings were passed for each query execution in Hive. Since they are the same for all queries they do not constitue per query tuning.

set ambari.hive.db.schema.name=hive; set fs.file.impl.disable.cache=true; set fs.hdfs.impl.disable.cache=true; set hive.auto.convert.join.noconditionaltask=true; set hive.auto.convert.join=true; set hive.auto.convert.sortmerge.join.noconditionaltask=true; set hive.auto.convert.sortmerge.join=true; set hive.compactor.abortedtxn.threshold=1000; set hive.compactor.check.interval=300; set hive.compactor.delta.num.threshold=10; set hive.compactor.delta.pct.threshold=0.1f; set hive.compactor.initiator.on=false: set hive.compactor.worker.threads=0; set hive.compactor.worker.timeout=86400;

set hive.compute.query.using.stats=true;

set hive.enforce.bucketing=true;

set hive.enforce.sorting=true;

set hive.enforce.sortmergebucketmapjoin=true;

set hive.exec.failure.hooks=org.apache.hadoop.hive.ql.hooks.ATSHook;

set hive.exec.post.hooks=org.apache.hadoop.hive.gl.hooks.ATSHook;

set hive.exec.pre.hooks=org.apache.hadoop.hive.ql.hooks.ATSHook;

set hive.execution.engine=tez;

set hive.limit.pushdown.memory.usage=0.04;

set hive.map.aggr=true;

set hive.mapjoin.bucket.cache.size=10000;

set hive.mapred.reduce.tasks.speculative.execution=false;

set hive.metastore.cache.pinobjtypes=Table,Database,Type,FieldSchema,Order;

set hive.metastore.client.socket.timeout=60;

set hive.metastore.execute.setugi=true;

set hive.metastore.warehouse.dir=/apps/hive/warehouse;

set hive.optimize.bucketmapjoin.sortedmerge=false;

set hive.optimize.bucketmapjoin=true;

set hive.enforce.bucketmapjoin=true;

set hive.optimize.index.filter=true;

set hive.optimize.mapjoin.mapreduce=true;

set hive.optimize.reducededuplication.min.reducer=4;

set hive.optimize.reducededuplication=true;

set hive.orc.splits.include.file.footer=false;

set hive.security.authorization.enabled=false; set

hive.security.metastore.authorization.manager=org.apache.hadoop.hive.ql.security.authorization.Stor ageBasedAuthorizationProvider;

set hive.semantic.analyzer.factory.impl=org.apache.hivealog.cli.HCatSemanticAnalyzerFactory;

set hive.server2.enable.doAs=false:

set hive.server2.tez.default.queues=default;

set hive.server2.tez.initialize.default.sessions=false;

set hive.server2.tez.sessions.per.default.queue=1;

set hive.tez.input.format=org.apache.hadoop.hive.gl.io.HiveInputFormat;

set hive.input.format=org.apache.hadoop.hive.ql.io.BucketizedHiveInputFormat;

set hive.txn.manager=org.apache.hadoop.hive.gl.lockmgr.DummyTxnManager;

set hive.txn.max.open.batch=1000;

set hive txn timeout=600;

set hive.vectorized.execution.enabled=true;

set hive.vectorized.groupby.checkinterval=1024;

set hive.vectorized.groupby.flush.percent=1;

set hive.vectorized.groupby.maxentries=1024;

set hive.exec.parallel=true;

set hive.merge.mapfiles=true;

set mapred.output.compress=true;

set hive.optimize.tez=true; set dfs.blocksize=1024000000;

### **C.4 OS Storage Configuration:**

The following script was used to create ext4 filesystems on all disks (used to store data) on all nodes in the cluster (inc. the master) for each product.

All three vendors used the same storage layout.

Note that the SSDs were not used during the benchmark.

```
#!/bin/bash
# READ / WRITE Performance tests for EXT4 file systems
# Author - Stewart Tate, tates@us.ibm.com
# Copyright (C) 2013, IBM Corp. All rights reserved.:
#################################################################
# the follow is server unique and MUST be adjusted!
#################################################################
drives=(b g h i j k l m n)
SSDdrives=(c d e f)
echo "Create EXT4 file systems, version 130213b"
echo " "
pause()
{
  sleep 2
}
 # make ext4 file systems on HDDs
 echo "Create EXT4 file systems on HDDs"
 for dev range in ${drives[@]}
 do
   echo "y" | mkfs.ext4 -b 4096 -O dir_index,extent /dev/sd$dev_range
 done
 for dev range in ${drives[@]}
do
  parted /dev/sd$dev_range print
 done
pause
 # make ext4 file systems on SSDs
 echo "Create EXT4 file systems on SSDs"
 for dev range in ${SSDdrives[@]}
 do
   echo "y" | mkfs.ext4 -b 4096 -O dir_index,extent /dev/sd$dev_range
done
 for dev_range in ${SSDdrives[@]}
 do
  parted /dev/sd$dev_range print
  echo "Partitions aligned(important for performance) if following returns 0:"
  blockdev --getalignoff /dev/sd$dev_range
done
exit
```
The filesystems are then mounted using the following script:

```
#!/bin/bash
# READ / WRITE Performance tests for EXT4 file systems
# Author - Stewart Tate, tates@us.ibm.com
# Copyright (C) 2013, IBM Corp. All rights reserved.:
#################################################################
# the follow is server unique and MUST be adjusted!
#################################################################
drives=(b g h i j k l m n)
SSDdrives=(c d e f)
echo "Mount EXT4 file systems, version 130213b"
echo " "
pause()
```

```
{
  sleep 2
}
 j=0echo "Create EXT4 mount points for HDDs"
for i in ${drives[@]}
do
   let j++
   mkdir /data$j
   mount -vs -t ext4 -o 
nobarrier,noatime,nodiratime,nobh,nouser_xattr,data=writeback,commit=100 /dev/sd$i 
/data$j
done
j=0echo "Create EXT4 mount points for SSDs"
for i in ${SSDdrives[@]}
do
   let j++
   mkdir /datassd$j
   mount -vs -t ext4 -o 
nobarrier,noatime,nodiratime,discard,nobh,nouser_xattr,data=writeback,commit=100
/dev/sd$i /datassd$j
done
echo "Done."
exit
```
# **Appendix D: Database Schema**

## **D.1 Big SQL**

## Since the Parquet format does not support Date data type, VARCHAR(10) was used to store dates.

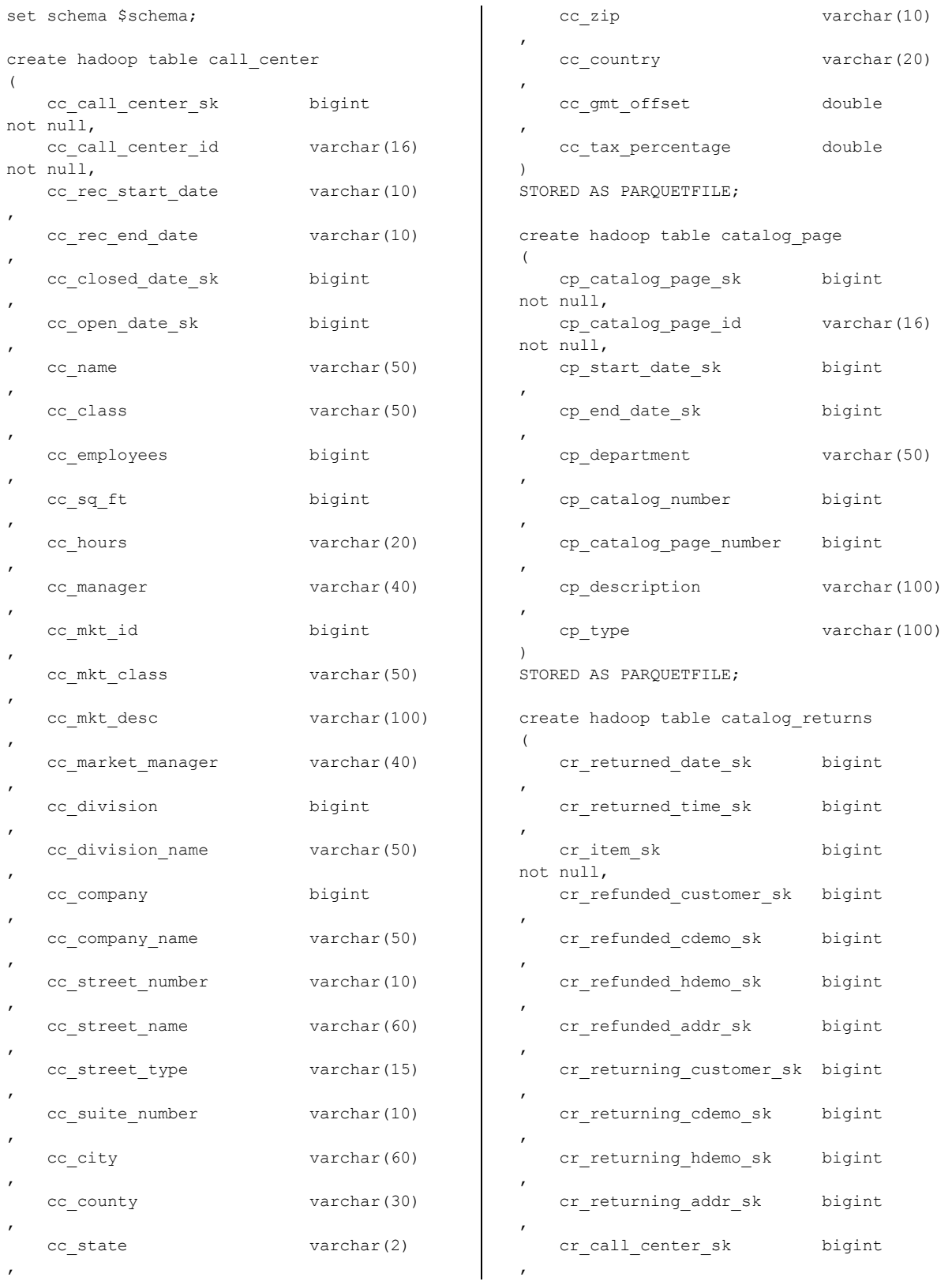

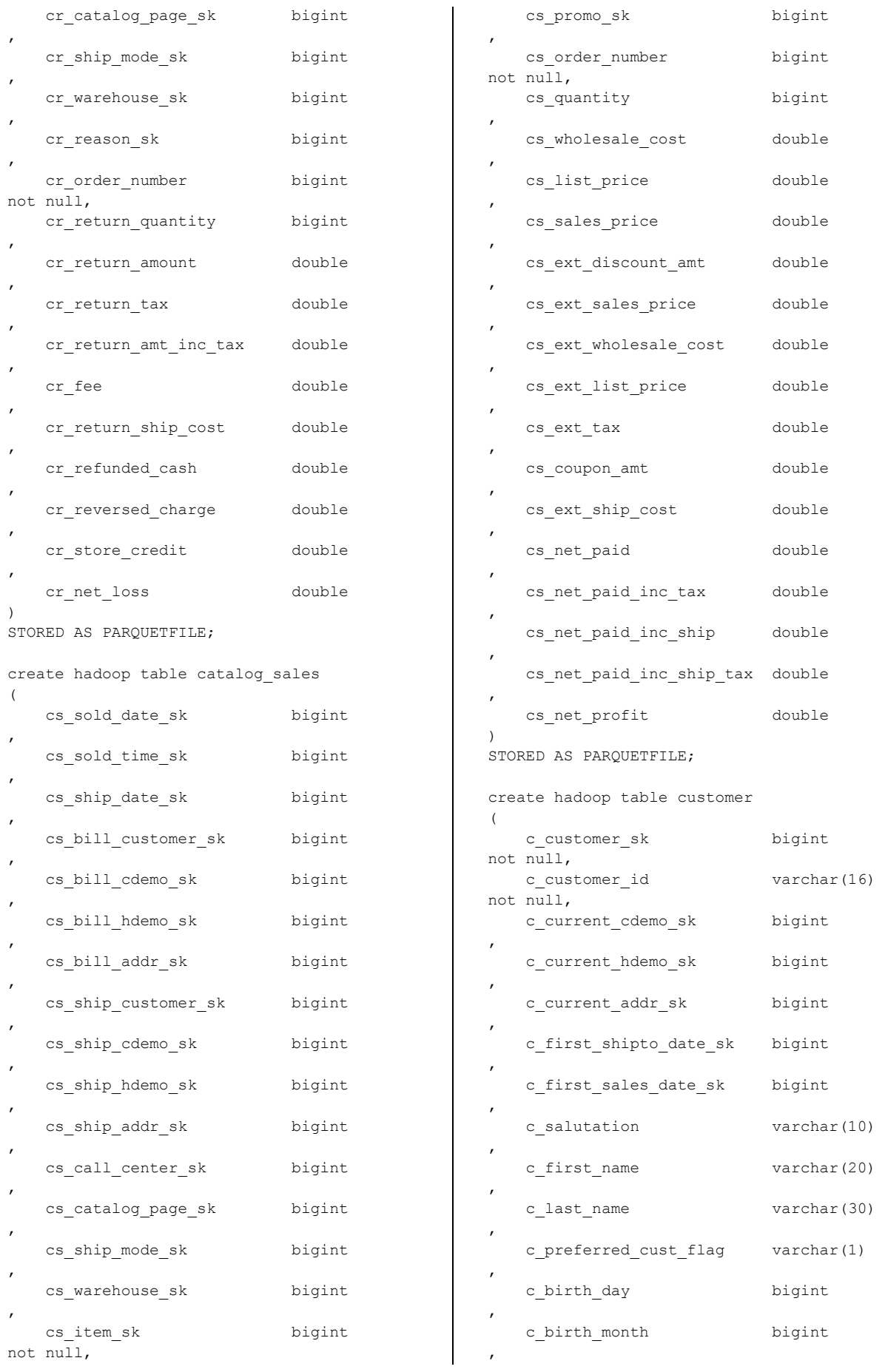

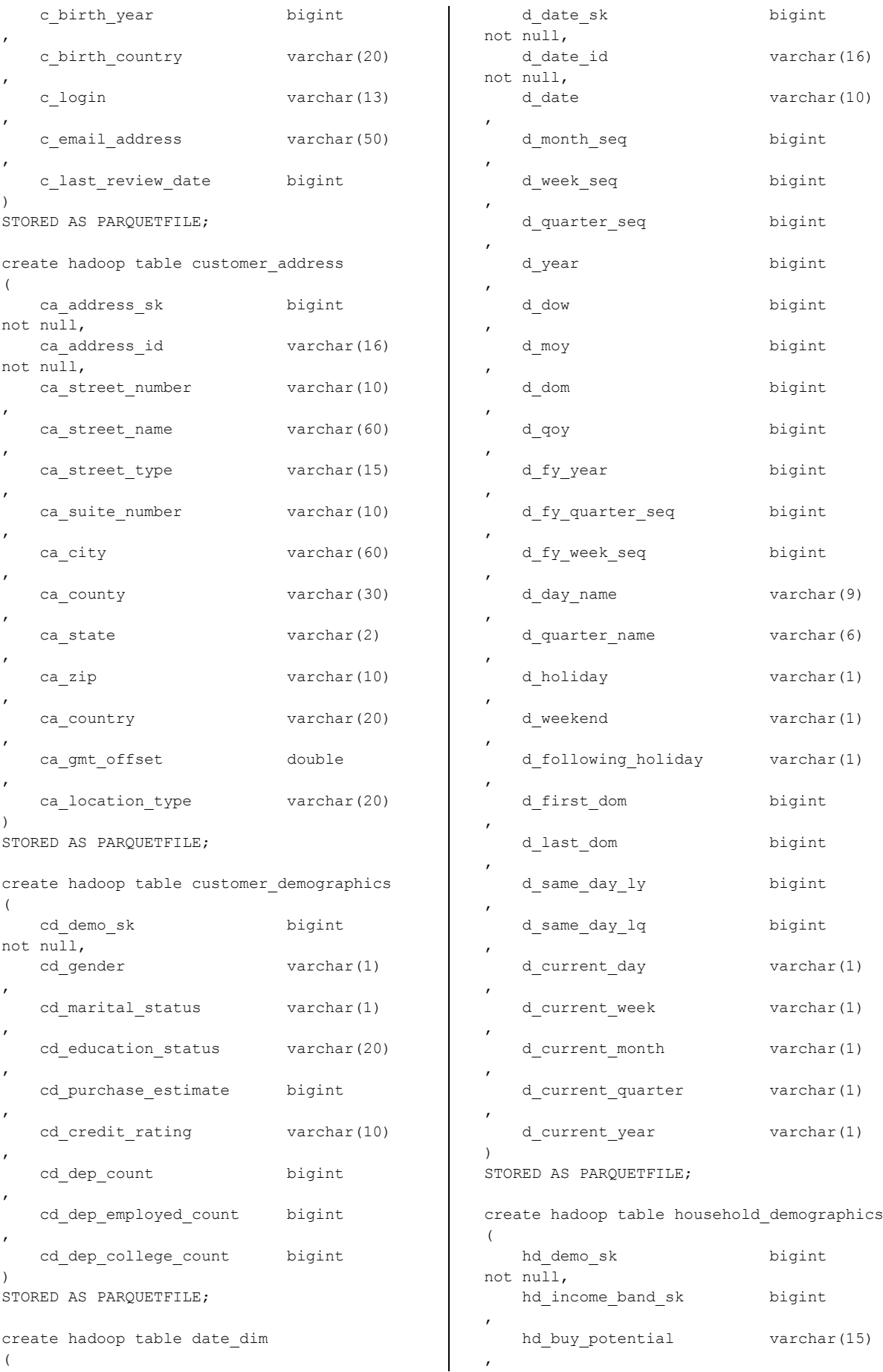

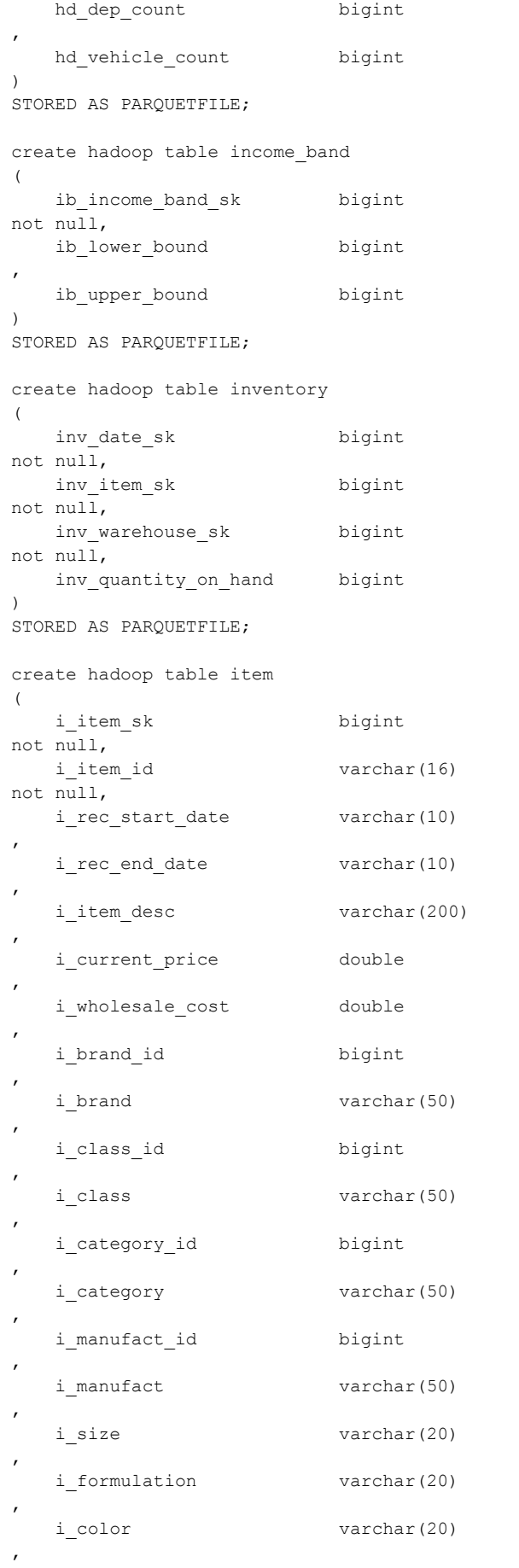

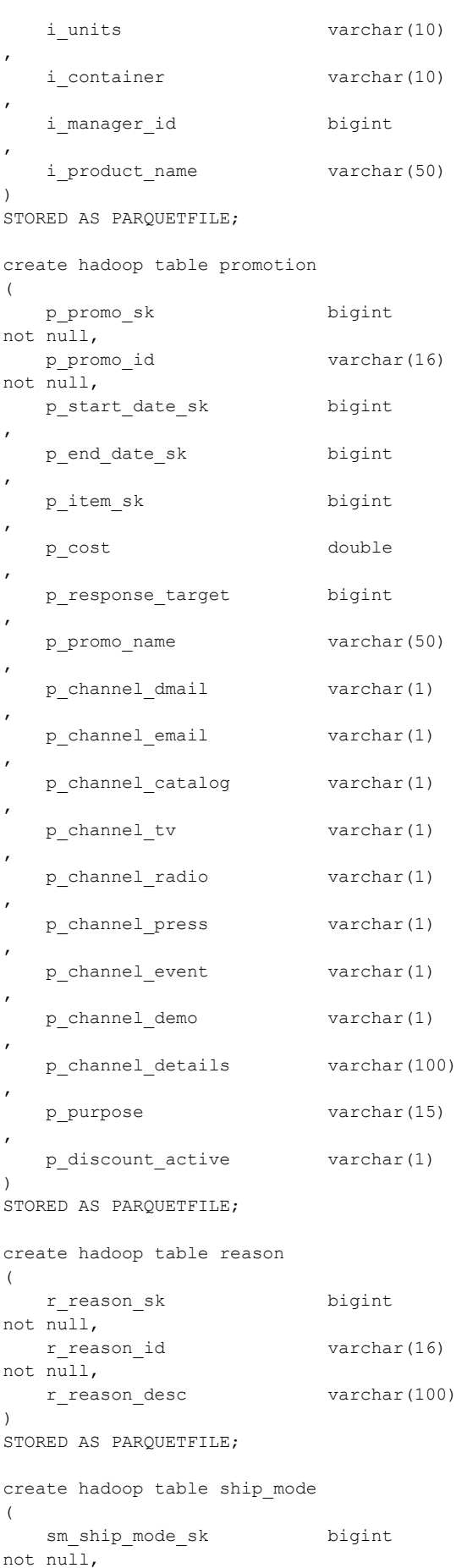

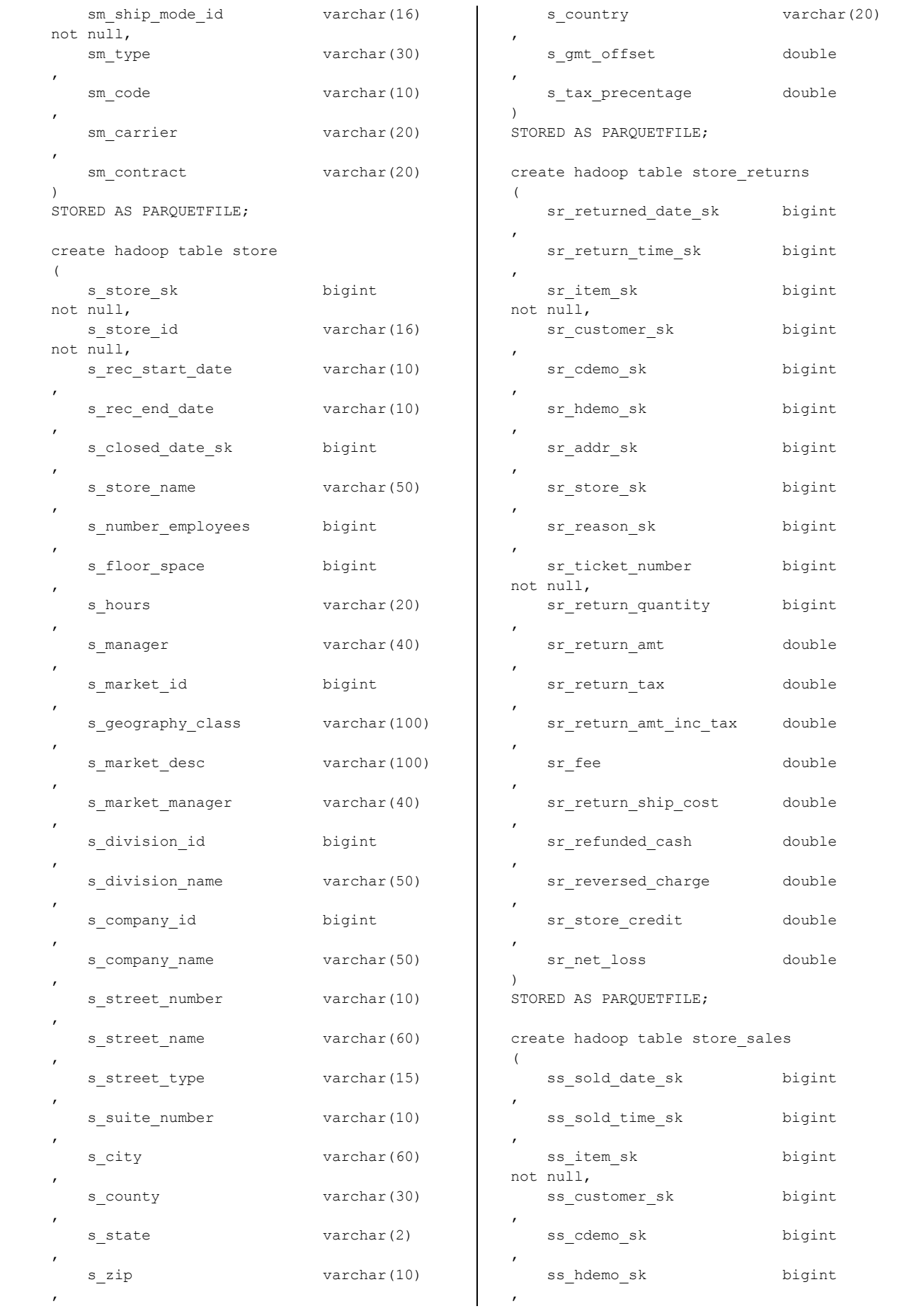

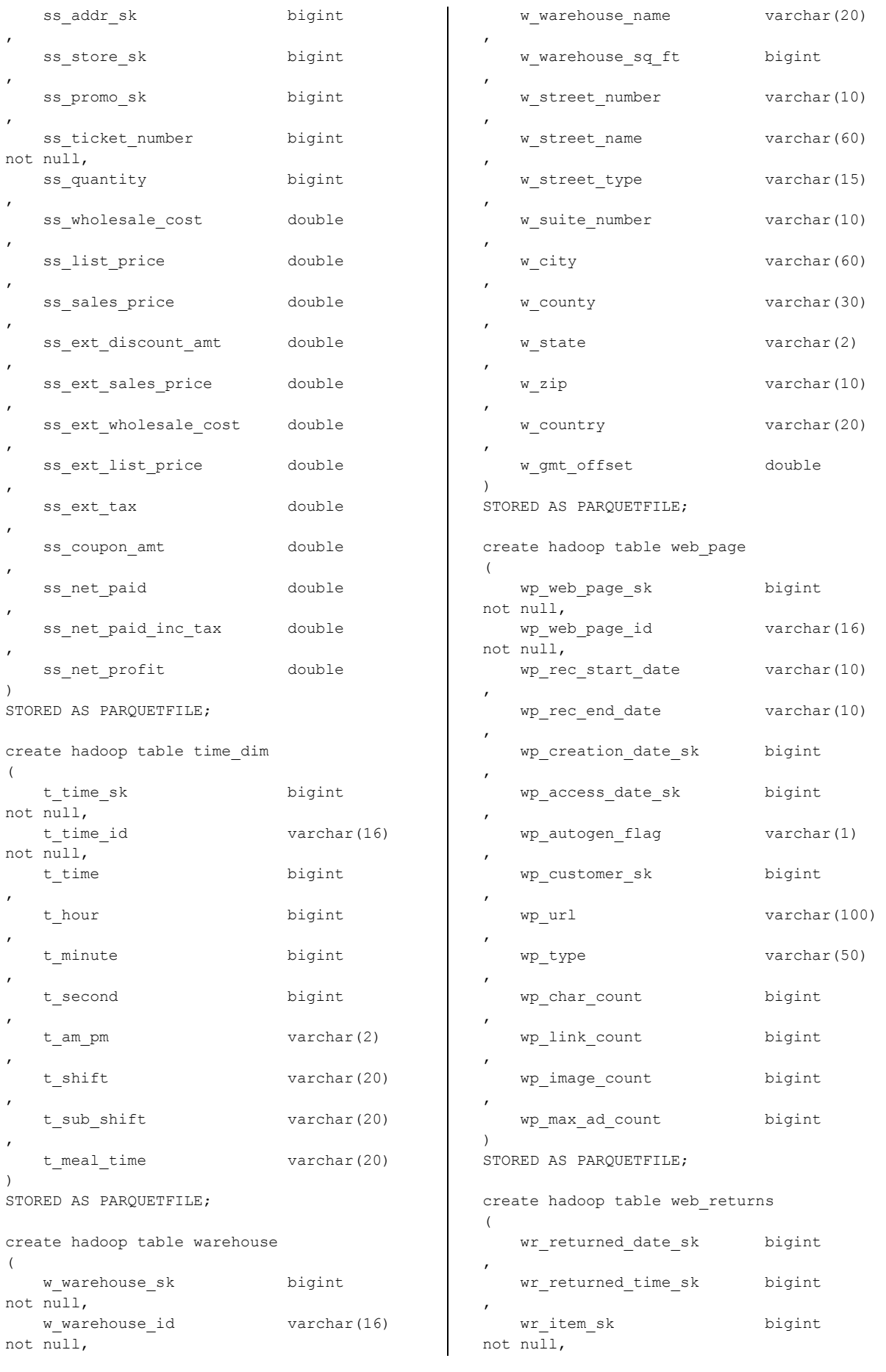

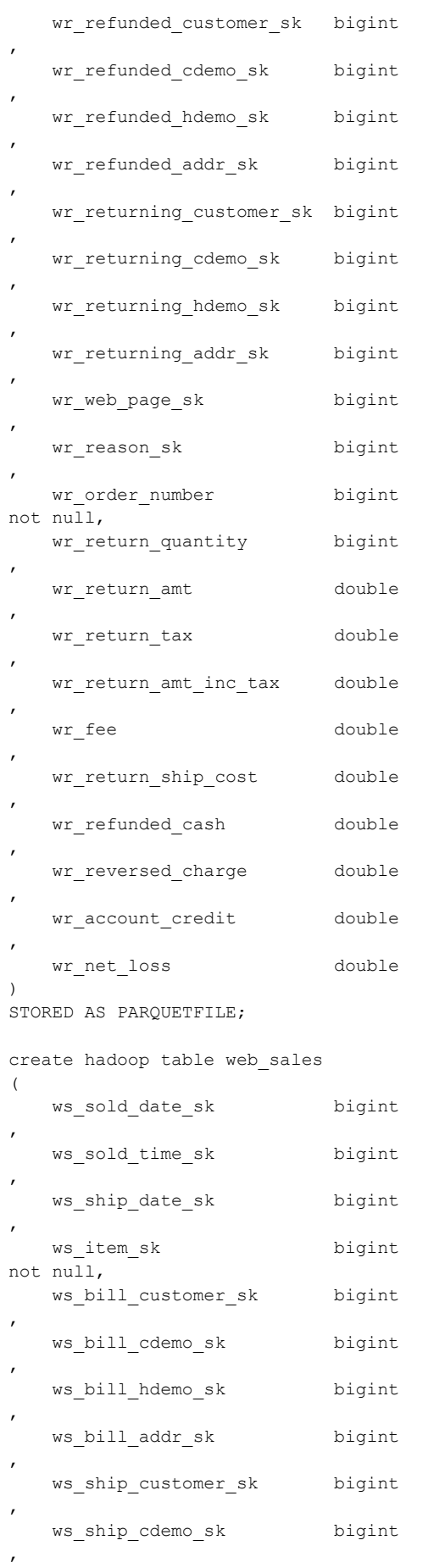

,

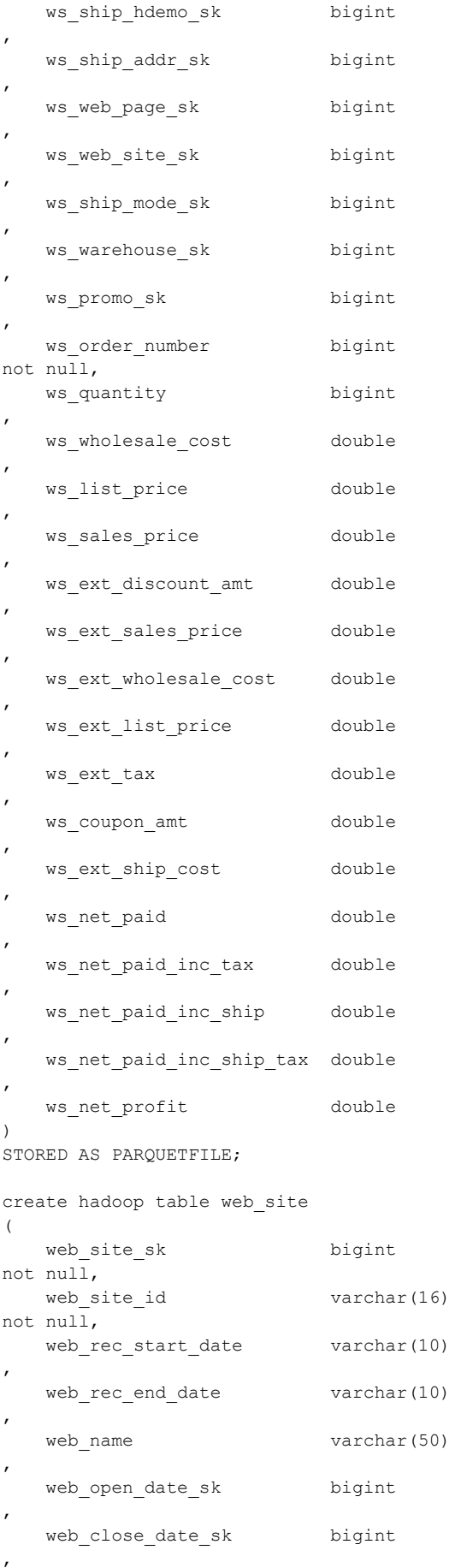

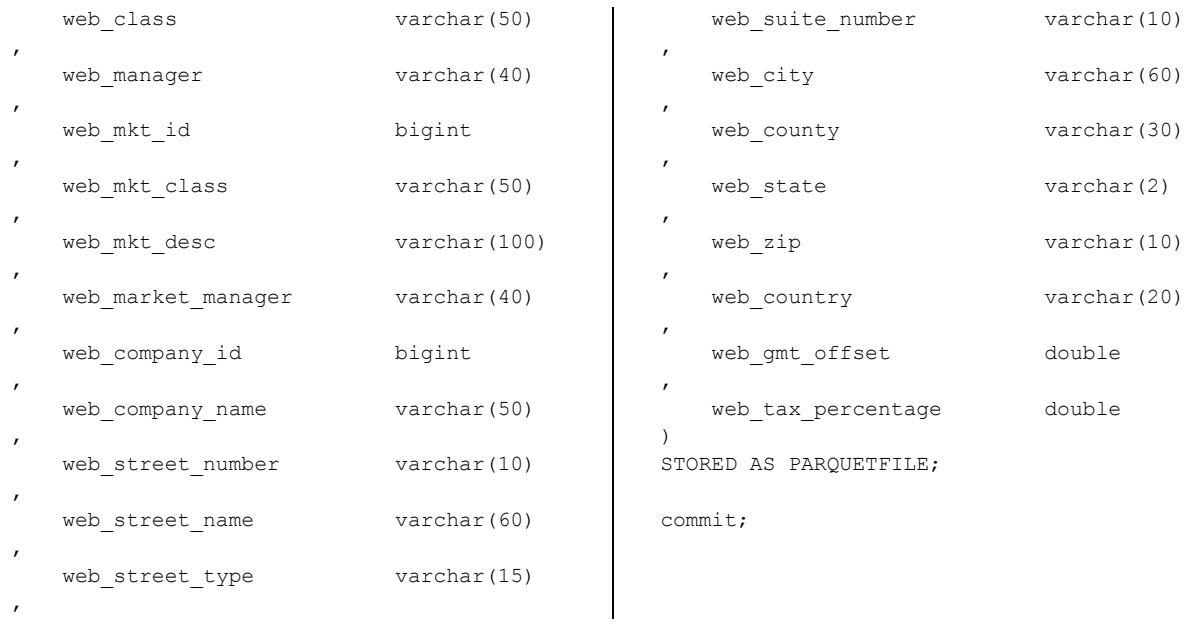

## **D.2 Impala**

```
#!/bin/bash
impala-shell -d tpcds10000g <<EOF
create external table et store sales
(
 ss sold date sk int,
 ss_sold_time_sk int,
 ss item sk int,
 ss customer sk int,
 ss cdemo sk int,
 ss hdemo sk smallint,
 ss addr sk int,
 ss_store_sk smallint,
 ss_promo_sk smallint,
 ss ticket number bigint,
 ss quantity bigint,
 ss wholesale cost
decimal(7,2),
  ss_list_price 
decimal(7,2),
  ss_sales_price 
decimal(7,2),
 ss_ext_discount_amt
decimal(7,2),
 ss ext sales price
decimal(7,2),
 ss ext wholesale cost
decimal(7,2),
  ss_ext_list_price 
decimal(7,2),
  ss_ext_tax 
decimal(7,2),
 ss coupon amt
decimal(7,2),
 ss net paid
decimal(7,2),
```

```
ss net paid inc tax
decimal(7,2),
 ss net profit
decimal(7,2)
\lambdarow format delimited fields terminated 
by ' 'location '/tpcds10000g/store_sales'
tblproperties 
('serialization.null.format'='')
;
create external table 
et customer demographics
(
 cd demo_sk int,
 cd gender string,
 cd marital status string,
  cd_education_status string,
 cd purchase estimate bigint,
 cd credit rating string,
 cd dep count bigint,
 cd dep employed count bigint,
 cd dep college count bigint
)
row format delimited fields terminated 
by ' |'location 
'/tpcds10000g/customer_demographics'
tblproperties 
('serialization.null.format'='')
;
```
create external table et date dim

```
\left( d_date_sk int,
d date id string,
-- d date string,
-- YYYY-MM-DD format
d date timestamp,
-- YYYY-MM-DD format
 d month seq bigint,
 d week seq bigint,
 d quarter seq bigint,
 d year bigint,
  d_dow bigint,
 d moy bigint,
  d_dom bigint,
  d_qoy bigint,
 d_fy_year bigint,
  d_fy_quarter_seq bigint,
 d fy week seq bigint,
 d_day_name string,
 d quarter name string,
 d holiday string,
 d weekend string,
 d following holiday string,
 d first dom bigint,
 d last dom bigint,
 d same day ly bigint,
 d same day 1q bigint,
 d current day string,
 d_current_week string,
 d current month string,
 d current quarter string,
 d current year string
)
row format delimited fields terminated 
by ' |'location '/tpcds10000g/date_dim'
tblproperties 
('serialization.null.format'='')
;
create external table et time dim
\left(t time sk int,
 t time id string,
 t_time bigint,
 t hour bigint,
 t minute bigint,
 t second bigint,
 t am pm string,
 t shift string,
 t sub shift string,
 t meal time string
)
row format delimited fields terminated 
bv '|'
location '/tpcds10000g/time_dim'
tblproperties 
('serialization.null.format'='')
```

```
create external table et_item
\left(i_item_sk int,
i item id string,
i rec start date timestamp,
i rec end date timestamp,
 i item desc string,
 i current price
decimal(7,2),
  i_wholesale_cost 
decimal(7,2),
 i brand id bigint,
 i brand string,
 i class id bigint,
 i_class string,
 i_category_id bigint,
 i category string,
 i manufact id bigint,
 i manufact string,
 i size string,
 i formulation string,
 i color string,
 i units string,
 i container string,
 i manager id bigint,
  i_product_name string
\lambdarow format delimited fields terminated 
by''|'
location '/tpcds10000g/item'
tblproperties 
('serialization.null.format'='')
;
create external table et_store
\left(s store sk smallint,
 s store id string,
 s rec start date timestamp,
 s_rec_end_date timestamp,
 s closed date sk int,
 s_store_name string,
 s_number_employees bigint,
 s floor space bigint,
 s hours string,
 s_manager string,
 s market id bigint,
 s geography class string,
 s market desc string,
 s market manager string,
 s division id bigint,
 s division name string,
 s company id bigint,
 s company name string,
 s street number string,
```
;

```
s_street_name string,
 s street type string,
 s suite number string,
 s city string,
 s_county string,
 s state string,
 s_zip string,
 s country string,
 s qmt offset
decimal(5,2),
 s tax precentage
decimal(5,2)
\lambdarow format delimited fields terminated 
by ' |'location '/tpcds10000g/store'
tblproperties 
('serialization.null.format'='')
;
```

```
create external table et customer
\left(c customer sk int,
 c_customer_id string,
 c current cdemo sk int,
 c current hdemo sk smallint,
 c current addr sk int,
  c_first_shipto_date_sk int,
  c_first_sales_date_sk int,
 c salutation string,
 c first name string,
 c last name string,
 c preferred cust flag string,
  c_birth_day bigint,
 c birth month bigint,
 c birth year bigint,
 c birth country string,
 c login string,
 c email address string,
  c_last_review_date int
\lambdarow format delimited fields terminated 
by ' |'location '/tpcds10000g/customer'
tblproperties 
('serialization.null.format'='')
```

```
;
```
create external table et promotion  $\left($  p\_promo\_sk smallint, p\_promo\_id string, p start date sk int, p end date sk int, p item sk int, p cost double, p\_<br>p\_response\_target bigint,

 p\_promo\_name string, p\_channel\_dmail string, p\_channel\_email string, p channel catalog string, p\_channel\_tv string, p\_channel\_radio string, p channel press string, p\_channel\_event string, p\_channel\_demo string, p\_channel\_details string, p\_purpose string, p\_discount\_active string  $\lambda$ row format delimited fields terminated by  $'$  | $'$ location '/tpcds10000g/promotion' tblproperties ('serialization.null.format'='') ; create external table et household demographics ( hd demo sk smallint, hd income band\_sk tinyint, hd buy potential string, hd dep count bigint, hd vehicle count bigint  $\rightarrow$ row format delimited fields terminated  $by'$ '|' location '/tpcds10000g/household\_demographics' tblproperties ('serialization.null.format'='') ; create external table et customer address  $\left($ ca address sk int, ca address id string, ca street number string, ca\_street\_name string, ca\_street\_type string, ca suite number string, ca city string, ca county string, ca state string, ca zip string, ca country string, ca\_gmt\_offset decimal $(5, 2)$ ,

ca location type string

row format delimited fields terminated

 $\rightarrow$ 

 $by'$ '|'

```
location 
'/tpcds10000g/customer_address'
tblproperties 
('serialization.null.format'='')
;
create external table et inventory
(
inv date sk int,
inv item sk int,
inv_warehouse_sk tinyint,
 inv_quantity_on_hand bigint
\lambdarow format delimited fields terminated 
by ' |'location '/tpcds10000g/inventory'
tblproperties 
('serialization.null.format'='')
;
create external table et call center
(
 cc call center sk tinyint,
 cc_call_center_id string,
  cc_rec_start_date string,
 cc rec end date string,
  cc_closed_date_sk int,
 cc_open_date_sk int,
 cc_name string,
 cc class string,
 cc employees bigint,
 cc sq ft bigint,
  cc_hours string,
 cc manager string,
 cc_mkt_id bigint,
  cc_mkt_class string,
 cc_mkt_desc string,
 cc_market_manager string,
 cc division bigint,
 cc division name string,
 cc_company bigint,
  cc_company_name string,
 cc street number string,
 cc_street_name string,
 cc_street_type string,
 ca suite number string,
 cc city string,
 cc county string,
 cc_state string,
 cc zip string,
 cc_country string,
 cc gmt offset
decimal(5, 2),
  cc_tax_precentage 
decimal(5,2)
\lambda
```

```
row format delimited fields terminated 
by ' |'location '/tpcds10000g/call_center'
tblproperties 
('serialization.null.format'='')
;
create external table et catalog page
(
 cp catalog page sk int,
 cp catalog page id string,
 cp start_date_sk int,
 cp end date sk int,
 cp department string,
  cp_catalog_number bigint,
  cp_catalog_page_number bigint,
 cp description string,
 cp_type string
\lambdarow format delimited fields terminated 
by ' |'location '/tpcds10000g/catalog_page'
tblproperties 
('serialization.null.format'='')
;
create external table 
et_catalog_returns
(
cr_returned_date_sk int,
cr_returned_time_sk int,
cr item sk int,
 cr_refunded_customer_sk int,
 cr_refunded_cdemo_sk int,
 cr_refunded_hdemo_sk smallint,
 cr_refunded_addr sk int,
  cr_returning_customer_sk int,
 cr_returning_cdemo_sk int,
  cr_returning_hdemo_sk smallint,
 cr_returning_addr_sk int,
 cr_call_center_sk tinyint,
  cr_catalog_page_sk int,
 cr_ship_mode_sk tinyint,
  cr_warehouse_sk tinyint,
 cr reason sk tinyint,
  cr_order_number bigint,
 cr_return_quantity bigint,
  cr_return_amount 
decimal(7,2),
  cr_return_tax 
decimal(7,2),
 cr_return_amt_inc_tax 
decimal(7,2),
 cr_return_fee
decimal(7,2),
  cr_return_ship_cost 
decimal(7,2),
```

```
 cr_refunded_cash 
decimal(7,2),
 cr_reversed_charge
decimal(7,2),
 cr_store_credit 
decimal(7,2),
  cr_net_loss 
decimal(7,2)
\lambdarow format delimited fields terminated 
by''|'
location 
'/tpcds10000g/catalog_returns'
tblproperties 
('serialization.null.format'='')
;
```
create external table et\_catalog\_sales

```
(
 cs sold date sk int,
 cs sold time sk int,
 cs_ship_date_sk int,
 cs bill customer sk int,
 cs bill cdemo sk int,
 cs_bill_hdemo_sk smallint,
 cs bill addr sk int,
 cs ship customer sk int,
  cs_ship_cdemo_sk int,
 cs ship hdemo sk smallint,
 cs ship addr sk int,
 cs call center sk tinyint,
  cs_catalog_page_sk int,
 cs ship mode sk tinyint,
 cs warehouse sk tinyint,
 cs item_sk int,
  cs_promo_sk smallint,
 cs order number bigint,
  cs_quantity bigint,
  cs_wholesale_cost 
decimal(7,2),
  cs_list_price 
decimal(7, 2),
 cs sales price
decimal(7,2),
  cs_ext_discount_amt 
decimal(7,2),
 cs ext sales price
decimal(7,2),
  cs_ext_wholesale_cost 
decimal(7,2),
  cs_ext_list_price 
decimal(7,2),
  cs_ext_tax 
decimal(7,2),
  cs_coupon_amt 
decimal(7, 2),
  cs_ext_ship_cost 
decimal(7, 2),
```

```
 cs_net_paid 
decimal(7,2),
  cs_net_paid_inc_tax 
decimal(7,2),
  cs_net_paid_inc_ship 
decimal(7,2),
  cs net paid inc ship tax
decimal(7,2),
  cs_net_profit
decimal(7,2)
\lambdarow format delimited fields terminated 
by ' |'location '/tpcds10000g/catalog_sales'
tblproperties 
('serialization.null.format'='')
;
```

```
create external table et income band
\left(ib income band sk tinyint,
 ib lower bound bigint,
 ib upper bound bigint
)
row format delimited fields terminated 
by ' |'location '/tpcds10000g/income_band'
tblproperties 
('serialization.null.format'='')
;
```

```
create external table et_ship_mode
(
sm ship mode sk tinyint,
 sm ship mode id string,
 sm type string,
 sm code string,
 sm carrier string,
 sm contract string
\lambdarow format delimited fields terminated 
by ' |'location '/tpcds10000g/ship_mode'
tblproperties 
('serialization.null.format'='')
;
```
create external table et web page ( wp web page sk smallint, wp web page id string, wp\_rec\_start\_date timestamp, wp rec end date timestamp,

wp creation date sk int, wp\_access\_date\_sk int, wp\_autogen\_flag string,

```
 wp_customer_sk int,
 wp url string,
 wp type string,
 wp_char_count bigint,
  wp_link_count bigint,
 wp_image_count bigint,
 wp max ad count bigint
\lambdarow format delimited fields terminated 
by''|'
location '/tpcds10000g/web_page'
tblproperties 
('serialization.null.format'='')
;
```

```
create external table et store returns
\left(sr_returned_date_sk int,
 sr_return_time_sk int,
 sr item sk int,
 sr customer_sk int,
 sr cdemo sk int,
 sr hdemo sk smallint,
 sr addr sk int,
 sr store sk smallint,
 sr reason sk tinyint,
 sr_ticket_number bigint,
  sr_return_quantity bigint,
 sr_return_amt
decimal(7,2),
 sr_return_tax
decimal(7,2),
 sr_return_amt_inc_tax
decimal(7,2),
 sr_return_fee
decimal(7,2),
 sr_return_ship_cost
decimal(7,2),
 sr refunded cash
decimal(7,2),
 sr reversed charge
decimal(7, 2),
 sr_store_credit 
decimal(7,2),
  sr_net_loss 
decimal(7,2)
)
row format delimited fields terminated 
by '|'
location '/tpcds10000g/store_returns'
tblproperties 
('serialization.null.format'='')
;
```

```
create external table et web returns
(
 wr returned date sk int,
```
 wr\_returned\_time\_sk int, wr item sk int, wr refunded customer sk int, wr\_refunded\_cdemo\_sk int, wr\_refunded\_hdemo\_sk smallint, wr refunded addr sk int, wr\_returning\_customer\_sk int, wr\_returning\_cdemo\_sk int, wr\_returning\_hdemo\_sk smallint, wr\_returning\_addr\_sk int, wr web page sk smallint, wr reason sk tinyint, wr order number bigint, wr return quantity bigint, wr\_return\_amt decimal(7,2), wr\_return\_tax decimal(7,2), wr\_return\_amt\_inc\_tax decimal(7,2), wr\_fee decimal(7,2), wr return ship cost decimal(7,2), wr refunded cash decimal(7,2), wr reversed charge decimal(7,2), wr\_account\_credit decimal(7,2), wr\_net\_loss decimal(7,2)  $\lambda$ row format delimited fields terminated by  $'$  | $'$ location '/tpcds10000g/web\_returns' tblproperties ('serialization.null.format'='') ;

create external table et web sales ( ws sold date sk int, ws sold time sk int, ws\_ship\_date\_sk int, ws item sk int, ws bill customer sk int, ws bill cdemo sk int, ws bill hdemo sk smallint, ws bill addr sk int, ws ship customer sk int, ws ship cdemo sk int, ws ship hdemo sk smallint, ws ship addr sk int, ws web page sk smallint, ws web site sk tinyint, ws\_ship\_mode\_sk tinyint, ws warehouse sk tinyint,

```
 ws_promo_sk smallint,
 ws order number bigint,
 ws quantity bigint,
 ws wholesale cost
decimal(7,2),
 ws list price
decimal(7,2),
 ws sales price
decimal(7,2),
  ws_ext_discount_amt 
decimal(7, 2),
 ws ext sales price
decimal(7,2),
 ws ext wholesale cost
decimal(7,2),
  ws_ext_list_price 
decimal(7,2),
  ws_ext_tax 
decimal(7,2),
 ws coupon amt
decimal(7,2),
  ws_ext_ship_cost 
decimal(7,2),
 ws net paid
decimal(7,2),
 ws net paid inc tax
decimal(7,2),
 ws net paid inc ship
decimal(7,2),
  ws_net_paid_inc_ship_tax 
decimal(7,2),
ring,
 web street number string,
 web street name string,
 web_street_type string,
 web_suite_number string,
 we\overline{\phantom{a}} city \overline{\phantom{a}} string,
 web county string,
 web_state string,
 web zip string,
 web country string,
  web_gmt_offset 
decimal(5,2),
 web tax precentage
decimal(5,2)
\lambdarow format delimited fields terminated 
by ' |'location '/tpcds10000g/web_site'
tblproperties 
('serialization.null.format'='')
;
create external table et_reason
\left(r reason sk tinyint,
 r reason_id string,
 r reason desc string
```

```
 ws_net_profit 
decimal(7,2)
\lambdarow format delimited fields terminated 
by''|'
location '/tpcds10000g/web_sales'
tblproperties 
('serialization.null.format'='')
;
create external table et web site
(
 web site sk tinyint,
 web site id string,
 web_rec_start_date timestamp,
 web rec end date timestamp,
 web name string,
 web open date sk int,
 web close date sk int,
 web class string,
 web manager string,
 web mkt id bigint,
 web mkt class string,
 web mkt desc string,
 web market manager string,
 web company id bigint,
 web company name st
```

```
)
row format delimited fields terminated 
by ' 'location '/tpcds10000g/reason'
tblproperties 
('serialization.null.format'='')
;
```

```
create external table et warehouse
\left(w warehouse sk tinyint,
 w_warehouse_id string,
 w warehouse name string,
  w_warehouse_sq_ft bigint,
 w street number string,
 w street name string,
 w street type string,
 w suite number string,
  w_city string,
 w county string,
 w state string,
 w zip string,
 w country string,
  w_gmt_offset 
decimal(5,2)
)
```

```
row format delimited fields terminated 
by''|'
location '/tpcds10000g/warehouse'
tblproperties 
('serialization.null.format'='')
;
```
-- Use the following to execute this

```
show tables;
EOF
```
### **D.3 Hive 0.13**

```
script and create the tables in Hive:
-- $HIVE HOME/bin/hive -hiveconf
DB_NAME=300 - f$testhome/ddl/065.hive.create-
tables.ddl
CREATE DATABASE IF NOT EXISTS 
TPCDS${hiveconf:DB_NAME}G_HIVE_ORC_B_N
EW
  COMMENT 'For TPCDS tables at 
${hiveconf:DB_NAME} scale factor' ;
USE 
TPCDS${hiveconf:DB_NAME}G_HIVE_ORC_B_N
EW;
create external table customer_address
\left(ca address sk int,
  ca address id string,
  ca street number string,
   ca street name string,
   ca_street_type string,
   ca suite number string,
   ca city string,
    ca_county string,
   ca state string,
   ca zip string,
   ca country string,
   ca gmt offset double,
   ca location_type string
\lambdarow format delimited
fields terminated by '|'
stored as ORC
tblproperties 
('serialization.null.format'='')
;
create external table 
customer_demographics
\left(cd demo_sk int,
   cd gender string,
   cd marital status string,
   cd education status string,
   cd purchase estimate int,
   cd credit rating string,
```

```
cd dep count int,
  cd dep employed count int,
  cd dep college count int
)
row format delimited
fields terminated by '|'
stored as ORC
tblproperties 
('serialization.null.format'='')
;
create external table date_dim
(
   d_date_sk int,
  d date id string,
  d date string,
  d_month_seq int,
  d week seq int,
  d quarter seq int,
  d year int,
   d_dow int,
  d moy int,
   d_dom int,
  d qoy int,
  d fy year int,
  d_fy_quarter seq int,
  d_fy_week_seq    int,
  d day name string,
  d quarter name string,
  d holiday string,
  d weekend string,
  d following holiday string,
  d first dom int,
   d_last_dom int,
  d same day ly int,
  d same day lq int,
  d current day string,
  d current week string,
  d current month string,
  d current quarter string,
  d current year string
)
row format delimited
fields terminated by '|'
stored as ORC
tblproperties 
('serialization.null.format'='')
;
```

```
create external table warehouse
(
  w_warehouse_sk int,
  w warehouse id string,
  w warehouse name string,
   w_warehouse_sq_ft int,
  w street number string,
  w street name string,
  w street type string,
  w suite number string,
  w city string,
  w county string,
  w state string,
  w zip string,
  w country string,
  w gmt offset double
\lambdarow format delimited
fields terminated by '|'
stored as ORC
tblproperties 
('serialization.null.format'='')
;
create external table ship_mode
(
  sm_ship_mode_sk int,
  sm_ship_mode_id string,
  sm_type string,
  sm code string,
  sm carrier string,
  sm contract string
)
row format delimited
fields terminated by '|'
stored as ORC
tblproperties 
('serialization.null.format'='')
;
create external table time_dim
\left(t time sk int,
  t time id string,
  t time int,
  t hour int,
  t minute int,
  t second int,
  t am pm string,
  t_shift string,
  t_sub_shift string,
  t meal time string
\lambdarow format delimited
fields terminated by '|'
stored as ORC
tblproperties 
('serialization.null.format'='')
;
```

```
create external table reason
\left(r reason sk int,
   r_reason_id string,
  r reason desc string
)
row format delimited
fields terminated by '|'
stored as ORC
tblproperties 
('serialization.null.format'='')
;
create external table income band
\left(ib income band sk int,
  ib lower bound int,
   ib_upper_bound int
\lambdarow format delimited
fields terminated by '|'
stored as ORC
tblproperties 
('serialization.null.format'='')
;
create external table item
\left(i item sk int,
i item id string,
  i rec start date string,
  i_rec_end_date string,
  i item desc string,
  i current price double,
   i wholesale cost double,
   \frac{1}{1} brand id \frac{1}{1} int,
   i brand string,
   i_class_id int,
  i_class string,
   i_category_id int,
   i category string,
  i manufact id int,
  i manufact string,
  i size string,
  i formulation string,
   i_color string,
  i units string,
  i container string,
  i_manager_id int,
  i product name string
)
row format delimited
fields terminated by '|'
stored as ORC
tblproperties 
('serialization.null.format'='')
;
```

```
create external table store
\left(s store sk int,
  s store id string,
  s rec start date string,
  s rec end date string,
  s closed date sk int,
  s store name string,
  s number employees int,
  s floor_space int,
  s hours string,
  s manager string,
  s_market_id int,
  s geography class string,
  s market desc string,
  s market manager string,
  s division id int,
  s division name string,
  s company id int,
  s_company_name string,
  s street number string,
  s street name string,
  s street type string,
  s suite number string,
  s city string,
  s_county string,
  s state string,
  s zip string,
  s country string,
  s_gmt_offset double,
   s_tax_precentage double
)
row format delimited
fields terminated by '|'
stored as ORC
tblproperties 
('serialization.null.format'='')
;
create external table call_center
\left(cc_call_center_sk int,
  cc_call_center_id string,
  cc_rec_start_date string,
  cc rec end date string,
  cc closed date sk int,
  cc open date sk int,
  cc_name string,
  cc class string,
  cc employees int,
  cc sq ft int,
  cc hours string,
  cc manager string,
   cc_mkt_id int,
  cc mkt class string,
  cc_mkt_desc string,
```

```
 cc_market_manager string,
   cc division int,
   cc division name string,
    cc_company int,
   cc_company_name string,
  cc street number string,
  cc street name string,
  cc street type string,
  cc suite number string,
  cc city string,
  cc county string,
  cc state string,
  cc zip string,
  cc country string,
  cc gmt offset double,
   cc_tax_percentage double
)
row format delimited
fields terminated by '|'
stored as ORC
tblproperties 
('serialization.null.format'='')
;
create external table customer
(
   c_customer_sk int,
  c_customer_id string,
   c_current_cdemo_sk int,
  c current hdemo sk int,
  c current addr sk int,
  c_first_shipto_date_sk int,
   c_first_sales_date_sk int,
  c salutation string,
  c first name string,
  c last name string,
  c_preferred_cust_flag string,
  c birth day int,
  c birth month int,
  c birth year int,
  c birth country string,
  c login string,
   c email address string,
    c_last_review_date string
)
row format delimited
fields terminated by '|'
stored as ORC
tblproperties 
('serialization.null.format'='')
;
create external table web_site
\left(web site sk int,
 web site id string,
 web rec start date string,
 web_rec_end_date string,
  web name string,
```

```
web_open_date_sk int,
   web close date sk int,
   web class string,
   web manager string,
   web mkt id int,
   web_mkt_class string,
  web mkt desc string,
   web_market_manager string,
  web company id int,
  web company name string,
  web street number string,
  web street name string,
  web_street_type string,
  web_suite_number string,
  web city string,
  web county string,
  web state string,
  web zip string,
  web_country string,
   web_gmt_offset double,
  web tax percentage double
)
row format delimited
fields terminated by '|'
stored as ORC
tblproperties 
('serialization.null.format'='')
;
create external table store returns
\left(sr returned date sk int,
  sr return time sk int,
  sr item sk int,
  sr customer sk int,
   sr cdemo_sk int,
   sr_hdemo_sk int,
   sr_addr_sk int,
   sr store sk int,
   sr reason sk int,
   sr ticket number int,
   sr return quantity int,
sr return amt double,
sr return tax double,
    sr_return_amt_inc_tax double,
   sr fee double,
   sr_return_ship_cost double,
   sr refunded cash double,
   sr reversed charge double,
    sr_store_credit double,
  sr_net_loss double
)
--row format delimited
--fields terminated by '|'
clustered by (sr_item_sk)
sorted by (sr_ticket_number,
sr item sk) into 271 buckets
stored as ORC
```

```
tblproperties 
('serialization.null.format'='')
;
create external table 
household_demographics
\left(hd demo_sk int,
  hd_income_band_sk int,
  hd buy potential string,
  hd dep count int,
  hd vehicle count int
\lambdarow format delimited
fields terminated by '|'
stored as ORC
tblproperties 
('serialization.null.format'='')
;
create external table web_page
(
  wp web page sk int,
   wp web page id string,
   wp_rec_start_date string,
   wp rec end date string,
   wp creation date sk int,
  wp access date sk int,
  wp_autogen_flag string,
   wp_customer_sk int,
  wp url string,
  wp type string,
  wp char count int,
  wp link count int,
  wp image count int,
  wp_max_ad_count int
)
row format delimited
fields terminated by '|'
stored as ORC
tblproperties 
('serialization.null.format'='')
;
create external table promotion
\left( p_promo_sk int,
    p_promo_id string,
  p start date sk int,
   p end date sk int,
  p item sk int,
  p cost double,
  p response target int,
  p promo name string,
  p channel dmail string,
  p channel email string,
   p channel catalog string,
   p channel tv string,
    p_channel_radio string,
```

```
 p_channel_press string,
   p channel event string,
   p channel demo string,
   p channel details string,
    p_purpose string,
    p_discount_active string
\lambdarow format delimited
fields terminated by '|'
stored as ORC
tblproperties 
('serialization.null.format'='')
;
create external table catalog_page
\left(cp catalog page sk int,
   cp catalog page id string,
   cp start date sk int,
   cp end date sk int,
   cp department string,
   cp catalog number int,
   cp catalog page number int,
   cp description string,
   cp type string
)
row format delimited
fields terminated by '|'
stored as ORC
tblproperties 
('serialization.null.format'='')
;
create external table inventory
(
   inv date sk int,
    inv_item_sk int,
   inv warehouse sk int,
    inv_quantity_on_hand bigint
\lambda--row format delimited
--fields terminated by '|'
clustered by (inv_item_sk) 
sorted by (inv_date_sk, inv_item_sk, 
inv warehouse sk) into 89 buckets
stored as ORC
tblproperties 
('serialization.null.format'='')
;
create external table catalog_returns
\left(cr_returned_date_sk int,
   cr_returned_time_sk int,
   cr item sk int,
   cr_refunded_customer_sk int,
   cr_refunded_cdemo_sk int,
   cr_refunded_hdemo_sk int,
   cr_refunded_addr_sk int,
```

```
 cr_returning_customer_sk int,
   cr_returning_cdemo_sk int,
   cr_returning_hdemo_sk int,
   cr_returning_addr_sk int,
    cr_call_center_sk int,
    cr_catalog_page_sk int,
   cr ship mode sk int,
   cr warehouse sk int,
   cr_reason_sk int,
  cr_order_number int,
  cr_return_quantity int,
  cr_return_amount double,
   cr_return_tax double,
   cr_return_amt_inc_tax double,
   cr fee double,
    cr_return_ship_cost double,
  cr_refunded_cash double,
  cr reversed charge double,
   cr store credit double,
   cr_net_loss double
)
--row format delimited
--fields terminated by '|'
clustered by (cr_item_sk)
sorted by (cr_order_number,
cr_item_sk) into 271 buckets
stored as ORC
tblproperties 
('serialization.null.format'='')
;
create external table web_returns
(
   wr returned date sk int,
  wr returned time sk int,
   wr item sk int,
   wr refunded customer sk int,
   wr_refunded_cdemo_sk int,
  wr_refunded_hdemo_sk int,
   wr refunded addr sk int,
    wr_returning_customer_sk int,
  wr_returning_cdemo_sk int,
  wr_returning_hdemo_sk int,
  wr_returning_addr_sk int,
   wr_web_page_sk int,
    wr_reason_sk int,
    wr_order_number int,
   wr return quantity int,
   wr return amt double,
   wr return tax double,
   wr_return_amt_inc_tax double,
   wr fee double,
  wr return ship cost double,
  wr refunded cash double,
  wr reversed charge double,
   wr account credit double,
   wr net loss double
)
--row format delimited
```

```
--fields terminated by '|'
clustered by (wr_item_sk)
sorted by (wr order number,
wr item sk) into 271 buckets
stored as ORC
tblproperties 
('serialization.null.format'='')
;
create external table web_sales
(
  ws sold date sk int,
    ws_sold_time_sk int,
   ws_ship_date_sk
   ws item sk int,
    ws_bill_customer_sk int,
    ws_bill_cdemo_sk int,
   ws bill hdemo sk int,
    ws_bill_addr_sk int,
   ws ship customer sk int,
   ws ship cdemo sk int,
   ws ship hdemo sk int,
    ws_ship_addr_sk int,
   ws web page\_sk int,
   ws_web_site_sk int,
   \overline{\phantom{a}} ws ship mode sk int,
    ws_warehouse_sk int,
   ws promo sk int,
    ws_order_number int,
   ws quantity int,
   ws wholesale cost double,
   ws list price double,
    ws_sales_price double,
   ws ext discount amt double,
   ws ext sales price double,
    ws_ext_wholesale_cost double,
   ws ext list price double,
   ws ext tax double,
    ws_coupon_amt double,
   ws ext ship cost double,
    ws_net_paid double,
    ws_net_paid_inc_tax double,
   ws net paid inc ship double,
    ws_net_paid_inc_ship_tax double,
   ws net profit double
\lambda--row format delimited
--fields terminated by '|'
clustered by (ws_item_sk)
sorted by (ws order number,
ws item sk) into 271 buckets
stored as ORC
tblproperties 
('serialization.null.format'='')
;
create external table catalog_sales
(
  cs sold date sk int,
```

```
 cs_sold_time_sk int,
   cs ship date sk int,
   cs bill customer sk int,
   cs bill cdemo sk int,
   cs bill hdemo sk int,
  cs bill addr sk int,
  cs ship customer sk int,
  cs ship cdemo sk int,
  cs ship hdemo sk int,
  cs ship addr sk int,
  cs call center sk int,
  cs catalog page sk int,
  cs ship mode sk int,
  cs warehouse sk int,
  cs item sk int,
   cs_promo_sk int,
  cs order number int,
  cs quantity int,
  cs wholesale cost double,
  cs_list_price double,
  cs sales price double,
  cs ext discount amt double,
  cs ext sales_price double,
  cs ext wholesale_cost double,
  cs ext list price double,
  cs ext tax double,
   cs_coupon_amt double,
  cs ext ship cost double,
  cs_net_paid double,
   cs_net_paid_inc_tax double,
   cs_net_paid_inc_ship double,
  cs net paid inc ship tax double,
   cs_net_profit double
--row format delimited
--fields terminated by '|'
clustered by (cs_item_sk)
sorted by (cs order number,
cs_item_sk) into 271 buckets
stored as ORC
tblproperties 
('serialization.null.format'='')
create external table store sales
   ss sold date sk int,
   ss sold time sk int,
  ss item sk int,
  ss_customer_sk int,
  ss cdemo sk int,
  ss hdemo_sk int,
  ss_addr_sk int,
  ss store sk int,
  ss promo sk int,
  ss ticket number int,
  ss quantity int,
   ss wholesale cost double,
   ss list price double,
```
)

;

(

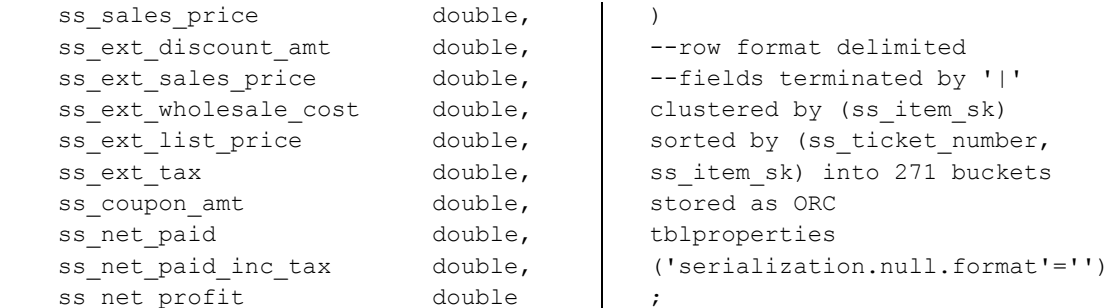

## **Appendix E: Query Text**

Queries for all vendors are generated from query templates. Specific parameter values depend on both the context the query is run (scale factor, single or multi-stream), and the seed for the random number generator. A common seed (20140815) for the random number generator was used across the 3 distributions, thus making all queries across all distributions the same.

The queries were executed in a different order for each stream based on the standard TPC-DS specification. However, the query order for each stream was identical across all vendors.

Following are the query text for the 46 common queries, as used during the single-stream test:

## **E.1 Big SQL Queries:**

```
-- start query 1 in stream 0 using template 
query96.tpl and seed 550831069
select count(*) 
from store sales
    ,household_demographics 
     ,time_dim, store
where ss sold time sk = time dim.t time skand ss hdemo sk =household_demographics.hd_demo_sk 
   and ss_store_sk = s_store_sk
    and time dim.t hour = 15and time_dim.t minute >= 30
   and household demographics.hd dep count
= 6
   and store.s store name = 'ese'
order by count(*)
fetch first 100 rows only;
-- end query 1 in stream 0 using template 
query96.tpl
-- start query 2 in stream 0 using template 
query7.tpl and seed 997258328
select i_item_id, 
         avg(cast(ss_quantity as double)) 
agg1,
        avg(ss list price) agg2,
         avg(ss_coupon_amt) agg3,
         avg(ss_sales_price) agg4 
from store sales, customer demographics,
date dim, item, promotion
 where ss sold date sk = d date sk and
       ss item sk = i item sk and
       s = cdemosk = cd demosk and
       s = p_1 - q_2<br>ss promo sk = p_promo_sk and
       cd gender = ^{\prime}M' and
                                                           cd marital status = 'W' and
                                                           cd education status = '2 yr Degree'
                                                    and
                                                           (p channel email = 'N' or
                                                    p channel event = 'N') and
                                                           d_year = 1999 
                                                    group by i_item_id
                                                    order by i_item_id
                                                      fetch first 100 rows only;
                                                    -- end query 2 in stream 0 using template 
                                                    query7.tpl
                                                    -- start query 5 in stream 0 using template 
                                                    query39.tpl and seed 1420791654
                                                    with inv as
                                                    (select 
                                                    w warehouse name, w warehouse sk, i item sk,d
                                                    _moy
                                                            ,stdev,mean, case mean when 0 then 
                                                   null else stdev/mean end cov
                                                    from(select 
                                                    w_warehouse_name,w_warehouse_sk,i_item_sk,d
                                                    _moy
                                                    , stddev samp(inv quantity on hand)
                                                    stdev, avg (cast (inv quantity on hand as
                                                    double)) mean
                                                          from inventory
                                                               ,item
                                                               ,warehouse
                                                              , date_dim
                                                          where inv item sk = i item sk
                                                           and inv warehouse sk =
                                                    w_warehouse_sk
```

```
and inv date sk = d date sk and d_year =2000
       group by 
w warehouse name, w warehouse sk, i item sk, d
_moy) foo
 where case mean when 0 then 0 else 
stdev/mean end > 1)
select 
inv1.w_warehouse_sk,inv1.i_item_sk,inv1.d_m
oy,inv1.mean, inv1.cov
, inv2.w warehouse sk, inv2.i item sk, inv2.d
moy,inv2.mean, inv2.cov
from inv inv1,inv inv2
where inv1.i item sk = inv2.i item skand inv1.w warehouse sk =inv2.w_warehouse_sk
  and inv1.d_moy=2
  and inv2.d_moy=2+1
order by 
inv1.w_warehouse_sk,inv1.i_item_sk,inv1.d_m
oy,inv1.mean,inv1.cov
         ,inv2.d_moy,inv2.mean, inv2.cov
;
with inv as
(select 
w warehouse name, w warehouse sk, i item sk,d
_moy
        ,stdev,mean, case mean when 0 then 
null else stdev/mean end cov
from(select 
w warehouse name, w warehouse sk, i item sk,d
_moy
, stddev samp(inv quantity on hand)
stdev, avg (cast (inv quantity on hand as
double)) mean
       from inventory
          ,item
           ,warehouse
           ,date_dim
      where inv item sk = i item sk
       and inv warehouse sk =w_warehouse_sk
       and inv date sk = d date sk and d_year =2000
       group by 
w warehouse name, w warehouse sk, i item sk,d
_moy) foo
where case mean when 0 then 0 else
stdev/mean end > 1)
select 
inv1.w warehouse sk,inv1.i item sk,inv1.d m
oy,inv1.mean, inv1.cov
, inv2.w warehouse sk, inv2.i item sk, inv2.d
moy,inv2.mean, inv2.cov
from inv inv1,inv inv2
where inv1.i_item_sk = inv2.i_item_sk
 and inv1.w warehouse sk =
inv2.w_warehouse_sk
 and inv1.d moy=2
  and inv2.d_moy=2+1
 and inv1.cov > 1.5order by 
inv1.w warehouse sk,inv1.i item sk,inv1.d m
oy,inv1.mean,inv1.cov
```

```
 ,inv2.d_moy,inv2.mean, inv2.cov
;
-- end query 5 in stream 0 using template 
query39.tpl
-- start query 7 in stream 0 using template 
query32.tpl and seed 944563352
select sum(cs ext discount amt) as
"excess discount amount" 
from 
    catalog_sales 
    ,item 
    ,date_dim
where
i_manufact_id = 353
and i_item_sk = cs_item_sk 
and d date between '2000-01-16' and
         (cast('2000-01-16' as date) + 90 
days)
and d date sk = cs sold date skand cs_ext_discount_amt
     > (
          select 
            1.3 * avg(cs_ext_discount_amt) 
          from 
             catalog_sales 
           , date_dim
          where 
              cs item sk = i item skand d date between '2000-01-16'
and
                               (cast('2000-
01-16' as date) + 90 days)
          and d date sk = cs sold date sk\rightarrowfetch first 100 rows only;
-- end query 7 in stream 0 using template 
query32.tpl
-- start query 14 in stream 0 using 
template query21.tpl and seed 614834996
select *
from(select w warehouse name
             ,i_item_id
            , sum (case when (cast (d date as
date) < cast ('1998-06-27' as date))
                         then 
inv_quantity_on_hand 
                        else 0 end) as 
inv_before
             ,sum(case when (cast(d_date as 
date) >= cast ('1998-06-27' as date))
                        then 
inv_quantity_on_hand 
                        else 0 end) as 
inv_after
    from inventory
        ,warehouse
        ,item
        ,date_dim
   where i current price between 0.99 and
1.49
     and i item sk = inv item skand inv warehouse sk =w_warehouse_sk
```

```
and inv date sk = d date skand d date between (cast ('1998-06-27'
as date) -30 \text{ days} and (cast ('1998-06-27' 
as date) +30 days)
  group by w warehouse name, i item id) x
where (case when inv before > 0then cast(inv after as double)
/ cast(inv_before as double)
             else null
              end) between 2.0/3.0 and 
3.0/2.0
order by w warehouse name
        ,i_item_id
  fetch first 100 rows only;
-- end query 14 in stream 0 using template 
query21.tpl
-- start query 15 in stream 0 using 
template query43.tpl and seed 959608359
select s store name, s store id,
       sum(case when (d day name='Sunday')
then ss sales price else null end)
sun sales,
        sum(case when (d_day_name='Monday') 
then ss sales price else null end)
mon sales,
        sum(case when 
(d_day_name='Tuesday') then ss_sales_price 
else null end) tue sales,
        sum(case when 
(d_day_name='Wednesday') then 
ss sales price else null end) wed sales,
         sum(case when 
(d_day_name='Thursday') then ss_sales_price 
else null end) thu sales,
       sum(case when (d day name='Friday')
then ss_sales_price else null end) 
fri_sales,
         sum(case when 
(d day name='Saturday') then ss sales price
else null end) sat sales
from date dim, store sales, store
where d date sk = ss sold date sk and
       s store sk = ss store sk and
       s_{\text{gmt}} offset = -8 and
       d\_year = 1998group by s_store_name, s_store_id
order by s_store_name,
s_store_id,sun_sales, mon_sales,tue_sales, we
d sales, thu sales, fri sales, sat sales
  fetch first 100 rows only;
-- end query 15 in stream 0 using template 
query43.tpl
-- start query 16 in stream 0 using 
template query27.tpl and seed 331218716
select i item id,
         s_state, grouping(s_state) g_state,
         avg(cast(ss_quantity as double)) 
agg1,
        avg(ss list price) agg2,
        avg(ss coupon amt) agg3,
         avg(ss_sales_price) agg4
from store sales, customer demographics,
date dim, store, item
where ss sold date sk = d date sk and
```
ss item  $sk = i$  item  $sk$  and ss store  $sk = s$  store  $sk$  and ss  $cdemo$  sk =  $cd$  demo sk and cd gender =  $'F'$  and  $cd$  marital status = 'W' and cd education status =  $'4$  yr Degree' and d year =  $1999$  and s state in ('OH','IL', 'LA', 'GA',  $'CO'$ ,  $'AL'$ ) group by rollup (i item\_id, s\_state) order by i\_item\_id ,s state fetch first 100 rows only; -- end query 16 in stream 0 using template query27.tpl -- start query 19 in stream 0 using template query58.tpl and seed 1844319395 with ss\_items as (select i\_item\_id item\_id , sum (ss\_ext\_sales\_price) ss\_item\_rev from store\_sales ,item , date\_dim where ss item  $sk = i$  item sk and d date in (select d date from date\_dim where d week seq = (select d\_week\_seq from  $f$ date\_dim where d date =  $'1998-05-29')$ ) and ss sold date sk = d date sk group by i\_item\_id), cs\_items as (select i\_item\_id item\_id , sum (cs\_ext\_sales\_price) cs\_item\_rev from catalog\_sales ,item , date\_dim where cs\_item\_sk = i\_item\_sk and d date in (select d date from date\_dim where d week seq = (select d\_week\_seq from date\_dim where d date =  $'1998-05-29')$ ) and cs\_sold\_date\_sk = d\_date\_sk group by i item id), ws\_items as (select i\_item\_id item\_id ,sum(ws\_ext\_sales\_price) ws item rev from web\_sales ,item , date\_dim where ws item  $sk = i$  item  $sk$ and d date in (select d date from date\_dim

```
where d week seq =(select
d_week_seq 
 from 
date_dim
                                    where 
d date = '1998-05-29'))
 and ws sold date sk = d date sk
group by i_item_id)
 select ss items.item id
      ,ss item rev
, ss_item_rev/(ss_item_rev+cs_item_rev+ws_it
em rev)/3 * 100 ss dev
       ,cs_item_rev
,cs item rev/(ss item rev+cs item rev+ws it
em rev)/3 * 100 cs dev
      , ws_item_rev
, ws_item_rev/(ss_item_rev+cs_item_rev+ws_it
em rev)/3 \star 100 ws dev
,(ss_item_rev+cs_item_rev+ws_item_rev)/3 
average
from ss_items,cs_items,ws_items
where ss items.item id=cs items.item id
  and ss items.item id=ws items.item id
   and ss_item_rev between 0.9 * 
cs item rev and 1.1 * cs item rev
  and ss item rev between 0.9 *
ws item rev and 1.1 * ws item rev
  and cs item rev between 0.9 *ss item rev and 1.1 * ss item rev
  and cs item rev between 0.9 *
ws item rev and 1.1 * ws item rev
 and ws item rev between 0.9 *
ss item rev and 1.1 * ss item rev
 and ws item rev between 0.9 *
cs item rev and 1.1 * cs item rev
order by item_id
        ,ss_item_rev
  fetch first 100 rows only;
-- end query 19 in stream 0 using template 
query58.tpl
-- start query 22 in stream 0 using 
template query33.tpl and seed 248487088
with ss as (
select
i manufact id, sum (ss_ext_sales_price)
total_sales
 from
       store_sales,
       date_dim,
         customer_address,
         item
where
        i manufact id in (select
 i manufact id
from
item
where i category in ('Books'))
and ss item sk =i_item_sk
```

```
and ss sold date sk =
d_date_sk
and d\_year = 2001<br>and d\_mov = 6
      d_{\text{moy}} = 6
and ss_addr_sk
ca_address_sk
and cagmt_offset = -7
group by i_manufact_id),
cs as (
 select
i manufact id, sum (cs ext sales price)
total_sales
 from
      catalog_sales,
      date_dim,
       customer_address,
        item
 where
       i manufact id in
(select
 i manufact id
from
 item
where i_category in ('Books'))
and cs_item_sk
i_item_sk
and cs sold date sk =
d_date_sk
and d year = 2001and d_{\text{moy}} = 6
and \overline{c} bill_addr_sk
ca_address_sk
and ca gmt offset = -7group by i manufact id),
ws as (
select
i manufact id, sum (ws ext sales price)
total_sales
 from
      web sales,
      date_dim,
        customer_address,
        item
 where
       i_manufact_id in in
(select
 i manufact id
from
 item
where i category in ('Books'))
and ws item sk
i_item_sk
 and ws_sold_date_sk =
d_date_sk
and d year = 2001and d moy = 6and ws_bill_addr_sk =
ca_address_sk
and ca qmt offset = -7group by i_manufact_id)
 select i_manufact_id , sum(total_sales)
total_sales
from (select * from ss 
       union all
      select * from cs
```
 union all select \* from ws) tmp1 group by i\_manufact\_id order by total\_sales fetch first 100 rows only; -- end query 22 in stream 0 using template query33.tpl -- start query 24 in stream 0 using template query62.tpl and seed 800775315 select substr(w warehouse name, 1,20) ,sm\_type ,web\_name , sum (case when (ws ship date sk ws\_sold\_date\_sk <= 30 ) then 1 else 0 end) as "30 days" , sum (case when (ws ship date sk ws sold date  $sk$  > 30) and (ws\_ship\_date\_sk ws sold date sk  $\leq$  60) then 1 else 0 end ) as "31-60 days" , sum (case when (ws ship date sk ws\_sold\_date\_sk > 60) and (ws ship date sk ws sold date  $sk \leq 90$ ) then 1 else 0 end) as "61-90 days" , sum (case when (ws ship date sk ws sold date  $sk$  > 90) and (ws\_ship\_date\_sk ws sold date sk  $\leq$  120) then 1 else 0 end) as "91-120 days" , sum (case when (ws ship date sk ws sold date  $sk$  > 120) then 1 else 0 end) as ">120 days" from web\_sales ,warehouse , ship mode , web site , date\_dim where d month seq between  $1201$  and  $1201 + 11$ and ws\_ship\_date\_sk = d\_date\_sk and ws\_warehouse\_sk = w\_warehouse\_sk and ws\_ship\_mode\_sk = sm\_ship\_mode\_sk and ws web site  $sk$  = web site sk group by substr(w\_warehouse\_name,1,20) , sm\_type , web name order by substr(w warehouse name,  $1,20$ ) , sm\_type ,web\_name fetch first 100 rows only; -- end query 24 in stream 0 using template query62.tpl -- start query 27 in stream 0 using template query63.tpl and seed 812633773 select \* from (select i manager id , sum (ss\_sales\_price) sum\_sales

 ,avg(sum(ss\_sales\_price)) over (partition by i\_manager\_id) avg\_monthly\_sales from item , store sales , date\_dim ,store where ss item  $sk = i$  item sk and ss\_sold\_date\_sk = d\_date\_sk and ss\_store\_sk = s\_store\_sk and  $d$  month seq in (1178,1178+1,1178+2,1178+3,1178+4,1178+5,11 78+6,1178+7,1178+8,1178+9,1178+10,1178+11) and (( i\_category in ('Books','Children','Electronics') and i class in ('personal','portable','refernece','selfhelp') and i brand in ('scholaramalgamalg #14','scholaramalgamalg #7', 'exportiunivamalg #9','scholaramalgamalg #9')) or( i\_category in ('Women','Music','Men') and i class in ('accessories','classical','fragrances','pa nts') and i brand in ('amalgimporto #1','edu packscholar #1','exportiimporto #1', 'importoamalg #1'))) group by i manager id, d moy) tmp1 where case when avg monthly sales  $> 0$  then abs (sum sales - avg monthly sales) / avg monthly sales else null end > 0.1 order by i\_manager\_id , avg monthly sales , sum sales fetch first 100 rows only; -- end query 27 in stream 0 using template query63.tpl -- start query 28 in stream 0 using template query69.tpl and seed 1390437346 select cd gender, cd marital status, cd education status, count(\*) cnt1, cd purchase estimate, count(\*) cnt2, cd credit rating, count(\*) cnt3 from customer c, customer address ca,customer\_demographics where c.c current addr sk = ca.ca address sk and ca state in ('AL','VA','GA') and cd demo  $sk = c.c$  current cdemo  $sk$  and exists (select \* from store sales, date dim

```
where c.c customer sk =ss customer sk and
               ss_sold_date_sk = d_date_sk 
and
              d year = 2004 and
               d_moy between 3 and 3+2) 
and
   (not exists (select *
          from web sales, date dim
          where c.c customer sk =ws bill customer sk and
                ws sold date sk =
d_date_sk and
                d year = 2004 and
                d_moy between 3 and 3+2) 
and
    not exists (select * 
          from catalog sales, date dim
          where c.c customer sk =cs_ship_customer_sk and
                cs sold date sk =d_date_sk and
               d year = 2004 and
                 d_moy between 3 and 3+2))
 group by cd_gender,
        cd marital status,
         cd education status,
         cd purchase estimate,
        cd credit rating
 order by cd_gender,
        cd marital status,
         cd education status,
         cd purchase estimate,
         cd credit rating
  fetch first 100 rows only;
-- end query 28 in stream 0 using template 
query69.tpl
-- start query 29 in stream 0 using 
template query60.tpl and seed 374071684
with ss as (
select
        i item id, sum (ss_ext_sales_price)
total_sales
from
      store_sales,
      date_dim,
       customer address,
        item
where
        i_item_id in (select
  i_item_id
from
item
where i_category in ('Jewelry'))
and ss_item_sk
i_item_sk
and ss_sold_date_sk =
d_date_sk
and d<sub>year</sub> = 2002
 and d moy = 10and ss addr sk =ca_address_sk
and ca\_gmt\_offset = -5group by i item id),
cs as (
select
```

```
i item id, sum (cs_ext_sales_price)
total_sales
 from
       catalog_sales,
       date_dim,
         customer_address,
         item
 where
        i item id in (select
  i item id
 from
  item
 where i category in ('Jewelry'))
 and cs_item_sk
i_item_sk
 and cs_sold_date_sk =
 d_date_sk
and d<sub>_</sub>year = 2002
  and d moy = 10and cs bill addr sk =
ca_address_sk
 and ca gmt offset = -5group by i item id),
ws as (
 select
         i item id, sum (ws ext sales price)
 total_sales
 from
       web sales,
       date_dim,
         customer_address,
         item
 where
        i item id in (select
  i item id
 from
 item
 where i_category in ('Jewelry'))
 and ws_item_sk
 i_item_sk
 and ws sold date sk =
 d_date_sk
 and d<sub>year</sub> = 2002
 and d moy = 10and ws bill addr sk =ca_address_sk
 and ca gmt offset = -5group by i_item_id)
   select 
   i_item_id
 , sum (total sales) total sales
  from (select * from ss 
        union all
        select * from cs
        union all
        select * from ws) tmp1
 group by i_item_id
  order by i_item_id
      ,total_sales
   fetch first 100 rows only;
 -- end query 29 in stream 0 using template 
 query60.tpl
 -- start query 30 in stream 0 using 
 template query59.tpl and seed 1976435349
 with wss as 
  (select d_week_seq,
```

```
ss_store_sk,
        sum(case when (d day name='Sunday')
then ss sales price else null end)
sun sales,
        sum(case when (d day name='Monday')
then ss sales price else null end)
mon sales,
         sum(case when 
(d_day_name='Tuesday') then ss_sales_price 
else null end) tue sales,
        sum(case when 
(d_day_name='Wednesday') then 
ss sales price else null end) wed sales,
        sum(case when 
(d_day_name='Thursday') then ss_sales_price 
else null end) thu sales,
       sum(case when (d day name='Friday')
then ss sales price else null end)
fri_sales,
         sum(case when 
(d_day_name='Saturday') then ss_sales_price 
else null end) sat sales
from store sales, date dim
where d date sk = ss sold date skgroup by d_week_seq,ss_store_sk
)
  select 
s store name1, s store id1,d week seq1
, sun_sales1/sun_sales2, mon_sales1/mon_sales
\mathfrak{D}, tue_sales1/tue_sales1, wed_sales1/wed_sales
2, thu sales1/thu sales2
,fri_sales1/fri_sales2,sat_sales1/sat_sales
2
from
(select s store name
s_store_name1,wss.d_week_seq d_week_seq1
        ,s store id s store id1, sun sales
sun_sales1
       , mon sales mon sales1, tue sales
tue sales1
        , wed sales wed sales1, thu sales
thu_sales1
        , fri sales fri sales1, sat sales
sat_sales1
 from wss, store, date dim d
  where d.d week seq = wss.d week seq and
       ss store sk = s store sk and
        d month seq between 1189 and 1189 +
11) y,
 (select s_store_name
s_store_name2,wss.d_week_seq d_week_seq2
        , s store id s store id2, sun sales
sun sales2
       , mon sales mon sales2, tue sales
tue sales2
       , wed sales wed sales2, thu sales
thu_sales2
        , fri sales fri sales2, sat sales
sat_sales2
 from wss, store, date dim d
  where d.d week seq = wss.d week seq and
        ss store sk = s store sk and
```
 d\_month\_seq between 1189+ 12 and  $1189 + 23$ ) x where s store id1=s store id2 and d week seq1=d week seq2-52 order by s\_store\_name1,s\_store\_id1,d\_week\_seq1 fetch first 100 rows only; -- end query 30 in stream 0 using template query59.tpl -- start query 32 in stream 0 using template query98.tpl and seed 1900673199 select i\_item\_desc ,i\_category ,i\_class , i current price , sum (ss\_ext\_sales\_price) as itemrevenue , sum (ss\_ext\_sales\_price) \*100/sum (sum (ss\_ext sales price)) over (partition by i\_class) as revenueratio from store sales ,item , date\_dim where ss item  $sk = i$  item  $sk$ and i category in ('Shoes', 'Music', 'Home') and ss\_sold\_date\_sk = d\_date\_sk and d date between cast('1999-05-25' as date) and (cast('1999-05-25' as date) + 30 days) group by i\_item\_id , i item desc , i category ,i\_class ,i\_current\_price order by i category ,i\_class ,i\_item\_id , i item desc ,revenueratio; -- end query 32 in stream 0 using template query98.tpl -- start query 36 in stream 0 using template query28.tpl and seed 24799953 select \* from (select avg(ss\_list\_price) B1\_LP ,count(ss\_list\_price) B1\_CNT ,count(distinct ss\_list\_price) B1\_CNTD from store sales where ss quantity between 0 and 5 and (ss list price between 47 and  $47+10$  or ss\_coupon\_amt between 11713 and 11713+1000

```
or ss wholesale cost between
55 and 55+20)) B1,
     (select avg(ss_list_price) B2_LP
            ,count(ss_list_price) B2_CNT
             ,count(distinct ss_list_price) 
B2_CNTD
      from store sales
     where ss quantity between 6 and 10
       and (ss list price between 93 and
93+10or ss coupon amt between 7733 and
7733+1000
         or ss wholesale cost between 43
and 43+20)) B2,
      (select avg(ss_list_price) B3_LP
            ,count(ss_list_price) B3_CNT
            ,count(distinct ss_list_price) 
B3_CNTD
       from store_sales
      where ss quantity between 11 and 15
       and (ss list price between 32 and
32+10or ss coupon amt between 11517
and 11517+1000
         or ss wholesale cost between 26
and 26+20)) B3,
     (select avg(ss_list_price) B4_LP
            ,count(ss_list_price) B4_CNT
             ,count(distinct ss_list_price) 
B4_CNTD
      from store sales
     where ss quantity between 16 and 20
       and (ss list price between 147 and
147+10
          or ss_coupon_amt between 509 and 
509+1000
         or ss wholesale cost between 78
and 78+20)) B4,
      (select avg(ss_list_price) B5_LP
            ,count(ss_list_price) B5_CNT
            ,count(distinct ss_list_price) 
B5_CNTD
     from store sales
      where ss quantity between 21 and 25
       and (ss list price between 16 and
16+10
         or ss coupon amt between 2401 and
2401+1000
         or ss wholesale cost between 32
and 32+20)) B5,
      (select avg(ss_list_price) B6_LP
            ,count(ss_list_price) B6_CNT
            , count (distinct ss list price)
B6_CNTD
      from store sales
     where ss quantity between 26 and 30
       and (ss list price between 11 and
11+10
          or ss_coupon_amt between 916 and 
916+1000
          or ss wholesale cost between 6
and 6+20)) B6
fetch first 100 rows only;
-- end query 36 in stream 0 using template 
query28.tpl
```
-- start query 39 in stream 0 using template query66.tpl and seed 1688498284 select w\_warehouse\_name ,w\_warehouse\_sq\_ft ,w\_city , w\_county ,w\_state , w\_country ,ship\_carriers ,year ,sum(jan\_sales) as jan\_sales , sum (feb sales) as feb sales ,sum(mar\_sales) as mar\_sales , sum (apr sales) as apr sales ,sum(may\_sales) as may\_sales ,sum(jun\_sales) as jun\_sales ,sum(jul\_sales) as jul\_sales , sum (aug sales) as aug sales , sum (sep sales) as sep sales , sum (oct sales) as oct sales , sum(nov sales) as nov sales , sum (dec\_sales) as dec\_sales , sum(jan\_sales/w\_warehouse\_sq\_ft) as jan\_sales\_per\_sq\_foot , sum (feb\_sales/w\_warehouse\_sq\_ft) as feb sales per sq foot , sum (mar sales/w warehouse sq ft) as mar sales per sq foot , sum (apr\_sales/w\_warehouse\_sq\_ft) as apr sales per sq foot , sum (may sales/w warehouse sq ft) as may\_sales\_per\_sq\_foot , sum(jun\_sales/w\_warehouse\_sq\_ft) as jun sales per sq foot ,sum(jul\_sales/w\_warehouse\_sq\_ft) as jul sales per sq foot ,sum(aug\_sales/w\_warehouse\_sq\_ft) as aug\_sales\_per\_sq\_foot , sum (sep\_sales/w\_warehouse\_sq\_ft) as sep\_sales\_per\_sq\_foot , sum (oct sales/w warehouse sq ft) as oct\_sales\_per\_sq\_foot , sum (nov sales/w warehouse sq ft) as nov sales per sq foot ,sum(dec\_sales/w\_warehouse\_sq\_ft) as dec\_sales\_per\_sq\_foot , sum (jan net) as jan net , sum (feb net) as feb net , sum (mar net) as mar net , sum(apr\_net) as apr\_net , sum (may net) as may net , sum (jun net) as jun net , sum (jul net) as jul net ,sum(aug\_net) as aug\_net , sum (sep net) as sep net , sum (oct net) as oct net ,sum(nov\_net) as nov\_net ,sum(dec\_net) as dec\_net from ( (select w\_warehouse\_name ,w\_warehouse\_sq\_ft ,w\_city , w\_county ,w\_state

, w\_country
,'MSC' || ',' || 'USPS' as ship\_carriers ,d\_year as year , sum (case when d moy =  $1$ then ws sales price\* ws quantity else 0 end) as jan sales , sum (case when d moy = 2 then ws sales price\* ws quantity else 0 end) as feb sales , sum (case when d moy =  $3$ then ws sales price\* ws quantity else  $0$  end) as mar sales , sum (case when d moy =  $4$ then ws\_sales\_price\* ws quantity else 0 end) as apr sales , sum (case when d moy =  $5$ then ws\_sales\_price\* ws quantity else  $0$  end) as may sales , sum (case when d moy =  $6$ then ws\_sales\_price\* ws quantity else 0 end) as jun sales , sum (case when d moy =  $7$ then ws sales price\* ws quantity else 0 end) as jul sales , sum (case when d moy =  $8$ then ws sales price\* ws quantity else 0 end) as aug sales , sum (case when d moy = 9 then ws\_sales\_price\* ws quantity else 0 end) as sep sales , sum (case when d moy = 10 then ws sales price\* ws quantity else  $0$  end) as oct sales , sum (case when d moy = 11 then ws\_sales\_price\* ws quantity else 0 end) as nov sales , sum (case when d moy = 12 then ws sales price\* ws quantity else 0 end) as dec sales , sum (case when d moy =  $1$ then ws net paid inc ship tax \* ws quantity else 0 end) as jan net , sum (case when d moy =  $2$ then ws\_net\_paid\_inc\_ship\_tax \* ws\_quantity else 0 end) as feb\_net , sum (case when d moy =  $3$ then ws net paid inc ship tax \* ws quantity else 0 end) as mar net , sum (case when d moy =  $4$ then ws net paid inc ship tax \* ws quantity else 0 end) as apr net , sum (case when d moy =  $5$ then ws net paid inc ship tax \* ws quantity else 0 end) as may\_net , sum (case when d moy =  $6$ then ws net paid inc ship tax \* ws quantity else 0 end) as jun net , sum (case when d moy =  $7$ then ws net paid inc ship tax \* ws quantity else 0 end) as jul net

, sum (case when d moy =  $8$ then ws net paid inc ship tax \* ws quantity else 0 end) as aug\_net , sum (case when d moy =  $9$ then ws net paid inc ship tax \* ws quantity else 0 end) as sep net , sum (case when d moy = 10) then ws net paid inc ship tax \* ws quantity else 0 end) as oct net , sum (case when d moy = 11 then ws net paid inc ship tax \* ws quantity else 0 end) as nov net ,sum(case when d\_moy = 12 then ws net paid inc ship tax \* ws quantity else 0 end) as dec net from web\_sales ,warehouse , date\_dim ,time\_dim , ship mode where ws warehouse sk = w\_warehouse\_sk and ws sold date  $sk = d$  date  $sk$ and ws sold time  $sk = t$  time sk and ws ship mode sk = sm\_ship\_mode\_sk and d year =  $2002$ and t time between 18036 and 18036+28800 and sm carrier in ('MSC','USPS') group by w\_warehouse\_name , w warehouse sq ft ,w\_city ,w\_county ,w\_state , w\_country ,d\_year  $\rightarrow$ union all (select w\_warehouse\_name ,w warehouse sq ft ,w\_city , w\_county , w state , w\_country ,'MSC' || ',' || 'USPS' as ship\_carriers ,d\_year as year ,sum(case when d\_moy = 1 then cs\_ext\_sales\_price\* cs quantity else  $0$  end) as jan sales , sum (case when d moy =  $2$ then cs ext sales price\*  $cs_$ quantity else 0 end) as feb sales , sum (case when d moy =  $3$ then cs\_ext\_sales\_price\* cs quantity else 0 end) as mar sales , sum (case when d moy =  $4$ 

then cs ext sales price\* cs quantity else 0 end) as apr sales , sum (case when d moy =  $5$ then cs ext sales price\* cs quantity else 0 end) as may sales , sum (case when d moy =  $6$ then cs ext sales price\*  $cs_$ quantity else 0 end) as jun sales , sum (case when d moy =  $7$ then cs ext sales price\* cs quantity else  $0$  end) as jul sales , sum (case when d moy =  $8$ then cs ext sales price\* cs\_quantity else 0 end) as aug\_sales , sum (case when d moy = 9 then cs ext sales price\* cs\_quantity else 0 end) as sep\_sales , sum (case when d moy =  $10$ then cs\_ext\_sales\_price\* cs quantity else 0 end) as oct sales , sum (case when d moy =  $11$ then cs ext sales price\* cs quantity else 0 end) as nov sales , sum (case when d moy = 12 then cs\_ext\_sales\_price\* cs quantity else 0 end) as dec sales , sum (case when d moy =  $1$ then cs net profit \* cs quantity else 0 end) as jan net , sum (case when d moy =  $2$ then cs net profit \* cs quantity else 0 end) as feb net , sum (case when d moy =  $3$ then cs net profit \* cs\_quantity else  $0$  end) as mar net , sum (case when d moy =  $4$ then cs net profit \* cs quantity else 0 end) as apr net , sum (case when d moy =  $\frac{1}{5}$ then cs net profit \* cs quantity else 0 end) as may net , sum (case when d moy =  $6$ then cs net profit \* cs quantity else 0 end) as jun net , sum (case when d moy =  $7$ then cs\_net\_profit \* cs quantity else 0 end) as jul net , sum (case when d moy =  $8$ then cs net profit \* cs quantity else 0 end) as aug net , sum (case when d moy =  $9$ then cs net profit \* cs quantity else  $0$  end) as sep net , sum (case when d moy =  $10$ then cs\_net\_profit \* cs quantity else 0 end) as oct net , sum (case when d moy =  $11$ then cs net profit \* cs quantity else 0 end) as nov net , sum (case when d moy =  $12$ then cs net profit \* cs quantity else 0 end) as dec net from catalog\_sales ,warehouse , date\_dim ,time\_dim

```
, ship mode
      where
            cs warehouse sk =
w_warehouse_sk
        and cs sold date sk = d date sk
        and cs sold time sk = t time sk
       and cs ship mode sk =
sm_ship mode_sk
       and d year = 2002and t time between 18036 AND
18036+28800 
       and sm carrier in ('MSC', 'USPS')
      group by 
         w_warehouse_name
        , w warehouse sq ft
        ,w_city
        ,w_county
        ,w_state
        , w_country
        ,d_year
     \rightarrow) x
 group by 
         w_warehouse_name
        ,w_warehouse_sq_ft
        ,w_city
        , w_county
        ,w_state
        ,w_country
       ,ship_carriers
        ,year
order by w_warehouse_name
  fetch first 100 rows only;
-- end query 39 in stream 0 using template 
query66.tpl
-- start query 40 in stream 0 using 
template query90.tpl and seed 1949014749
select cast(amc as decimal(15, 4))/cast(pmc
as decimal(15, 4)) am pm ratio
from ( select count(*) amc
       from web sales,
household demographics , time dim, web page
       where ws sold time sk =time_dim.t_time_sk
          and ws_ship_hdemo_sk = 
household_demographics.hd_demo_sk
         and ws web page sk =web page.wp web page sk
         and time dim.t hour between 11 and
11+1 and 
household demographics.hd dep count = 9-<br>and web page.wp char count between
5000 and 5200) at,
       ( select count(*) pmc
       from web sales,
household demographics , time dim, web page
        where ws_sold_time_sk = 
time_dim.t_time_sk
         and ws ship hdemo sk =household_demographics.hd_demo_sk
         and ws web page sk =web page.wp web page sk
         and time dim.t hour between 18 and
18+1
```
 and household demographics.hd dep count =  $9$  and web\_page.wp\_char\_count between 5000 and 5200) pt order by am\_pm\_ratio fetch first 100 rows only; -- end query 40 in stream 0 using template query90.tpl -- start query 44 in stream 0 using template query92.tpl and seed 643980925 select sum(ws\_ext\_discount\_amt) as "Excess Discount Amount" from web\_sales ,item , date\_dim where i manufact id =  $926$ and i item  $sk = ws$  item  $sk$ and d\_date between '1999-01-03' and (cast('1999-01-03' as date) + 90 days) and d date  $sk$  = ws sold date  $sk$ and ws\_ext\_discount\_amt  $>$  ( SELECT 1.3  $*$  avg (ws ext discount amt) FROM web\_sales , date\_dim WHERE ws item  $sk = i$  item  $sk$ and d date between '1999-01-03' and (cast('1999-  $01-03'$  as date) + 90 days) and d date  $sk$  = ws sold date  $sk$  $\lambda$ order by sum(ws\_ext\_discount\_amt) fetch first 100 rows only; -- end query 44 in stream 0 using template query92.tpl -- start query 45 in stream 0 using template query3.tpl and seed 691662667 select dt.d\_year ,item.i\_brand\_id brand\_id ,item.i\_brand brand , sum (ss\_net\_profit) sum\_agg from date dim dt , store sales ,item where  $dt.d$  date sk = store\_sales.ss\_sold\_date\_sk and store sales.ss item sk = item.i\_item\_sk and item.i manufact id = 596 and dt.d\_moy=12 group by dt.d\_year , item.i brand ,item.i\_brand\_id order by dt.d\_year , sum agg desc ,brand\_id

 fetch first 100 rows only; -- end query 45 in stream 0 using template query3.tpl -- start query 49 in stream 0 using template query9.tpl and seed 937436805 select case when (select count(\*) from store\_sales where ss quantity between  $1$  and  $20$ ) > 62316685 then (select avg(ss\_ext\_sales\_price) from store\_sales where ss quantity between 1 and 20) else (select avg(ss\_net\_paid\_inc\_tax) from store sales where ss quantity between 1 and 20) end bucket1 , case when (select count(\*) from store sales where ss quantity between 21 and 40) > 19045798 then (select avg(ss\_ext\_sales\_price) from store sales where ss quantity between 21 and 40) else (select avg(ss\_net\_paid\_inc\_tax) from store sales where ss quantity between 21 and 40) end bucket2, case when (select count(\*) from store\_sales where ss\_quantity between 41 and 60) > 365541424 then (select avg(ss\_ext\_sales\_price) from store\_sales where ss quantity between 41 and 60) else (select avg(ss\_net\_paid\_inc\_tax) from store\_sales where ss quantity between 41 and 60) end bucket3, case when (select count(\*) from store\_sales where ss quantity between 61 and 80) > 216357808 then (select avg(ss\_ext\_sales\_price) from store sales where ss quantity between 61 and 80) else (select avg(ss\_net\_paid\_inc\_tax) from store\_sales where ss quantity between 61 and 80) end bucket4, case when (select count(\*) from store sales where ss quantity between 81 and 100) > 184483884

```
 then (select 
avg(ss_ext_sales_price)
                  from store sales
                  where ss quantity between
81 and 100)
             else (select 
avg(ss_net_paid_inc_tax)
                 from store sales
                  where ss quantity between
81 and 100) end bucket5
from reason
where r reason sk = 1;
-- end query 49 in stream 0 using template 
query9.tpl
-- start query 52 in stream 0 using 
template query93.tpl and seed 1821797098
select ss customer sk
            ,sum(act_sales) sumsales
       from (select ss_item_sk
                  , ss_ticket_number
                  , ss_customer_sk
                   ,case when 
sr return quantity is not null then
(ss_quantity-
sr_return_quantity)*ss_sales_price
else (ss_quantity*ss_sales_price) end
act_sales
            from store sales left outer
join store returns on (sr item sk =
ss_item_sk
and sr_ticket_number = ss_ticket_number)
               ,reason
             where sr_reason_sk = 
r_reason_sk
             and r_reason_desc = 'reason
74') +
      group by ss_customer_sk
      order by sumsales, ss_customer_sk
 fetch first 100 rows only;
-- end query 52 in stream 0 using template 
query93.tpl
-- start query 55 in stream 0 using 
template query22.tpl and seed 635815297
select i product name
            , i brand
             , i class
             , i category
              ,avg(cast(inv_quantity_on_hand 
as double)) qoh
       from inventory
          , date_dim
            ,item
            ,warehouse
       where inv date sk=d date sk
              and inv item sk=i item sk
             and inv warehouse sk =w_warehouse_sk
              and d_month_seq between 1199
and 1199 + 11
      group by rollup(i_product_name
```

```
 ,i_brand
                        ,i_class
                        , i category)
order by qoh, i product name, i brand,
i class, i category
  fetch first 100 rows only;
-- end query 55 in stream 0 using template 
query22.tpl
 -- start query 56 in stream 0 using 
template query89.tpl and seed 2079706651
 select *
 from(
 select i_category, i_class, i_brand,
        s_store_name, s_company_name,
        d_moy,
        sum(ss_sales_price) sum_sales,
         avg(sum(ss_sales_price)) over
           (partition by i_category, i_brand, 
 s store name, s company name)
         avg_monthly_sales
 from item, store sales, date dim, store
 where ss item sk = i item sk and
      ss sold date sk = d date sk and
        ss_store_sk = s_store_sk and
        d_year in (1999) and
          ((i_category in 
 ('Books','Jewelry','Men') and
           i_class in 
 ('history','birdal','pants')
        \rightarrow or (i_category in 
 ('Music','Home','Shoes') and
           i_class in 
 ('pop','furniture','athletic') 
         ))
 group by i category, i class, i brand,
         s_store_name, s_company_name, 
d_moy) tmp1
 where case when (avg monthly sales \langle \rangle 0)
 then (abs(sum sales - avg monthly sales) /
avg monthly sales) else null end > 0.1order by sum sales - avg monthly sales,
 s store name
 fetch first 100 rows only;
 -- end query 56 in stream 0 using template 
query89.tpl
 -- start query 59 in stream 0 using 
template query52.tpl and seed 223505300
 select dt.d_year
        ,item.i_brand_id brand_id
        ,item.i_brand brand
        , sum (ss_ext_sales_price) ext_price
  from date_dim dt
     , store sales
       ,item
  where dt.d date sk =
 store_sales.ss_sold_date_sk
     and store sales.ss item sk =item.i_item_sk
    and item.i manager id = 1 and dt.d_moy=11
    and dt.d year=1999
group by dt.d_year
       ,item.i_brand
        ,item.i_brand_id
```

```
order by dt.d_year
       ,ext_price desc
        ,brand_id
fetch first 100 rows only ;
-- end query 59 in stream 0 using template 
query52.tpl
-- start query 60 in stream 0 using 
template query50.tpl and seed 1718577076
select 
  s store name
  ,s_company_id
  ,s street number
   ,s_street_name
  ,s street type
 , s suite number
  ,s_city
  ,s_county
 ,s state
  ,s_zip
  , sum (case when (sr_returned_date_sk -
ss sold date sk \leq 30 ) then 1 else 0 end)
as "30 days" 
 , sum (case when (sr_returned_date_sk -
ss_sold_date_sk > 30) and 
                  (sr_returned_date_sk -
ss sold date sk <= 60) then 1 else 0 end )
as "31-60 days" 
 , sum (case when (sr returned_date_sk -
ss sold date sk > 60) and
                (sr_returned_date_sk -
ss sold date sk \leq 90) then 1 else 0 end)
as "61-90 days" 
 , sum (case when (sr returned date sk -
ss_sold_date sk > 90) and
                 (sr_returned_date_sk -
ss sold date sk \le 120) then 1 else 0 end)
as "91-120 days" 
 , sum (case when (sr_returned_date_sk -
ss sold date sk > 120) then 1 else 0 end)
as ">120 days" 
from
  store sales
 , store returns
  ,store
  ,date_dim d1
 , date dim d2
where
    d2.d_year = 1999
and d2.d moy = 10
and ss_ticket_number = sr_ticket_number
and ss item sk = sr item skand ss sold date sk = \overline{d1.d} date sk
and sr returned date sk = d2.d date sk
and ss_customer_sk = sr_customer_sk
and ss_store_sk = s_store_sk
group by
  s store name
  ,s_company_id
   ,s_street_number
  ,s street name
  ,s street type
  , s suite number
  ,s city
 , s county
   ,s_state
   ,s_zip
```

```
order by s_store_name
        ,s_company_id
        ,s street number
         ,s_street_name
         ,s_street_type
        , s suite number
        ,s city
        , s county
        ,s state
         ,s_zip
 fetch first 100 rows only;
-- end query 60 in stream 0 using template 
query50.tpl
-- start query 61 in stream 0 using 
template query42.tpl and seed 709936855
select dt.d_year
       ,item.i_category_id
       ,item.i_category
       , sum (ss_ext_sales_price)
 from date_dim dt
       , store sales
       ,item
 where dt.d date sk =
store_sales.ss_sold_date_sk
       and store sales.ss item sk =
item.i_item_sk
       and item.i manager id = 1
       and dt.d mov=12
       and dt.d_year=2000
 group by dt.d_year
               , item.i category id
               ,item.i_category
 order by sum(ss ext sales price)
desc,dt.d_year
               ,item.i_category_id
               , item.i_category
 fetch first 100 rows only ;
-- end query 61 in stream 0 using template 
query42.tpl
-- start query 62 in stream 0 using 
template query41.tpl and seed 944250029
select distinct (i product name)
from item i1
 where i_manufact_id between 716 and 716+40 
   and (select count(*) as item cnt
         from item
        where (i_manufact = i1.i_manufact
and
         ((i_category = 'Women' and 
        (i color = 'spring' or i color =
'hot') and 
        (i units = 'Carton' or i_units =
'Tbl') and
        (i_size = 'large' or i_size =
'N/A')
         ) or
         (i_category = 'Women' and
        (i_color = 'magenta' or i_color =
'goldenrod') and
        (i units = 'Cup' or i_units = 'Oz')
and
        (i_size = 'economy' or i_size =
'extra large')
         ) or
         (i_category = 'Men' and
```

```
(i_{color} = 'cyan' or i_{color} ='antique') and
        (i_units = 'Dozen' or i_units =
'Case') and
        (i_size = 'medium' or i_size =
'petite')
         ) or
         (i_category = 'Men' and
        (i_color = 'moccasin' or i_color =
'black') and
       (i_units = 'Box' or i_units =
'Pallet') and
        (i_size = 'large' or i_size =
'N/A')
         ))) or
       (i_manufact = i1.i_manufact and
         ((i_category = 'Women' and 
        (i_color = 'azure' or i_color =
'light') and 
        (i_units = 'Gross' or i_units =
'Each') and
        (i_ size = 'large' or i_ size ='N/\Delta')
         ) or
         (i_category = 'Women' and
        (i_color = 'mint' or i_color =
'burnished') and
       (i_units = 'N/A' or i_units =
'Unknown') and
        (i_size = 'economy' or i_size =
'extra large')
         ) or
         (i_category = 'Men' and
        (i_color = 'floral' or i_color =
'midnight') and
       (i_units = 'Pound' or i_units =
'Ton') and
        (i_size = 'medium' or i_size = 
'petite')
         ) or
         (i_category = 'Men' and
        (i\text{ color} = \text{ 'navy'}\text{ or } i\text{ color } ='blue') and
        (i_units = 'Bundle' or i_units =
'Ounce') and
        (i_size = 'large' or i size ='N/A')
         )))) > 0
order by i_product_name
  fetch first 100 rows only;
-- end query 62 in stream 0 using template 
query41.tpl
-- start query 64 in stream 0 using 
template query12.tpl and seed 918962166
select i_item_desc 
     , i category
       ,i_class 
      , i current price
      , sum (ws ext sales price) as
itemrevenue 
, sum (ws_ext_sales_price) *100/sum (sum (ws_ext
_sales_price)) over
         (partition by i_class) as 
revenueratio
```

```
from
        web_sales
         ,item 
         ,date_dim
where 
        ws item sk = i item skand i category in ('Jewelry',
'Men', 'Books')
       and ws sold date sk = d date skand d date between cast('2002-06-
11' as date) 
                               and 
(cast('2002-06-11' as date) + 30 days)
group by 
       i_item_id
         ,i_item_desc 
         ,i_category
         ,i_class
        , i current price
order by 
       i_category
        , i class
        , i item id
        ,i item desc
         ,revenueratio
fetch first 100 rows only;
-- end query 64 in stream 0 using template 
query12.tpl
-- start query 65 in stream 0 using 
template query20.tpl and seed 711739272
select i_item_desc 
        ,i_category 
        ,i_class 
       , i current price
        ,sum(cs_ext_sales_price) as 
itemrevenue 
, sum (cs_ext_sales_price)*100/sum(sum(cs_ext
_sales_price)) over
       (partition by i_class) as 
revenueratio
from catalog_sales
      ,item 
     , date dim
 where cs_item_sk = i_item_sk 
  and i category in ('Jewelry', 'Music',
'Men')
  and cs_sold_date_sk = d_date_sk
 and d date between cast('2000-02-09' as
date) 
                               and 
(cast('2000-02-09' as date) + 30 days)
group by i_item_id
          ,i_item_desc 
          , i category
          ,i_class
         , i current price
 order by i_category
          ,i_class
         , i item id
         , i item desc
          ,revenueratio
fetch first 100 rows only;
```
-- end query 65 in stream 0 using template query20.tpl

```
-- start query 66 in stream 0 using 
template query88.tpl and seed 1924183468
select *
from
(select count (*) h8 30 to 9
 from store sales, household demographics ,
time_dim, store
where ss sold time sk = time\_dim.t\_time\_skand ss hdemo sk =
household_demographics.hd_demo_sk 
    and ss store sk = s_store_sk
     and time dim.t hour = 8and time dim.t minute >= 30 and 
((household demographics.hd dep count = 1and 
household_demographics.hd_vehicle_count<=1+
2) or
(household demographics.hd dep count = 4and 
household_demographics.hd_vehicle_count<=4+
2) or
(household demographics.hd dep count = 2and 
household_demographics.hd_vehicle_count<=2+
2)) 
     and store.s store name = 'ese') s1,
(select count (*) h9 to 9 30
from store sales, household demographics ,
time dim, store
 where ss_sold_time_sk = time_dim.t_time_sk
     and ss hdemo sk =
household_demographics.hd_demo_sk
     and ss\_store\_sk = s\_store\_skand time dim.t hour = 9 and time_dim.t_minute < 30
      and 
((household_demographics.hd_dep_count = 1 
and 
household_demographics.hd_vehicle_count<=1+
2) or
(household demographics.hd dep count = 4and 
household_demographics.hd_vehicle_count<=4+
2) or
(household demographics.hd dep count = 2and 
household_demographics.hd_vehicle_count<=2+
2))
     and store.s store name = 'ese') s2,
 (select count(*) h9_30_to_10
 from store sales, household demographics ,
time dim, store
where ss sold time sk = time dim.t time sk
    and ss hdemo sk =household_demographics.hd_demo_sk
     and ss_store_sk = s_store_sk
     and time dim.t hour = 9and time dim.t minute >= 30 and 
((household_demographics.hd_dep_count = 1 
and
```
household\_demographics.hd\_vehicle\_count<=1+ 2) or (household demographics.hd dep count =  $4$ and household\_demographics.hd\_vehicle\_count<=4+ 2) or (household demographics.hd dep count =  $2$ and household\_demographics.hd\_vehicle\_count<=2+ 2)) and store.s store name = 'ese')  $s3$ , (select count $\overline{(*)}$  h10\_to\_10\_30 from store sales, household demographics , time dim, store where ss sold time  $sk = time$  dim.t time  $sk$ and ss hdemo  $sk =$ household\_demographics.hd\_demo\_sk and ss\_store\_sk = s\_store\_sk and time dim.t hour =  $10$ and time dim.t minute < 30 and ((household\_demographics.hd\_dep\_count = 1 and household\_demographics.hd\_vehicle\_count<=1+ 2) or (household demographics.hd\_dep\_count = 4 and household\_demographics.hd\_vehicle\_count<=4+ 2) or (household demographics.hd dep count =  $2$ and household\_demographics.hd\_vehicle\_count<=2+ 2)) and store.s\_store\_name = 'ese') s4, (select count  $(*)$  h10 30 to 11 from store sales, household demographics , time\_dim, store where ss sold time  $sk = time$  dim.t time sk and ss hdemo  $sk =$ household\_demographics.hd\_demo\_sk and ss\_store\_sk = s\_store\_sk and time\_dim.t\_hour = 10 and time  $dim.t$  minute  $>= 30$  and ((household\_demographics.hd\_dep\_count = 1 and household\_demographics.hd\_vehicle\_count<=1+ 2) or (household demographics.hd dep count =  $4$ and household\_demographics.hd\_vehicle\_count<=4+ 2) or (household\_demographics.hd\_dep\_count = 2 and household\_demographics.hd\_vehicle\_count<=2+ 2)) and store.s\_store\_name = 'ese') s5, (select count  $(*)$  h11 to 11 30 from store sales, household demographics , time dim, store where ss sold time  $sk = time dim.t$  time sk

```
and ss hdemo sk =
household_demographics.hd_demo_sk
     and ss_store_sk = s_store_sk
     and time dim.t hour = 11
     and time dim.t minute < 30
      and 
((household_demographics.hd_dep_count = 1 
and 
household_demographics.hd_vehicle_count<=1+
2) or
(household demographics.hd dep count = 4and 
household_demographics.hd_vehicle_count<=4+
2) or
(household_demographics.hd_dep_count = 2 
and 
household_demographics.hd_vehicle_count<=2+
2))
     and store.s store name = 'ese') s6,
(select count \left(\star\right) h11 30 to 12
from store sales, household demographics ,
time_dim, store
where ss\_solid\_time\_sk = timedim.t time sk
     and ss hdemo sk =household_demographics.hd_demo_sk
     and ss_store_sk = s_store_sk
     and time dim.t hour = 11and time dim.t minute >= 30 and 
((household demographics.hd dep count = 1and 
household_demographics.hd_vehicle_count<=1+
2) or
(household demographics.hd dep count = 4and 
household_demographics.hd_vehicle_count<=4+
2) or
(household demographics.hd dep count = 2and 
household_demographics.hd_vehicle_count<=2+
2))
     and store.s_store name = 'ese') s7,
 (select count (*) h12 to 12 30
 from store sales, household demographics ,
time_dim, store
where ss_sold_time_sk = time_dim.t_time_sk
     and ss hdemo sk =
household_demographics.hd_demo_sk
     and ss store sk = s\_store\_skand time dim.t hour = 12 and time_dim.t_minute < 30
      and 
((household demographics.hd dep count = 1and 
household_demographics.hd_vehicle_count<=1+
2) or
(household demographics.hd dep count = 4and 
household_demographics.hd_vehicle_count<=4+
2) or
(household demographics.hd dep count = 2
```

```
and 
household_demographics.hd_vehicle_count<=2+
2))
     and store.s store name = 'ese') s8
;
-- end query 66 in stream 0 using template 
query88.tpl
-- start query 72 in stream 0 using 
template query71.tpl and seed 1436004490
select i brand id brand id, i brand
brand,t hour,t minute,
       sum(ext_price) ext_price
 from item, (select ws ext sales price as
ext_price, 
                          ws_sold_date_sk as 
sold date sk,
                          ws_item_sk as 
sold_item_sk,
                         ws sold time sk as
time_sk 
                  from web sales, date dim
                  where d date sk =ws_sold_date_sk
                     and d_moy=12
                    and d_year=1998
                   union all
                  select cs ext_sales_price
as ext_price,
                          cs_sold_date_sk as 
sold date sk,
                          cs_item_sk as 
sold_item_sk,
                          cs_sold_time_sk as 
time_sk
                   from 
catalog_sales,date_dim
                  where d date sk =cs_sold_date_sk
                     and d_moy=12
                   and d_year=1998
                   union all
                  select ss_ext_sales_price
as ext_price,
                          ss_sold_date_sk as 
sold_date_sk,
                          ss_item_sk as 
sold item sk,
                          ss_sold_time_sk as 
time_sk
                  from store sales, date dim
                  where d date sk =ss_sold_date_sk
                     and d_moy=12
                    and d_year=1998
                  ) as tmp, time dim
 where
   sold_item_sk = i_item_sk
   and i manager id=1
   and time sk = t time skand (t meal time = 'breakfast' or
t meal time = \overline{\cdot}dinner')
 group by i_brand,
i brand id,t hour,t minute
 order by ext price desc, i brand id
 ;
```

```
-- end query 72 in stream 0 using template 
query71.tpl
-- start query 73 in stream 0 using 
template query34.tpl and seed 1451328249
select c_last_name
       ,c first name
        ,c_salutation
       ,c preferred cust flag
       , ss_ticket_number
        ,cnt from
    (select ss_ticket_number
          , ss_customer_sk
           ,count(*) cnt
    from 
store sales, date dim, store, household demogr
aphics
   where store sales.ss sold date sk =date_dim.d_date_sk
   and store sales.ss store sk =
store.s_store_sk 
   and store sales.ss hdemo sk =household_demographics.hd_demo_sk
  and (date dim.d dom between 1 and 3 or
date_dim.d_dom between 25 and 28)
    and 
(household demographics.hd buy potential =
'1001-5000' or
household demographics.hd buy potential =
'5001-10000')
     and 
household demographics.hd vehicle count > 0 and (case when 
household demographics.hd vehicle count > 0
      then 
cast(household_demographics.hd_dep_count as 
double) / 
cast(household_demographics.hd_vehicle_coun
t as double)
       else null 
       end) > 1.2and date dim.d year in
(1999,1999+1,1999+2)
   and store.s county in ('Sierra
County','Lunenburg County','Jackson 
County','Harmon County',
                             'Mesa 
County','Pipestone County','Pennington 
County','Perry County')
    group by 
ss_ticket_number,ss_customer_sk)
dn,customer
    where ss_customer_sk = c_customer_sk
      and cnt between 15 and 20
     order by 
c last name, c first_name, c_salutation, c_pre
ferred cust flag desc;
-- end query 73 in stream 0 using template 
query34.tpl
-- start query 78 in stream 0 using 
template query77.tpl and seed 1879081522
with ss as
(select s store sk,
        sum(ss ext sales price) as sales,
```

```
sum(ss_net_profit) as profit
 from store sales,
     date dim,
       store
 where ss_sold_date_sk = d_date_sk
        and d_date between cast('2002-08-24' 
as date) 
                   and (cast('2002-08-24' as 
date) + 30 days)and ss_store_sk = s_store_sk
 group by s store \overline{sk})
 ,
 sr as
 (select s_store_sk,
         sum(sr_return_amt) as returns,
         sum(sr_net_loss) as profit loss
 from store returns,
     date_dim,
       store
 where sr_returned_date_sk = d_date_sk
       and d_date between cast('2002-08-24' 
as date)
                   and (cast('2002-08-24' as 
date) + 30 days) and sr_store_sk = s_store_sk
 group by s_store_sk),
 cs as
 (select cs call center sk,
       sum(cs ext sales_price) as sales,
       sum(cs_net_profit) as profit
 from catalog sales,
      date_dim
 where cs sold date sk = d date skand d date between cast('2002-08-24'
as date)
                   and (cast('2002-08-24' as 
date) + 30 days)
group by cs_call_center_sk 
 ), 
 cr as
 (select
        sum(cr_return_amount) as returns,
       sum(cr_net_loss) as profit loss
 from catalog_returns,
      date_dim
 where cr_returned_date_sk = d_date_sk
        and d_date between cast('2002-08-24' 
as date)
                   and (cast('2002-08-24' as 
date) + 30 days)), 
ws as
 ( select wp_web_page_sk,
        sum(ws ext sales price) as sales,
         sum(ws_net_profit) as profit
 from web sales,
     date_dim,
       web_page
 where ws_sold_date_sk = d_date_sk
       and d_date between cast('2002-08-24' 
as date)
                   and (cast('2002-08-24' as 
date) + 30 days)and ws web page sk = wp web page skgroup by wp web page sk),
wr as
(select wp_web_page_sk,
```

```
sum(wr_return_amt) as returns,
        sum(wr_net_loss) as profit loss
 from web returns,
     date_dim,
       web_page
where wr returned date sk = d date sk
      and d date between cast('2002-08-24'
as date)
                   and (cast('2002-08-24' as 
date) + 30 days)
      and wr web page sk = wp web page skgroup by wp web page sk)
  select channel
        , id
         , sum(sales) as sales
         , sum(returns) as returns
         , sum(profit) as profit
 from 
 (select 'store channel' as channel
         , ss.s_store_sk as id
         , sales
         , coalesce(returns, 0) as returns
         , (profit -
coalesce(profit_loss,0)) as profit
from ss left join sr
       on ss.s store sk = sr.s store sk
union all
select 'catalog channel' as channel
        , cs_call_center_sk as id
         , sales
        , returns
        , (profit - profit_loss) as profit
 from cs
        , cr
union all
select 'web channel' as channel
         , ws.wp_web_page_sk as id
         , sales
         , coalesce(returns, 0) returns
         , (profit -
coalesce(profit_loss,0)) as profit
from ws left join wr
       on wswp web page sk =wr.wp_web_page_sk
) x
group by rollup (channel, id)
order by channel
         ,id
  fetch first 100 rows only;
-- end query 78 in stream 0 using template 
query77.tpl
-- start query 79 in stream 0 using 
template query73.tpl and seed 413577677
select c_last_name
       ,c_first_name
        ,c_salutation
        ,c_preferred_cust_flag 
        ,ss_ticket_number
        ,cnt from
    (select ss_ticket_number
          , ss_customer_sk
           ,count(*) cnt
     from 
store sales, date dim, store, household demogr
aphics
```

```
where store sales.ss sold date sk =
date_dim.d_date_sk
    and store sales.ss store sk =store.s store sk
    and store sales.ss hdemo sk =household_demographics.hd_demo_sk
   and date dim.d dom between 1 and 2
     and 
(household demographics.hd buy potential =
'501-1000' or
household demographics.hd buy potential =
'5001-10000')
    and 
household demographics.hd vehicle count > 0
    and case when 
household_demographics.hd_vehicle_count > 0 
then 
household_demographics.hd_dep_count/ 
household_demographics.hd_vehicle_count 
else null end > 1
   and date dim.d year in
(1999,1999+1,1999+2)
   and store.s county in ('Lea
County','West Feliciana Parish','Nowata 
County','Jackson County')
    group by 
ss_ticket_number,ss_customer_sk)
dj,customer
   where ss customer sk = c customer sk
      and cnt between 1 and 5
    order by cnt desc;
-- end query 79 in stream 0 using template 
query73.tpl
-- start query 80 in stream 0 using 
template query84.tpl and seed 1842474049
select c customer id as customer id
       ,c_last_name || ', ' || 
coalesce(c_first_name,'') as customername
from customer
     ,customer_address
     ,customer_demographics
     ,household_demographics
    , income band
     , store returns
 where cacity = 'Mount Zion'
  and c_current_addr_sk = ca_address_sk
   and ib_lower_bound \rightarrow 50749
   and ib upper bound \leq 50749 + 50000
   and ib income band sk =hd income band sk
   and cd demo_sk = c_current_cdemo_sk
    and hd_demo_sk = c_current_hdemo_sk
   and sr_cdemo_sk = cd_demo_sk
order by c_customer_id
  fetch first 100 rows only;
-- end query 80 in stream 0 using template 
query84.tpl
-- start query 82 in stream 0 using 
template query55.tpl and seed 1117454508
select i brand id brand id, i brand brand,
       sum(ss_ext_sales_price) ext_price
```
from date dim, store sales, item

where d date  $sk = ss$  sold date  $sk$ and ss item  $sk = i$  item sk and i manager id=48 and d\_moy=11 and d\_year=2001 group by i brand, i brand id order by ext price desc, i brand id fetch first 100 rows only ; -- end query 82 in stream 0 using template query55.tpl -- start query 83 in stream 0 using template query56.tpl and seed 1152645577 with ss as ( select i item id, sum (ss\_ext\_sales\_price) total\_sales from store\_sales, date\_dim, customer\_address,  $i \pm \omega m$ where i item id in (select i\_item\_id from item where i color in ('maroon','powder','lawn')) and  $ss$  item sk  $=$ i\_item\_sk and ss\_sold\_date\_sk = d\_date\_sk and  $d$ <sub>\_</sub>year = 2000 and  $d$  moy  $= 1$ and  $ss$  addr sk  $=$ ca\_address\_sk and cagmt offset  $= -5$ group by i\_item\_id), cs as ( select i\_item\_id,sum(cs\_ext\_sales\_price) total\_sales from catalog\_sales, date\_dim, customer\_address, item where i item id in (select i\_item\_id from item where i color in ('maroon','powder','lawn')) and cs\_item\_sk i\_item\_sk and cs\_sold\_date\_sk d\_date\_sk and  $d\_year$  = 2000 and  $\frac{1}{d}$  moy  $= 1$ and cs\_bill\_addr\_sk ca\_address\_sk and  $ca\_gmt\_offset$  =  $-5$ group by i item id), ws as ( select i item id, sum (ws ext sales price) total\_sales from web sales, date\_dim, customer address,

 item where i item id in (select i\_item\_id from item where i color in ('maroon','powder','lawn')) and ws item sk i\_item\_sk and ws sold date sk d\_date\_sk and  $d\_year$  = 2000 and  $d$  moy  $= 1$ and  $ws\_bill\_addr\_sk$ ca\_address\_sk and cagmt offset  $= -5$ group by i\_item\_id) select i item id , sum (total sales) total\_sales from (select \* from ss union all select \* from cs union all select \* from ws) tmp1 group by i\_item\_id order by total\_sales fetch first 100 rows only; -- end query 83 in stream 0 using template query56.tpl -- start query 84 in stream 0 using template query2.tpl and seed 1528114170 with wscs as (select sold\_date\_sk , sales price from (select ws\_sold\_date\_sk sold\_date\_sk ,ws\_ext\_sales\_price sales price from web\_sales) x union all (select cs\_sold\_date\_sk sold\_date\_sk , cs\_ext\_sales\_price sales\_price from catalog sales)), wswscs as (select d\_week\_seq, sum(case when (d day name='Sunday') then sales\_price else null end) sun sales, sum(case when (d day name='Monday') then sales price else null end) mon sales, sum(case when (d\_day\_name='Tuesday') then sales\_price else null end) tue sales, sum(case when (d\_day\_name='Wednesday') then sales\_price else null end) wed sales, sum(case when (d\_day\_name='Thursday') then sales\_price else null end) thu sales, sum(case when (d day name='Friday') then sales price else null end) fri sales, sum(case when (d\_day\_name='Saturday') then sales\_price else null end) sat sales from wscs , date\_dim where d\_date\_sk = sold date sk

```
group by d_week_seq)
 select d_week_seq1
       , round(sun_sales1/sun_sales2,2)
        ,round(mon_sales1/mon_sales2,2)
       , round(tue sales1/tue sales2, 2)
       , round (wed sales1/wed sales2, 2)
       , round(thu sales1/thu sales2, 2)
        ,round(fri_sales1/fri_sales2,2)
       , round(sat_sales1/sat_sales2,2)
 from
 (select wswscs.d_week_seq d_week_seq1
        , sun sales sun sales1
        , mon sales mon sales1
        , tue sales tue sales1
        , wed sales wed sales1
        , thu sales thu sales1
         ,fri_sales fri_sales1
        , sat sales sat sales1
   from wswscs,date_dim 
  where date dim.d week seq =
wswscs.d_week_seq and
       d year = 1998) y,
 (select wswscs.d_week_seq d_week_seq2
        , sun sales sun sales2
         ,mon_sales mon_sales2
        , tue sales tue sales2
        , wed sales wed sales2
        , thu sales thu sales2
         ,fri_sales fri_sales2
        , sat sales sat sales2
   from wswscs
     , date_dim
  where date dim.d week seq =
wswscs.d_week_seq and
       d year = 1998+1) zwhere d week seq1=d week seq2-53
order by d_week_seq1;
-- end query 84 in stream 0 using template 
query2.tpl
-- start query 85 in stream 0 using 
template query26.tpl and seed 1427200905
select i item id,
         avg(cast(cs_quantity as double)) 
agg1,
         avg(cs_list_price) agg2,
        avg(cs coupon amt) agg3,
         avg(cs_sales_price) agg4 
from catalog sales, customer demographics,
date dim, item, promotion
where cs sold date sk = d date sk and
      cs item sk = i item sk and
       cs bill cdemo sk = cd demo sk and
       cs promo sk = p promo sk and
       cd gender = ^{\prime}M' and
       cd marital status = 'D' and
       cd_education_status = 'Advanced 
Degree' and
       (p_channel_email = 'N' or 
p_{\text{channel}} event = 'N') and
       d year = 2000group by i_item_id
order by i_item_id
  fetch first 100 rows only;
```

```
-- end query 85 in stream 0 using template 
query26.tpl
```

```
-- start query 86 in stream 0 using 
template query40.tpl and seed 600490395
select 
   w_state
  , i item id
 , sum (case when (cast (d date as date) <
cast ('2000-04-27' as date)) 
               then cs sales_price -
coalesce(cr_refunded_cash,0) else 0 end) as 
sales before
 , sum (case when (cast (d date as date) >=cast ('2000-04-27' as date)) 
               then cs sales price -
coalesce(cr_refunded_cash,0) else 0 end) as 
sales after
from
   catalog_sales left outer join 
catalog_returns on
        (cs_order_number = cr_order_number 
        and cs item sk = cr item sk)
   ,warehouse 
  ,item
 , date_dim
 where
     i_current_price between 0.99 and 1.49
 and i<sub>Litem_sk</sub> = cs_item_sk
 and cs warehouse sk = w warehouse sk
 and cs sold date sk = d date sk
and d date between (cast ('2000-04-27' as
date) - 30 days) and (cast ('2000-04-27' as 
date) + 30 days)group by
    w state, i item id
 order by w state, i item id
fetch first 100 rows only;
-- end query 86 in stream 0 using template 
query40.tpl
-- start query 88 in stream 0 using 
template query53.tpl and seed 1796782974
select * from 
(select i manufact id,
sum(ss_sales_price) sum_sales,
avg(sum(ss_sales_price)) over (partition by 
i manufact id) avg quarterly sales
from item, store sales, date dim, store
where ss item sk = i item sk and
ss sold date sk = d date sk and
ss store sk = s store sk and
d_month_seq in 
(1198,1198+1,1198+2,1198+3,1198+4,1198+5,11
98+6,1198+7,1198+8,1198+9,1198+10,1198+11) 
and
((i_category in 
('Books','Children','Electronics') and
i_class in 
('personal','portable','reference','self-
help') and
i_brand in ('scholaramalgamalg 
#14','scholaramalgamalg #7',
               'exportiunivamalg 
#9','scholaramalgamalg #9'))
or(i_category in ('Women','Music','Men') 
and
```

```
i_class in 
('accessories','classical','fragrances','pa
nts') and
i_brand in ('amalgimporto #1','edu 
packscholar #1','exportiimporto #1',
               'importoamalg #1')))
group by i manufact id, d qoy ) tmp1
where case when avg_quarterly_sales > 0 
       then abs (sum sales -
avg quarterly sales)/ avg quarterly sales
      else null end > 0.1
order by avg quarterly sales,
        sum sales,
        i_manufact_id
fetch first 100 rows only;
-- end query 88 in stream 0 using template 
query53.tpl
-- start query 89 in stream 0 using 
template query79.tpl and seed 2112737383
select 
c_last_name,c_first_name,substr(s_city,1,30
), ss_ticket_number, amt, profit
   from
    (select ss_ticket_number
          , ss_customer_sk
           ,store.s_city
          , sum (ss_coupon_amt) amt
          , sum (ss_net_profit) profit
     from 
store sales, date dim, store, household demogr
aphics
    where store sales.ss sold date sk =
date_dim.d_date_sk
    and store_sales.ss_store_sk = 
store.s_store_sk
    and store_sales.ss_hdemo_sk = 
household_demographics.hd_demo_sk
     and 
(household_demographics.hd_dep_count = 3 or 
household demographics.hd vehicle count >
1)
    and date dim.d dow = 1and date dim.d year in
(2000, 2000+1, 2000+2)and store.s number employees between
200 and 295
     group by 
ss_ticket_number,ss_customer_sk,ss_addr_sk,
store.s_city) ms,customer
    where ss customer sk = c customer sk
order by 
c_last_name,c_first_name,substr(s_city,1,30
), profit
fetch first 100 rows only;
-- end query 89 in stream 0 using template 
query79.tpl
-- start query 96 in stream 0 using 
template query83.tpl and seed 593789178
with sr items as
 (select i_item_id item_id,
        sum(sr_return_quantity) sr_item_qty
 from store returns,
      item,
```
 date\_dim where  $sr$  item  $sk = i$  item  $sk$ and d date in (select d date from date\_dim where d week seq in (select d\_week\_seq from date\_dim where d date in ('1999-06-14','1999-08-26','1999-11-06'))) and  $sr$  returned date sk = d date sk group by i item id), cr\_items as (select i\_item\_id item\_id, sum(cr\_return\_quantity) cr\_item\_qty from catalog\_returns, item, date\_dim where  $cr$  item  $sk = i$  item  $sk$ and d date in –<br>(select d date from date\_dim where d week seq in (select d\_week\_seq from date\_dim where d date in ('1999-06-14','1999-08-26','1999-11-06'))) and cr\_returned\_date\_sk = d\_date\_sk group by i item\_id), wr\_items as (select i\_item\_id item\_id, sum(wr\_return\_quantity) wr\_item\_qty from web returns, item, date\_dim where wr\_item\_sk = i\_item\_sk and d date in (select d\_date from date\_dim where d week seq in (select d\_week\_seq from date\_dim where d date in ('1999-06-14','1999-08-26','1999-11-06'))) and  $wr$  returned date sk = d date sk group by i\_item\_id) select sr\_items.item\_id , sr\_item\_qty ,cast(sr\_item\_qty as double)/(cast(sr\_item\_qty+cr\_item\_qty+wr\_it em qty as double))/3.0 \* 100 sr dev , cr\_item\_qty ,cast(cr\_item\_qty as double)/(cast(sr\_item\_qty+cr\_item\_qty+wr\_it em\_qty as double))/3.0  $*$  100 cr dev , wr item qty ,cast(wr\_item\_qty as double)/(cast(sr\_item\_qty+cr\_item\_qty+wr\_it em qty as double))/3.0  $*$  100 wr dev ,(sr\_item\_qty+cr\_item\_qty+wr\_item\_qty)/3.0 average from sr\_items ,cr\_items ,wr\_items where sr items.item id=cr items.item id and sr\_items.item\_id=wr\_items.item\_id

```
order by sr_items.item_id
        , sr_item_qty
   fetch first 100 rows only;
-- end query 96 in stream 0 using template 
query83.tpl
-- start query 97 in stream 0 using 
template query61.tpl and seed 1770420976
select promotions, total, cast (promotions as
decimal(15,4))/cast(total as 
decimal(15,4)) *100
from
   (select sum(ss_ext_sales_price) 
promotions
   from store_sales
        ,store
        ,promotion
        , date_dim
         ,customer
         ,customer_address 
         ,item
   where ss sold date sk = d date sk
   and ss store sk = s store skand ss promo sk = p promo sk and ss_customer_sk= c_customer_sk
    and ca_address_sk = c_current_addr_sk
   and ss item sk = i item skand ca\_gmt\_offset = -7and i category = 'Electronics'
   and (p channel dmail = 'Y' or
p_channel_email = 'Y' or p_channel_tv =
\overline{Y}')
   and s qmt offset = -7and d year = 1999and \frac{1}{\text{moy}} = 12) promotional_sales,
   (select sum(ss_ext_sales_price) total
   from store sales
        ,store
         ,date_dim
         ,customer
         ,customer_address
         ,item
   where ss sold date sk = d date sk
   and ss store sk = s store sk
   and ss_customer_sk= c_customer_sk
   and ca\_address\_sk = c\_current\_addr sk and ss_item_sk = i_item_sk
   and ca gmt offset = -7and \bar{i} category = 'Electronics'
```

```
and s qmt offset = -7and d year = 1999
  and d moy = 12) all sales
order by promotions, total
fetch first 100 rows only;
-- end query 97 in stream 0 using template 
query61.tpl
-- start query 99 in stream 0 using 
template query76.tpl and seed 945056756
select channel, col name, d year, d qoy,
i category, COUNT(*) sales cnt,
SUM(ext_sales_price) sales_amt FROM (
        SELECT 'store' as channel, 
'ss hdemo sk' col name, d year, d qoy,
i_category, ss_ext_sales_price 
ext sales_price
         FROM store sales, item, date dim
         WHERE ss_hdemo_sk_IS_NULL
          AND ss_sold_date_sk=d_date_sk
          AND ss item sk=i item sk
         UNION ALL
         SELECT 'web' as channel, 
'ws_web_page_sk' col_name, d_year, d_qoy, 
i category, ws ext sales price
ext sales price
         FROM web sales, item, date dim
         WHERE ws web page sk IS NULL
          AND ws_sold_date_sk=d_date_sk
          AND ws item sk=i item sk
         UNION ALL
         SELECT 'catalog' as channel, 
'cs ship addr sk' col name, d year, d qoy,
i category, cs ext sales price
ext_sales price
         FROM catalog sales, item, date dim
          WHERE cs_ship_addr_sk IS NULL
           AND cs_sold_date_sk=d_date_sk
            AND cs_item_sk=i_item_sk) foo
GROUP BY channel, col name, d year, d qoy,
i category
ORDER BY channel, col_name, d_year, d_qoy, 
i category
fetch first 100 rows only;
```
-- end query 99 in stream 0 using template query76.tpl

## **E.2 Impala Queries:**

```
-- start query 1 in stream 0 using template 
query96.tpl and seed 550831069
select count(*) 
from store sales
     ,household_demographics 
     ,time_dim, store
where ss sold time sk = time dim.t time sk
   and ss hdemo s\overline{k} =
household_demographics.hd_demo_sk 
    and ss store sk = s store sk
    and time\_dim.t\_hour = 15and timedim.t_minute >= 30
    and household demographics.hd dep count
= 6 and store.s_store_name = 'ese'
```

```
order by count(*)
 limit 100;
-- end query 1 in stream 0 using template 
query96.tpl
-- start query 2 in stream 0 using template 
query7.tpl and seed 997258328
select i item id,
avg(ss quantity) agg1,
avg(ss list price) agg2,
         avg(ss_coupon_amt) agg3,
        avg(ss<sup>-</sup>sales price) agg4
 from store sales, customer_demographics,
date_dim, item, promotion
 where ss sold date sk = d date sk and
```

```
ss item sk = i item sk and
       ss\_cdemo\_sk = cd demosk andss cucino sk = p promo sk and
       cd\overline{gender} = 'M'\overline{and}cd marital status = 'W' and
        cd_education_status = '2 yr Degree' 
and
        (p channel email = 'N' or
p channel event = 'N') and
       d\bar{y}ear = 1999group by i_item_id
 order by i_item_id
   limit 100;
-- end query 2 in stream 0 using template 
query7.tpl
 -- start query 5 in stream 0 using template 
query39.tpl and seed 1420791654
with inv as
(select 
w warehouse name, w warehouse sk, i item sk,d
\bar{\mathfrak{m}}oy
        ,stdev,mean, case mean when 0 then 
null else stdev/mean end cov
 from(select 
w warehouse name, w warehouse sk, i item sk,d
_moy
, cast(stddev samp(inv quantity on hand) as
double) stdev, avg(inv quantity on hand)
mean
       from inventory
           ,item
           ,warehouse
          , date_dim
      where inv_item_sk = i_item_sk
        and inv\warehouse_sk =
w_warehouse_sk
        and inv date sk = d date skand d_year = 2000 group by 
w warehouse name, w warehouse sk, i item sk,d
_moy) foo
where case mean when 0 then 0 else 
stdev/mean end > 1)
select 
inv1.w_warehouse_sk,inv1.i_item_sk,inv1.d_m
oy, inv\overline{1}.\text{mean}, \text{inv1.cov}, inv2.w warehouse sk, inv2.i item sk, inv2.d
moy,inv2.mean, inv2.cov
from inv inv1, inv inv2
where inv1.i item sk = inv2.i item skand inv1.w warehouse sk =
inv2.w_warehouse_sk
  and \bar{i}nv1.d moy=2
  and inv2.d_moy=2+1
order by 
inv1.w warehouse sk,inv1.i item sk,inv1.d m
oy,inv1.mean,inv1.cov
         ,inv2.d_moy,inv2.mean, inv2.cov
;
with inv as
(select 
w warehouse name, w warehouse sk, i item sk,d
_moy
        ,stdev,mean, case mean when 0 then 
null else stdev/mean end cov
from(select 
w warehouse name, w warehouse sk, i item sk,d
_moy
, cast(stddev samp(inv quantity on hand) as
double) stdev, avg(inv_quantity_on_hand)
mean
       from inventory
            ,item
```

```
 ,warehouse
          , date_dim
      where inv<sup>-</sup>item sk = i item sk
       and inv\warehouse_s\overline{k} =
w_warehouse_sk
and inv date sk = d date sk
         and d_year =2000
       group by 
w warehouse name, w warehouse sk, i item sk,d
_moy) foo
 where case mean when 0 then 0 else 
stdev/mean end > 1)
select 
inv1.w warehouse sk,inv1.i item sk,inv1.d m
oy,inv1.mean, inv1.cov
, inv2.w warehouse sk, inv2.i item sk, inv2.d
moy,inv2.mean, inv2.cov
from inv inv1, inv inv2
where inv1.i item sk = inv2.i item skand inv1.w warehouse sk =
inv2.w_warehouse_sk
 and inv1.d moy=2
  and inv2.d_moy=2+1
  and inv1.cov > 1.5order by 
inv1.w_warehouse_sk,inv1.i_item_sk,inv1.d_m
oy,inv1.mean,inv1.cov
        ,inv2.d_moy,inv2.mean, inv2.cov
;
-- end query 5 in stream 0 using template 
query39.tpl
-- start query 7 in stream 0 using template 
query32.tpl and seed 944563352
select sum(cs ext discount amt) as "excess
discount amount" 
from 
    catalog_sales 
    ,item 
   , date_dim
       ,( 
          select 
             cs_item_sk,
            1.\overline{3} * a\overline{v}g (cs ext discount amt)
avg_cs_ext_discount_amt130
          from 
             catalog_sales 
            ,date_dim
          where 
           d_date between '2000-01-16' and
                           (cast('2000-01-16' 
as timestamp) + interval 90 days)
          and d date sk = cs sold date sk group by cs_item_sk
       ) tmp1
where
i_manufact_id = 353
and i_item_sk = catalog_sales.cs_item_sk 
and d<sup>-</sup>date between '2000-01-16' and
         (cast('2000-01-16' as timestamp) + 
interval 90 days)
and d_date_sk = cs_sold_date_sk 
and \text{tmp1.cs} item_sk = i_item_sk
and cs_ext_discount_amt
avg_cs_ext_discount_amt130
 limit - 100;-- end query 7 in stream 0 using template 
query32.tpl
-- start query 14 in stream 0 using 
template query21.tpl and seed 614834996
select *
from(select w warehouse name
             ,i_item_id
 ,sum(case when (d_date < cast 
('1998-06-27' as timestamp))
```

```
 then 
inv_quantity_on_hand 
                       else 0 end) as 
inv_before
, sum (case when (d date >= cast
('1998-06-27' as timestamp))
                       then 
inv_quantity_on_hand 
                       else 0 end) as 
inv_after
    from inventory
       ,warehouse
        ,item
        ,date_dim
   where i current price between 0.99 and
1.49
    and i item sk = inv item skand inv\_warehouse\_skw_warehouse_sk
    and inv date sk = d date sk
     and d date between (cast ('1998-06-27'
as timestamp) - interval 30 days)
 and (cast ('1998-06-27' 
as timestamp) + interval 30 days)
  group by w warehouse name, i item id) x
 where (case when inv before > 0then inv after / inv_before
              else null
              end) between 2.0/3.0 and 
3.0/2.0
order by w_warehouse_name
          ,i_item_id
  limit 100;
-- end query 14 in stream 0 using template 
query21.tpl
-- start query 15 in stream 0 using 
template query43.tpl and seed 959608359
select s_store_name, s_store_id,
        sum(case when (d_day_name='Sunday') 
then ss sales price else null end)
sun sales,
       sum(case when (d day name='Monday')
then ss sales price else null end)
mon_sales,
         sum(case when 
(d_day_name='Tuesday') then ss_sales_price 
else null end) tue sales,
        sum(case when
(d_day_name='Wednesday') then 
ss_sales_price else null end) wed_sales,
        sum(case when 
(d_day_name='Thursday') then ss_sales_price 
else null end) thu sales,
       sum(case when (d day name='Friday')
then ss sales price else null end)
fri_sales,
       sum(case when
(d_day_name='Saturday') then ss_sales_price 
else null end) sat sales
from date dim, store sales, store
where d_d \ddot{a} t e_s = ss_s \ddot{b} d_d \ddot{c} s_store_sk = ss_store_sk and
       s gmt of fset = -8 and
       d<sup>-</sup>year = 1998
group by s store_name, s_store_id
order by s_store_name,
s_store_id, sun_sales, mon_sales, tue_sales, we
d_sales,thu_sales,fri_sales,sat_sales
   limit 100;
-- end query 15 in stream 0 using template 
query43.tpl
-- start query 16 in stream 0 using 
template query27.tpl and seed 331218716
with results as
 (select i item id,
```
s\_state, 0 as q\_state, avg(ss\_quantity) agg1, avg(ss<sup>list</sup> price) agg2, avg(ss\_coupon\_amt) agg3, avg(ss\_sales\_price) agg4 from store\_sales, customer\_demographics, date dim, store, item where ss sold date sk = d date sk and  $ss$  item sk = i\_ item sk and  $ss$ <sub>store\_sk</sub> =  $\overline{s}$ \_store\_sk and ss\_cdemo\_sk = cd\_demo\_sk and  $cd$  gender =  $'F'$  and cd\_marital\_status = 'W' and  $cd$  education status = '4 yr Degree' and d  $year = 1999$  and s\_state in ('OH','IL', 'LA', 'GA',  $'CO'$ ,  $'\overline{AL}'$ ) group by i\_item\_id, s\_state) select i item id, s state, g state, agg1, agg2, agg3, agg4 from ( select i\_item\_id, s\_state, g\_state, agg1, agg2, agg3, agg4 from results union select i item id, NULL AS s\_state, 1 AS  $g_{\text{state}}$ ,  $\overline{ag}$  (agg1) agg1, avg (agg2)  $agg2, avg(agg3) agg3,$  avg(agg4) agg4 from results group by i item id union select NULL AS i item id, NULL as s state, 1 as g state,  $\overline{avg}$ (agg1) agg1,  $\frac{1}{\text{avg}}$ (agg2) agg2, avg(agg3) agg3, avg(agg4) agg4 from results ) foo order by i item id, s state limit 100; -- end query 16 in stream 0 using template query27.tpl -- start query 19 in stream 0 using template query58.tpl and seed 1844319395 with ss items as (select i item id item id , sum(ss\_ext\_sales\_price) ss\_item\_rev from store sales ,item ,date\_dim JOIN (select d1.d\_date from date dim d1 JOIN date\_dim d2 ON  $d1.d$  week seq = d2.d\_week\_seq where  $d2.d$  date =  $'1998-05-29'$ ) sub ON date dim.d date = sub.d date where ss item  $s\overline{k} = i$  item sk and ss<sup>-</sup>sold<sup>-</sup>date sk = d date sk group by i\_item\_id), cs\_items as (select i\_item\_id item\_id , sum (cs\_ext\_sales\_price) cs\_item\_rev from catalog\_sales ,item , date\_dim JOIN (select d1.d\_date from date  $d\bar{1}$ m d1 JOIN date\_dim d2 ON  $d1. d$  week seq = d2.d\_week\_seq where  $d2.d$  date =  $'1998-05-29'$ ) sub ON date dim.d date = sub.d date

```
where cs item sk = i item skand cs_sold_date_sk = d_date sk
 group by i item id),
 ws items as
 (select i_item_id item_id
        ,sum(ws_ext_sales_price) 
ws item rev
  from web sales
      ,item
      , date_dim
      JOIN (select d1.d_date
            from date dim d1
                JOIN date dim d2
                    ON d1.d week seq =
d2.d_week_seq
           where d2.d date = '1998-05-29')
sub
         ON date dim.d date = sub.d date
where ws_item_sk = i_\overline{i}tem_sk
 and ws sold date sk = \overline{d} date sk
 group by i item i\overline{d})
 select ss_items.item_id
       , ss_item_rev
,ss item rev/(ss item rev+cs item rev+ws it
em rev)/\frac{1}{3} * 100 ss dev
       , cs_item_rev
,cs_item_rev/(ss_item_rev+cs_item_rev+ws_it
em \frac{1}{\text{rev}}/\frac{3}{3} * 100 cs dev
       , ws item rev
, ws item rev/(ss item rev+cs item rev+ws it
em \frac{1}{\text{rev}}/\frac{3}{3} * 100 ws dev
,(ss_item_rev+cs_item_rev+ws_item_rev)/3 
average
from ss_items,cs_items,ws_items
where ss_items.item_id=cs_items.item_id
    and ss_items.item_id=ws_items.item_id 
   and ss_item_rev between 0.9 *cs item rev and 1.1 * cs item rev
   and ss item rev between 0.\overline{9} *
ws item rev and 1.1 * ws item rev
   and \overline{c}s item rev between 0.9 *
ss item rev and 1.1 * ss item rev
   and cs item rev between 0.\overline{9} *
ws item rev and 1.1 * ws item rev
   and ws item rev between 0.9 *ss item rev and 1.1 * ss item rev
   and \overline{ws\_item\_rev} between 0.\overline{9} *
cs item rev and 1.1 * cs item rev
order by item_id
          , ss item rev
  limit 100;
-- end query 19 in stream 0 using template 
query58.tpl
-- start query 22 in stream 0 using 
template query33.tpl and seed 248487088
with ss as (
select
item.i_manufact_id, sum (ss_ext_sales_price)
total_sales
from
        store_sales,
        date \overline{dim},
         customer address,
           item
         left semi join (
                           select 
i manufact id
                            from item
                          where i category in
('Books')
```

```
) ssi on item.i manufact id =
ssi.i manufact id
 where \overline{ss} item sk
i_item_sk
 and ss_sold_date_sk
d_date_sk
 and \frac{d\text{year}}{d\text{mov}} = 2001
 and d mov
 and \overline{\text{ss}} addr sk \overline{\text{s}} =
ca_address_sk
 \overline{a} ca_gmt_offset = -7
 group by item. \overline{i} manufact id),
 cs as (
 select
item.i_manufact_id,sum(cs_ext_sales_price) 
total_sales
 from
        catalog_sales,
        date_dim,
          customer address,
           item
          left semi join (
                           select 
i manufact id
                           from item
                          where i category in
 ('Books')
        ) csi on item.i manufact id =
csi.i_manufact_id
 where cs item sk
i_item_sk
 \frac{1}{\text{and}} cs sold date sk =
d_date_sk
 \begin{array}{ccc} \text{and} & \text{d\_year} \\ \text{and} & \text{d\_mov} \end{array} = 2001
         d mov
 and \overline{c\overline{s}} bill addr_sk
ca_address_sk
 and ca gmt offset = -7group by item.i_manufact_id),
 ws as (
 select
item.i manufact id, sum (ws ext sales price)
total_sales
 from
        web sales,
        date dim,
           customer_address,
           item
         left semi join (
                           select 
i manufact id
                           from item
                          where i category in
 ('Books')
        ) wsi on item.i manufact id =
wsi.i_manufact_id
 where ws item sk
i_item_sk<br>and w
         ws sold date sk =d_date_sk
 \frac{1}{\text{and}} d_year = 2001
 and \overline{d} moy = 6and \overline{ws} bill addr sk
ca_address_sk
 \overline{a} ca_gmt_offset = -7
 group by item.i manufact id)
  select i_manufact_id, sum(total_sales)
total_sales
 from (select * from ss 
         union all
          select * from cs 
         union all
        select * from ws) tmp1
 group by i manufact id
 order by total sales
```
limit 100;

```
-- end query 22 in stream 0 using template 
query33.tpl
-- start query 24 in stream 0 using 
template query62.tpl and seed 800775315
select 
  substr(w_warehouse_name, 1,20)
  , sm_type
  , web name
  , sum (case when (ws ship date sk -
ws sold date sk \leq 30 ) then 1 else 0 end)
as "30 days" 
 , sum(case when (ws ship date sk -
ws\_solid\_date\_sk > 30 and
                   (ws_ship_date_sk -
ws sold date sk \leq 60) then 1 else 0 end )
as "31-60 days"
 , sum (case when (ws ship date sk -
ws sold date sk > 60) and
                   (ws_ship_date_sk -
ws sold date sk \leq 90) then 1 else 0 end)
as -61-90 days"
 , sum (case when (ws ship date sk -
ws sold date sk > 90 and
                  (ws ship date sk -
ws sold date sk \leq 120) then 1 else 0 end)
as "91-120 days"
 , sum (case when (ws ship date sk -
ws sold date sk > 120) then 1 else 0 end)
as ">120 days"
from
    web_sales
   ,warehouse
  , ship mode
  , web site
   ,date_dim
where
    d month seq between 1201 and 1201 + 11and ws\_ship\_date\_sk = d_date_sk<br>and ws\_warehouse\_sk = w\_warehouse\_skand ws_warehouse_sk
and ws\_ship\_mode\_sk = sm\_ship\_mode\_sk<br>and ws\_web\_site\_sk = web\_site\_skand ws web site sk
group by
  substr(w warehouse name, 1,20)
   ,sm_type
   ,web_name
order by substr(w warehouse name, 1,20)
        .<br>,sm_type
        , web name
limit 100;
-- end query 24 in stream 0 using template 
query62.tpl
-- start query 27 in stream 0 using 
template query63.tpl and seed 812633773
with cte1 as
(select i_manager_id
              , sum (ss_sales_price) sum_sales
       from item
           ,store_sales
          , date dim
            ,store
      where ss item sk = i item sk
        and ss_sold_date s\overline{k} = d_date sk
        and ss store_sk = s_store_sk
         and d_month_seq in 
(1178,1178+1,1178+2,1178+3,1178+4,1178+5,11
78+6,1178+7,1178+8,1178+9,1178+10,1178+11)
        and (( i category in
('Books','Children','Electronics')
              and i class in
('personal','portable','refernece','self-
help')
               and i brand in
('scholaramalgamalg #14','scholaramalgamalg 
#7',
```
'exportiunivamalg #9','scholaramalgamalg #9')) or( i\_category in ('Women','Music','Men') and i\_class in ('accessories','classical','fragrances','pa nts') and i brand in ('amalgimporto #1','edu packscholar #1','exportiimporto  $#1'$ . 'importoamalg #1'))) group by i\_manager\_id, d\_moy), cte2 as  $\left($ select i manager id, avg(sum\_sales) avg\_monthly\_sales from cte1 group by i manager id) select cte1.i\_manager\_id ,cte1.sum\_sales ,cte2.avg\_monthly\_sales from cte1 cross join cte2 where (cte1.i\_manager\_id = cte2.i\_manager\_id or (cte1.i\_manager\_id is NULL and cte2.i\_manager\_id is NULL)) and case when avg monthly sales  $> 0$  then abs (sum sales -  $\overline{avg}$  monthly sales) / avg monthly sales else null end  $> 0.1$ order by ctel.i manager id ,avg\_monthly\_sales ,sum\_sales limit 100; -- end query 27 in stream 0 using template query63.tpl -- start query 28 in stream 0 using template query69.tpl and seed 1390437346 select cd gender, cd\_marital\_status, cd education status, count  $(*)$  cnt<sup>1</sup>, cd purchase estimate,  $\overline{\text{count}}(*)$  cnt2. cd credit rating, count  $(*)$  cnt3 from customer c,customer\_address ca, customer demographics left semi join (select ss\_customer\_sk as customer\_sk from store sales, date dim where store sales.ss sold date sk = date\_dim.d\_date\_sk and  $d$  year = 2004 and d\_moy between 3 and 3+2) ss on c.c\_customer\_sk = ss.customer\_sk left outer join (select ws bill customer sk as customer\_sk from web sales, date dim where web\_sales.ws\_sold\_date\_sk = date\_dim.d\_date\_sk  $\frac{1}{\text{and}} \frac{1}{\text{year}} = 2004$  and

```
 d_moy between 3 and 3+2) 
T_{\rm M}T \simeqon c.c customer sk = ws.customer sk left outer join
            (select cs_ship_customer_sk as 
customer_sk
             from catalog_sales,date_dim
             where 
catalog sales.cs sold date sk =date \dim.d date \bar{sk} and d_year = 2004 and
                  d moy between 3 and 3+2)
cs
      on c.c customer sk = cs.customer skwhere
 c.c current addr sk = ca.ca address sk
and
 ca state in ('AL','VA','GA') and
   cd_demo_sk = c.c_current_cdemo_sk and 
 ws.customer sk is NULL and
  cs.customer_sk is NULL
 group by cd gender,
         cd_marital_status,
          cd_education_status,
           cd_purchase_estimate,
          cd_credit_rating
 order by cd_gender,
          cd_marital_status,
          cd education status,
           cd_purchase_estimate,
          cd_credit_rating
  limit 100;
-- end query 28 in stream 0 using template 
query69.tpl
-- start query 29 in stream 0 using 
template query60.tpl and seed 374071684
with ss as (
select
item.i item id, sum (ss_ext_sales_price)
total sales
 from
       store_sales,
       date \bar{d}im,
         customer_address,
          item
         left semi join (
                        select i item id
                         from item
                         where i_category 
in ('Jewelry')
     ) iss on item.i item id =
iss.i_item_id
where ss item sk
i_item_sk<br>and s
        and sold date sk =
d_date_sk
 and d year = 2002and d moy = 10and \overline{\text{ss}} addr sk =
ca_address_sk
\overline{a} ca_gmt_offset = -5
group by i item id),
cs as (
select
item.i_item_id,sum(cs_ext_sales_price)
total_sales
 from
       catalog_sales,
       date \dim,
        customer address,
          item
         left semi join (
                        select i item id
                        from item
```

```
where i category
in ('Jewelry')
      ) ics on item.i item id =
ics.i_item_id
where \overline{cs}\_item\_ski_item_sk
 and cs_sold_date_sk =
d_date_sk
and d_year = 2002<br>and d_mov = 10
      d_{\text{mov}}and cs bill addr sk
ca_address_sk
and ca gmt offset = -5group by \overline{i} item id),
ws as (
 select
item.i item id, sum (ws ext sales price)
total_sales
 from
       web sales,
       date dim_{I}customer address,
        i+cm left semi join (
                        select i item id
                        from item
                         where i_category in 
('Jewelry')
       ) iws on item.i item id =
iws.i_item_id
where ws item sk
i_item_sk
        ws sold date sk =d_date_sk
 and d year = 2002and d moy = 10and \overline{ws} bill addr sk
ca_address_sk
\frac{1}{2} ca_gmt_offset = -5
group by i_item_id)
  select 
   i_item_id
, sum (total sales) total sales
 from (select * from ss 
        union all
        select * from cs 
        union all
       select * from ws) tmp1
group by i_item_id
order by i_item_id
     ,total sales
  limit 100;
-- end query 29 in stream 0 using template 
query60.tpl
-- start query 30 in stream 0 using 
template query59.tpl and seed 1976435349
with wss as 
(select d_week_seq,
       ss<sup>-</sup>store_sk,
        sum(case when (d_day_name='Sunday') 
then ss_sales_price else null end) 
sun sales,
       sum(case when (d day name='Monday')
then ss sales price else null end)
mon sales,
        sum(case when 
(d_day_name='Tuesday') then ss_sales_price 
else null end) tue sales,
       sum(case when
(d_day_name='Wednesday') then 
ss_sales_price_else_null_end) wed_sales,
       sum(case when 
(d_day_name='Thursday') then ss_sales_price 
else null end) thu_sales,
```

```
sum(case when (d day name='Friday')
then ss sales price else null end)
fri sales,
         sum(case when 
(d_day_name='Saturday') then ss_sales_price 
else null end) sat sales
 from store_sales,date_dim
where d_d = s = ss sold date sk
group by d week seq, ss store sk
)
  select 
s_store_name1,s_store_id1,d_week_seq1
, sun_sales1/sun_sales2, mon_sales1/mon_sales
2
, tue sales1/tue sales1, wed sales1/wed sales
2, thu_sales1/thu_sales2
, fri_sales1/fri_sales2, sat_sales1/sat_sales
2
from
 (select s store name
s_store_name1,wss.d_week_seq d_week_seq1
        ,s store id s store idl, sun sales
sun_sales1
        , mon_sales mon_sales1, tue_sales
tue_sales1
        , wed sales wed sales1, thu sales
thu_sales1
        , fri sales fri sales1, sat sales
sat_sales1
 from wss, store, date dim d
where d.d week seq = wss.d week seq and
ss store sk = s store sk and
        d month seq between 1\overline{1}89 and 1189 +11) y,
 (select s_store_name
s_store_name2,wss.d_week_seq d_week_seq2
         ,s_store_id s_store_id2,sun_sales 
sun_sales2
        , mon sales mon sales2, tue sales
tue sales2
        , wed sales wed sales2, thu sales
thu_sales2
        , fri sales fri sales2, sat sales
sat_sales2
  from wss, store, date dim d
where d.d week seq = wss.d week seq and
ss store sk = s store sk and
         d_month_seq between 1189+ 12 and 
1189 + 23) x
where s store id1=s store id2
  and d_week_seq1=d_week seq2-52
order by 
s_store_name1,s_store_id1,d_week_seq1
\overline{1}imit \overline{1}00:
-- end query 30 in stream 0 using template 
query59.tpl
-- start query 32 in stream 0 using 
template query98.tpl and seed 1900673199
with cte1 as 
( select 
     i_item_id 
    ,i_item_desc 
     ,i_category 
     ,i_class 
     ,i_current_price 
    , sum (ss ext sales price) as itemrevenue
    from store sales
         ,item 
         , date_dim
     where 
        ss item sk = i item sk
        and i_category in ('Shoes', 
'Music', 'Home')
```

```
and ss_sold_date_sk = d_date_sk
        and d date between cast (1999-05-25' as timestamp) 
               and (cast('1999-05-25' as 
timestamp) + interval 30 days)
     group by 
        i_item_id 
        ,\overline{i} item desc
        , i<sup>-category</sup>
          ,i_class 
         , i current price ),
cte2 as 
( select 
     i_class 
     ,sum(itemrevenue) as sumitemrevenue 
   from cte1 
   group by 
    i class)
select
    i_item_desc
    ,i_category
    ,i_class
   , i<sup>-</sup>current price
    ,itemrevenue
    ,revenueratio
from (
select 
    cte1.i_item_id 
    ,cte1.i_item_desc 
    ,cte1.i_category 
 ,cte1.i_class 
 ,cte1.i_current_price 
    ,cte1.itemrevenue 
,cte1.itemrevenue*100/cte2.sumitemrevenue 
as revenueratio 
from cte1
      cross join cte2 
where 
   cte1.i_class = cte2.i_class or 
(cte1.i_class is NULL and cte2.i_class is 
NULL)
) v1
order by 
   i_category 
   ,i_class 
    ,i_item_id 
    ,i_item_desc 
    ,revenueratio 
;
-- end query 32 in stream 0 using template 
query98.tpl
-- start query 36 in stream 0 using 
template query28.tpl and seed 24799953
select *
from (select avg(ss_list_price) B1_LP
              ,count(ss_list_price) B1_CNT
              ,count(distinct ss_list_price) 
B1_CNTD
       from store_sales
      where ss_quantity between 0 and 5
          and (ss_list_price between 47 and 
47+10or ss coupon amt between 11713
and 11713+1000
              or ss wholesale cost between
55 and 55+20)) B1
cross join
      (select avg(ss_list_price) B2_LP
            , count (ss_list_price) B2_CNT
              ,count(distinct ss_list_price) 
B2_CNTD
      from store sales
      where ss quantity between 6 and 10
        and (ss list price between 93 and
93+10
```

```
or ss coupon amt between 7733 and
7733+1000
          or ss wholesale cost between 43
and 43+20)) B2
cross join
     (select avg(ss_list_price) B3_LP
             ,count(ss_list_price) B3_CNT
            , count (distinct ss list price)
B3_CNTD
       from store_sales
      where ss quantity between 11 and 15
        and (ss list price between 32 and
32+10or ss coupon amt between 11517
and 11517+1000
          or ss_wholesale_cost between 26 
and 26+20)) B3
cross join
      (select avg(ss_list_price) B4_LP
            ,count(ss_list_price) B4_CNT
            , count (distinct ss list price)
B4_CNTD
      from store sales
      where ss_quantity between 16 and 20
        and (ss list price between 147 and
147+10 or ss_coupon_amt between 509 and 
509+1000
          or ss wholesale cost between 78
and 78+20)) B4
cross join
      (select avg(ss_list_price) B5_LP
           , count (ss_list_price) B5 CNT
            , count (distinct ss list price)
B5_CNTD
       from store_sales
      where ss_quantity between 21 and 25
        and (ss list price between 16 and
16+10
           or ss_coupon_amt between 2401 and 
2401+1000
         or ss wholesale cost between 32
and 32+20)) B5
cross join
      (select avg(ss_list_price) B6_LP
            , count (ss list price) B6 CNT
            , count (distinct ss list price)
B6_CNTD
       from store_sales
      where ss quantity between 26 and 30
         and (ss_list_price between 11 and 
11+10
          or ss coupon amt between 916 and
916+1000
          or ss wholesale cost between 6
and 6+20)) B6
limit 100;
-- end query 36 in stream 0 using template 
query28.tpl
-- start query 39 in stream 0 using 
template query66.tpl and seed 1688498284
select 
          w_warehouse_name
       , w warehouse sq ft
       ,w_city
       ,w_county
       ,w_state
       ,w_country
        , ship carriers
         ,year
       ,sum(jan_sales) as jan_sales
       , sum (feb<sup>_</sup>sales) as feb<sup>_</sup>sales
       , sum (mar sales) as mar sales
       ,sum(apr_sales) as apr_sales
       , sum (may sales) as may sales
       ,sum(jun_sales) as jun_sales
```
, sum (jul sales) as jul sales , sum (aug sales) as aug sales , sum(sep\_sales) as sep\_sales ,sum(oct\_sales) as oct\_sales ,sum(nov\_sales) as nov\_sales ,sum(dec\_sales) as dec\_sales ,sum(jan\_sales/w\_warehouse\_sq\_ft) as jan sales per sq foot  $\frac{1}{\pi}$ ,sum(feb\_sales/w\_warehouse\_sq\_ft) as feb\_sales\_per\_sq\_foot , sum (mar\_sales/w\_warehouse\_sq\_ft) as mar sales per sq foot , sum (apr\_sales/w\_warehouse\_sq\_ft) as apr\_sales\_per\_sq\_foot , sum (may sales/w warehouse sq ft) as may\_sales\_per\_sq\_foot , sum(jun\_sales/w\_warehouse\_sq\_ft) as jun\_sales\_per\_sq\_foot ,sum(jul\_sales/w\_warehouse\_sq\_ft) as jul\_sales\_per\_sq\_foot , sum(aug\_sales/w\_warehouse\_sq\_ft) as aug sales per sq foot ,sum(sep\_sales/w\_warehouse\_sq\_ft) as sep\_sales\_per\_sq\_foot , sum(oct\_sales/w\_warehouse\_sq\_ft) as oct sales per sq foot , sum(nov\_sales/w\_warehouse\_sq\_ft) as nov\_sales\_per\_sq\_foot , sum (dec\_sales/w\_warehouse\_sq\_ft) as dec\_sales\_per\_sq\_foot , sum(jan\_net) as jan net , sum(feb\_net) as feb\_net , sum (mar\_net) as mar\_net , sum (apr\_net) as apr\_net , sum (may net) as may net ,sum(jun\_net) as jun\_net ,sum(jul\_net) as jul\_net , sum (aug\_net) as aug\_net , sum (sep\_net) as sep\_net , sum (oct\_net) as oct\_net ,sum(nov\_net) as nov\_net , sum (dec\_net) as dec\_net from ( (select w\_warehouse\_name ,w\_warehouse\_sq\_ft ,w\_city ,w\_county ,w\_state , w\_country ,concat('MSC', ',', 'USPS') as ship\_carriers ,d\_year as year , sum (case when d moy =  $1$ then ws sales price\* ws quantity else  $0$  end) as jan sales , sum (case when d moy  $= 2$ then ws sales price\* ws quantity else  $0$  end) as feb sales , sum (case when d moy =  $\overline{3}$ then ws sales price\* ws quantity else  $0$  end) as mar sales ,sum(case when d\_moy = 4 then ws sales price\* ws quantity else  $0$  end) as apr sales , sum (case when d moy  $= 5$ then ws\_sales\_price\* ws quantity else  $0$  end) as may sales , sum (case when  $d_{my} = 6$ then ws sales price\* ws quantity else 0 end) as jun sales , sum (case when d moy =  $7$ then ws sales price\* ws quantity else 0 end) as jul sales , sum (case when d moy =  $8$ then ws\_sales price\*

ws quantity else 0 end) as aug sales

, sum (case when d moy =  $9$ then ws\_sales\_price\* ws quantity else  $0$  end) as sep sales , sum (case when d moy  $= 10$ then ws\_sales\_price\* ws\_quantity else 0 end) as oct\_sales , sum (case when d moy = 11 then ws sales price\* ws quantity else 0 end) as nov sales , sum (case when d moy =  $12$ then ws\_sales price\* ws quantity else 0 end) as dec sales , sum (case when d moy  $= 1$ then ws net paid inc ship tax \* ws quantity else  $0$  end) as jan net , sum (case when d moy =  $2$ then ws\_net\_paid\_inc\_ship\_tax \* ws\_quantity else 0 end) as feb\_net , sum (case when d moy = 3) then ws\_net\_paid\_inc\_ship\_tax \* ws\_quantity else 0 end) as mar\_net , sum (case when d moy =  $4$ then ws net paid inc ship tax \* ws quantity else 0 end) as apr\_net , sum (case when d moy =  $5$ then ws net paid inc ship tax \* ws quantity else 0 end) as may net , sum (case when d moy =  $6$ then ws net paid inc ship tax \* ws quantity else  $0$  end) as jun net , sum (case when d moy =  $7$ then ws net paid inc ship tax \* ws quantity else  $0$  end) as jul net , sum (case when d moy =  $8$ then ws net paid inc ship tax \* ws quantity else  $0$  end) as aug net , sum (case when d moy = 9) then ws net paid inc ship tax \* ws quantity else  $0$  end) as sep net , sum (case when d moy =  $10$ then ws\_net\_paid\_inc\_ship\_tax \* ws\_quantity else 0 end) as oct\_net , sum (case when d moy =  $11$ then ws net paid inc ship tax \* ws quantity else  $0$  end) as nov net , sum (case when d moy =  $12$ then ws net paid inc ship tax \* ws quantity else 0 end) as dec net from web\_sales ,warehouse , date\_dim ,time\_dim , ship mode where ws warehouse sk = w\_warehouse\_sk and ws sold date  $sk = d$  date  $sk$ and ws sold time  $sk = t$  time sk and ws\_ship\_mode\_sk = sm\_ship\_mode\_sk and  $\overline{d}$  year = 2002 and t\_time between 18036 and 18036+28800 and sm carrier in ('MSC','USPS')

 group by w\_warehouse\_name , w warehouse sq ft ,w\_city ,w\_county ,w\_state , w\_country ,d\_year ) union all (select w\_warehouse\_name , w warehouse sq ft ,w\_city ,w\_county ,w\_state ,w\_country ,concat('MSC', ',', 'USPS') as ship\_carriers ,d\_year as year , sum (case when d moy =  $1$ then cs\_ext\_sales\_price\* cs quantity else 0 end) as jan sales , sum (case when d moy =  $2$ then cs\_ext\_sales\_price\* cs quantity else 0 end) as feb sales , sum (case when d moy  $= 3$ then cs\_ext\_sales\_price\* cs quantity else  $0$  end) as mar sales , sum (case when d moy =  $4$ then cs ext sales price\* cs quantity else 0 end) as apr sales , sum (case when d moy  $= 5$ then cs ext sales price\* cs quantity else  $0$  end) as may sales , sum (case when d moy  $= 6$ then cs\_ext\_sales\_price\* cs quantity else 0 end) as jun sales , sum (case when d moy =  $7$ then cs\_ext\_sales\_price\* cs quantity else  $0$  end) as jul sales , sum (case when d moy =  $8$ then cs\_ext\_sales\_price\* cs quantity else  $0$  end) as aug sales , sum (case when d moy  $= 9$ then cs\_ext\_sales\_price\* cs quantity else  $0$  end) as sep sales , sum (case when d moy =  $10$ then cs\_ext\_sales\_price\* cs quantity else 0 end) as oct sales , sum (case when  $d_{\text{moy}} = 11$ then cs ext sales price\* cs quantity else  $0$  end) as nov sales , sum (case when d moy =  $12$ then cs\_ext\_sales\_price\* cs quantity else  $0$  end) as dec sales , sum (case when d moy =  $\frac{1}{1}$ then cs\_net\_profit cs quantity else 0 end) as jan net , sum (case when d moy =  $2$ then cs net profit  $*$ cs quantity else  $0$  end) as feb net ,sum(case when d\_moy = 3 then cs net profit \* cs quantity else  $0$  end) as mar net , sum (case when d moy =  $4$ then cs\_net\_profit \* cs quantity else 0 end) as apr net , sum (case when  $d_{\text{mov}} = 5$ then cs\_net\_profit \* cs quantity else 0 end) as may net , sum (case when d moy =  $6$ then cs net profit \* cs quantity else  $0$  end) as jun net , sum (case when d moy =  $7$ then cs\_net\_profit \* cs quantity else  $0$  end) as jul net

```
, sum (case when d moy = 8then cs_net_profit *
cs quantity else 0 end) as aug net
       , sum (case when d moy = 9then cs_net_profit * 
cs_quantity else 0 end) as sep_net
       , sum (case when d moy = 10
               then cs net profit *cs quantity else 0 end) as oct net
       , sum (case when d moy = 11)
              then cs_net_profit * 
cs quantity else 0 end) as nov net
       , sum (case when d moy = 12then cs net profit *cs quantity else 0 end) as dec net
     from
          catalog_sales
          ,warehouse
          ,date_dim
          ,time_dim
         , ship mode
      where
           cs warehouse sk =
w warehouse sk
and cs_sold_date_sk = d_date_sk
and cs_sold_time_sk = t_time_sk
       and cs ship_mode_sk =
sm_ship_mode_sk
        and d year = 2002and t<sup>-</sup>time between 18036 and
18036+28800
       and sm carrier in ('MSC','USPS')
      group by 
        w warehouse name
       , w warehouse sq ft
       ,w_city
       ,w_county
       ,w_state
       ,w_country
        ,d_year
     ) 
) x
 group by 
       w warehouse name
       ,w_warehouse_sq_ft
       ,w_city
       ,w_county
       ,w_state
       , w<sup>-</sup>country
       , ship carriers
        ,year
order by w_warehouse_name
  limit 100;
-- end query 39 in stream 0 using template 
query66.tpl
 .<br>-- start query 40 in stream 0 using
template query90.tpl and seed 1949014749
select cast(amc as decimal(15,4))/cast(pmc
as decimal(15,4)) am pm ratio
from ( select count \left(\frac{1}{\epsilon}\right)^{-1} amc
       from web sales,
household_demographics , time_dim, web_page
       where ws sold time sk =time_dim.t_time_sk
        and ws ship hdemo sk =
household demographics.hd demo sk
         and ws web page sk =web_page.wp_web_page_sk
        and time dim.t hour between 11 and
11+1
          and 
household demographics.hd dep count = 9
         and web_page.wp_char_count between 
5000 and 5200) at
cross join
       ( select count(*) pmc
```

```
from web sales,
household demographics , time dim, web page
       where ws sold time sk =time_dim.t_time_sk
          and ws_ship_hdemo_sk = 
household_demographics.hd_demo_sk
         and ws_web_page_sk = 
web page.wp web page sk
         and time dim.t hour between 18 and
18+1
          and 
household demographics.hd dep count = 9
         and web page.wp char count between
5000 and 5200) pt
order by am_pm_ratio
  limit 100;
-- end query 40 in stream 0 using template 
query90.tpl
-- start query 44 in stream 0 using 
template query92.tpl and seed 643980925
select 
   sum(ws ext discount amt) as "Excess
Discount Amount" 
from 
    web_sales 
    ,item 
    ,date_dim
    join( 
          SELECT 
            ws item sk, 1.3 *avg(ws ext discount amt)
avg_ws_ext_discount_amt_130
          FROM 
             web_sales 
           , date_dim
          WHERE 
               d_date between '1999-01-03' 
and
                               (cast('1999-
01-03' as timestamp) + interval 90 days)
          and d date sk = ws sold date skGROUP BY ws_item_sk
      ) wsd on item.\overline{i} item sk =
wsd.ws_item_sk
where
i manufact id = 926and i item sk = web sales.ws item skand d date between '1999-01-03' and
         (cast('1999-01-03' as timestamp) + 
interval 90 days)
and d date sk = ws sold date skand \overline{\text{ws}} ext discount amt >
avg_ws_ext_discount_amt_130
order by sum(ws_ext_discount_amt)
limit 100;
-- end query 44 in stream 0 using template 
query92.tpl
-- start query 45 in stream 0 using 
template query3.tpl and seed 691662667
select dt.d year
        ,item.i_brand_id brand_id 
        ,item.i_brand brand
       , sum (ss_net profit) sum agg
 from date dim dt
      , store_sales
       ,item
 where dt.d date sk =
store_sales.ss_sold_date_sk
   and store sales.ss item sk =item.i_item_sk
   and item.i manufact id = 596
   and dt.d moy=12
 group by dt.d year
      , item.i brand
      , item.i_brand_id
```

```
order by dt.d_year
         ,sum_agg desc
          ,brand_id
   limit 100;
-- end query 45 in stream 0 using template 
query3.tpl
 -- start query 49 in stream 0 using 
template query9.tpl and seed 937436805
select bucket1, bucket2, bucket3, bucket4,
bucket5
 from
(select case when count1 > 62316685 then
then1 else else1 end bucket1
from (
select count (*) count1,
avg(ss_ext_sales_price) then1, 
avg(ss_net_paid_inc_tax) else1
from store sales
where ss quantity between 1 and 20
) A1) B1
CROSS JOIN
(select case when count2 > 19045798 then 
then2 else else2 end bucket2
from (
select count (*) count2,
avg(ss_ext_sales_price) then2,
avg(ss_net_paid_inc_tax) else2
from store sales
where ss quantity between 21 and 40
) A2) B2
CROSS JOIN
(select case when count3 > 365541424 then 
then3 else else3 end bucket3
from (
select count (*) count3,
avg(ss ext sales price) then3,
avg(ss<sup>net_</sup>paid inc_tax) else3
from store sales
where ss quantity between 41 and 60
) A3) B3
CROSS JOIN
(select case when count4 > 216357808 then 
then4 else else4 end bucket4
from (
select count (*) count4,
avg(ss_ext_sales_price) then4, 
avg(ss_net_paid_inc_tax) else4
from store sales
where ss quantity between 61 and 80
) A4) B4
CROSS JOIN
(select case when count5 > 184483884 then 
then5 else else5 end bucket5
from (
select count (*) count5,
avg(ss ext sales price) then5,
avg(ss<sup>net_paid_inc_tax)</sup> else5
from store sales
where ss quantity between 81 and 100
) A5) B5
CROSS JOIN
reason
where r reason sk = 1;
```

```
-- end query 49 in stream 0 using template 
query9.tpl
-- start query 52 in stream 0 using 
template query93.tpl and seed 1821797098
select ss_customer_sk
             ,sum(act_sales) sumsales
       from (select ss_item_sk
                   ,ss_ticket_number
                  , ss<sup>-</sup>customer_sk
                   ,case when 
sr return quantity is not null then
(s\overline{s}) quantity-
sr_return_quantity)*ss_sales_price
else (ss quantity*ss sales price) end
act_sales
            from store sales left outer
join store_returns on (sr_item_sk = 
ss_item_sk
and sr ticket number = ss ticket number)
                 ,reason
            where sr reason sk =r_reason_sk
              and r_reason_desc = 'reason
74') t
      group by ss_customer_sk
       order by sumsales, ss_customer_sk
 limit 100;
-- end query 52 in stream 0 using template 
query93.tpl
-- start query 55 in stream 0 using 
template query22.tpl and seed 635815297
with results as
(select i product name
             , i brand
              ,i_class
              ,i_category
              ,avg(inv_quantity_on_hand) qoh
        from inventory
           , date_dim
            ,item
            ,warehouse
       where inv_date sk=d date sk
               and inv_item_sk=i_item_sk
              and inv warehouse sk =
w_warehouse_sk
              and d_month_seq between 1199
and 1199 + 11
        group by 
i product name, i brand, i class, i category),
results_rollup as
(
 select i product name, i brand, i class,
i category, goh from results
union all 
select i product name, i brand, i class,
null i category, sum(qoh) from results
group by i_product_name,i_brand,i_class
union all 
select i product name, i brand, null
i class, null i category, sum(qoh) from
results
group by i_product_name,i_brand
union all 
 select i product name, null i brand, null
i_class, null i_category,sum(qoh) from 
results
```

```
group by i product name
```

```
select null i product name, null i brand,
null i class, null i category, sum(qoh) from
results
)
 select i product name, i brand, i class,
i_category,qoh
     from results rollup
       order by qoh, i_product_name, 
i brand, i class, i category
 limit 100;
-- end query 55 in stream 0 using template 
query22.tpl
-- start query 56 in stream 0 using 
template query89.tpl and seed 2079706651
with cte1 as
\left(select i_category, i_class, i_brand,
       s store name, s company name,
        d_moy,
       sum(ss sales price) sum sales
from item, store sales, date dim, store
where ss item sk = i item sk and
      ss sold date s\overline{k} = d date sk and
      ss store sk = s store sk and
       d_year in (1999) and
         ((i_category in 
('Books','Jewelry','Men') and
          i class in
('history','birdal','pants')
          )
       or (i_category in 
('Music','Home','Shoes') and
           i_class in 
('pop','furniture','athletic') 
        ))
group by i category, i class, i brand,
         s_store_name, s_company_name,
d_moy),
cte2 as
\left(select
i category, i brand, s store name,
s_company_name,
\frac{1}{\text{avg}} (sum sales) avg monthly sales
from cte1
group by
i_category, i_brand, s_store_name, 
s company name
\lambdaselect ctel.i category, ctel.i class,
cte1.i_brand,
      -<br>ctel.s store name,
ctel.s company name, ctel.d moy,
      ctel.sum sales,
cte2.avg monthly_sales
from ctel cross join cte2
where
        (cte1.i_category = cte2.i_category
       or (cte\overline{1}.i\_category is NULL and
cte2.i_category is NULL))
       and (ctel.i brand = cte2.i brand
       or (ctel.i brand is NULL and
cte2.i brand is NULL))
       and (ctel.s store name =
cte2.s_store_name
        or (cte1.s_store_name is NULL and 
cte2.s_store_name_is NULL))
       and (ctel.s company name =
cte2.s_company_name
      \overline{\circ} or (ctel.s company name is NULL and
cte2.s_company_name is NULL))
```
union all

```
--and ctel.d moy = cte2.d moy
       and case when (avg monthly sales \langle \rangle0) then (abs(sum sales - avg monthly sales)
/ avg\_monthly\_sales) else null end > 0.1order by sum_sales - avg_monthly_sales, 
cte1.s_store_name
 limit 100;
-- end query 56 in stream 0 using template 
query89.tpl
-- start query 59 in stream 0 using 
template query52.tpl and seed 223505300
select dt.d_year
        , item.i brand id brand id
       , item.i_brand brand
        ,sum(ss_ext_sales_price) ext_price
 from date_dim dt
     ,store_sales
      ,item
 where dt.d date sk =
store_sales.ss_sold_date_sk
   and store sales.ss item sk =item.i items\overline{k}and item.i manager id = 1and dt.d moy=11
    and dt.d year=1999
group by dt.d_year
       ,item.i_brand
        ,item.i_brand_id
 order by dt.d_year
       ext price desc
        ,brand_id
limit 100 ;
-- end query 59 in stream 0 using template 
query52.tpl
-- start query 60 in stream 0 using 
template query50.tpl and seed 1718577076
select 
  s_store_name
   ,s_company_id
  , s<sup>_</sup>street_number
  ,s<sup>street</sup> name
  ,s<sup>street_</sup>type
  , s_suite_number
  ,s_city
   ,s_county
   ,s_state
   ,s_zip
  , sum (case when (sr_returned_date_sk -
ss_sold_date_sk \leq 30 ) then 1 else 0 end)
as "30 days" 
 , sum(case when (sr_returned_date_sk -
ss sold date sk > 30) and
                  (sr_returned_date_sk -
ss sold date sk \leq 60) then 1 else 0 end )
as "31-60 days"
 , sum(case when (sr_returned date_sk -
ss_sold_date_sk > 60) and 
                  (sr_returned_date_sk -
ss sold date sk \leq 90) then 1 else 0 end)
as "61-90 days"
  ,sum(case when (sr_returned_date_sk -
ss_sold_date_sk > 90) and
                  (sr_returned_date_sk -
ss sold date sk \leq 120) then 1 else 0 end)
as "91-120 days"
 , sum (case when (sr_returned_date_sk -
ss_sold_date_sk > 120) then 1 else 0 end)
as ">120 days" 
from
   store_sales
  ,store_returns
  ,store
 , date dim d1
   ,date_dim d2
where
```

```
d2.d year = 1999
and d2.d moy = 10
and ss_ticket_number = sr_ticket_number
and ss_item_s\overline{k} = sr_item_sk
and ss sold_date_sk = \overline{d}1.d_date_sk
and sr<sup>-returned-date_sk = \overline{d}2.d_date_sk</sup>
and ss_customer_sk = sr_customer_sk
and ss_store_sk = s_ store_sk
group by
  s_store_name
 , s<sup>company</sup> id
 , s<sup>street</sup> number
  ,s<sup>street</sup> name
   ,s_street_type
   ,s_suite_number
   ,s_city
  , s county
   ,s_state
   ,s_zip
order by s_store_name
        , s<sup>company</sup> id
        , s<sup>-street_number</sup>
         , s<sup>street</sup> name
        ,s street type
         ,s_suite_number
          ,s_city
          ,s_county
          ,s_state
          ,s_zip
limit 100;
-- end query 60 in stream 0 using template 
query50.tpl
-- start query 61 in stream 0 using 
template query42.tpl and seed 709936855
select dt.d_year
        , item.i_category_id
        , item.i_category
        , sum (ss<sup>ext</sup> sales price)
from date dim dt
        , store sales
        ,item
where dt.d date sk =
store_sales.ss_sold_date_sk
       and store sales.ss item sk =
item.i_item_sk
        and item.i manager id = 1and dt.d moy=12
        and dt \cdot d vear=2000
group by dt.d_year
                ,item.i_category_id
                ,item.i_category
order by sum(ss<sup>-</sup>ext sales price)
desc,dt.d_year
                ,item.i_category_id
                ,item.i_category
limit 100 ;
-- end query 61 in stream 0 using template 
query42.tpl
-- start query 62 in stream 0 using 
template query41.tpl and seed 944250029
select distinct(i_product_name)
from item i1
 JOIN (select i manufact, count(*) as
item_cnt
         from item
         where (
          ((i_category = 'Women' and 
         (i_{\text{color}} = 'spring' \text{ or } i_{\text{color}} ='hot') and 
         (i_units = 'Carton' or i_units =
'Tbl') and
        (i_size = 'large' or i size ='N/A')
         ) or
          (i_category = 'Women' and
```

```
(i_color = 'magenta' or i_color =
'goldenrod') and 
         (i units = 'Cup' or i_units = 'Oz')
and
         (i_size = 'economy' or i_size =
'extra large')
         ) or
          (i_category = 'Men' and
        (i\text{color} = i\text{cyan'}\text{or } i\text{color} ='antique') and
        (i units = 'Dozen' or i_units =
'Case') and
         (i_size = 'medium' or i_size =
'petite')
         ) or
          (i_category = 'Men' and
        (i_{\text{color}} = 'moccasin' \text{ or } i_{\text{color}} ='black') and 
        (i_units = 'Box' or i_units =
'Pallet') and
        (i_size = 'large' or i_size =
'N/A')
         ))) or
       \left( ((i_category = 'Women' and 
(i_{\text{color}} = 'azure' or i color =
'light') and
         (i_units = 'Gross' or i_units =
'Each') and
        (i_size = 'large' or i_size =
'N/A')
         ) or
         (i_{c}category = 'Women' and
         (i color = 'mint' or i color =
'burnished') and
        (i_units = 'N/A' or i units =
'Unknown') and
        (i_ size = 'economy' or i size =
'extra large')
         ) or
 (i_category = 'Men' and
(i_{\text{color}} = 'float' \text{ or } i_{\text{color}} ='midnight') and
        (i_units = 'Pound' or i units =
'Ton') and
        (i_size = 'medium' or i size ='petite')
         ) or
         (i_{\text{category}} = 'Men' \text{ and }(i color = 'navy' or i_color =
'blue') and
        (i_units = 'Bundle' or i_units =
'Ounce') and
        (i_ size = 'large' or i_ size ='N/A')
         )))
     group by i manufact) i2
ON il.i manufact = i2.i manufact
 where \overline{11}.i_manufact id between 716 and
716+40
and i2.item cnt > 0order by i_product_name
   limit 100;
-- end query 62 in stream 0 using template 
query41.tpl
-- start query 64 in stream 0 using 
template query12.tpl and seed 918962166
with cte1 as 
( select 
    i_item_id 
    ,i_item_desc 
    , i category
     ,i_class 
     ,i_current_price 
    , sum (ws ext sales price) as itemrevenue
    from web sales
```

```
 ,item 
          , date_dim
     where 
        ws item sk = i item sk and ws_sold_date_sk = d_date_sk 
        and i_category in ('Jewelry',
'Men', 'Books')
        and d_date between cast('2002-06-
11' as timestamp) 
                and (cast('2002-06-11' as 
timestamp) + interval 30 days)
     group by 
        i item id
        ,\frac{1}{i} item desc
          ,i_category 
          ,i_class 
         ,i_current_price ),
cte2 as 
( select 
     i_class 
     ,sum(itemrevenue) as sumitemrevenue 
   from cte1 
   group by 
    i class)
 select i item desc
   ,i category
    ,i_class 
    ,i_current_price 
    ,itemrevenue 
    ,revenueratio 
from (
select 
    cte1.i_item_id 
   , cte1.\overline{i} item desc
    ,cte1.i_category 
 ,cte1.i_class 
 ,cte1.i_current_price 
    ,cte1.itemrevenue 
,cte1.itemrevenue*100/cte2.sumitemrevenue 
as revenueratio 
from cte1
      cross join cte2 
where 
   (cte1.i_class = cte2.i_class 
    or
    (cte1.i_class is NULL and cte2.i_class 
is NULL))
) v1
order by 
   i_category 
    ,i_class 
    ,i_item_id 
    ,i_item_desc 
    ,revenueratio 
 limit 100;
-- end query 64 in stream 0 using template 
query12.tpl
-- start query 65 in stream 0 using 
template query20.tpl and seed 711739272
with cte1 as 
( select 
     i_item_id 
     ,i_item_desc 
     ,i_category 
     ,i_class 
     ,i_current_price 
     ,sum(cs_ext_sales_price) as itemrevenue 
     from catalog_sales 
          ,item 
          ,date_dim 
     where 
        cs item sk = i item skand i category in ('Jewelry', 'Music',
'Men')
    and cs sold date sk = d date sk
```

```
 and d_date between cast('2000-02-09' as 
timestamp) 
       and (cast('2000-02-09' astimestamp) + interval 30 days)
     group by 
         i_item_id 
         ,i_item_desc 
        , i category
         ,i_class 
         ,i_current_price ),
c+a2 as
( select 
     i_class 
     ,sum(itemrevenue) as sumitemrevenue 
   from cte1 
   group by 
   i class)
  select i item desc
    ,i_category 
    ,i_class 
    ,i_current_price 
    ,itemrevenue 
    ,revenueratio 
from (
select 
   cte1.i_item_id 
   , cte1.\overline{i} item desc
    ,cte1.i_category 
    ,cte1.i_class 
    ,cte1.i_current_price 
    ,cte1.itemrevenue 
,cte1.itemrevenue*100/cte2.sumitemrevenue 
as revenueratio 
from cte1
     cross join cte2 
where 
    (cte1.i_class = cte2.i_class 
    or
    (cte1.i_class is NULL and cte2.i_class 
is NULL))
) v1
order by 
   i category
    ,i_class 
    ,i_item_id 
    ,i_item_desc 
    ,revenueratio 
 limit 100;
-- end query 65 in stream 0 using template 
query20.tpl
-- start query 66 in stream 0 using 
template query88.tpl and seed 1924183468
select *
from
 (select count (*) h8 30 to 9
 from store sales, household demographics ,
time_dim, store
 where ss_sold_time_sk = time_dim.t_time_sk
    and ss hdemo s\overline{k} =
household_demographics.hd_demo_sk 
      and ss_store_sk = s_store_sk
     and time dim.t hour = 8and time dim.t minute >= 30
      and 
((household_demographics.hd_dep_count = 1 
and 
household_demographics.hd_vehicle_count<=1+
2) or
(household_demographics.hd_dep_count = 4 
and 
household_demographics.hd_vehicle_count<=4+
2) or
(household demographics.hd dep count = 2
```

```
and 
household_demographics.hd_vehicle_count<=2+
2)) 
    and store.s store name = 'ese') s1
cross join
 (select count (*) h9 to 9 30
 from store sales, household demographics ,
time_dim, store
where ss_sold_time_sk = time_dim.t_time_sk
     and \overline{s} s hdemo s\overline{k} =
household_demographics.hd_demo_sk
     and ss store sk = s store sk
     and time dim.t hour = 9and time dim.t minute < 30
      and 
((household_demographics.hd_dep_count = 1 
and 
household_demographics.hd_vehicle_count<=1+
2) or
(household demographics.hd dep count = 4and 
household_demographics.hd_vehicle_count<=4+
2) or
(household demographics.hd dep count = 2and 
household_demographics.hd_vehicle_count<=2+
2)) 
     and store.s store name = 'ese') s2
cross join
 (select count (*) h9 30 to 10
 from store sales, household demographics ,
time_dim, store
where ss_sold_time_sk = time_dim.t_time_sk
     and ss hdemo s\overline{k} =
household_demographics.hd_demo_sk
     and ss store sk = s store sk
     and time dim.t hour = 9and time\_dim.t\_minute \geq 30 and 
((household_demographics.hd_dep_count = 1 
and 
household_demographics.hd_vehicle_count<=1+
2) or
(household demographics.hd dep count = 4and 
household_demographics.hd_vehicle_count<=4+
2) or
(household demographics.hd dep count = 2and 
household_demographics.hd_vehicle_count<=2+
2)) 
     and store.s store name = 'ese') s3
cross join
 (select count(*) h10 to 10 30
 from store sales, household demographics ,
time dim, store
where ss_sold_time_sk = time_dim.t_time_sk
    and ss hdemo s\overline{k} =
household_demographics.hd_demo_sk
     and ss_store_sk = s_store_sk
     and time dim.t hour = 10and timedim.t_minute < 30
      and 
((household_demographics.hd_dep_count = 1 
and 
household_demographics.hd_vehicle_count<=1+
2) or
(household demographics.hd dep count = 4and 
household_demographics.hd_vehicle_count<=4+
2) or
```
(household demographics.hd dep count =  $2$ and household\_demographics.hd\_vehicle\_count<=2+ 2)) and store.s store name = 'ese') s4 cross join (select count  $(*)$  h10 30 to 11 from store sales, household demographics , time dim, store where ss sold time  $sk = time$  dim.t time sk and ss hdemo  $s\overline{k}$  = household\_demographics.hd\_demo\_sk and ss store  $sk = s$  store sk and time dim.t hour =  $10$ and  $time\_dim.t\_minute$  >= 30 and ((household demographics.hd dep count =  $1$ and household\_demographics.hd\_vehicle\_count<=1+ 2) or (household demographics.hd dep count =  $4$ and household\_demographics.hd\_vehicle\_count<=4+ 2) or (household\_demographics.hd\_dep\_count = 2 and household\_demographics.hd\_vehicle\_count<=2+ 2)) and store.s store name = 'ese') s5 cross join (select count $(*)$  h11 to 11 30 from store sales, household demographics , time\_dim, store where ss\_sold\_time\_sk = time\_dim.t\_time\_sk and ss hdemo  $s\overline{k}$  = household\_demographics.hd\_demo\_sk and  $\overline{\text{s}}_s$ \_store\_sk =  $\overline{\text{s}}_s$ \_store\_sk and time dim.t hour = 11 and time\_dim.t\_minute < 30 and ((household demographics.hd dep count =  $1$ and household\_demographics.hd\_vehicle\_count<=1+ 2) or (household demographics.hd dep count =  $4$ and household\_demographics.hd\_vehicle\_count<=4+ 2) or (household demographics.hd dep count =  $2$ and household\_demographics.hd\_vehicle\_count<=2+ 2)) and store.s store name = 'ese') s6 cross join (select count  $(*)$  h11 30 to 12 from store sales, household demographics , time dim, store where ss\_sold\_time\_sk = time\_dim.t\_time\_sk and ss hdemo  $sk =$ household\_demographics.hd\_demo\_sk and ss\_store\_sk = s\_store\_sk and time dim.t hour = 11 and  $time$  dim.t minute  $>=$  30 and ((household demographics.hd dep count =  $1$ and household\_demographics.hd\_vehicle\_count<=1+ 2) or (household demographics.hd dep count =  $4$ and

```
household_demographics.hd_vehicle_count<=4+
2) or
(household demographics.hd dep count = 2and 
household_demographics.hd_vehicle_count<=2+
2)) 
     and store.s store name = 'ese') s7
cross join
 (select count (*) h12 to 12 30
 from store sales, household demographics ,
time dim, store
 where ss_sold_time_sk = time_dim.t_time_sk
     and ss hdemo sk =household_demographics.hd_demo_sk
     and \overline{\text{s}}_s_store_sk = \overline{\text{s}}_s_store_sk
     and time dim.t hour = 12 and time_dim.t_minute < 30
      and 
((household_demographics.hd_dep_count = 1 
and 
household_demographics.hd_vehicle_count<=1+
2) or
(household demographics.hd dep count = 4and 
household_demographics.hd_vehicle_count<=4+
2) or
(household demographics.hd dep count = 2and 
household_demographics.hd_vehicle_count<=2+
2)) 
     and store.s store name = 'ese') s8
;
-- end query 66 in stream 0 using template 
query88.tpl
 -- start query 72 in stream 0 using 
template query71.tpl and seed 1436004490
select i brand id brand id, i brand
brand, t hour, t minute,
        sum(ext_price) ext_price
 from item, (select ws ext sales price as
ext_price,
                           ws_sold_date_sk as 
sold_date_sk,
                           ws_item_sk as 
sold_item_sk,
                          ws sold time sk as
time_sk 
                  from web sales, date dim
                  where d \overline{date} sk =
ws_sold_date_sk
                     and d_moy=12
                    and d_year=1998
                  union a\bar{1}l
                  select cs_ext_sales_price
as ext_price,
                           cs_sold_date_sk as 
sold date sk,
                           cs_item_sk as 
sold_item_sk,
                           cs_sold_time_sk as 
time_sk
                   from 
catalog sales, date dim
                  where d date sk =cs_sold_date_sk
                     and d_moy=12
                   and d_year=1998
                   union all
                  select ss_ext_sales_price
as ext_price,
                          ss_sold_date_sk as 
sold date sk,
```

```
 ss_item_sk as 
sold_item_sk,
                          ss_sold_time_sk as 
time_sk
                 from store sales, date dim
                 where d date_sk =
ss_sold_date_sk
                     and d_moy=12
                   and d_year=1998
                 ) as \overline{tmp}, \overline{time} dim
where
  sold item sk = i item sk
   and \overline{i} manager id=1and time sk = t time sk
  and (t_meal_time = 'breakfast' or
t meal time = 7dimner')
group by i_brand, 
i_brand_id, t_hour, t_minute
order by ext_price desc, i_brand_id
 ;
-- end query 72 in stream 0 using template 
query71.tpl
-- start query 73 in stream 0 using 
template query34.tpl and seed 1451328249
select c_last_name
        ,c_first_name
        ,c_salutation
        ,c_preferred_cust_flag
       , ss_ticket_number
        ,cnt from
    (select ss_ticket_number
          , ss_customer_sk
           ,count(*) cnt
     from 
store sales, date dim, store, household demogr
aphics
    where store sales.ss sold date sk =date_dim.d_date_sk
    and store_sales.ss_store_sk = 
store.s_store_sk 
    and store sales.ss hdemo sk =household demographics.hd demo_sk
   and (date dim.d dom between 1 and 3 or
date dim.d dom between 25 and 28)
    and 
(household demographics.hd buy potential =
'1001-5000' or
household demographics.hd buy potential =
'5001-10000' and 
household demographics.hd vehicle count > 0 and (case when 
household demographics.hd vehicle count > 0then 
household_demographics.hd_dep_count/ 
household demographics.hd vehicle count
       else null 
       end) > 1.2and date dim.d year in
(1999, 1999+1, 1999+2) and store.s_county in ('Sierra 
County','Lunenburg County','Jackson 
County','Harmon County',
 'Mesa 
County','Pipestone County','Pennington 
County','Perry County')
    group by 
ss_ticket_number,ss_customer_sk)
dn,customer
    where ss_customer_sk = c_customer_sk
     and cnt between 15 and 20
    order by 
c_last_name,c_first_name,c_salutation,c_pre
ferred cust flag desc;
```

```
-- end query 73 in stream 0 using template 
query34.tpl
-- start query 78 in stream 0 using 
template query77.tpl and seed 1879081522
with ss as
 (select s_store_sk,
          sum(ss_ext_sales_price) as sales,
          sum(ss_net_profit) as profit
 from store sales,
      date \overline{dim},
       store
 where ss sold date sk = d date sk
       and d date between cast(\overline{2002-08-24}'
as timestamp) 
                   and (cast('2002-08-24' as 
timestamp) + interval 30 days) 
     and ss_store_sk = s_store_sk
 group by s store s\overline{k})
 ,
 sr as
 (select s store sk,
        sum(sr_return_amt) as returnz,
         sum(sr<sup>net</sup> loss) as profit loss
 from store returns.
      date dim,
       store
 where sr_returned_date_sk = d_date_sk
      and d date between cast(1200\overline{2}-08-24)as timestamp) 
                   and (cast('2002-08-24' as 
timestamp) + interval 30 days) 
      and sr store sk = s store sk
 group by s store s\overline{k}),
 cs as
 (select cs_call_center_sk,
sum(cs ext sales price) as sales,
 sum(cs_net_profit) as profit
 from catalog sales,
     date_dim
 where cs sold date sk = d date sk
      and d date between cast('2002-08-24'
as timestamp) 
                   and (cast('2002-08-24' as 
timestamp) + interval 30 days) 
group by cs call center sk
), 
 cr as
 (select
        sum(cr_return_amount) as returnz,
        sum(cr_net_loss) as profit_loss
 from catalog_returns,
      date_dim
 where cr returned date sk = d date sk
      and d date between cast( '200\overline{2}-08-24' )as timestamp) 
                   and (cast('2002-08-24' as 
timestamp) + interval 30 days) 
), 
 ws as
 ( select wp_web_page_sk,
        sum(ws ext sales price) as sales,
         sum(ws_net_profit) as profit
 from web_sales,
      date_dim,
      web page
 where ws sold date sk = d date sk
      and d date between cast(\overline{1}2002-08-24'
as timestamp) 
                   and (cast('2002-08-24' as 
timestamp) + interval 30 days) 
      and ws web page sk = wp web_page_sk
 group by wp_web_page_sk), 
 wr as
 (select wp web page sk,
        \sin \left(\text{wr} \right) amt) as returnz,
        sum(wr_net_loss) as profit_loss
 from web returns,
```
date\_dim, web\_page where wr returned date sk = d date sk and d date between cast  $(1200\overline{2}-08-24)$ as timestamp) and (cast('2002-08-24' as timestamp) + interval 30 days) and wr web page  $sk = wp$  web page  $sk$ group by wp web page sk) , results as (select channel , id , sum(sales) as sales , sum(returnz) as returnz , sum(profit) as profit from (select 'store channel' as channel , ss.s\_store\_sk as id , sales , coalesce(returnz, 0) as returnz , (profit coalesce(profit\_loss,0)) as profit from ss left join sr on ss.s store sk = sr.s store sk union all select 'catalog channel' as channel , cs\_call\_center\_sk as id , sales , returnz , (profit - profit\_loss) as profit from cs cross join cr union all select 'web channel' as channel , ws.wp web page sk as id , sales , coalesce(returnz, 0) returnz , (profit coalesce(profit\_loss,0)) as profit from ws left join wr on  $ws.wp$  web page  $sk =$ wr.wp\_web\_page\_sk ) x group by channel, id ) select channel , id , sales , returnz , profit from ( select channel, id, sales, returnz, profit from results union select channel, NULL AS id, sum(sales) as sales, sum(returnz) as returnz, sum(profit) as profit from results group by channel union select NULL AS channel, NULL AS id, sum(sales) as sales, sum(returnz) as returnz, sum(profit) as profit from results ) foo order by channel, id limit 100; -- end query 78 in stream 0 using template query77.tpl -- start query 79 in stream 0 using template query73.tpl and seed 413577677 select c\_last\_name ,c first name ,c\_salutation ,c\_preferred\_cust\_flag , ss\_ticket\_number ,cnt from

```
 (select ss_ticket_number
          , ss_customer_sk
           ,count(*) cnt
     from 
store sales, date dim, store, household demogr
aphics
     where store_sales.ss_sold_date_sk = 
date_dim.d_date_sk
  and store sales.ss store sk =store.s_store_sk 
   and store sales.ss hdemo sk =
household_demographics.hd_demo_sk
    and date dim.d dom between 1 and 2
     and 
(household demographics.hd buy potential =
'501-1000' or
household demographics.hd buy potential =
'5001-10000')
    and 
household demographics.hd vehicle count > 0
   and case when 
household demographics.hd vehicle count > 0
then 
household_demographics.hd_dep_count/ 
household_demographics.hd_vehicle_count
else null end > 1
   and date dim.d year in
(1999, 1999+1, 1999+2)and store.s county in ('Lea
County','West Feliciana Parish','Nowata 
County','Jackson County')
     group by 
ss_ticket_number,ss_customer_sk)
dj,customer
   where ss\_customer\_sk = c customer sk
     and cnt between 1 and \overline{5} order by cnt desc;
-- end query 79 in stream 0 using template 
query73.tpl
-- start query 80 in stream 0 using 
template query84.tpl and seed 1842474049
select c customer id as customer id
       ,concat(c_last_name, ', ', 
coalesce(c_first_name,'')) as customername
from customer
 ,customer_address
 ,customer_demographics
     , household demographics
     , income band
      ,store_returns
 where ca cty = 'Mount Zion'
   and c_current_addr_sk = ca_address_sk
and ib lower bound \ge 50749
and ib upper bound \leq 50749 + 50000
   and \overline{1} income band sk =hd_income_band_sk
   and cd<sup>-</sup>demo<sup>-</sup>sk = c current cdemo sk
   and hd demo_sk = c_current_hdemo_sk
   and sr\_cdemo<sub>sk</sub> = cd\_cdorder by c_customer_id
   limit 100;
-- end query 80 in stream 0 using template 
query84.tpl
-- start query 82 in stream 0 using 
template query55.tpl and seed 1117454508
select i brand id brand id, i brand brand,
       sum(s) ext sales price) ext price
 from date_dim, store_sales, item
 where d date sk = ss sold date sk
       and ss item sk = i item sk
       and i_manager_id=48
       and d_moy=11
       and d_year=2001
```
group by i brand, i brand id order by  $ext_{price}$  desc, i brand id limit 100 ; -- end query 82 in stream 0 using template query55.tpl -- start query 83 in stream 0 using template query56.tpl and seed 1152645577 with ss as ( select item.i item id, sum (ss\_ext\_sales\_price) total sales from store\_sales, date  $\overline{dim}$ , customer address, item left semi join ( select i item\_id from item where i color in ('maroon','powder','lawn') ) ssi on item.i item id = ssi.i\_item\_id where ss item sk i\_item\_sk and ss\_sold\_date\_sk d\_date\_sk and  $d$  year  $= 2000$ and  $d$  moy  $= 1$ and  $\overline{\text{ss}}$  addr sk ca\_address\_sk  $\overline{a}$  ca\_gmt\_offset = -5 group by i\_item\_id), cs as ( select item.i item id, sum (cs\_ext\_sales\_price) total sales from catalog\_sales, date\_dim, customer address, item left semi join ( .<br>select i item id from item where i color in ('maroon','powder','lawn') ) csi on item.i item id = csi.i\_item\_id  $where$   $cs$ \_item\_sk i\_item\_sk and cs sold date sk d\_date\_sk and  $d$  year  $= 2000$ and  $d$  moy  $= 1$ and  $\overline{c}$  cs bill addr sk ca\_address\_sk<br>and ca\_cm  $ca\_gmt\_offset$  = -5 group by  $i$  item id), ws as ( select item.i\_item\_id,sum(ws\_ext\_sales\_price) total\_sales from web sales,  $data$ <sub>c</sub> $dim$ , customer address, item left semi join ( select i item id from item where i color in ('maroon','powder','lawn') ) wsi on item.i item id = wsi.i\_item\_id

```
where ws item sk
i_item_sk
\frac{1}{\text{and}} = ws sold date sk =
d_date_sk
\frac{1}{\text{and}} d_year = 2000
 and d moy = 1and ws bill addr sk =
ca_address_sk
and ca gmt offset = -5group by i_item_id)
 select i_item_id , sum (total_sales)
total sales
from (select * from ss 
        union all
        select * from cs 
        union all
       select * from ws) tmp1
group by i_item_id
order by total_sales
  limit 100;
-- end query 83 in stream 0 using template 
query56.tpl
-- start query 84 in stream 0 using 
template query2.tpl and seed 1528114170
with wscs as
 (select sold_date_sk
        ,sales_price
  from (select ws_sold_date_sk sold_date_sk
             , ws_ext_sales_price
sales price
        from web_sales) x
        union all
        (select cs_sold_date_sk sold_date_sk
             , cs_ext_sales_price
sales price
       from catalog sales)),
wswscs as 
(select d_week_seq,
        sum(case when (d_day_name='Sunday') 
then sales price else null end) sun sales,
       sum(case when (d day name='Monday')
then sales price else null end) mon sales,
       sum (case when
(d_day_name='Tuesday') then sales_price 
else null end) tue_sales,
       sum(case when
(d_day_name='Wednesday') then sales_price 
else null end) wed sales,
        sum(case when 
(d_day_name='Thursday') then sales_price 
else null end) thu sales,
       sum(case when (d day name='Friday')
then sales_price else null end) fri sales,
        sum(case when 
(d_day_name='Saturday') then sales_price 
else null end) sat sales
from wscs
    , date_dim
where d date sk = sold date skgroup b\bar{v} d week seq)
select d week seq1
       ,round(sun_sales1/sun_sales2,2)
       , round (mon_sales1/mon_sales2,2)
        ,round(tue_sales1/tue_sales2,2)
        ,round(wed_sales1/wed_sales2,2)
, round(thu sales1/thu sales2,2)
 ,round(fri_sales1/fri_sales2,2)
        ,round(sat_sales1/sat_sales2,2)
 from
 (select wswscs.d_week_seq d_week_seq1
         ,sun_sales sun_sales1
         ,mon_sales mon_sales1
         ,tue_sales tue_sales1
         ,wed_sales wed_sales1
        , thu sales thu sales1
         ,fri_sales fri_sales1
```

```
, sat sales sat sales1
  from wswscs,date dim
  where date dim.d week seq =
wswscs.d week seq and
       d_{year} = 1998) y,
 (select wswscs.d_week_seq d_week_seq2
        ,sun_sales sun_sales2
         ,mon_sales mon_sales2
        , tue sales tue sales2
        , wed<sup>sales</sup> wed<sup>sales2</sup>
         ,thu_sales thu_sales2
         ,fri_sales fri_sales2
         ,sat_sales sat_sales2
   from wswscs
      , date_dim
  where data\_dim.d\_week\_seq =wswscs.d_week_seq and
       \bar{d} year = 1998+1) z
 where d_week_seq1=d_week_seq2-53
 order by d_week_seq1;
-- end query 84 in stream 0 using template 
query2.tpl
-- start query 85 in stream 0 using 
template query26.tpl and seed 1427200905
select i item id,
         avg(cs_quantity) agg1,
         avg(cs_list_price) agg2,
        avg(cs coupon amt) agg3,
         avg(cs_sales_price) agg4 
 from catalog sales, customer demographics,
date dim, item, promotion
 where cs sold date sk = d date sk and
       cs item sk = i_ item sk and
       cs bill cdemo sk = cd demo sk and
cs promo sk = p promo_sk and
cd gender = 'M' and
       cd<sup>-m</sup>and status = 'D' and
        cd_education_status = 'Advanced 
Degree' and
 (p_channel_email = 'N' or 
p_channel_event = 'N') and
      d \bar{y}ear = 2000
 group b\overline{y} i item id
 order by i itemid limit 100;
-- end query 85 in stream 0 using template 
query26.tpl
-- start query 86 in stream 0 using 
template query40.tpl and seed 600490395
select 
   w_state
   ,i_item_id
  , sum (case when d date \lt cast ('2000-04-
27' as timestamp)
                then cs sales price -
coalesce(cr_refunded_cash,0) else 0 end) as
sales before
 , sum (case when d date >= cast ('2000-04-
27' as timestamp)
                then cs sales_price -
coalesce(cr_refunded_cash,0) else 0 end) as 
sales after
from
  catalog_sales left outer join 
catalog returns on
       \overline{(\text{cs order number})} = \text{cr order number}and cs_i \overline{t}em_sk = cr_i \overline{t}tem_sk)
   ,warehouse 
  ,item
  , date_dim
 where
 i_current_price between 0.99 and 1.49<br>and i_item_sk = cs_item sk
 and i item sk = cs item sk
 and cs warehouse sk = w warehouse sk
and cs_warehouse_sk = w_warehous<br>and cs sold date_sk = d_date_sk
```

```
and d date between (cast ('2000-04-27' as
timestamp) - interval 30 days)
                 and (cast ('2000-04-27' as 
timestamp) + interval 30 days) 
group by
    w_state,i_item_id
order by w_state,i_item_id
  limit 100;
-- end query 86 in stream 0 using template 
query40.tpl
-- start query 88 in stream 0 using 
template query53.tpl and seed 1796782974
with cte1 as 
(
select i manufact id,
sum(ss_sales_price) sum_sales
from item, store_sales, date_dim, store
where ss item sk = i item sk and
ss sold date sk = d date sk and
ss store_sk = s_store_sk and
d month seq in
(1198,1198+1,1198+2,1198+3,1198+4,1198+5,11
98+6,1198+7,1198+8,1198+9,1198+10,1198+11) 
and
((i_category in 
('Books','Children','Electronics') and
i_class in 
('personal','portable','reference','self-
help') and
i_brand in ('scholaramalgamalg 
#14','scholaramalgamalg #7',
               'exportiunivamalg 
#9','scholaramalgamalg #9'))
or(i_category in ('Women','Music','Men') 
and
i_class in 
('accessories','classical','fragrances','pa
nts') and
i brand in ('amalgimporto #1','edu
packscholar #1','exportiimporto #1',
               'importoamalg #1')))
group by i_manufact_id, d_qoy
),
cte2 as
(
select
 i manufact id,
  avg(sum_sales) avg_quarterly_sales
from cte1
  group by
 i manufact id)
select 
  cte1.i_manufact_id
 , ctel.sum_sales
   ,cte2.avg_quarterly_sales
from cte1
     cross join cte2
where 
  (cte1.i_manufact_id = cte2.i_manufact_id
  or
   (cte1.i_manufact_id is NULL and 
cte2.i manufact id is NULL))
 and case when avg quarterly sales > 0then abs (sum sales -
avg quarterly sales)/ avg quarterly sales
       else null end > 0.1
order by avg quarterly sales,
        sum sales,
        cte1.i_manufact_id
limit 100;
-- end query 88 in stream 0 using template 
query53.tpl
```
-- start query 89 in stream 0 using template query79.tpl and seed 2112737383 select c\_last\_name,c\_first\_name,substr(s\_city,1,30 ),ss\_ticket\_number,amt,profit from (select ss\_ticket\_number , ss\_customer\_sk , store.s city , sum (ss\_coupon\_amt) amt , sum (ss\_net\_profit) profit from store sales, date dim, store, household demogr  $anhics$  where store\_sales.ss\_sold\_date\_sk = date\_dim.d\_date\_sk and store\_sales.ss\_store\_sk = store.s\_store\_sk and store sales.ss hdemo sk = household demographics.hd demo\_sk and (household\_demographics.hd\_dep\_count = 3 or household demographics.hd vehicle count > 1) and date  $dim.d$  dow = 1 and date\_dim.d\_year in  $(2000, 2000+1, 2000+\overline{2})$ and store.s number employees between 200 and 295 group by ss\_ticket\_number,ss\_customer\_sk,ss\_addr\_sk, store.s city) ms, customer where ss customer  $sk = c$  customer sk order by c\_last\_name,c\_first\_name,substr(s\_city,1,30 ), profit limit 100; -- end query 89 in stream 0 using template query79.tpl -- start query 96 in stream 0 using template query83.tpl and seed 593789178 with sr items as (select i item id item id, sum(sr\_return\_quantity) sr\_item\_qty from store returns, item, date\_dim left semi join (select d\_date from date\_dim left semi join (select d\_week\_seq from date\_dim where d date in  $(1999-06-$ 14','1999-08-26','1999-11-06') ) d3 on date dim.d week seq = d3.d\_week\_seq )  $d\overline{2}$  on date dim.d date = d2.d date where sr item sk  $=$  i item sk and  $sr$ <sup>-</sup>returned\_date\_sk<sup>-</sup> = d\_date sk group  $by$  i\_item\_id), cr\_items as (select i item id item id, sum(cr\_return\_quantity) cr\_item\_qty from catalog\_returns, item, date\_dim left semi join .<br>(select d date from date\_dim left semi join (select d\_week\_seq from date\_dim where  $d_{\text{date}}$  in  $(t_{1999-06-})$ 14','1999-08-26','1999-11-06')

```
) d3 on date dim.d week seq =
d3.d_week_seq
      ) d\overline{2} on date dim.d date = d2.d date
 where cr item sk = i item sk
and cr<sub>_returned_date_sk</sub> = d_date_sk
group by i_item_id),
 wr_items as
 (select i item id item id,
       sum(wr_return_quantity) wr_item_qty
 from web returns,
       item,
       date_dim
      left semi join
                 (select d_date
                 from date dim
       left semi join
                 (select d_week_seq
                 from date_dim
          where d_date in ('1999-06-
14','1999-08-26','1999-11-06')
      ) d3 on date dim.d week seq =
d3.d_week_seq
) d2 on date dim.d date = d2.d date
 where wr item sk = i item sk
and \overline{wr} returned date sk = d date sk
group by i item i\overline{d})
 select sr items.item id
        ,sr_item_qty
, sr_item_qty/(sr_item_qty+cr_item_qty+wr_it
em \frac{1}{q}ty)/3.0 * 100 sr dev
       , cr_item_qty
, cr_item_qty/(sr_item_qty+cr_item_qty+wr_it
em qty)/3.0 * 100 cr dev
       , wr item qty
, wr item qty/(sr item qty+cr item qty+wr it
em qty)/3.0 * 100 wr dev
,(sr_item_qty+cr_item_qty+wr_item_qty)/3.0 
average
from sr_items
     ,cr_items
      ,wr_items
where sr_items.item_id=cr_items.item_id
  and sr_items.item_id=wr_items.item_id
 order by sr_items.item_id
          ,sr_item_qty
  limit 100;
-- end query 96 in stream 0 using template 
query83.tpl
-- start query 97 in stream 0 using 
template query61.tpl and seed 1770420976
select promotions, total, cast (promotions as
decimal(15,4))/cast(total as 
decimal(15, 4)) *100
from
   (select sum(ss_ext_sales_price) 
promotions
   from store_sales
         ,store
         ,promotion
         ,date_dim
         ,customer
         ,customer_address 
         ,item
    where ss_sold_date_sk = d_date_sk
   and ss store sk = s store skand s_2-corresponding s_n = p_promo_sk
    and ss_customer_sk= c_customer_sk
   and ca address sk = c current addr sk
and ss item sk = i item sk
and ca gmt offset = -7and i category = 'Electronics'
```

```
and (p_channel_dmail = 'Y' or
p_channel_email = \overline{Y}' or p_channel_tv =
'Y')
  and s gmt offset = -7 and d_year = 1999
and d moy = 12) promotional sales
cross join
   (select sum(ss_ext_sales_price) total
   from store sales
         ,store
         ,date_dim
         ,customer
         ,customer_address
         ,item
  where ss sold date sk = d date sk
  and ss\_store\_sk = s\_store\_skand ss\_customer\_sk = c\_customer\_sk<br>and ca\_address\_sk = c\_current\_addand ca_address_sk = c_current_addr_sk
and ss_item_sk = i_item_sk
  and ca \overline{g}mt \overline{o}ffset = -7
   and \overline{i} category = 'Electronics'
  and s gmt offset = -7
 and d_year = 1999
and d moy = 12) all sales
order by promotions, total
 limit 100;
-- end query 97 in stream 0 using template 
query61.tpl
-- start query 99 in stream 0 using 
template query76.tpl and seed 945056756
select channel, col name, d year, d qoy,
i category, COUNT(*) sales cnt,
SUM(ext_sales_price) sales_amt FROM (
         SELECT 'store' as channel, 
'ss hdemo sk' col name, d year, d qoy,
i_category, ss_ext_sales_price
ext sales price
         FROM store sales, item, date dim
          WHERE ss_hdemo_sk IS NULL
            AND ss_sold_date_sk=d_date_sk
           AND ss_item_sk=i_item_sk
         UNION ALL
         SELECT 'web' as channel, 
'ws web page sk' col name, d year, d qoy,
i category, ws ext sales price
ext sales price
         FROM web sales, item, date dim
         WHERE ws web page sk IS NULL
           AND ws_sold_date_sk=d_date_sk
            AND ws_item_sk=i_item_sk
         UNION ALL
         SELECT 'catalog' as channel, 
'cs ship addr sk' col name, d year, d qoy,
i category, cs ext sales price
ext sales price
         FROM catalog sales, item, date dim
         WHERE cs_ship_addr_sk IS NULL
AND cs_sold_date_sk=d_date_sk
 AND cs_item_sk=i_item_sk) foo
GROUP BY channel, col name, d year, d qoy,
i category
ORDER BY channel, col_name, d_year, d_qoy, 
i category
 \overline{1}imit 100;
```
-- end query 99 in stream 0 using template query76.tpl

## **E.3 Hive 0.13 Queries:**

-- start query 1 in stream 0 using template query96.tpl and seed 550831069 select count(\*) count1 from store sales

```
 ,household_demographics 
    , time_dim, store
where ss_sold_time_sk = time_dim.t_time_sk
   and ss hdemo s\overline{k} =
household_demographics.hd_demo_sk 
    and s<sub>s</sub>tore_sk = s_store_sk
     and time_dim.t_hour = 15
    and time dim.t minute >= 30
    and household demographics.hd dep count
= 6
     and store.s_store_name = 'ese'
--order by count(*)order by count1
  limit 100;
-- end query 1 in stream 0 using template 
query96.tpl
 -- start query 2 in stream 0 using template 
query7.tpl and seed 997258328
select i item id,
         avg(ss_quantity) agg1,
        avg(ss<sup>list</sup> price) agg2,
        avg(ss_coupon_amt) agg3,
        avg(ss<sup>-</sup>sales price) agg4
 from store sales, customer_demographics,
date dim, item, promotion
 where ss_sold_date_sk = d_date_sk and
       ss item sk = i item sk and
       ss\_cdemo\_sk = cd\_demo\_sk and
ss promo_sk = p_promo_sk and
cd gender = 'M' and
       cd<sup>-</sup>marital status = 'W' and
        cd_education_status = '2 yr Degree' 
and
         (p_channel_email = 'N' or 
p channel event = 'N') and
       d \overline{year} = 1999group \overline{by} i item id
 \overline{\text{order by i}} item id
   limit 100;
-- end query 2 in stream 0 using template 
query7.tpl
-- start query 5 in stream 0 using template 
query39.tpl and seed 1420791654
with inv as
(select 
w warehouse name, w warehouse sk, i item sk,d
\overline{\mathsf{m}}oy
        ,stdev,mean, case mean when 0 then 
null else stdev/mean end cov
from(select 
w warehouse name, w warehouse sk, i item sk,d
_moy
, stddev samp(inv quantity on hand)
stdev, avg (inv_quantity_on_hand) mean
       from inventory
           ,item
           ,warehouse
            ,date_dim
      where inv item sk = i_item_sk
        and inv\overline{\phantom{x}} warehouse_sk =
w_warehouse_sk
        and inv date sk = d date skand d \sqrt{2}ear =2000
       group by 
w warehouse name, w warehouse sk, i item sk,d
_moy) foo
where case mean when 0 then 0 else 
stdev/mean end > 1)
select 
inv1.w_warehouse_sk,inv1.i_item_sk,inv1.d_m
oy,inv1.mean, inv1.cov
, inv2.w warehouse sk, inv2.i item sk, inv2.d
moy,inv2.mean, inv2.cov
from inv inv1,inv inv2
```

```
where inv1.i item sk = inv2.i item skand inv1.w warehouse sk =
inv2.w_warehouse_sk
 and \bar{1}nv1.d moy=2
  and inv2.d_moy=2+1
order by 
inv1.w_warehouse_sk,inv1.i_item_sk,inv1.d_m
oy,inv1.mean,inv1.cov
         ,inv2.d_moy,inv2.mean, inv2.cov
;
with inv as
(select 
w warehouse name, w warehouse sk, i item sk,d
\overline{\mathbb{L}}moy
        ,stdev,mean, case mean when 0 then 
null else stdev/mean end cov
from(select 
w warehouse name, w warehouse sk, i item sk,d
_moy
, stddev samp(inv quantity on hand)
stdev, avg(inv quantity on hand) mean
       from inventory
           ,item
           ,warehouse
          , date_dim
      where inv item sk = i item sk
         and inv_warehouse_sk = 
w_warehouse_sk
       and inv date sk = d date skand d \overline{year} = 2000 group by 
w warehouse name, w warehouse sk, i item sk,d
_moy) foo
 where case mean when 0 then 0 else 
stdev/mean end > 1)
select 
inv1.w warehouse sk,inv1.i item sk,inv1.d m
oy,inv1.mean, inv1.cov
,inv2.w warehouse sk,inv2.i item sk,inv2.d
moy,inv2.mean, inv2.cov
from inv inv1,inv inv2
where inv1.i item sk = inv2.i item skand inv1.w warehouse sk =
inv2.w_warehouse_sk
 and inv1.d moy=2
  and inv2.d moy=2+1
  and inv1.cov > 1.5order by 
inv1.w_warehouse_sk,inv1.i_item_sk,inv1.d_m
oy,inv1.mean,inv1.cov
        ,inv2.d_moy,inv2.mean, inv2.cov
;
-- end query 5 in stream 0 using template 
query39.tpl
-- start query 7 in stream 0 using template 
query32.tpl and seed 944563352
select sum(cs.cs ext discount amt) as
excess discount amount
from 
    catalog_sales cs
   join date dim dd on dd.d date sk =
cs.cs_sold_date_sk 
  join item i on i.i item sk =
cs.cs_item_sk 
   join
       ( 
          select 
            cs2.cs item sk as cs item sk,
             1.3 * 
avg(cs2.cs_ext_discount_amt) as 
tmp_cs_ext_discount_amt
          from 
              catalog_sales cs2
```

```
 join date_dim dd2 on 
dd2.d date sk = cs2.cs sold date sk
          where 
          dd2.d_date between '2000-01-16'
          and date_add(cast('2000-01-16' as 
date), 90)
         group by cs2.cs_item_sk
      ) tmp on tmp.cs item sk = i.i item sk
where
i.i_manufact_id = 353
and dd.d_date between '2000-01-16' 
and date ad(cast('2000-01-16' as date),
90)
and cs.cs ext discount amt >
tmp.tmp_cs_ext_discount_amt 
 limit^-100;-- end query 7 in stream 0 using template 
query32.tpl
-- start query 14 in stream 0 using 
template query21.tpl and seed 614834996
select *
from(select w_warehouse_name
             ,i_item_id
            , sum(case when (cast(d date as
date) < cast ('1998-06-27' as date))
                        then 
inv_quantity_on_hand 
                       else 0 end) as 
inv_before
             ,sum(case when (cast(d_date as 
date) >= cast ('1998-06-27' as date))
                       then 
inv_quantity_on_hand 
                       else 0 end) as 
inv_after
   from inventory
       ,warehouse
        ,item
        ,date_dim
   where i current price between 0.99 and
1.49
     and i item sk = inv item skand inv_warehouse_sk
w warehouse sk
     \frac{1}{2} and inv date sk = d date sk
     and d date between date_sub(cast
(1998-06-\overline{27} as date), 30)
                     and date_add(cast 
('1998-06-27' as date), 30)
  group by w warehouse name, i item id) x
where (case when inv before > 0then inv after / inv before
              else null
              end) between 2.0/3.0 and 
3.0/2.0
order by w_warehouse_name
          ,i_item_id
  limit 10\overline{0};
-- end query 14 in stream 0 using template 
query21.tpl
-- start query 15 in stream 0 using 
template query43.tpl and seed 959608359
select s_store name, s store id,
        sum(case when (d_day_name='Sunday') 
then ss sales price else null end)
sun_sales,
        sum(case when (d day name='Monday')
then ss_sales price else null end)
mon sales,
        sum(case when 
(d_day_name='Tuesday') then ss_sales_price 
else null end) tue sales,
```
 sum(case when (d\_day\_name='Wednesday') then ss sales price else null end) wed sales, sum(case when (d\_day\_name='Thursday') then ss\_sales\_price else null end) thu\_sales, sum(case when (d\_day\_name='Friday') then ss sales price else null end) fri sales, sum(case when (d day name='Saturday') then ss sales price else null end) sat sales from date dim, store sales, store where d date sk = ss\_sold date sk and s\_store\_sk =  $\overline{s}$  store\_sk\_and s gmt  $\overline{\text{offset}} = -8$  and  $d\overline{y}ear = 1998$ group by s\_store\_name, s\_store\_id order by s\_store\_name, s store id, sun sales, mon sales, tue sales, we d sales, thu sales, fri sales, sat sales  $\overline{\phantom{a}}$ limit 100; -- end query 15 in stream 0 using template query43.tpl -- start query 16 in stream 0 using template query27.tpl and seed 331218716 select i\_item\_id, s state, --grouping(s state) g state, GROUPING\_\_ID g\_state, avg(ss quantity) agg1, avg(ss<sup>list</sup> price) agg2, avg(ss\_coupon\_amt) agg3, avg(ss\_sales\_price) agg4 from store sales, customer demographics, date dim, store, item where  $ss\_solid\_date\_sk = d\_date\_sk$  and  $ss$  item  $sk = i$  item  $sk$  and  $ss\_store\_sk = s\_store\_sk$  and ss\_cdemo\_sk = cd\_demo\_sk and cd gender =  $'F'$  and  $cd$ <sup>marital</sup> status = 'W' and  $cd$ <sup>-</sup>education status = '4 yr Degree' and d\_year = 1999 and s\_state in ('OH','IL', 'LA', 'GA',  $'CO'$ ,  $'A\overline{L}'$ ) group by i\_item\_id, s\_state with ROLLUP  $\begin{bmatrix} 52 & 57 & 12 & 160 & 160 \\ 16 & 16 & 16 & 160 \\ 16 & 16 & 16 & 160 \\ 16 & 16 & 16 & 160 \\ 16 & 16 & 16 & 160 \\ 16 & 16 & 16 & 160 \\ 17 & 18 & 16 & 160 \\ 18 & 19 & 16 & 160 \\ 19 & 19 & 16 & 160 \\ 19 & 19 & 16 & 160 \\ 19 & 19 & 16 & 160 \\ 19 & 19 & 16 & 160 \\ 19 &$  ,s\_state limit  $100;$ -- end query 16 in stream 0 using template query27.tpl -- start query 19 in stream 0 using template query58.tpl and seed 1844319395 with ss items as (select i\_item\_id item\_id , sum (ss\_ext\_sales\_price) ss\_item\_rev from store\_sales JOIN item ON ss\_item\_sk = i\_item\_sk JOIN date dim dd0 ON ss\_sold\_date\_sk = dd0.d\_date\_sk JOIN (select dd1.d\_date from date\_dim dd1 JOIN date\_dim dd2 ON dd1.d week seq = dd2.d week seq where  $dd2.d_d\bar{d} = 1998-05-29'$ ) v1 ON dd0.d date =  $v1.\overline{d}$  date group  $b\overline{y}$  i\_item\_id), cs items as (select i\_item\_id item\_id
```
, sum (cs_ext_sales_price)
cs_item_rev 
 from catalog_sales
     JOIN item ON cs item sk = i item sk
     JOIN date dim dd0 ON cs sold date sk
= dd0.d_date_sk
      JOIN 
          (select dd1.d_date
 from date_dim dd1
 JOIN date_dim dd2 ON 
dd1.d week seq = dd2.d week seq
        where dd2.d date = \overline{1}1998-05-29') v1
ON dd0.d date = v1.\overline{d} date
group by i item id),
ws items as
(select i item id item id
         ,sum(ws_ext_sales_price) 
ws item rev
 from web_sales
     JOIN item ON ws item sk = i item sk
     JOIN date dim dd0 ON ws sold date sk =
dd0.d_date_sk
     JOTNI (select dd1.d_date
         from date_dim dd1
             JOIN date_dim dd2 ON 
dd1.d_week_seq = dd2.d_week_seq
        where dd2.d date = \frac{1}{1998-05-29}, v1
ON dd0.d date = v1.\overline{d} date
 group b\overline{y} i item id)
  select ss_items.item_id
       ,ss item rev
, ss_item_rev/(ss_item_rev+cs_item_rev+ws_it
em rev) \sqrt{3} * 100 ss dev
       , cs item rev
,cs_item_rev/(ss_item_rev+cs_item_rev+ws_it
em rev) \sqrt{3} * 100 cs dev
       , ws item rev
, ws item rev/(ss item rev+cs item rev+ws it
em rev) \sqrt{3} * 100 ws dev
,(ss_item_rev+cs_item_rev+ws_item_rev)/3 
average
 from ss_items,cs_items,ws_items
 where ss items.item id=cs_items.item id
    and ss_items.item_id=ws_items.item_id 
   and ss item rev between 0.9 *
cs item rev and 1.1 * cs item rev
   and ss_item_rev between 0.\overline{9} *
ws_item_rev and 1.1 * ws_item_rev
   and \overline{c}s item rev between 0.9 *
ss item rev and 1.1 * ss item rev
   and cs item rev between 0.\overline{9} *
ws_item_rev and 1.1 * ws_item_rev
   and ws item rev between 0.\overline{9} *
ss item rev and 1.1 * ss item rev
   and \overline{ws}\_item rev between 0.\overline{9} *
cs_item_rev and 1.1 * cs_item_rev
order by item_id
          , ss item rev
    limit 100;
-- end query 19 in stream 0 using template 
query58.tpl
 .<br>- start query 22 in stream 0 using
template query33.tpl and seed 248487088
with ss as (
 select
i manufact id, sum (ss ext sales price)
total_sales
 from
```

```
\left(select distinct i1.i manufact id,
ss ext sales price
 from
        store sales,
        date_dim,
           customer_address,
           item i1,
           item i2
 where
         i1.i manufact id =
i2.i_manufact_id
 and i2.i<sub>category</sub> in ('Books') and ss item sk =
         ss item sk
i1.i item sk
 and ss_sold_date_sk
d_date_sk
 \frac{1}{\text{and}} d_year = 2001<br>and \frac{1}{\text{d} \text{,} \text{mod}} = 6
and d_moy = 6
and ss_addr_sk = 
ca_address_sk
and ca gmt offset = -7) v1
 qroup by i manufact_id),
 cs as (
 select
i_manufact_id,sum(cs_ext_sales_price) 
total_sales
from
 \sqrt{ }select distinct i1.i manufact id,
cs ext sales price
 from
        catalog_sales,
        date \dim,
           customer_address,
           item i1,
           item i2
where
          i1.i_manufact_id = 
i2.i_manufact_id
and i2.i_category in ('Books')
 and \overline{c} cs item sk
i1.i_item_sk
 and \overline{\text{cs}} sold date sk =
d_date_sk
\begin{array}{ccc} \text{and} & - & \text{d\_year} \\ \text{and} & \text{d\_mov} & = 6 \end{array}d mov
and cs_bill_addr_sk
ca_address_sk
 and ca gmt offset = -7) v2
 group by i_manufact_id),
ws as (
 select
i manufact id, sum (ws ext_sales_price)
total_sales
 from
 \left(select distinct i1.i_manufact id,
ws_ext_sales_price
 from
        web sales,
        date dim,
          customer address,
           item i1,
          item i2
 where
         i1.i_manufact_id =
i2.i_manufact_id
 and i2.i_category in ('Books')
 and ws item sk
i1.i_item_sk
 and ws_sold_date_sk =
d_date_sk
```

```
and d\_year = 2001
 and \overline{d} mov
 and \overline{ws} bill addr sk
ca_address_sk
 \overline{a} ca_gmt_offset = -7
 \sqrt{3}group by i_manufact_id)
  select \overline{i} manufact id , sum(total sales)
total sales
 from (select * from ss 
         union all
          select * from cs 
          union all
         select * from ws) tmpl
 group by i_manufact_id
 order by total sales
   limit 100;
-- end query 22 in stream 0 using template 
query33.tpl
 -- start query 24 in stream 0 using 
template query62.tpl and seed 800775315
select 
   substr(w_warehouse_name,1,20)
w_warehouse_name
 -<br>,sm type
  , web name
   ,sum(case when (ws_ship_date_sk -
ws sold date sk <= 30 ) then 1 else 0 end)
as\overline{30} days
 , sum(case when (ws ship date sk -
ws\_solid\_date\_sk > 30 and
                    (ws_ship_date_sk -
ws sold date sk \leq 60) then 1 else 0 end )
as 31 60 days
 , sum(case when (ws ship date sk -
ws\_solid\_date\_sk > 60) and
                   (ws ship date sk -
ws sold date sk \leq 90) then 1 else 0 end)
as 61 90 days
   ,sum(case when (ws_ship_date_sk -
ws sold date sk > 90 and
                   (ws ship date sk -
ws sold date sk \leftarrow 120) then 1 else 0 end)
as 91 120 days
   ,sum(case when (ws_ship_date_sk -
ws sold date sk > 120) then 1 else 0 end)
as above 120 \text{ days}from
   web_sales
   ,warehouse
  , ship mode
  , web site
  , date_dim
where
     d_month_seq between 1201 and 1201 + 11
and \overline{ws\_ship\_date\_sk} = d_date_sk<br>and \overline{ws\_warehouse\_sk} = w_warehouse_sk
and ws\_warehouse\_sk = w\_warehouse\_sk<br>and ws ship mode\_sk = sm\_ship\_mode\_skand ws_ship_mode_sk = sm_ship_mode_and ws_web_site_sk = web_site_sk
and ws_web_site_sk
group by
   substr(w warehouse name, 1,20)
   ,sm_type
   ,web_name
order by substr(w warehouse name, 1,20)
         ,sm_type
         ,web_name
   limit 100;
-- end query 24 in stream 0 using template 
query62.tpl
-- start query 27 in stream 0 using 
template query63.tpl and seed 812633773
select * 
from (select i manager id
               , sum (ss_sales_price) sum_sales
```

```
 ,avg(sum(ss_sales_price)) over 
(partition by i_manager_id)
avg_monthly_sales
       from item
           ,store_sales
          , date_dim
           ,store
      where ss item sk = i item skand ss_sold_date sk = d_date sk
        and ss<sup>-store_sk</sub> = s<sub>-store</sub> sk</sup>
        and d_month_seq in
(1178,1178+1,1178+2,1178+3,1178+4,1178+5,11
78+6,1178+7,1178+8,1178+9,1178+10,1178+11)
        and (( i category in
('Books','Children','Electronics')
               and i_class in 
('personal','portable','refernece','self-
help')
              and i brand in
('scholaramalgamalg #14','scholaramalgamalg 
#7',
'exportiunivamalg #9','scholaramalgamalg 
#9'))
            or( i_category in 
('Women','Music','Men')
             and i class in
('accessories','classical','fragrances','pa
nts')
              and i brand in ('amalgimporto
#1','edu packscholar #1','exportiimporto 
#1',
'importoamalg #1')))
group by i_manager_id, d_moy) tmp1
where case when avg monthly sales > 0 then
abs (sum sales - \overline{avg} monthly_sales) /
avg monthly sales else null end > 0.1order by i manager id
         ,avg_monthly_sales
         , sum sales
 limit 100;
-- end query 27 in stream 0 using template 
query63.tpl
-- start query 28 in stream 0 using 
template query69.tpl and seed 1390437346
select 
  cd_gender,
  cd marital status,
  cd_education_status,
   count(*) cnt1,
  cd purchase estimate,
  count(*) cnt2,
  cd credit rating,
 count(*) cnt3
 from
  customer c
   JOIN customer_address ca ON 
c.c current addr sk = ca.ca address sk
 JOIN customer demographics ON cd demo_sk
= c.c_current_cdemo_sk 
 LEFT SEMI JOIN 
  (select ss_customer_sk
          from store sales, date dim
          where --c.\overline{c}\_customer\_sk =ss_customer_sk and
                  ss_sold_date_sk = d_date_sk 
and
                 d year = 2004 and
                 \frac{1}{d} moy between 3 and 3+2)
ssdd 
 ON c.c customer sk = ssdd.ss customer sk
 LEFT OUTER JOIN
    (select ws_bill_customer_sk 
            from web sales, date dim
```

```
where --c.c customer sk =ws bill customer_sk and
                  ws sold date sk =d_date_sk and
                  d year = 2004 and
                  d_moy between 3 and 3+2) 
wsdd
 ON c.c customer sk =wsdd.ws bill customer sk
  LEFT OUTER JOIN
     (select cs_ship_customer_sk 
            from catalog sales, date dim
            where --c.c customer sk =cs_ship_customer_sk and
                  cs sold date sk =
d_date_sk and
                  d year = 2004 and
                  d_moy between 3 and 3+2) 
csdd - -)ON c.c customer sk =
csdd.cs ship customer sk
 where
 ca state in ('AL','VA','GA') and
 wsdd.ws bill customer sk is null and
 csdd.cs<sup>-ship-customer-sk</sup> is null
 group by cd_gender,
           cd_marital_status,
          cd education status,
           cd_purchase_estimate,
          cd_credit_rating
 \overline{\text{order}} by \overline{\text{cd}} gender,
          cd marital status,
          cd_education_status,
          cd_purchase_estimate,
          cd_credit_rating
   1 \cdot m + 100-- end query 28 in stream 0 using template 
query69.tpl
-- start query 29 in stream 0 using 
template query60.tpl and seed 374071684
with ss as (
select
          i item id, sum (ss_ext_sales_price)
total sales
from
 (
 select distinct i1.i item id,
ss ext sales price
from
       store_sales,
       date \overline{dim},
         customer address,
          item i1,
          item i2
where
         i1.i item id = i2.i item id
and i2.i<sup>-</sup>category in ('Jewelry')
 and ss item sk =il.i_item_sk<br>and ss s
      ss_sold_date_sk =
d_date_sk
and d\_year = 2002<br>and d\_mov = 10
 and d_{\text{mov}} =and ss_addr_sk
ca_address_sk
\overline{a} ca_gmt_offset = -5
) v1
 group by i_item_id),
cs as (
select
          i item id, sum (cs_ext_sales_price)
total sales
 from
 (
```

```
select distinct i1.i item id,
cs_ext_sales_price
 f_{r\cap m}catalog_sales,
        date \dim,
          customer_address,
          item i1,
          item i2
where
 i1.i_item_id = i2.i_item_id 
 and i2.i category in ('Jewelry')
and \overline{c} cs item sk
il.i item sk
and \overline{c} cs sold date sk =
d_date_sk
 \frac{1}{\text{and}} and \frac{1}{\text{down}} \frac{1}{\text{down}} = 2002
and d_moy
and \overline{c} cs bill addr sk
ca_address_sk
 and ca gmt offset = -5) v2
group by i item id),
 ws as (
select
          i item id, sum (ws ext sales price)
total sales
from
 (
 select distinct il.i item id,
ws ext sales price
from
        web sales.
        date_dim,
         customer address,
          item i1,
          item i2
 where
          i1.i_item_id = i2.i_item_id 
 and i2.i category in ('Jewelry')
and ws\_item\_ski1.i_item_sk
 and \overline{ws} sold date sk =
d_date_sk
 and d\_year = 2002<br>and d\_mov = 2002
and d_{\text{mov}}and \overline{ws} bill addr sk =
ca_address_sk
and \overline{c} ca gmt offset \overline{c} = -5
) v3
group by i_item_id)
  select 
  i_item_id
,sum(total_sales) total_sales
 from (select * from ss 
         union all
        select * from cs
         union all
        select * from ws) tmp1
 group by i item id
 order by i_item_id
      ,total_sales
    limit 100;
-- end query 29 in stream 0 using template
query60.tpl
-- start query 30 in stream 0 using 
template query59.tpl and seed 1976435349
with wss as 
 (select d_week_seq,
        ss_store_sk,
        sum(case when (d day name='Sunday')
then ss sales price else null end)
sun_sales,
       sum(case when (d day name='Monday')
then ss sales price else null end)
mon_sales,
```

```
 sum(case when 
(d_day_name='Tuesday') then ss_sales_price 
else null end) tue sales,
         sum(case when 
(d_day_name='Wednesday') then 
ss_sales_price else null end) wed_sales,
         sum(case when 
(d_day_name='Thursday') then ss_sales_price 
else null end) thu sales,
        sum(case when (d day name='Friday')
then ss sales price else null end)
fri sales,
         sum(case when 
(d_day_name='Saturday') then ss_sales_price 
else null end) sat sales
 from store sales, \overline{date} dim
 where d date sk = ss sold date skgroup by d_week_seq, ss_store_sk
 )
   select 
s store name1, s store id1,d week seq1
, sun_sales1/sun_sales2, mon_sales1/mon_sales
2
, tue_sales1/tue_sales1, wed_sales1/wed_sales
2, thu_sales1/thu_sales2
, fri_sales1/fri_sales2, sat_sales1/sat_sales
\mathfrak{D}from
 (select s_store_name
s_store_name1,wss.d_week_seq d_week_seq1
        , s store id s store id\overline{1}, sun sales
sun sales1
         , mon sales mon sales1, tue sales
tue sales1
         , wed sales wed sales1, thu sales
thu_sales1
         ,fri_sales fri_sales1,sat_sales 
sat_sales1
  from wss, store, date dim d
  where d.d week seq = wss.d week seq and
        ss\bar{s} store<sup>sk</sup> = s store sk and
        d month seq between 1\overline{1}89 and 1189 +11) y,
 (select s_store_name 
s_store_name2,wss.d_week_seq d_week_seq2
        ,s store id s store id \overline{z}, sun sales
sun_sales2
         ,mon_sales mon_sales2,tue_sales 
tue sales2
        , wed sales wed sales2, thu sales
thu_sales2
        , fri sales fri sales2, sat sales
sat_sales2
  from wss, store, date dim d
where d.d week seq = wss.d week seq and
ss store sk = s store sk and
         d_month_seq between 1189+ 12 and 
1189 + 23\bar{)} \timeswhere s_store_id1=s_store_id2
   and d_week_seq1=d_week_seq2-52
order by 
s_store_name1,s_store_id1,d_week_seq1
\overline{1}imit \overline{1}00;
-- end query 30 in stream 0 using template 
query59.tpl
 .<br>- start query 32 in stream 0 using
template query98.tpl and seed 1900673199
select i_item_desc 
       ,i_category 
       ,i_class 
      , i<sup>-</sup>current price
       ,itemrevenue 
       ,revenueratio
```

```
from
\sqrt{ }select i item id
       ,i_item_desc 
       ,i_category 
       ,i_class 
      , i current price
      , sum (ss ext sales price) as
itemrevenue 
, sum (ss_ext_sales_price)*100/sum(sum(ss_ext
_sales_price)) over
           (partition by i_class) as 
revenueratio
from
        store sales
         ,item 
         ,date_dim
where 
        ss_item_sk = i_item_sk 
        and i_category in ('Shoes',
'Music', 'Home')
        and ss sold date sk = d date sk
       and d \overline{date} between cast('1999-05-
25' as date) 
                                and 
date add(cast('1999-05-25' as date), 30)
group by 
        i_item_id
        ,i item desc
         ,i_category
         ,i_class
         ,i_current_price
order by 
        i category
         ,i_class
         ,i_item_id
         ,i_item_desc
         ,revenueratio
) z;
-- end query 32 in stream 0 using template 
query98.tpl
-- start query 36 in stream 0 using 
template query28.tpl and seed 24799953
select *
from (select avg(ss_list_price) B1_LP
            , count (ss_list_price) B1_CNT
             , count (distinct ss list price)
B1_CNTD
      from store sales
      where ss quantity between 0 and 5
         and (ss_list_price between 47 and 
47+10or ss coupon amt between 11713
and 11713+1000
             or ss wholesale cost between
55 and 55+20) B1,
      (select avg(ss_list_price) B2_LP
            , count (ss_list_price) B2_CNT
            , count (distinct ss list price)
B2_CNTD
       from store_sales
      where ss quantity between 6 and 10
        and (ss list price between 93 and
93+10or ss coupon amt between 7733 and
7733+1000
           or ss_wholesale_cost between 43 
and 43+20) B2,
      (select avg(ss_list_price) B3_LP
             ,count(ss_list_price) B3_CNT
             , count (distinct ss list price)
B3_CNTD
       from store_sales
      where ss_quantity between 11 and 15
```

```
and (ss list price between 32 and
32+10or ss coupon amt between 11517
and 11517+1000
          or ss_wholesale_cost between 26 
and 26+20)) B3,
      (select avg(ss_list_price) B4_LP
           , count (ss_list_price) B4_CNT
            , count (distinct ss list price)
B4_CNTD
      from store sales
      where ss quantity between 16 and 20
        and (ss<sup>list</sup> price between 147 and
147+10
          or ss coupon amt between 509 and
509+1000
          or ss wholesale cost between 78
and 78+20)) B4,
      (select avg(ss_list_price) B5_LP
            ,count(ss_list_price) B5_CNT
            , count (distinct ss list price)
B5_CNTD
      from store sales
      where ss_quantity between 21 and 25
        and (ss list price between 16 and
16+10 or ss_coupon_amt between 2401 and 
2401+1000
          or ss wholesale cost between 32
and 32+20)) B5,
     (select avg(ss_list_price) B6_LP
             ,count(ss_list_price) B6_CNT
             ,count(distinct ss_list_price) 
B6_CNTD
      from store sales
      where ss quantity between 26 and 30
        and (ss<sup>list</sup> price between 11 and
11+10or ss coupon amt between 916 and
916+1000
or ss wholesale cost between 6
and 6+20)) B6
limit 100;
-- end query 36 in stream 0 using template 
query28.tpl
 -- start query 39 in stream 0 using 
template query66.tpl and seed 1688498284
select 
          w_warehouse_name
       ,w_warehouse_sq_ft
       ,w_city
       , w_county
       ,w_state
       ,w_country
        , ship carriers
         ,year
       , sum (jan sales) as jan sales
       ,sum(feb_sales) as feb_sales
       , sum (mar<sup>sales</sup>) as mar<sup>sales</sup>
       , sum(apr_sales) as apr_sales
       ,sum(may_sales) as may_sales
       ,sum(jun_sales) as jun_sales
       , sum (jul sales) as jul sales
       , sum (aug_sales) as aug_sales
       , sum(sep_sales) as sep_sales
        ,sum(oct_sales) as oct_sales
        ,sum(nov_sales) as nov_sales
       ,sum(dec_sales) as dec_sales
        , sum(jan_sales/w_warehouse_sq_ft)
as jan sales per sq foot
       ,sum(feb_sales/w_warehouse_sq_ft) 
as feb sales per sq foot
        , sum (mar sales/w warehouse sq ft)
as mar_sales_per_sq_foot
       , sum (apr_sales/w_warehouse_sq_ft)
as apr_sales_per_sq_foot
```
, sum (may sales/w warehouse sq ft) as may\_sales\_per\_sq\_foot .<br>,sum(jun\_sales/w\_warehouse\_sq\_ft) as jun sales per sq foot ,sum(jul\_sales/w\_warehouse\_sq\_ft) as jul\_sales\_per\_sq\_foot ,sum(aug\_sales/w\_warehouse\_sq\_ft) as aug sales per sq foot - ,sum(sep\_sales/w\_warehouse\_sq\_ft) as sep\_sales\_per\_sq\_foot , sum (oct\_sales/w\_warehouse\_sq\_ft) as oct sales per sq foot , sum(nov\_sales/w\_warehouse\_sq\_ft) as nov sales per sq foot , sum(dec\_sales/w\_warehouse\_sq\_ft) as dec\_sales\_per\_sq\_foot ,sum(jan\_net) as jan\_net ,sum(feb\_net) as feb\_net ,sum(mar\_net) as mar\_net , sum (apr\_net) as apr\_net , sum (may net) as may net , sum(jun\_net) as jun\_net ,sum(jul\_net) as jul\_net , sum (aug\_net) as aug\_net , sum (sep\_net) as sep\_net ,sum(oct\_net) as oct\_net ,sum(nov\_net) as nov\_net ,sum(dec\_net) as dec\_net from ( select w\_warehouse\_name , w warehouse sq ft ,w\_city ,w\_county ,w\_state ,w\_country ,concat('MSC', ',', 'USPS') as ship\_carriers ,d\_year as year , sum (case when d moy =  $1$ then ws\_sales\_price\* ws quantity else  $0$  end) as jan sales , sum (case when d moy =  $2$ then ws sales price\* ws quantity else  $0$  end) as feb sales , sum (case when d moy =  $3$ then ws sales price\* ws quantity else 0 end) as mar sales , sum (case when d mov =  $4$ then ws sales price\* ws quantity else 0 end) as apr\_sales , sum (case when d moy  $= 5$ then ws sales price\* ws quantity else  $0$  end) as may sales , sum (case when d moy =  $6$ then ws sales price\* ws quantity else 0 end) as jun sales , sum (case when d moy =  $7$ then ws\_sales\_price\* ws quantity else  $0$  end) as jul sales , sum (case when d moy  $= 8$ then ws sales price\* ws quantity else 0 end) as aug sales , sum (case when d moy =  $9$ then ws sales price\* ws quantity else  $0$  end) as sep sales , sum (case when d moy  $= 10$ then ws sales price\* ws\_quantity else 0 end) as oct\_sales , sum (case when d moy =  $11$ then ws sales price\* ws quantity else  $0$  end) as nov sales , sum (case when d moy =  $12$ then ws sales price\* ws quantity else  $0$  end) as dec sales , sum (case when d moy =  $1$ 

then ws net paid inc ship tax \* ws quantity else  $0$  end) as jan net , sum (case when d moy =  $2$ then ws\_net\_paid\_inc\_ship\_tax \* ws\_quantity else 0 end) as feb\_net , sum (case when d moy = 3) then ws net paid inc ship tax \* ws quantity else 0 end) as mar net , sum (case when d moy =  $4$ then ws net paid inc ship tax \* ws quantity else  $\overline{0}$  end) as apr net , sum (case when d moy =  $5$ then ws net paid inc ship tax \* ws quantity else 0 end) as may\_net , sum (case when d moy =  $6$ then ws net paid inc ship tax \* ws quantity else  $0$  end) as jun net , sum (case when d moy =  $7$ then ws net paid inc ship tax \* ws quantity else  $0$  end) as jul net ,sum(case when d\_moy = 8 then ws net paid inc ship tax \* ws quantity else  $0$  end) as aug net , sum (case when d moy = 9) then ws net paid inc ship tax \* ws quantity else  $0$  end) as sep net , sum (case when d moy =  $10$  $then$ ws net paid inc ship tax \* ws quantity else 0 end) as oct net , sum (case when d moy =  $11$ then ws net paid inc ship tax \* ws quantity else  $0$  end) as nov net , sum (case when d moy =  $12$ then ws net paid inc ship tax \* ws quantity else  $0$  end) as dec net from web\_sales ,warehouse ,date\_dim ,time\_dim , ship\_mode where ws warehouse  $sk =$ w warehouse sk and ws sold date  $sk = d$  date sk and  $ws$  sold time sk =  $t$  time sk and  $ws$ \_ship\_mode\_sk = sm\_ship\_mode\_sk and  $\overline{d}$  year = 2002 and t\_time between 18036 and 18036+28800 and sm carrier in ('MSC', 'USPS') group by w warehouse name , w warehouse sq ft ,w\_city ,w\_county ,w\_state ,w\_country ,d\_year union all select w\_warehouse\_name ,w\_warehouse\_sq\_ft ,w\_city

, w\_county ,w\_state ,w\_country ,concat('MSC', ',', 'USPS') as ship\_carriers ,d\_year as year ,sum(case when d\_moy = 1 then cs  $ext{ sales price*}$ cs quantity else 0 end) as jan sales , sum (case when d moy  $= 2$ then cs\_ext\_sales\_price\* cs quantity else  $0$  end) as feb sales , sum (case when d moy  $=$ then cs  $e^{x}$  sales price\* cs quantity else 0 end) as mar sales , sum (case when d moy  $= 4$ then cs\_ext sales price\* cs\_quantity else 0 end) as apr\_sales , sum (case when  $d_{my} = 5$ then cs\_ext\_sales\_price\* cs quantity else  $0$  end) as may sales , sum (case when d moy  $= 6$ then cs ext sales price\* cs quantity else 0 end) as jun sales , sum (case when d moy =  $\frac{1}{7}$ then cs ext sales price\* cs\_quantity else  $0$  end) as jul sales , sum (case when  $d_{my} = 8$ then cs\_ext\_sales\_price\* cs quantity else  $0$  end) as aug sales , sum (case when d moy =  $9$ then cs\_ext\_sales\_price\* cs quantity else  $0$  end) as sep\_sales , sum (case when d moy  $= 10$ then cs ext sales price\* cs quantity else  $0$  end) as oct sales , sum (case when d moy =  $11$ then cs\_ext\_sales\_price\* cs quantity else 0 end) as nov sales , sum (case when  $d_{my} = 12$ then cs\_ext\_sales\_price\* cs quantity else  $0$  end) as dec sales , sum (case when d moy =  $\overline{1}$ then cs net profit  $*$ cs quantity else 0 end) as jan net , sum (case when d moy =  $2$ then cs\_net\_profit \* cs quantity else 0 end) as feb net , sum (case when d mov =  $3$ then cs\_net\_profit \* cs quantity else 0 end) as mar net , sum (case when d moy =  $4$ then cs\_net\_profit \* cs quantity else  $0$  end) as apr\_net , sum (case when d moy =  $\overline{5}$ then cs net profit  $*$ cs quantity else 0 end) as may net , sum (case when d moy  $= 6$ then cs\_net\_profit \* cs quantity else  $0$  end) as jun net , sum (case when d moy =  $7$ then cs\_net\_profit \* cs\_quantity else 0 end) as jul\_net , sum (case when d moy =  $8$ then cs net profit \* cs quantity else  $0$  end) as aug net , sum (case when d moy  $= 9$ then cs\_net\_profit \* cs quantity else  $0$  end) as sep\_net , sum (case when d moy =  $10$ then cs\_net\_profit \* cs quantity else  $0$  end) as oct net , sum (case when d moy =  $11$ then cs\_net\_profit \*

```
then cs net profit *
cs quantity else 0 end) as dec net
      from
           catalog_sales
          ,warehouse
          ,date_dim
         ,time_dim
        , ship mode
      where
           cs warehouse sk =
w warehouse sk
        and cs sold date sk = d date skand cs sold time sk = t time sk
       and cs ship mode sk =sm_ship_mode_sk
        and \overline{d}_year = 2002and t_time between 18036 and
18036+28800
       and sm carrier in ('MSC', 'USPS')
      group by 
        w_warehouse_name
       , w warehouse sq ft
       ,w_city
       , w_county
       ,w_state
       ,w_country
        ,d_year
) x
 group by 
       w warehouse name
       , w warehouse sq ft
       ,w_city
       ,w_county
       ,w_state
       ,w_country
       ,ship_carriers
        ,year
order by w warehouse name
   limit 100;
-- end query 39 in stream 0 using template 
query66.tpl
-- start query 40 in stream 0 using 
template query90.tpl and seed 1949014749
select cast(amc as decimal(15,4))/cast(pmc
as decimal(15,4)) am_pm_ratio
from ( select count \overline{(*)} amc
       from web sales,
household demographics , time dim, web page
       where ws sold time sk =time_dim.t_time_sk
        and ws ship hdemo sk =household_demographics.hd_demo_sk
         and ws web page \overline{sk} =
web page.wp web page sk
         and time dim.t hour between 11 and
11+1 and 
household_demographics.hd_dep_count = 9
         and web_page.wp_char_count between
5000 and 5200) a\bar{t},
       ( select count(*) pmc
        from web_sales, 
household demographics , time dim, web page
       where ws sold time sk =time_dim.t_time_sk
         and ws ship hdemo sk =
household demographics.hd demo sk
        and ws web page sk =web page.wp web page sk
         and time dim.t hour between 18 and
18+1 and 
household demographics.hd dep count = 9
          and web_page.wp_char_count between 
5000 and 5200) pt
order by am_pm_ratio
```

```
-- end query 40 in stream 0 using template 
query90.tpl
-- start query 44 in stream 0 using 
template query92.tpl and seed 643980925
select 
   sum(ws.ws ext discount amt) as
Excess Discount Amount
from 
   web sales ws join item il on
i1.i item sk = ws.ws item sk\frac{1}{1}oin date dim dd on dd.d date sk =
ws.ws_sold_date_sk
    join 
       ( 
        SELECT 
          ws item sk, 1.3 *avg(ws_ext_discount_amt) as 
avg_ws_ext_discount_amt
        FROM 
         web sales join date dim on
d date sk = w\bar{s} sold_date_sk
        WHERE 
           d_date between '1999-01-03' 
          and date add(cast('1999-01-03' asdate), 90)
           group by ws_item_sk
       ) tmp on tmp.ws item sk =
i1.i item sk
where
i1.i manufact id = 926and \overline{d}d.d\_date between '1999-01-03'
and date ad(cast('1999-01-03' as date),
90)
and ws.ws ext discount amt >
tmp.avg_ws_ext_discount_amt
order by Excess Discount Amount
  limit 100;
-- end query 44 in stream 0 using template 
query92.tpl
-- start query 45 in stream 0 using 
template query3.tpl and seed 691662667
select dt.d year
        ,item.i_brand_id brand_id 
        ,item.i_brand brand
       , sum (ss_net profit) sum agg
 from date dim dt
      , store sales
       ,item
 where dt.d date sk =
store_sales.ss_sold_date_sk
   and store sales.ss_item_sk =
item.i item sk
   and item.i manufact id = 596
   and dt.d moy=12
 group by dt.d year
 ,item.i_brand
 ,item.i_brand_id
 order by dt.d_year
          ,sum_agg desc
          ,brand_id
  limit 100;
-- end query 45 in stream 0 using template 
query3.tpl
-- start query 49 in stream 0 using 
template query9.tpl and seed 937436805
with temp1 as 
(
  select 'bucket1' bucket, count(*) cnt, 
avg(ss_ext_sales_price) avg_amt,
avg(ss_net_paid_inc_tax) avg_paid
 from store sales
  where ss_quantity between 1 and 20
),
```
limit 100;

```
temp2 as 
(
  select 'bucket2' bucket, count(*) cnt, 
avg(ss ext sales price) avg amt,
avg(ss_net_paid_inc_tax) avg_paid
  from store_sales 
 where ss quantity between 21 and 40
),
temp3 as
(
  select 'bucket3' bucket, count(*) cnt, 
avg(ss ext sales price) avg amt,
avg(ss_net_paid_inc_tax) avg_paid
 from store sales
 where ss quantity between 41 and 60
),
temp4 as 
(
  select 'bucket4' bucket, count(*) cnt, 
avg(ss_ext_sales_price) avg_amt,
avg(ss_net_paid_inc_tax) avg_paid
 from store sales
 where ss quantity between 61 and 80
\lambda,
temp5 as
\left( select 'bucket5' bucket, count(*) cnt, 
avg(ss_ext_sales_price) avg_amt, 
avg(ss_net_paid_inc_tax) avg_paid
 from store sales
 where ss quantity between 81 and 100
\lambdaselect
       case when (temp1.bucket = 'bucket1' 
and temp1.cnt > 62316685)
             then temp1.avg_amt
             else temp1.avg_paid
             end bucket1 ,
       case when (temp2.bucket = 'bucket2' 
and temp2.cnt > 19045798)
             then temp2.avg_amt
             else temp2.avg_paid
             end bucket2 ,
       case when (temp3.bucket = 'bucket3' 
and temp3.cnt > 365541424)
             then temp3.avg_amt
            else temp3.avg paid
             end bucket3 ,
       case when (temp4.bucket = 'bucket4' 
and temp4.cnt > 216357808)
             then temp4.avg_amt
             else temp4.avg_paid
            end bucket4
        case when (temp5.bucket = 'bucket5' 
and temp5.cnt > 184483884)
            then temp5.avg_amt
             else temp5.avg_paid
             end bucket5
from temp1, temp2, temp3, temp4, temp5
;
-- end query 49 in stream 0 using template 
query9.tpl
-- start query 52 in stream 0 using 
template query93.tpl and seed 1821797098
select ss customer sk
            ,sum(act_sales) sumsales
      from (select ss_item_sk
                  ,ss_ticket_number
                  , ss_customer_sk
                  ,case when 
sr return quantity is not null then
(ss_quantity-
sr_return_quantity)*ss_sales_price
```
else (ss\_quantity\*ss\_sales\_price) end act sales from store sales left outer join store\_returns on (sr\_item\_sk = ss\_item\_sk and sr ticket number = ss ticket number) ,reason where  $sr$  reason  $sk =$ r\_reason\_sk and r\_reason\_desc = 'reason 74') t group by ss\_customer\_sk order by sumsales, ss\_customer\_sk limit 100; -- end query 52 in stream 0 using template query93.tpl -- start query 55 in stream 0 using template query22.tpl and seed 635815297 select i\_product\_name , i brand ,i\_class ,i\_category , avg(inv\_quantity\_on\_hand) qoh from inventory ,date\_dim ,item ,warehouse where inv date sk=d date sk and inv item sk=i item sk and  $inv$  warehouse  $sk =$ w\_warehouse\_sk and d\_month\_seq between 1199 and 1199 + 11 group by i product name ,i\_brand ,i\_class ,i\_category WITH  $R$  OLLLIP order by qoh, i product name, i brand, i class, i category limit 100; -- end query 55 in stream 0 using template query22.tpl -- start query 56 in stream 0 using template query89.tpl and seed 2079706651 select \* from( select i category, i class, i brand, s store name, s company name, d\_moy, sum(ss sales price) sum sales, avg(sum(ss sales price)) over (partition by  $\overline{i}$  category, i brand, s store name, s company name) avg\_monthly\_sales from item, store sales, date dim, store where ss item  $sk = i$  item sk and ss\_sold\_date\_sk = d\_date\_sk and ss\_store\_sk = s\_store\_sk and d year in  $(1999)$  and ((i\_category in ('Books','Jewelry','Men') and i\_class in ('history','birdal','pants')  $\overline{\phantom{a}}$  or (i\_category in ('Music','Home','Shoes') and i\_class in ('pop','furniture','athletic') )) group by i\_category, i\_class, i\_brand, s store name, s company name, d moy)  $tmp1$ 

```
where case when (avg monthly sales \langle \rangle 0)
then (abs(sum_sales - avg_monthly_sales) / 
avg monthly sales) else null end > 0.1order by sum sales - avg monthly sales,
s_store_name
 limit 100;
-- end query 56 in stream 0 using template 
query89.tpl
-- start query 59 in stream 0 using 
template query52.tpl and seed 223505300
select dt.d_year
        , item.i brand id brand id
        ,item.i_brand brand
        ,sum(ss_ext_sales_price) ext_price
 from date dim dt
      ,store_sales
      ,item
 where dt.d date sk =
store_sales.ss_sold_date_sk
   and store sales.ss item sk =item.i item sk
    and item.i manager id = 1
    and dt.d moy=11
     and dt.d_year=1999
 group by dt.d year
       , item.i<sup>1111</sup>
        ,item.i_brand_id
 order by dt.d_year
        , ext price desc
        ,brand_id
 limit 100 ;
-- end query 59 in stream 0 using template 
query52.tpl
-- start query 60 in stream 0 using 
template query50.tpl and seed 1718577076
select 
  s store name
   ,s_company_id
   ,s_street_number
  ,s<sup>street</sup> name
  ,s_street_type
  , s<sup>-</sup>suite<sup>number</sup>
   ,s_city
   ,s_county
   ,s_state
   ,s_zip
  , sum(case when (sr_returned date_sk -
ss sold date sk \leq 30 ) then 1 else 0 end)
as 30_days 
 , sum (case when (sr_returned_date_sk -
ss_sold_date_sk > 30) and 
                  (sr_returned_date_sk -
ss sold date sk \leq 60) then 1 else 0 end )
as 31 60 days
 , sum (case when (sr_returned_date_sk -
ss_sold_date_sk > 60) and 
                  (sr_returned_date_sk -
ss sold date sk \leq 90) then 1 else 0 end)
as 61.90~\mathrm{days} ,sum(case when (sr_returned_date_sk -
ss\_solid\_date\_sk > 90 and
                  (sr_returned_date_sk -
ss sold date sk \leq 120) then 1 else 0 end)
as 91 120 days
  , sum (case when (sr returned date sk -
ss sold date sk > 120) then 1 else 0 end)
as above120 days
from
  store sales
   ,store_returns
   ,store
  , date dim d1
   ,date_dim d2
where
    d2.d year = 1999
```

```
and d2.d moy = 10
and ss_ticket number = sr_ticket number
and ss_item s\overline{k} = sr_item_sk
and ss sold date sk^- = \overline{d1.d} date sk
and sr_{returred\_date\_sk} = \overline{d2.d\_date\_sk}and ss_customer_sk = sr_customer_sk
and ss_store_sk = s_store_sk
group by
  s store name
   ,s_company_id
  , s<sup>street</sup> number
  ,s<sup>street</sup> name
  ,s<sup>street_type</sup>
  , s suite number
   ,s_city
   ,s_county
  ,s state
   ,s_zip
order by s_store_name
        , s company id
        , s<sup>-street_number</sup>
        ,s<sup>-</sup>street<sup>-</sup>name
          ,s_street_type
        , s suite number
         ,s_city
         ,s_county
         ,s_state
          ,s_zip
   limit 100;
-- end query 60 in stream 0 using template 
query50.tpl
-- start query 61 in stream 0 using 
template query42.tpl and seed 709936855
select dt.d year
        ,item.i_category_id
        ,item.i_category
        , sum (ss_ext_sales_price)
sum ss_ext_sales_price
from \overline{d} date dim \overline{d}t
        , store sales
        ,item
 where dt.d date sk =
store_sales.ss_sold_date_sk
       and store_sales.ss_item_sk = 
item.i_item_sk
        and item.i_manager_id = 1and dt.d moy=12
       and dt.d_vear=2000
 group by dt.d_year
                ,item.i_category_id
                ,item.i_category
order by --sum(ss_ext_sales_price) 
desc,dt.d_year
                  --4 desc,dt.d_year
                 sum ss ext sales price
desc,dt.d_year
                , item.i category id
                ,item.i_category
  limit 100;
-- end query 61 in stream 0 using template 
query42.tpl
-- start query 62 in stream 0 using 
template query41.tpl and seed 944250029
select distinct (i product name)
 from item i1
 where i manufact id between 716 and 716+40
    and exists (
        select tmp.i_manufact from
\sim (
        select i manufact
         from item
         where 
 --(i_manufact = i1.i_manufact and
 ((i_category = 'Women' and
```

```
(i_color = 'spring' or i_color =
'hot') and
        (i units = 'Carton' or i_units =
'Tbl') and
        (i_size = 'large' or i size ='N/A')
         ) or
         (i_category = 'Women' and
        (i_{\text{color}} = 'magenta \text{ or } i_{\text{color}} ='goldenrod') and
        (i_ units = 'Cup' or i units = 'Oz')
and
        (i_size = 'economy' or i_size =
'extra large')
         ) or
          (i_category = 'Men' and
        (i\text{ color} = 'cyan'\text{ or } i\text{ color } ='antique') and
        (i units = 'Dozen' or i_units =
'Case') and
        (i_size = 'medium' or i_size =
'petite')
         ) or
 (i_category = 'Men' and
(i_{\text{color}} = 'moccasin' \text{or } i_{\text{color}} ='black') and
        (i_units = 'Box' or i units ='Pallet') and
        (i size = 'large' or i size =
'N/A')
         ))
        ---) or
 --(i_manufact = i1.i_manufact and
 ((i_category = 'Women' and 
        (i\text{ color} = 'azure' \text{ or } i\text{ color } ='light') and
        (i_units = 'Gross' or i_units =
'Each') and
        (i_size = 'large' or i size ='N/\Delta')
         ) or
         (i_category = 'Women' and
        (i\text{-color} = 'mint' \text{ or } i\text{ color } ='burnished') and
        (i_units = 'N/A' or i_units ='Unknown') and
        (i_size = 'economy' or i_size =
'extra large')
         ) or
         (i_category = 'Men' and
        (i\text{color} = 'float' \text{or } i\text{color} ='midnight') and
        (i_<u>units</u> = 'Pound' or i units =
'Ton') and
        (i_size = 'medium' or i_size =
'petite')
         ) or
 (i_category = 'Men' and
(i_{\text{color}} = 'navy' or i color =
'blue') and
        (i_units = 'Bundle' or i_units =
'Ounce') and
        (i_size = 'large' or i_size =
'N/A')
         ))
        ---)) tmp where tmp.i_manufact =
i1.i manufact)
order by i_product_name
  limit \overline{100};
-- end query 62 in stream 0 using template 
query41.tpl
-- start query 64 in stream 0 using 
template query12.tpl and seed 918962166
select i_item_desc
```

```
, i category
       ,i_class
      , i current price
       ,itemrevenue
       ,revenueratio
from (
select i_item_id
      ,i_item_desc 
       ,i_category 
       ,i_class 
      , i current price
      , sum (ws ext sales price) as
itemrevenue 
, sum (ws_ext_sales_price) *100/sum (sum (ws_ext
_sales_price)) over
           (partition by i_class) as 
revenueratio
from
        web_sales
         ,item 
         ,date_dim
where 
        ws item sk = i item_sk
        and i category in ('Jewelry',
'Men', 'Books')
       and ws\_sold date sk = d date sk
        and d_date between cast( '200\overline{2}-06-11' as date) 
                                and 
date add(cast('2002-06-11' as date), 30)
group by 
        i item id
        ,i item desc
         ,i_category
          ,i_class
         , i current price
order by 
        i category
         ,i_class
         ,i_item_id
         ,i_item_desc
         ,revenueratio
) v1
  limit 100;
-- end query 64 in stream 0 using template 
query12.tpl
-- start query 65 in stream 0 using 
template query20.tpl and seed 711739272
select v1.i_item_desc 
 ,v1.i_category 
 ,v1.i_class 
        ,v1.i_current_price
        ,v1.itemrevenue 
        ,v1.revenueratio
from
\left(select i_item_id, i_item_desc 
        ,i_category 
        ,i_class 
        ,i_current_price
         ,sum(cs_ext_sales_price) as 
itemrevenue 
, sum (cs_ext_sales_price) *100/sum (sum (cs_ext
_sales_price)) over
            (partition by i_class) as 
revenueratio
 from catalog_sales
     ,item 
     , date_dim
where cs \overline{\text{item}} sk = i item sk
  and i_category in ('Jewelry', 'Music',
'Men')
  and cs_sold_date_sk = d_date_sk
```

```
and d_date between cast('2000-02-09' as 
date) 
                   and date add(cast('2000-
02-09' as date), 30)
 group by i_item_id
          ,i_item_desc 
          ,i_category
          ,i_class
         , i<sup>-</sup>current price
 order by i_category
          ,i_class
          ,i_item_id
          ,i_item_desc
          ,revenueratio
) v1
   limit 100
;
-- end query 65 in stream 0 using template 
query20.tpl
 - start query 66 in stream 0 using
template query88.tpl and seed 1924183468
select <sup>*</sup>
from
 (select count (*) h8 30 to 9
 from store sales, household demographics ,
time dim, store
where ss_sold_time_sk = time_dim.t_time_sk 
     and ss hdemo sk =
household_demographics.hd_demo_sk 
      and ss_store_sk = s_store_sk
     and \tan \overline{\text{time}} dim.t hour = 8
     and timedim.tminute >= 30
      and 
((household demographics.hd dep count = 1and 
household_demographics.hd_vehicle_count<=1+
2) or
(household demographics.hd dep count = 4and 
household_demographics.hd_vehicle_count<=4+
2) or
(household demographics.hd dep count = 2and 
household_demographics.hd_vehicle_count<=2+
2)) 
     and store.s store name = 'ese') sl,
 (select count (*) h9 to 9 30
 from store_sales, household_demographics , 
time dim, store
 where ss_sold_time_sk = time_dim.t_time_sk
     and ss hdemo s\overline{k} =
household_demographics.hd_demo_sk
     and ss_store_sk = s_store_sk
     and time dim.t hour = 9and time_dim.t_minute < 30
      and 
((household demographics.hd dep count = 1and 
household_demographics.hd_vehicle_count<=1+
2) or
(household demographics.hd dep count = 4and 
household_demographics.hd_vehicle_count<=4+
2) or
(household demographics.hd dep count = 2and 
household_demographics.hd_vehicle_count<=2+
2))
     and store.s store name = 'ese') s2,
 (select count (\star) h9_30_to_10
 from store_sales, household demographics ,
time dim, store
```
where ss\_sold\_time\_sk = time\_dim.t\_time\_sk and ss\_hdemo\_sk = household demographics.hd demo\_sk and  $\overline{s}$ s store sk = s store sk and time dim.t hour =  $9$  and time\_dim.t\_minute >= 30 and ((household demographics.hd dep count =  $1$ and household\_demographics.hd\_vehicle\_count<=1+ 2) or (household demographics.hd dep count =  $4$ and household\_demographics.hd\_vehicle\_count<=4+ 2) or (household demographics.hd dep count =  $2$ and household\_demographics.hd\_vehicle\_count<=2+ 2)) and store.s store name = 'ese')  $s3$ , (select count  $(\overline{\ast})$  h10 to 10 30 from store sales, household demographics , time dim, store where ss\_sold\_time\_sk = time\_dim.t\_time\_sk and ss hdemo  $s\overline{k}$  = household\_demographics.hd\_demo\_sk and ss\_store\_sk = s\_store\_sk and  $\tan \overline{\text{time}}$  dim.t hour = 10 and time<sup>dim.t minute < 30</sup> and ((household\_demographics.hd\_dep\_count = 1 and household\_demographics.hd\_vehicle\_count<=1+ 2) or (household demographics.hd dep count =  $4$ and household demographics.hd vehicle count <= 4+ 2) or (household demographics.hd dep count =  $2$ and household\_demographics.hd\_vehicle\_count<=2+ 2)) and store.s store name = 'ese')  $s4$ , (select count  $(*)$  h10  $\overline{30}$  to 11 from store sales, household demographics , time\_dim, store where ss\_sold\_time\_sk = time\_dim.t\_time\_sk and ss hdemo  $sk =$ household\_demographics.hd\_demo\_sk and ss\_store\_sk = s\_store\_sk and time  $\dim$  thour = 10 and  $time$  dim.t minute  $>=$  30 and ((household demographics.hd dep count =  $1$ and household\_demographics.hd\_vehicle\_count<=1+ 2) or (household\_demographics.hd\_dep\_count = 4 and household\_demographics.hd\_vehicle\_count<=4+ 2) or (household\_demographics.hd\_dep\_count = 2 and household\_demographics.hd\_vehicle\_count<=2+ 2)) and store.s\_store\_name = 'ese') s5, (select count  $(\star)$  h11 to 11 30 from store sales, household demographics , time dim, store where ss sold time  $sk = time$  dim.t time sk

and ss hdemo sk = household\_demographics.hd\_demo\_sk and ss store  $sk = s$  store sk and time dim.t hour =  $11$  and time\_dim.t\_minute < 30 and ((household\_demographics.hd\_dep\_count = 1 and household\_demographics.hd\_vehicle\_count<=1+ 2) or (household demographics.hd dep count =  $4$ and household\_demographics.hd\_vehicle\_count<=4+ 2) or (household\_demographics.hd\_dep\_count = 2 and household\_demographics.hd\_vehicle\_count<=2+ 2)) and store.s store name = 'ese')  $s6$ , (select count  $(*)$  h11  $\overline{30}$  to 12 from store sales, household demographics , time\_dim, store where ss\_sold\_time\_sk = time\_dim.t\_time\_sk and  $\overline{s}$  s hdemo  $s\overline{k}$  = household\_demographics.hd\_demo\_sk and ss\_store\_sk = s\_store\_sk and time dim.t hour = 11 and  $time$  dim.t minute  $>=$  30 and ((household demographics.hd dep count =  $1$ and household\_demographics.hd\_vehicle\_count<=1+ 2) or (household demographics.hd dep count =  $4$ and household\_demographics.hd\_vehicle\_count<=4+ 2) or (household\_demographics.hd\_dep\_count = 2 and household\_demographics.hd\_vehicle\_count<=2+ 2)) and store.s store name = 'ese') s7, (select count  $(*)$  h12 to 12 30 from store sales, household demographics , time\_dim, store where ss sold time  $sk = time$  dim.t time sk and ss hdemo  $s\overline{k}$  = household\_demographics.hd\_demo\_sk and ss store\_sk =  $s$ \_store\_sk and time dim.t hour = 12 and time dim.t minute < 30 and ((household\_demographics.hd\_dep\_count = 1 and household\_demographics.hd\_vehicle\_count<=1+ 2) or (household demographics.hd dep count =  $4$ and household\_demographics.hd\_vehicle\_count<=4+ 2) or (household demographics.hd dep count =  $2$ and household\_demographics.hd\_vehicle\_count<=2+ 2)) and store.s store name = 'ese') s8 ; -- end query 66 in stream 0 using template query88.tpl -- start query 72 in stream 0 using template query71.tpl and seed 1436004490

select i brand id brand id, i brand brand,t hour,t minute, sum(ext\_price) ext\_price from item, (select ws\_ext\_sales\_price as ext\_price, ws\_sold\_date\_sk as sold date sk, ws item sk as sold\_item\_sk, ws sold time sk as time\_sk from web sales, date dim where d  $\overline{d}$ ate sk = ws\_sold\_date\_sk and d\_moy=12 and d\_year=1998 union all select cs\_ext\_sales\_price as ext\_price, cs\_sold\_date\_sk as sold date sk, cs\_item\_sk as sold\_item\_sk, cs\_sold\_time\_sk as time\_sk from catalog\_sales, date\_dim where  $d_{\text{date\_sk}} =$ cs\_sold\_date\_sk and d\_moy=12 and  $d$  year=1998 union all select ss\_ext\_sales\_price as ext\_price, ss\_sold\_date\_sk as sold\_date\_sk, ss\_item\_sk as sold\_item\_sk, ss\_sold\_time\_sk as time\_sk from store sales, date dim where d date  $sk =$ ss\_sold\_date\_sk and d\_moy=12 and d<sup>-</sup>year=1998 ) as  $\text{tmp}, \text{time dim}$ where sold item  $sk = i$  item  $sk$ and  $\overline{i}$  manager  $id=1$ and  $time$   $s\bar{k} = t_time_sk$ and (t meal time = ' $\overline{b}$ reakfast' or t meal time =  $\overline{\cdot}$ dinner')  $q$ roup by i brand, i brand  $id, \overline{t}$  hour,  $t$  minute order by ext price desc, i brand id ; -- end query 72 in stream 0 using template query71.tpl -- start query 73 in stream 0 using template query34.tpl and seed 1451328249 select c\_last\_name ,c\_first\_name ,c\_salutation , c<sup>preferred</sup> cust flag , ss\_ticket\_number ,cnt from (select ss\_ticket\_number ,ss\_customer\_sk ,count(\*) cnt from store sales, date dim, store, household demogr aphics where store sales.ss sold date  $sk =$ date\_dim.d\_date\_sk and store sales.ss store sk = store.s\_store\_sk

```
and store sales.ss hdemo sk =household_demographics.hd_demo_sk
   and (date dim.d dom between 1 and 3 or
date dim.d dom between 25 and 28)
    and 
(household demographics.hd buy potential =
'1001-5000' or
household demographics.hd buy potential =
'5001-10000' and 
household demographics.hd vehicle count > 0
     and (case when 
household demographics.hd vehicle count > 0then 
household_demographics.hd_dep_count/ 
household_demographics.hd_vehicle_count 
       else null 
       end) > 1.2
    and date dim.d year in
(1999, 1999+1, 1999+2) and (
     store.s_county = 'Sierra County'
     or store.s_county = 'Lunenburg County'
     or store.s_county = 'Jackson County'
    or store.s county = 'Harmon County'
     or store.s_county = 'Mesa County'
     or store.s_county = 'Pipestone County'
    or store.s county = 'Pennington County'
    or store.s_county = 'Emmington county')
     group by 
ss_ticket_number,ss_customer_sk)
dn,customer
    where ss customer sk = c customer sk
      and cnt between 15 and 20
     order by 
c_last_name,c_first_name,c_salutation,c_pre
ferred cust flag desc;
-- end query 73 in stream 0 using template 
query34.tpl
-- start query 78 in stream 0 using 
template query77.tpl and seed 1879081522
with ss as
 (select s store sk,
          sum(ss_ext_sales_price) as sales,
         sum(ss_net_profit) as profit
 from store sales,
      date \overline{dim},
       store
where ss_sold_date_sk = d_date_sk
      and d date between cast(\overline{2002-08-24}'
as date) 
                  and date add(cast('2002-
08-24' as date), 30) 
      and ss_store_sk = s_store_sk
group by s store s\overline{k})
 ,
 sr as
 (select s store sk,
         \frac{1}{\text{sum}}(sr return amt) as returns,
          sum(sr_net_loss) as profit_loss
 from store returns,
      date_dim,
       store
where sr returned date sk = d date skand d date between cast( '200\overline{2}-08-24' )as date)
                  and date add(cast('2002-
08-24' as date), 30)
      and sr_store_sk = s_store_sk
group by s_store_sk), 
 cs as
 (select cs_call_center_sk,
         sum(cs_ext_sales_price) as sales,
        sum(cs_net_profit) as profit
 from catalog_sales,
```
 date\_dim where  $cs$  sold date  $sk = d$  date sk and d date between  $\overline{cast(72002-08-24)}$ as date) and date add(cast('2002-08-24' as date), 30) group by cs\_call\_center\_sk ), cr as (select sum(cr\_return\_amount) as returns, sum(cr\_net\_loss) as profit\_loss from catalog returns, date\_dim where  $cr$  returned date sk = d date sk and d date between cast $(12002-08-24)$ as date) and date add(cast('2002-08-24' as date), 30) ), ws as ( select wp\_web\_page\_sk, sum(ws\_ext\_sales\_price) as sales, sum(ws\_net\_profit) as profit from web sales, date\_dim, web\_page where  $ws$  sold\_date\_sk = d\_date\_sk and d\_date between cast('2002-08-24' as date) and date add(cast('2002-08-24' as date), 30) and ws web page  $sk = wp$  web page  $sk$ group by wp web page  $sk$ ), wr as (select wp\_web\_page\_sk,  $sum(wr$  return amt) as returns, sum(wr\_net\_loss) as profit\_loss from web returns, date dim, web\_page where  $wr$  returned date sk = d date sk and d date between cast('2002-08-24' as date) and date add(cast('2002-08-24' as date), 30) and wr web page  $sk = wp$  web page  $sk$ group by wp web page  $sk$ ) select channel , id , sum(sales) as sales , sum(returns) as returns , sum(profit) as profit from (select 'store channel' as channel , ss.s\_store\_sk as id , sales , coalesce(returns, 0) as returns , (profit coalesce(profit\_loss,0)) as profit from ss left join sr on ss.s store sk = sr.s store sk union all select 'catalog channel' as channel , cs\_call\_center\_sk as id , sales , returns .<br>, (profit - profit loss) as profit from cs , cr union all select 'web channel' as channel , ws.wp\_web\_page\_sk as id , sales , coalesce(returns, 0) returns , (profit coalesce(profit\_loss,0)) as profit

```
from ws left join wr
       on wswp web page sk =wr.wp_web_page_sk
) x
group by channel, id WITH ROLLUP
order by channel
 ,id
 limit 100;
-- end query 78 in stream 0 using template 
query77.tpl
-- start query 79 in stream 0 using 
template query73.tpl and seed 413577677
select c_last_name
      ,c_{\text{first name}} ,c_salutation
        ,c_preferred_cust_flag 
        ,ss_ticket_number
        ,cnt from
    (select ss_ticket_number
         ,ss_customer_sk
          ,count(*) cnt
    from 
store sales, date dim, store, household demogr
aphics
   where store sales.ss sold date sk =
date_dim.d_date_sk
    and store_sales.ss_store_sk = 
store.s_store_sk 
  and store sales.ss hdemo sk =
household demographics.hd demo_sk
   and date dim.d dom between 1 and 2
     and 
(household demographics.hd buy potential =
'501-1000' or
household demographics.hd buy potential =
'5001-10000')
    and 
household demographics.hd vehicle count > 0
    and case when 
household demographics.hd vehicle count > 0
then 
household_demographics.hd_dep_count/ 
household_demographics.hd_vehicle_count 
else null end > 1
   and date dim.d year in
(1999, 1999+1, 1999+2) and store.s_county in ('Lea 
County','West Feliciana Parish','Nowata 
County','Jackson County')
   group by 
ss_ticket_number,ss_customer_sk)
dj,customer
    where ss customer sk = c customer sk
     and cn\bar{t} between 1 and \bar{5} order by cnt desc;
-- end query 79 in stream 0 using template 
query73.tpl
-- start query 80 in stream 0 using 
template query84.tpl and seed 1842474049
select c_customer_id as customer_id
      , concat (c last name, ', ' ,
c first name) as customername
 from customer
     ,customer_address
      ,customer_demographics
      ,household_demographics
    , income_band
    , store returns
where ca\ c\bar{1}ty = 'Mount\ Zion'and c current addr_sk = ca_address_sk
and ib lower bound \ge 50749
and ib upper bound \le 50749 + 50000
```
and ib income band  $sk =$ hd income\_band\_sk and  $cd$  demo sk = c current cdemo sk and  $hd$  demo  $sk = c$  current  $hd$  hdemo  $sk$ and  $sr\_cdemo\_sk = cd\_demo\_sk$ order by customer\_id - limit 100; -- end query 80 in stream 0 using template query84.tpl -- start query 82 in stream 0 using template query55.tpl and seed 1117454508 select i brand id brand id, i brand brand, sum(ss\_ext\_sales\_price) ext\_price from date dim, store\_sales, item where  $d_{\text{date}\_sk} = ss_{\text{solid}\_data\_sk}$ and ss item  $sk = i$  item sk and  $i$ <sup>m</sup>anager\_id=48 and d\_moy=11 and d\_year=2001 group by i brand, i brand id order by ext price desc,  $\overline{i}$  brand id limit 100 ; -- end query 82 in stream 0 using template query55.tpl -- start query 83 in stream 0 using template query56.tpl and seed 1152645577 with ss as ( select i item id, sum (ss\_ext\_sales\_price) total sales from ( select distinct il.i item id, ss\_ext\_sales\_price from store\_sales. date  $dim$ , customer address, item i1, item i2 where il.i item id = i2.i item id and i2.i color in ('maroon','powder','lawn') and ss\_item\_sk il.i\_item\_sk<br>and ss :  $\frac{1}{\text{ss}}$  sold date sk  $\frac{1}{\text{ss}}$  = d\_date\_sk  $\begin{array}{ccc}\n\text{and} & - & \text{d\_year} \\
\text{and} & \text{d\_mov} & = 1\n\end{array}$ and d\_moy = 1 and ss\_addr\_sk ca\_address\_sk  $\frac{1}{\text{and}}$   $\frac{1}{\text{ca\_gmt\_offset}}$  = -5 ) v1 group by i item id), cs as ( select i item id, sum (cs\_ext\_sales\_price) total\_sales from ( select distinct il.i item id, cs ext sales price from catalog\_sales, date  $dim$ , customer\_address, item i1, item i2 where i1.i\_item\_id = i2.i\_item\_id and i2.i\_color in ('maroon','powder','lawn') and cs\_item\_sk il.i item sk and cs\_sold\_date\_sk d\_date\_sk and  $d$  year  $= 2000$ and  $\overline{d}$  moy  $= 1$ 

```
and cs bill addr_sk =
ca_address_sk
and ca gmt offset = -5) v2
group by i_item_id),
ws as (
select i item id, sum (ws ext sales price)
total sales
from
 (
select distinct 
il.i item id, ws ext sales price
 from
       web sales,
       date dim,
        customer address,
         item i1,
         item i2
where il.i item id = i2.i_item_id
and i2.i color in
('maroon','powder','lawn')
and ws item sk
i1.i_item_sk
and ws sold date sk
d_date_sk
       d \text{ year} = 2000
and \overline{d} moy = 1and \overline{\text{ws\_bill\_addr\_sk}} =
ca_address_sk
and ca gmt offset = -5) v3
group by i item id)
 select i_item_id , sum (total sales)
total sales
 from (select * from ss 
        union all
       select * from cs union all
        select * from ws) tmp1
group by i_item_id
order by total_sales
   limit 100;
-- end query 83 in stream 0 using template 
query56.tpl
-- start query 84 in stream 0 using 
template query2.tpl and seed 1528114170
with wscs as
 (select sold_date_sk
        , sales price
   from (select ws_sold_date_sk sold_date_sk
             , ws_ext_sales_price
sales price
        from web_sales
        union all
        select cs_sold_date_sk sold_date_sk
             , cs<sup>-</sup>ext sales<sup>-</sup>price
sales price
       from catalog sales) x ),
wswscs as 
 (select d_week_seq,
       sum(case when (d day name='Sunday')
then sales_price else null end) sun sales,
       sum(case when (d day name='Monday')
then sales price else null end) mon sales,
       sum(case when
(d_day_name='Tuesday') then sales_price 
else null end) tue sales,
        sum(case when 
(d_day_name='Wednesday') then sales_price 
else null end) wed sales,
        sum(case when 
(d_day_name='Thursday') then sales_price 
else null end) thu sales,
       sum(case when (d day name='Friday')
then sales price else null end) fri sales,
```

```
 sum(case when 
(d_day_name='Saturday') then sales_price 
else null end) sat sales
from wscs
      ,date_dim
 where d_date_sk = sold_date_sk
 group by d_week_seq)
 select d week seq1
       , round(sun_sales1/sun_sales2,2)
        ,round(mon_sales1/mon_sales2,2)
        ,round(tue_sales1/tue_sales2,2)
        ,round(wed_sales1/wed_sales2,2)
        ,round(thu_sales1/thu_sales2,2)
        ,round(fri_sales1/fri_sales2,2)
        ,round(sat_sales1/sat_sales2,2)
 from
 (select wswscs.d_week_seq d_week_seq1
         ,sun_sales sun_sales1
        , mon sales mon sales1
        , tue sales tue sales1
         ,wed_sales wed_sales1
         ,thu_sales thu_sales1
         ,fri_sales fri_sales1
         ,sat_sales sat_sales1
 from wswscs, date dim
 where date dim.d week seq =
wswscs.d_week_seq and
       \overline{d} year = 1998) y,
 (select wswscs.d_week_seq d_week_seq2
        ,sun_sales sun_sales2
, mon sales mon sales2
, tue sales tue sales2
         ,wed_sales wed_sales2
         ,thu_sales thu_sales2
         ,fri_sales fri_sales2
         ,sat_sales sat_sales2
  from wswscs
      ,date_dim 
  where date dim.d week seq =
wswscs.d_week_seq and
        d_year = 1998+1) z
 where d week seq1=d week seq2-53
order by d week seq1;
-- end query 84 in stream 0 using template 
query2.tpl
-- start query 85 in stream 0 using
template query26.tpl and seed 1427200905
select i item id,
        avg(cs quantity) agg1,
         avg(cs_list_price) agg2,
        avg(cs coupon amt) agg3,
         avg(cs_sales_price) agg4 
from catalog_sales, customer demographics,
date dim, item, promotion
where cs sold date sk = d date sk and
       cs item sk = i_item sk and
       cs bill cdemo sk = cd demo sk and
cs promo sk = p promo_sk and
cd gender = 'M' and
       cd<sup>m</sup>arital status = 'D' and
      cd_education_status = 'Advanced
Degree' and
       (p_channel_email = 'N' or 
p channel event = 'N') and
     d \bar{y}ear = 2000
 group by i_item_id
 order by i_item_id
  limit 100;
-- end query 85 in stream 0 using template 
query26.tpl
 - start query 86 in stream 0 using
template query40.tpl and seed 600490395
select 
   w_state
   ,i_item_id
```

```
 ,sum(case when (cast(d_date as date) < 
cast ('2000-04-27' as date)) 
                then cs sales price -
coalesce(cr refunded cash, 0) else 0 end) as
sales before
 , sum (case when (cast (d date as date) >=cast ('2000-04-27' as date)) 
                 then cs sales price -
coalesce(cr refunded cash, 0) else 0 end) as
sales after
from
    catalog_sales left outer join 
catalog_returns on
         (cs_order_number = cr_order_number 
         and cs item sk = cr item sk)
   ,warehouse 
   ,item
  , date_dim
 where
     i current price between 0.99 and 1.49
 and i<sup>-</sup>item_sk = cs_item_sk<br>and cs warehouse sk = w_warehouse_sk
 and cs warehouse_sk = w_warehouse = w_warehouse = d_date_sk = d_date_sk = d_date_sk = d_date_sk = d_date_sk = d_date_sk = d_date_sk = d_date_sk = d_date_sk = d_date_sk = d_date_sk = d_date_sk = d_date_sk = d_date_sk = d_
 and cs_sold date_sk
and d_date between date sub(cast ('2000-
04-27' as date), 30)
                and date add(cast ('2000-
04-27' as date), 30) 
group by
    w state, i item id
 order by w state, \overline{i} item id
  limit 100;
-- end query 86 in stream 0 using template 
query40.tpl
-- start query 88 in stream 0 using 
template query53.tpl and seed 1796782974
select * from 
(select i manufact id,
sum(ss_sales_price) sum_sales,
avg(sum(ss_sales_price)) over (partition by 
i_manufact_id) avg_quarterly_sales
from item, store sales, date dim, store
where ss item sk = i item sk and
ss sold date sk = d date sk and
ss\_store\_sk = s\_store\_sk and
d_month_seq in 
(1198,1198+1,1198+2,1198+3,1198+4,1198+5,1198+6,1198+7,1198+8,1198+9,1198+10,1198+11) 
and
((i_category in 
('Books','Children','Electronics') and
i_class in 
('personal','portable','reference','self-
help') and
i brand in ('scholaramalgamalg
#14','scholaramalgamalg #7',
                'exportiunivamalg 
#9','scholaramalgamalg #9'))
or(i_category in ('Women','Music','Men') 
and
i_class in 
('accessories','classical','fragrances','pa
nts') and
i brand in ('amalgimporto #1','edu
packscholar #1','exportiimporto #1',
                  'importoamalg #1')))
group by i manufact id, d qoy ) tmp1
where case when avg quarterly sales > 0then abs (sum_sales -
avg_quarterly_sales)/ avg_quarterly_sales
         else null end > 0.1
order by avg_quarterly_sales,
         sum sales,
         i manufact id
limit 100;
```
-- end query 88 in stream 0 using template query53.tpl -- start query 89 in stream 0 using template query79.tpl and seed 2112737383 select c\_last\_name,c\_first\_name,substr(s\_city,1,30 ) s city part , ss ticket number, amt, profit from (select ss\_ticket\_number ,ss\_customer\_sk , store.s city , sum (ss\_coupon\_amt) amt ,sum(ss\_net\_profit) profit from store sales, date dim, store, household demogr aphics where store\_sales.ss\_sold\_date\_sk = date\_dim.d\_date\_sk and store sales.ss store sk = store.s\_store\_sk and store sales.ss hdemo sk = household demographics.hd demo\_sk and (household\_demographics.hd\_dep\_count = 3 or household demographics.hd vehicle count  $>$ 1) and date\_dim.d\_dow = 1 and date dim.d year in  $(2000, 2000+1, 2000+\overline{2})$ and store.s number employees between 200 and 295 group by ss\_ticket\_number,ss\_customer\_sk,ss\_addr\_sk, store.s city) ms, customer where ss\_customer\_sk = c\_customer\_sk order by c\_last\_name,c\_first\_name,s\_city\_part, profit limit 100; -- end query 89 in stream 0 using template query79.tpl -- start query 96 in stream 0 using template query83.tpl and seed 593789178 with sr\_items as (select i item id item id, sum(sr\_return\_quantity) sr\_item\_qty from store returns JOIN item ON sr item sk = i item sk JOIN date\_dim dd0 ON sr returned date sk = dd0.d date sk JOIN (select dd1.d\_date from date dim dd1 JOIN date\_dim dd2 ON dd1.d week seq = dd2.d week seq where  $dd2.d$  date in  $(1999-06-$ 14','1999-08-26','1999-11-06')) v1 ON  $dd0.d date = v1.d date$ group by i item id), cr\_items as (select i\_item\_id item\_id, sum(cr\_return\_quantity) cr\_item\_qty from catalog\_returns JOIN item ON cr\_item\_sk = i\_item\_sk JOIN date dim dd0 ON cr returned date sk = dd0.d date sk JOIN (select dd1.d\_date from date\_dim dd1 JOIN date\_dim dd2 ON dd1.d week seq = dd2.d week seq where  $dd2.d$  date in  $(1999-06-$ 14','1999-08-26','1999-11-06')) v1 ON  $dd0.d date = v1.d date$ group by i\_item\_id),

```
wr_items as
 (select i_item_id item_id,
        sum(wr_return_quantity) wr_item_qty
 from web returns
      JOIN item ON wr_item_sk = i_item_sk
       JOIN date_dim dd0 ON 
wr_returned_date_sk = dd0.d_date_sk
      JOIN
        (select dd1.d_date
       from date dim dd1
             JOIN date_dim dd2 ON 
dd1.d week seq = dd2.d week seq
       where dd2.d date in ('1999-06-
14','1999-08-26','1999-11-06')) v1 ON<br>dd0.d date = v1.d date
            = v1.d date
group by i_item_id)
 select sr items.item id
       , sr item qty
, sr_item_qty/(sr_item_qty+cr_item_qty+wr_it
em qty)/3.0 * 100 sr dev
       , cr_item_qty
,cr_item_qty/(sr_item_qty+cr_item_qty+wr_it
em qty)/3.0 * 100 cr dev
       , wr item qty
,wr_item_qty/(sr_item_qty+cr_item_qty+wr_it
em qty)/3.0 * 100 wr dev
,(sr_item_qty+cr_item_qty+wr_item_qty)/3.0 
average
from sr_items
     ,cr_items
      ,wr_items
 where sr_items.item_id=cr_items.item_id
and sr_items.item_id=wr_items.item_id
 order by sr_items.item_id
         , sr<sup>item</sup> qty
    limit 100;
-- end query 96 in stream 0 using template 
query83.tpl
 .<br>- start query 97 in stream 0 using
template query61.tpl and seed 1770420976
select promotions, total, cast (promotions as
decimal(15,4))/cast(total as 
decimal(15, 4)) *100
from
   (select sum(ss_ext_sales_price) 
promotions
  from store sales
        ,store
         ,promotion
        , date_dim
         ,customer
         ,customer_address 
         ,item
   where ss sold date sk = d date sk
   and ss store sk = s store sk
   and s_2 succession s_2 succession
and ss_customer_sk= c_customer_sk
and ca_address_sk = c_current_addr_sk
   and ss item sk = i item sk and ca_gmt_offset = -7
   and \overline{i} category = 'Electronics'
  and (\bar{p} channel dmail = 'Y' or
p_channel_email = 'Y' or p_channel_tv =
\overline{Y}')
```

```
and s qmt offset = -7 and d_year = 1999
and d moy = 12) promotional sales,
  (select sum (ss_ext_sales_price) total
   from store sales
         ,store
         ,date_dim
         ,customer
         ,customer_address
         ,item
   where ss_sold_date_sk = d_date_sk
   and ss_store_sk = s_store_sk
  and ss\_customer\_sk= c_customer\_sk<br>and ca address sk = c current add
         ca_address_sk = c_current_addr_sk
   and ss item sk = i item sk
   and ca\_gmt\_offset = -7and i category = 'Electronics'
   and s<sup>-</sup>gmt offset = -7
   and d year = 1999
   and \frac{1}{2} d moy = 12) all sales
order by promotions, total
limit 100;
-- end query 97 in stream 0 using template 
query61.tpl
 -- start query 99 in stream 0 using 
template query76.tpl and seed 945056756
select channel, col_name, d_year, d_qoy, 
i category, COUNT(*) sales cnt,
SUM(ext_sales_price) sales_amt FROM (
         SELECT 'store' as channel, 
'ss hdemo sk' col name, d_year, d_qoy,
i category, ss ext sales price
ext sales price
         FROM store sales, item, date dim
         WHERE ss_hdemo_sk_IS_NULL
           AND ss<sup>o</sup>sold date sk=d_date_sk
           AND ss_item_sk=i_item_sk
         UNION ALL
         SELECT 'web' as channel, 
'ws web page sk' col name, d year, d qoy,
i category, ws ext sales price
ext sales price
         FROM web sales, item, date dim
          WHERE ws_web_page_sk IS NULL
            AND ws_sold_date_sk=d_date_sk
           AND ws_item_sk=i_item_sk
         UNION ALL
         SELECT 'catalog' as channel, 
'cs ship addr sk' col name, d year, d qoy,
i_category, cs_ext_sales_price 
ext sales price
         FROM catalog sales, item, date dim
 WHERE cs_ship_addr_sk IS NULL
AND cs_sold_date_sk=d_date_sk
            AND cs_item_sk=i_item_sk) foo
GROUP BY channel, col name, d year, d qoy,
i_category
ORDER BY channel, col name, d year, d qoy,
i category
limit 100;
```
-- end query 99 in stream 0 using template query76.tpl

# **Appendix F: Load & Analayze Scripts:**

This appendix contains all scripts used during the load phase of the benchmark.

## **F.1 Big SQL Load & Analyze scripts:**

#### **Load:**

```
set schema $schema;
SET HADOOP PROPERTY 'dfs.blocksize'= 536870912;
SET HADOOP PROPERTY 'parquet.block.size' = 536870912;
```
load hadoop using file url '/HADOOPDS10000G\_PARQ/call\_center' with source properties ('field.delimiter'='|', 'ignore.extra.fields'='true') into table call center overwrite WITH LOAD PROPERTIES ('num.map.tasks'='1');

load hadoop using file url '/HADOOPDS10000G PARQ/catalog page' with source properties ('field.delimiter'='|', 'ignore.extra.fields'='true') into table catalog page overwrite WITH LOAD PROPERTIES ('num.map.tasks'='1');

load hadoop using file url '/HADOOPDS10000G\_PARQ/catalog\_returns' with source properties ('field.delimiter'='|', 'ignore.extra.fields'='true') into table catalog returns overwrite WITH LOAD PROPERTIES ('num.map.tasks'='425');

load hadoop using file url '/HADOOPDS10000G PARQ/catalog sales' with source properties ('field.delimiter'='|', 'ignore.extra.fields'='true') into table catalog sales overwrite WITH LOAD PROPERTIES ('num.map.tasks'='4250');

load hadoop using file url '/HADOOPDS10000G\_PARQ/customer\_demographics' with source properties ('field.delimiter'='|', 'ignore.extra.fields'='true') into table customer\_demographics overwrite WITH LOAD PROPERTIES ('num.map.tasks'='1');

load hadoop using file url '/HADOOPDS10000G\_PARO/date\_dim' with source properties ('field.delimiter'='|', 'ignore.extra.fields'='true') into table date\_dim overwrite WITH LOAD PROPERTIES ('num.map.tasks'='1');

load hadoop using file url '/HADOOPDS10000G\_PARQ/household\_demographics' with source properties ('field.delimiter'='|', 'ignore.extra.fields'='true') into table household\_demographics overwrite WITH LOAD PROPERTIES ('num.map.tasks'='1');

load hadoop using file url '/HADOOPDS10000G\_PARQ/income\_band' with source properties ('field.delimiter'='|', 'ignore.extra.fields'='true') into table income band overwrite WITH LOAD PROPERTIES ('num.map.tasks'='1');

load hadoop using file url '/HADOOPDS10000G\_PARQ/item' with source properties ('field.delimiter'='|', 'ignore.extra.fields'='true') into table item overwrite WITH LOAD PROPERTIES ('num.map.tasks'='1');

load hadoop using file url '/HADOOPDS10000G\_PARQ/promotion' with source properties ('field.delimiter'='|', 'ignore.extra.fields'='true') into table promotion overwrite WITH LOAD PROPERTIES ('num.map.tasks'='1');

load hadoop using file url '/HADOOPDS10000G\_PARQ/reason' with source properties ('field.delimiter'='|', 'ignore.extra.fields'='true') into table reason overwrite WITH LOAD PROPERTIES ('num.map.tasks'='1');

load hadoop using file url '/HADOOPDS10000G\_PARQ/ship\_mode' with source properties ('field.delimiter'='|', 'ignore.extra.fields'='true') into table ship\_mode overwrite WITH LOAD PROPERTIES ('num.map.tasks'='1');

load hadoop using file url '/HADOOPDS10000G\_PARQ/store' with source properties ('field.delimiter'='|', 'ignore.extra.fields'='true') into table store overwrite WITH LOAD PROPERTIES ('num.map.tasks'='1');

load hadoop using file url '/HADOOPDS10000G\_PARQ/store\_returns' with source properties ('field.delimiter'='|', 'ignore.extra.fields'='true') into table store\_returns overwrite WITH LOAD PROPERTIES ('num.map.tasks'='700');

load hadoop using file url '/HADOOPDS10000G\_PARQ/store\_sales' with source properties ('field.delimiter'='|', 'ignore.extra.fields'='true') into table store sales overwrite WITH LOAD PROPERTIES ('num.map.tasks'='5500');

load hadoop using file url '/HADOOPDS10000G PARQ/time dim' with source properties ('field.delimiter'='|', 'ignore.extra.fields'='true') into table time\_dim overwrite WITH LOAD PROPERTIES ('num.map.tasks'='1');

load hadoop using file url '/HADOOPDS10000G\_PARQ/warehouse/' with source properties ('field.delimiter'='|', 'ignore.extra.fields'='true') into table warehouse overwrite WITH LOAD PROPERTIES ('num.map.tasks'='1');

load hadoop using file url '/HADOOPDS10000G\_PARQ/web\_page' with source properties ('field.delimiter'='|', 'ignore.extra.fields'='true') into table web\_page overwrite WITH LOAD PROPERTIES ('num.map.tasks'='1');

load hadoop using file url '/HADOOPDS10000G\_PARQ/web\_returns' with source properties ('field.delimiter'='|', 'ignore.extra.fields'='true') into table web returns overwrite WITH LOAD PROPERTIES ('num.map.tasks'='200');

load hadoop using file url '/HADOOPDS10000G\_PARQ/web\_sales' with source properties ('field.delimiter'='|', 'ignore.extra.fields'='true') into table web\_sales overwrite WITH LOAD PROPERTIES ('num.map.tasks'='2000');

load hadoop using file url '/HADOOPDS10000G\_PARQ/web\_site' with source properties ('field.delimiter'='|', 'ignore.extra.fields'='true') into table web\_site overwrite WITH LOAD PROPERTIES ('num.map.tasks'='1');

set schema \$schema;

```
SET HADOOP PROPERTY 'dfs.blocksize'= 536870912;
SET HADOOP PROPERTY 'parquet.block.size' = 536870912;
load hadoop using file url 
'/HADOOPDS10000G_PARQ/customer_address/customer_address_10_16.dat' with source 
properties ('field.delimiter'='|', 'ignore.extra.fields'='true') into table 
customer address overwrite ;
load hadoop using file url 
'/HADOOPDS10000G_PARQ/customer_address/customer_address_11_16.dat' with source 
properties ('field.delimiter'='|', 'ignore.extra.fields'='true') into table 
customer address append ;
load hadoop using file url 
'/HADOOPDS10000G_PARQ/customer_address/customer_address_12_16.dat' with source 
properties ('field.delimiter'='|', 'ignore.extra.fields'='true') into table 
customer address append ;
load hadoop using file url 
'/HADOOPDS10000G_PARQ/customer_address/customer_address_13_16.dat' with source
```

```
properties ('field.delimiter'='|', 'ignore.extra.fields'='true') into table 
customer address append ;
load hadoop using file url 
'/HADOOPDS10000G_PARQ/customer_address/customer_address_14_16.dat' with source 
properties ('field.delimiter'='|', 'ignore.extra.fields'='true') into table 
customer address append ;
load hadoop using file url 
'/HADOOPDS10000G_PARQ/customer_address/customer_address_15_16.dat' with source 
properties ('field.delimiter'='|', 'ignore.extra.fields'='true') into table 
customer address append ;
load hadoop using file url 
'/HADOOPDS10000G_PARQ/customer_address/customer_address_16_16.dat' with source 
properties ('field.delimiter'='|', 'ignore.extra.fields'='true') into table 
customer address append ;
load hadoop using file url 
'/HADOOPDS10000G_PARQ/customer_address/customer_address_1_16.dat' with source 
properties ('field.delimiter'='|', 'ignore.extra.fields'='true') into table 
customer address append ;
load hadoop using file url 
'/HADOOPDS10000G_PARQ/customer_address/customer_address_2_16.dat' with source 
properties ('field.delimiter'='|', 'ignore.extra.fields'='true') into table 
customer address append ;
load hadoop using file url 
'/HADOOPDS10000G_PARQ/customer_address/customer_address_3_16.dat' with source 
properties ('field.delimiter'='|', 'ignore.extra.fields'='true') into table 
customer address append ;
load hadoop using file url 
'/HADOOPDS10000G_PARQ/customer_address/customer_address_4_16.dat' with source 
properties ('field.delimiter'='|', 'ignore.extra.fields'='true') into table 
customer address append ;
load hadoop using file url 
'/HADOOPDS10000G_PARQ/customer_address/customer_address_5_16.dat' with source 
properties ('field.delimiter'='|', 'ignore.extra.fields'='true') into table 
customer address append ;
load hadoop using file url 
'/HADOOPDS10000G_PARQ/customer_address/customer_address_6_16.dat' with source 
properties ('field.delimiter'='|', 'ignore.extra.fields'='true') into table 
customer address append ;
load hadoop using file url 
'/HADOOPDS10000G_PARQ/customer_address/customer_address_7_16.dat' with source 
properties ('field.delimiter'='|', 'ignore.extra.fields'='true') into table 
customer address append ;
load hadoop using file url 
'/HADOOPDS10000G_PARQ/customer_address/customer_address_8_16.dat' with source 
properties ('field.delimiter'='|', 'ignore.extra.fields'='true') into table 
customer_address append ;
load hadoop using file url 
'/HADOOPDS10000G_PARQ/customer_address/customer_address_9_16.dat' with source 
properties ('field.delimiter'='|', 'ignore.extra.fields'='true') into table 
customer address append ;
set schema $schema;
SET HADOOP PROPERTY 'dfs.blocksize'= 536870912;
SET HADOOP PROPERTY 'parquet.block.size' = 536870912;
load hadoop using file url '/HADOOPDS10000G_PARQ/customer/customer_10_16.dat' with
```

```
source properties ('field.delimiter'='|', 'ignore.extra.fields'='true') into table 
customer overwrite ;
```
load hadoop using file url '/HADOOPDS10000G\_PARQ/customer/customer\_11\_16.dat' with source properties ('field.delimiter'='|', 'ignore.extra.fields'='true') into table customer append ; load hadoop using file url '/HADOOPDS10000G\_PARQ/customer/customer\_12\_16.dat' with source properties ('field.delimiter'='|', 'ignore.extra.fields'='true') into table customer append ; load hadoop using file url '/HADOOPDS10000G\_PARQ/customer/customer\_13\_16.dat' with source properties ('field.delimiter'='|', 'ignore.extra.fields'='true') into table customer append ; load hadoop using file url '/HADOOPDS10000G\_PARQ/customer/customer\_14\_16.dat' with source properties ('field.delimiter'='|', 'ignore.extra.fields'='true') into table customer append ; load hadoop using file url '/HADOOPDS10000G\_PARQ/customer/customer\_15\_16.dat' with source properties ('field.delimiter'='|', 'ignore.extra.fields'='true') into table customer append ; load hadoop using file url '/HADOOPDS10000G\_PARQ/customer/customer\_16\_16.dat' with source properties ('field.delimiter'='|', 'ignore.extra.fields'='true') into table customer append ; load hadoop using file url '/HADOOPDS10000G\_PARQ/customer/customer\_1\_16.dat' with source properties ('field.delimiter'='|', 'ignore.extra.fields'='true') into table customer append ; load hadoop using file url '/HADOOPDS10000G\_PARQ/customer/customer\_2\_16.dat' with source properties ('field.delimiter'='|', 'ignore.extra.fields'='true') into table customer append ; load hadoop using file url '/HADOOPDS10000G\_PARQ/customer/customer\_3\_16.dat' with source properties ('field.delimiter'='|', 'ignore.extra.fields'='true') into table customer append ; load hadoop using file url '/HADOOPDS10000G\_PARQ/customer/customer\_4\_16.dat' with source properties ('field.delimiter'='|', 'ignore.extra.fields'='true') into table customer append ; load hadoop using file url '/HADOOPDS10000G\_PARQ/customer/customer\_5\_16.dat' with source properties ('field.delimiter'='|', 'ignore.extra.fields'='true') into table customer append ; load hadoop using file url '/HADOOPDS10000G\_PARQ/customer/customer\_6\_16.dat' with source properties ('field.delimiter'='|', 'ignore.extra.fields'='true') into table customer append ; load hadoop using file url '/HADOOPDS10000G\_PARQ/customer/customer\_7\_16.dat' with source properties ('field.delimiter'='|', 'ignore.extra.fields'='true') into table customer append ; load hadoop using file url '/HADOOPDS10000G\_PARQ/customer/customer\_8\_16.dat' with source properties ('field.delimiter'='|', 'ignore.extra.fields'='true') into table customer append ; load hadoop using file url '/HADOOPDS10000G\_PARQ/customer/customer\_9\_16.dat' with source properties ('field.delimiter'='|', 'ignore.extra.fields'='true') into table customer append ;

set schema \$schema;

SET HADOOP PROPERTY 'dfs.blocksize'= 536870912; SET HADOOP PROPERTY 'parquet.block.size' = 536870912; load hadoop using file url '/HADOOPDS10000G\_PARQ/inventory/inventory\_10\_16.dat' with source properties ('field.delimiter'='|', 'ignore.extra.fields'='true') into table inventory overwrite ; load hadoop using file url '/HADOOPDS10000G\_PARQ/inventory/inventory\_11\_16.dat' with source properties ('field.delimiter'='|', 'ignore.extra.fields'='true') into table inventory append ;

load hadoop using file url '/HADOOPDS10000G\_PARQ/inventory/inventory\_12\_16.dat' with source properties ('field.delimiter'='|', 'ignore.extra.fields'='true') into table inventory append ; load hadoop using file url '/HADOOPDS10000G PARQ/inventory/inventory 13 16.dat' with source properties ('field.delimiter'='|', 'ignore.extra.fields'='true') into table inventory append ; load hadoop using file url '/HADOOPDS10000G PARQ/inventory/inventory 14 16.dat' with source properties ('field.delimiter'='|', 'ignore.extra.fields'='true') into table inventory append ; load hadoop using file url '/HADOOPDS10000G\_PARO/inventory/inventory\_15\_16.dat' with source properties ('field.delimiter'='|', 'ignore.extra.fields'='true') into table inventory append ; load hadoop using file url '/HADOOPDS10000G PARQ/inventory/inventory 16 16.dat' with source properties ('field.delimiter'=' $\frac{1}{1}$ ', 'ignore.extra.fields'='true') into table inventory append ; load hadoop using file url '/HADOOPDS10000G\_PARQ/inventory/inventory\_1\_16.dat' with source properties ('field.delimiter'='|', 'ignore.extra.fields'='true') into table inventory append ; load hadoop using file url '/HADOOPDS10000G\_PARQ/inventory/inventory\_2\_16.dat' with source properties ('field.delimiter'='|', 'ignore.extra.fields'='true') into table inventory append ; load hadoop using file url '/HADOOPDS10000G\_PARQ/inventory/inventory\_3\_16.dat' with source properties ('field.delimiter'='|', 'ignore.extra.fields'='true') into table inventory append ; load hadoop using file url '/HADOOPDS10000G\_PARQ/inventory/inventory\_4\_16.dat' with source properties ('field.delimiter'='|', 'ignore.extra.fields'='true') into table inventory append ; load hadoop using file url '/HADOOPDS10000G\_PARQ/inventory/inventory\_5\_16.dat' with source properties ('field.delimiter'='|', 'ignore.extra.fields'='true') into table inventory append ; load hadoop using file url '/HADOOPDS10000G\_PARQ/inventory/inventory\_6\_16.dat' with source properties ('field.delimiter'='|', 'ignore.extra.fields'='true') into table inventory append ; load hadoop using file url '/HADOOPDS10000G PARQ/inventory/inventory 7 16.dat' with source properties ('field.delimiter'='|', 'ignore.extra.fields'='true') into table inventory append ; load hadoop using file url '/HADOOPDS10000G PARQ/inventory/inventory 8 16.dat' with source properties ('field.delimiter'='|', 'ignore.extra.fields'='true') into table inventory append ; load hadoop using file url '/HADOOPDS10000G\_PARQ/inventory/inventory\_9\_16.dat' with source properties ('field.delimiter'='|', 'ignore.extra.fields'='true') into table inventory append ;

#### **Analyze:**

set schema \$schema;

ANALYZE TABLE call center COMPUTE STATISTICS FOR COLUMNS cc call center sk, cc call center id, cc rec start date, cc rec end date, cc closed date  $\sin k$ , cc\_open\_date\_sk, cc\_name, cc\_class, cc\_employees, cc\_sq\_ft, cc\_hours, cc\_manager, cc\_mkt\_id, cc\_mkt\_class, cc\_mkt\_desc, cc\_market\_manager, cc\_division, cc\_division\_name, cc\_company, cc\_company\_name, cc\_street\_number, cc\_street\_name, cc\_street\_type, cc\_suite\_number, cc\_city, cc\_county, cc\_state, cc\_zip, cc\_country, cc gmt offset, cc tax percentage;

ANALYZE TABLE catalog page COMPUTE STATISTICS FOR COLUMNS cp catalog page sk, cp catalog page id, cp start date sk, cp end date sk, cp department, cp\_catalog\_number, cp\_catalog\_page\_number, cp\_description, cp\_type;

ANALYZE TABLE catalog returns COMPUTE STATISTICS FOR COLUMNS cr\_returned\_date\_sk, cr\_returned\_time\_sk,  $\overline{cr}$  item\_sk, cr\_refunded\_customer\_sk, cr\_refunded\_cdemo\_sk,

cr\_refunded\_hdemo\_sk, cr\_refunded\_addr\_sk, cr\_returning\_customer\_sk, cr\_returning\_cdemo\_sk, cr\_returning\_hdemo\_sk, cr\_returning\_addr\_sk, cr\_call\_center\_sk, cr\_catalog\_page\_sk, cr\_ship\_mode\_sk, cr\_warehouse\_sk, cr\_reason\_sk, cr\_order\_number, cr\_return\_quantity, cr\_return\_amount, cr\_return\_tax, cr return amt inc tax, cr fee, cr return ship cost, cr refunded cash, cr reversed charge, cr store credit, cr net loss;

ANALYZE TABLE catalog sales COMPUTE STATISTICS FOR COLUMNS cs sold date sk,  $cs\_sold\_time\_sk$ ,  $cs\_ship\_date\_sk$ ,  $cs\_bill\_customer\_sk$ ,  $cs\_bill\_cdemo\_sk$ , cs\_bill\_hdemo\_sk, cs\_bill\_addr\_sk, cs\_ship\_customer\_sk, cs\_ship\_cdemo\_sk, cs ship hdemo sk, cs ship addr sk, cs call center sk, cs catalog page sk, cs\_ship\_mode\_sk, cs\_warehouse\_sk, cs\_item\_sk, cs\_promo\_sk, cs\_order\_number, cs\_quantity, cs\_wholesale\_cost, cs\_list\_price, cs\_sales\_price, cs\_ext\_discount\_amt, cs\_ext\_sales\_price, cs\_ext\_wholesale\_cost, cs\_ext\_list\_price, cs\_ext\_tax, cs\_coupon\_amt, cs\_ext\_ship\_cost, cs\_net\_paid, cs\_net\_paid\_inc\_tax, cs\_net\_paid\_inc\_ship, cs\_net\_paid\_inc\_ship\_tax, cs\_net\_profit;

ANALYZE TABLE customer COMPUTE STATISTICS FOR COLUMNS c\_customer\_sk, c\_customer\_id, c\_current\_cdemo\_sk, c\_current\_hdemo\_sk, c\_current\_addr\_sk, c\_first\_shipto\_date\_sk, c\_first\_sales\_date\_sk, c\_salutation, c\_first\_name, c\_last\_name, c\_preferred\_cust\_flag, c\_birth\_day, c\_birth\_month, c\_birth\_year, c\_birth\_country,  $c$ login, c $\overline{c}$  email address, c last review date;

ANALYZE TABLE customer address COMPUTE STATISTICS FOR COLUMNS ca\_address\_sk, ca\_address\_id, ca\_street\_number, ca\_street\_name, ca\_street\_type, ca\_suite\_number, ca\_city, ca\_county, ca\_state, ca\_zip, ca\_country, ca\_gmt\_offset, ca\_location\_type;

ANALYZE TABLE customer demographics COMPUTE STATISTICS FOR COLUMNS cd demo sk, cd gender, cd marital status, cd education status, cd purchase estimate, cd credit rating, cd dep count, cd dep employed count, cd dep college count;

ANALYZE TABLE date dim COMPUTE STATISTICS FOR COLUMNS d\_date\_sk, d\_date\_id, d\_date, d month seq, d week seq, d quarter seq, d year, d dow, d moy, d dom, d qoy, d\_fy\_year, d\_fy\_quarter\_seq, d\_fy\_week\_seq, d\_day\_name, d\_quarter\_name, d\_holiday, d\_weekend, d\_following\_holiday, d\_first\_dom, d\_last\_dom, d\_same\_day\_ly, d same day lq, d current day, d current week, d current month, d current quarter, d current year;

ANALYZE TABLE household\_demographics COMPUTE STATISTICS FOR COLUMNS hd\_demo\_sk, hd\_income\_band\_sk, hd\_buy\_potential, hd\_dep\_count, hd\_vehicle\_count;

ANALYZE TABLE income\_band COMPUTE STATISTICS FOR COLUMNS ib\_income\_band\_sk, ib lower bound, ib upper bound;

ANALYZE TABLE inventory COMPUTE STATISTICS FOR COLUMNS inv date sk, inv item sk, inv\_warehouse\_sk, inv\_quantity\_on\_hand;

ANALYZE TABLE item COMPUTE STATISTICS FOR COLUMNS i item sk, i item id, i\_rec\_start\_date, i\_rec\_end\_date, i\_item\_desc, i\_current\_price, i\_wholesale\_cost, i\_brand\_id, i\_brand, i\_class\_id, i\_class, i\_category\_id, i\_category, i\_manufact\_id, i<sup>-</sup>manufact, i<sup>-size, i formulation, i color, i units, i container, i manager id,</sup> i product name;

ANALYZE TABLE promotion COMPUTE STATISTICS FOR COLUMNS p\_promo\_sk, p\_promo\_id, p\_start\_date\_sk, p\_end\_date\_sk, p\_item\_sk, p\_cost, p\_response\_target, p\_promo\_name, p\_channel\_dmail, p\_channel\_email, p\_channel\_catalog, p\_channel\_tv, p\_channel\_radio, p\_channel\_press, p\_channel\_event, p\_channel\_demo, p\_channel\_details, p\_purpose, p\_discount\_active;

ANALYZE TABLE reason COMPUTE STATISTICS FOR COLUMNS r\_reason\_sk, r\_reason\_id, r\_reason\_desc;

ANALYZE TABLE ship mode COMPUTE STATISTICS FOR COLUMNS sm ship mode sk, sm ship mode id, sm type, sm code, sm carrier, sm contract;

ANALYZE TABLE store COMPUTE STATISTICS FOR COLUMNS s\_store\_sk, s\_store\_id, s\_rec\_start\_date, s\_rec\_end\_date, s\_closed\_date\_sk, s\_store\_name, s\_number\_employees, s\_floor\_space, s\_hours, s\_manager, s\_market\_id,

s\_geography\_class, s\_market\_desc, s\_market\_manager, s\_division\_id, s\_division\_name, s\_company\_id, s\_company\_name, s\_street\_number, s\_street\_name, s\_street\_type, s\_suite\_number, s\_city, s\_county, s\_state, s\_zip, s\_country, s\_gmt\_offset,  $s$  tax precentage;

ANALYZE TABLE store returns COMPUTE STATISTICS FOR COLUMNS sr\_returned\_date\_sk, sr\_return\_time\_sk,  $\overline{s}$ r\_item\_sk, sr\_customer\_sk, sr\_cdemo\_sk, sr\_hdemo\_sk,  $s<sub>r</sub>$  addr sk, sr\_store\_sk, sr\_reason\_sk, sr\_ticket\_number, sr\_return\_quantity, sr\_return\_amt, sr\_return\_tax, sr\_return\_amt\_inc\_tax, sr\_fee, sr\_return\_ship\_cost, sr\_refunded\_cash, sr\_reversed\_charge, sr\_store\_credit, sr\_net\_loss;

ANALYZE TABLE store\_sales COMPUTE STATISTICS FOR COLUMNS ss\_sold\_date\_sk, ss sold time sk, ss item sk, ss customer sk, ss cdemo sk, ss hdemo sk, ss addr sk, ss\_store\_sk, ss\_promo\_sk, ss\_ticket\_number, ss\_quantity, ss\_wholesale\_cost, ss list price, ss sales price, ss ext discount amt, ss ext sales price, ss ext wholesale cost, ss ext list price, ss ext tax, ss coupon amt, ss net paid, ss net paid inc tax, ss net profit;

ANALYZE TABLE time dim COMPUTE STATISTICS FOR COLUMNS t\_ time sk, t\_ time id, t\_ time, t\_hour, t\_minute, t\_second, t\_am\_pm, t\_shift, t\_sub\_shift, t\_meal\_time;

ANALYZE TABLE warehouse COMPUTE STATISTICS FOR COLUMNS w\_warehouse\_sk, w warehouse id, w warehouse name, w warehouse sq ft, w street number, w\_street\_name, w\_street\_type, w\_suite\_number, w\_city, w\_county, w\_state, w\_zip, w\_country, w\_gmt\_offset;

ANALYZE TABLE web page COMPUTE STATISTICS FOR COLUMNS wp\_web\_page\_sk, wp\_web\_page\_id, wp\_rec\_start\_date, wp\_rec\_end\_date, wp\_creation\_date\_sk, wp\_access\_date\_sk, wp\_autogen\_flag, wp\_customer\_sk, wp\_url, wp\_type, wp\_char\_count, wp\_link\_count, wp\_image\_count, wp\_max\_ad\_count;

ANALYZE TABLE web returns COMPUTE STATISTICS FOR COLUMNS wr returned date sk, wr returned time  $sk$ , wr item sk, wr refunded customer sk, wr refunded cdemo sk, wr\_refunded\_hdemo\_sk, wr\_refunded\_addr\_sk, wr\_returning\_customer\_sk, wr\_returning\_cdemo\_sk, wr\_returning\_hdemo\_sk, wr\_returning\_addr\_sk, wr\_web\_page\_sk, wr reason sk, wr order number, wr return quantity, wr return amt, wr return tax, wr return amt inc tax, wr fee, wr return ship cost, wr refunded cash, wr reversed charge, wr account credit, wr net loss;

ANALYZE TABLE web sales COMPUTE STATISTICS FOR COLUMNS ws sold date sk, ws sold time sk, ws ship date sk, ws item sk, ws bill customer sk, ws\_bill\_cdemo\_sk, ws\_bill\_hdemo\_sk, ws\_bill\_addr\_sk, ws\_ship\_customer\_sk, ws\_ship\_cdemo\_sk, ws\_ship\_hdemo\_sk, ws\_ship\_addr\_sk, ws\_web\_page\_sk, ws web site sk, ws ship mode sk, ws warehouse sk, ws promo sk, ws order number, ws\_quantity, ws\_wholesale\_cost, ws\_list\_price, ws\_ales\_price, ws\_ext\_discount\_amt, ws\_ext\_sales\_price, ws\_ext\_wholesale\_cost, ws\_ext\_list\_price, ws\_ext\_tax, ws\_coupon\_amt, ws\_ext\_ship\_cost, ws\_net\_paid, ws\_net\_paid\_inc\_tax, ws net paid inc ship, ws net paid inc ship tax, ws net profit;

ANALYZE TABLE web site COMPUTE STATISTICS FOR COLUMNS web site sk, web site id, web rec start date, web rec end date, web name, web open date sk, web close date sk, web class, web manager, web mkt id, web mkt class, web mkt desc, web<sup>-market</sup> manager, web company  $i\bar{d}$ , web company name, web street number, web\_street\_name, web\_street\_type, web\_suite\_number, web city, web county, web\_state, web\_zip, web\_country, web\_gmt\_offset, web\_tax\_percentage;

#### **Stats views:**

DBNAME=\$1

schema=\$2 db2 connect to \${DBNAME} db2 -v set schema \${schema} db2 -v "drop view cr\_gview" db2 -v "drop view sr\_gview" db2 -v "drop view ss\_gview" db2 -v "drop view wr\_gview" db2 -v "drop view ws\_gview" db2 -v "drop view c\_gview" db2 -v "drop view inv\_gview" db2  $-v$  "drop view sv date dim" db2 -v "create view CR\_GVIEW (c1, c2, c3, c4, c5, c6, c7, c8, c9, c10, c11, c12, c13, c14, c15, c16, c1 $\overline{7}$ , c18, c19, c20, c21, c22, c23, c24, c25, c26, c27, c28, c29, c30, c31, c32, c33, c34, c35, c36, c37, c38, c39, c40, c41, c42, c43, c44, c45, c46, c47, c48, c49, c50, c51, c52, c53, c54, c55, c56, c57, c58, c59, c60, c61, c62, c63, c64, c65, c66, c67, c68, c69, c70, c71, c72, c73, c74, c75, c76, c77, c78, c79, c80, c81, c82, c83,c84, c85, c86, c87, c88, c89, c90, c91, c92, c93, c94, c95, c96, c97, c98, c99, d\_d\_date) as ( select T2.\*, T3.\*, T4.\*, T5.\*, T6.\*, T7.\*, DATE(T5.D\_DATE) as D\_D\_DATE from CATALOG\_RETURNS as T1, CATALOG\_PAGE as T2, CUSTOMER\_ADDRESS as T3, CUSTOMER as T4, DATE DIM as T5, CUSTOMER ADDRESS as T6, CUSTOMER as T7 where  $T1.CR_CATALOG_PAGE_SK = T2.CP_CATALOG_PAGE_SK$  and  $T1.CR_CREFUNDED_ADDR_SK = T3.CA_ADDRESS_SK$  and T1.CR\_REFUNDED\_ADDR\_SK = T3.CA\_ADDRESS\_SK and T1.CR\_REFUNDED\_CUSTOMER\_SK = T4.C\_CUSTOMER\_SK and T1.CR\_RETURNED\_DATE\_SK = T5.D\_DATE\_SK and T1.CR\_RETURNING\_ADDR\_SK = T6.CA\_ADDRESS\_SK and T1.CR\_RETURNING\_CUSTOMER SK = T7.C\_CUSTOMER\_SK )" db2 -v "create view SR\_GVIEW as ( select T2.\*, T3.\*, T4.\*, T5.\*, DATE(T3.D\_DATE) as D\_D\_DATE from STORE RETURNS as T1, CUSTOMER as T2, DATE\_DIM as T3, TIME\_DIM as T4, STORE as T5<br>T1.SR CUSTOMER SK = T2.C CUSTOMER SK and where  $T1.SR_CUSTOMER_SK$  =  $T2.C_CUSTOMER_SK$  and  $T1.SR RETURNED$  DATE SK =  $T3.D$  DATE SK and  $T1.SR$ RETURNED DATE SK = T3.D DATE SK and  $T1.SR$  RETURN\_TIME\_SK = T4.T\_TIME\_SK and<br>  $T1.SR$  STORE SK = T5.S STORE SK  $= T5. S$ STORE SK )" db2 -v "create view SS\_GVIEW as ( select T2.\*, T3.\*, T4.\*, DATE(T2.D\_DATE) as D\_D\_DATE from STORE SALES as T1, DATE DIM as T2, TIME DIM as T3, STORE as T4 where  $T1.SS$ \_SOLD\_DATE\_SK = T2.D\_DATE\_SK and  $T1.SS\_SOLD\_TIME\_SK$  =  $T3.TTIME\_SK$  and<br> $T1.SS\_STOP\_SK$  =  $T4. S\_STOP\_SK$  and T1.SS\_STORE\_SK )" db2 -v "create view WR\_GVIEW (c1, c2, c3, c4, c5,c6, c7, c8, c9, c10, c11, c12, c13, c14, c15, c16, c17, c18, c19, c20, c21, c22, c23, c24, c25, c26, c27, c28, c29, c30, c31, c32, c33, c34, c35, c36, c37, c38, c39, c40, c41, c42, c43, c44, c45, c46, c47, c48, c49, c50, c51, c52, c53, c54, c55, c56, c57, c58, c59, c60, c61, c62, c63, c64, c65, c66, c67, c68, c69, c70, c71, c72, c73, c74, c75, c76, c77, c78, c79, c80, c81, c82, c83,c84, c85, c86, c87, c88, c89, c90, c91, c92, c93, c94, c95, c96, c97, c98, c99, c100, c101, c102, c103, c104, c105, c106, c107, c108, D\_D\_DATE) as ( select T2.\*, T3.\*, T4.\*, T5.\*, T6.\*, T7.\*, T8.\*, DATE(T5.D\_DATE) as D\_D\_DATE from WEB RETURNS as T1, CUSTOMER ADDRESS as T2, CUSTOMER DEMOGRAPHICS as T3, CUSTOMER as T4, DATE DIM as T5, CUSTOMER\_ADDRESS as T6, CUSTOMER\_DEMOGRAPHICS as T7, CUSTOMER as T8 where T1.WR\_REFUNDED\_ADDR\_SK = T2.CA\_ADDRESS\_SK and<br>T1.WR\_REFUNDED\_CDEMO\_SK = T3.CD\_DEMO\_SK and  $T1.WR$ REFUNDED CDEMO SK = T3.CD DEMO SK and T1.WR\_REFUNDED\_CUSTOMER\_SK = T4.C\_CUSTOMER\_SK and

T1.WR\_RETURNED\_DATE\_SK = T5.D\_DATE\_SK and T1.WR\_RETURNING\_ADDR\_SK = T6.CA\_ADDRESS\_SK and T1.WR\_RETURNING\_CDEMO\_SK = T7.CD\_DEMO\_SK and T1.WR\_RETURNING\_CUSTOMER SK = T8.C\_CUSTOMER SK )" db2 -v "create view WS GVIEW (c1, c2, c3, c4, c5, c6, c7, c8, c9, c10, c11, c12, c13, c14, c15, c16, c1 $\frac{1}{7}$ , c18, c19, c20, c21, c22, c23, c24, c25, c26, c27, c28, c29, c30, c31, c32, c33, c34, c35, c36, c37, c38, c39, c40, c41, c42, c43, c44, c45, c46, c47, c48, c49, c50, c51, c52, c53, c54, c55, c56, c57, c58, c59, c60, c61, c62, c63, c64, c65, c66, c67, c68, c69, c70, c71, c72, c73, c74, c75, c76, c77, c78, c79, c80, c81, c82, c83,c84, c85, c86, c87, c88, c89, c90, c91, c92, D\_D\_DATE, E\_D\_DATE) as  $\sqrt{ }$ select T2.\*, T3.\*, T4.\*, T5.\*, DATE(T3.D\_DATE) as D\_D\_DATE, DATE(T5.D\_DATE) as E\_D\_DATE from WEB\_SALES as T1, CUSTOMER as T2, DATE DIM as T3, CUSTOMER as T4, DATE DIM as T5 where T1.WS\_BILL\_CUSTOMER\_SK = T2.C\_CUSTOMER\_SK and<br>
T1.WS\_SHIP\_CUSTOMER\_SK = T4.C\_CUSTOMER\_SK and<br>
T1.WS\_SHIP\_DATE\_SK = T3.D\_DATE\_SK and T1.WS SHIP CUSTOMER SK = T4.C CUSTOMER SK and T1.WS\_SHIP\_DATE\_SK = T3.D\_DATE\_SK and  $T1.WS\_SOLD\_DATE\_SK$  = T5.D\_DATE\_SK = T5.D\_DATE SK )" db2 -v "create view C\_GVIEW (c1, c2, c3, c4, c5, c6, c7, c8, c9, c10, c11, c12, c13, c14, c15, c16, c17, c18, c19, c20, c21, c22, c23, c24, c25, c26, c27, c28, c29, c30, c31, c32, c33, c34, c35, c36, c37, c38, c39, c40, c41, c42, c43, c44, c45, c46, c47, c48, c49, c50, c51, c52, c53, c54, c55, c56, c57, c58, c59, c60, c61, c62, c63, c64, c65, c66, c67, c68, c69, c70, c71, c72, c73, c74, c75, c76,  $c77$ ,  $c78$ , D D DATE, E D DATE) as ( select T2.\*, T3.\*, T4.\*, T5.\*, DATE(T4.D\_DATE) as D\_D\_DATE, DATE(T5.D\_DATE) as E\_D\_DATE from CUSTOMER as T1, CUSTOMER\_ADDRESS as T2, CUSTOMER\_DEMOGRAPHICS as T3, DATE\_DIM as T4, DATE\_DIM as T5 where  $T1.C_CURRENTADDR_SK$  =  $T2.CA_DDRESS_SK$  and<br> $T1.C_CURRENT_CDEMO SK$  =  $T3.CDEDKO SK$  and T1.C\_CURRENT\_CDEMO\_SK = T3.CD\_DEMO\_SK and T1.C\_FIRST\_SALES\_DATE\_SK = T4.D\_DATE\_SK and  $T1. C$ FIRST SHIPTO DATE SK = T5.D DATE SK )" db2 -v "create view INV\_GVIEW as (select T2.\*, DATE(T2.D\_DATE) as D\_D\_DATE from INVENTORY as T1, DATE  $D\overline{I}M$  as T2 where T1.INV DATE SK=T2.  $\overline{D}$  DATE SK)" db2 -v "create view SV DATE DIM as (select date(d date) as d d date from DATE DIM)" db2 -v "alter view CR\_GVIEW enable query optimization" db2 -v "alter view SR\_GVIEW enable query optimization" db2 -v "alter view SS\_GVIEW enable query optimization" db2 -v "alter view WR\_GVIEW enable query optimization" db2 -v "alter view WS\_GVIEW enable query optimization" db2 -v "alter view C\_GVIEW enable query optimization" db2 -v "alter view INV GVIEW enable query optimization" db2 -v "alter view SV\_DATE\_DIM enable query optimization" time db2 -v "runstats on table SV\_DATE\_DIM with distribution" time db2 -v "runstats on table  $CR$ <sup>-</sup>GVIEW with distribution tablesample BERNOULLI(1)" time db2 -v "runstats on table SR\_GVIEW with distribution tablesample BERNOULLI(1)" time db2 -v "runstats on table SS<sup>-</sup>GVIEW with distribution tablesample BERNOULLI(1)" time db2 -v "runstats on table WR\_GVIEW with distribution tablesample BERNOULLI(1)" time db2 -v "runstats on table WS GVIEW with distribution tablesample BERNOULLI(1)" time db2 -v "runstats on table C GVIEW with distribution tablesample BERNOULLI(1)" time db2 -v "runstats on table INV\_GVIEW with distribution tablesample BERNOULLI(1)"

```
db2 commit
db2 terminate
DBNAME=$1
schema=$2
db2 connect to ${DBNAME}
db2 -v set schema ${schema}
db2 -v "drop view cs_gview1"
db2 -v "drop view cs_gview2"
db2 -v "drop view cs_gview3"
db2 -v "drop view cs_gview4"
db2 -v "drop view cs_gview5"
db2 -v "create view cs_gview1 as (
select t2.* from CATALOG SALES as t1, CUSTOMER as t2
where
t1.CS_BILL_CUSTOMER_SK=t2.C_CUSTOMER_SK
)"
db2 -v "create view cs_gview2 as (
select t2.* from CATALOG SALES as t1, CATALOG PAGE as t2
where
t1.CS_CATALOG_PAGE_SK=t2.CP_CATALOG_PAGE_SK
)"
db2 -v "create view cs_gview3 as (
select t2.* from CATALOG SALES as t1, CUSTOMER as t2
where
t1.CS_SHIP_CUSTOMER_SK=t2.C_CUSTOMER_SK
)"
db2 -v "create view cs_gview4 as (
select t2.*, DATE(t2.D_DATE) as D_D_DATE from CATALOG SALES as t1, DATE DIM as t2
where
t1.CS_SHIP_DATE_SK=t2.D_DATE_SK
)"
db2 -v "create view cs_gview5 as (
select t2.*, DATE(t2.D_DATE) as D_D_DATE from CATALOG SALES as t1, DATE DIM as t2
where
t1.CS_SOLD_DATE_SK=t2.D_DATE_SK
)"
db2 -v "alter view cs_gview1 enable query optimization"
db2 -v "alter view cs_gview2 enable query optimization"
db2 -v "alter view cs_gview3 enable query optimization"
db2 -v "alter view cs_gview4 enable query optimization"
db2 -v "alter view cs_gview5 enable query optimization"
time db2 -v "runstats on table cs_gview1 with distribution tablesample 
BERNOULLI(1)"
time db2 -v "runstats on table cs gview2 with distribution tablesample
BERNOULLI(1)"
time db2 -v "runstats on table cs gview3 with distribution tablesample
BERNOULLI(1)"
time db2 -v "runstats on table cs gview4 with distribution tablesample
BERNOULLI(1)"
time db2 -v "runstats on table cs qview5 with distribution tablesample
BERNOULLI(1)"
db2 commit
db2 terminate
```
### **Informational Constraints:**

```
set schema $schema;
 ------------------------------------------------------------
-- primary key definitions
                           ------------------------------------------------------------
alter table call_center
    add primary key (cc_call_center_sk)
     not enforced enable query optimization;
commit work;
alter table catalog_page
    add primary key (cp_catalog_page_sk)
     not enforced enable query optimization;
commit work;
alter table catalog returns
    add primary key (cr_item_sk, cr_order_number)
     not enforced enable query optimization;
commit work;
alter table catalog sales
    add primary key (cs item sk, cs order number)
     not enforced enable query optimization;
commit work;
alter table customer
     add primary key (c_customer_sk)
     not enforced enable query optimization;
commit work;
alter table customer address
     add primary key (ca_address_sk)
     not enforced enable query optimization;
commit work;
alter table customer demographics
    add primary key (cd demo sk)
     not enforced enable query optimization;
commit work;
alter table date dim
    add primary \overline{k}ey (d date sk)
     not enforced enable query optimization;
commit work;
alter table household_demographics
     add primary key (hd_demo_sk)
     not enforced enable query optimization;
commit work;
alter table income band
    add primary \overline{key} (ib income band sk)
     not enforced enable query optimization;
commit work;
alter table inventory
    add primary key (inv date sk, inv item sk, inv warehouse sk)
    not enforced enable query optimization;
commit work;
alter table item
    add primary key (i item sk)
     not enforced enable query optimization;
```
commit work; alter table promotion add primary key (p\_promo\_sk) not enforced enable query optimization; commit work; alter table reason add primary key (r\_reason\_sk) not enforced enable query optimization; commit work; alter table ship\_mode add  $primary$   $key$  ( $sm\_ship$  mode\_sk) not enforced enable query optimization; commit work; alter table store add primary key (s store sk) not enforced enable query optimization; commit work; alter table store returns add primary key (sr item sk, sr ticket number) not enforced enable query optimization; commit work; alter table store sales add primary key (ss\_item\_sk, ss\_ticket\_number) not enforced enable query optimization; commit work; alter table time\_dim add primary  $\overline{k}$ ey (t time sk) not enforced enable query optimization; commit work; alter table warehouse add primary key (w\_warehouse\_sk) not enforced enable query optimization; commit work; alter table web\_page add primary key (wp\_web\_page\_sk) not enforced enable query optimization; commit work; alter table web\_returns add primary key (wr item sk, wr order number) not enforced enable query optimization; commit work; alter table web\_sales add primary key (ws\_item\_sk, ws\_order\_number) not enforced enable query optimization; commit work; alter table web\_site add primary key (web\_site\_sk) not enforced enable query optimization; commit work; ------------------------------------------------------------ -- foreign key definitions ------------------------------------------------------------

-- tables with no FKs

-- customer address -- customer\_demographics -- item -- date dim -- warehouse -- ship\_mode -- time<sup>-</sup>dim -- reason -- income\_band alter table promotion add constraint fk1 foreign key (p\_start\_date\_sk) references date dim (d date sk) NOT ENFORCED ENABLE QUERY OPTIMIZATION; commit work; alter table promotion add constraint fk2 foreign key (p\_end\_date\_sk) references date dim (d date sk) NOT ENFORCED ENABLE QUERY OPTIMIZATION; commit work; alter table promotion add constraint fk3 foreign key (p\_item\_sk) references item (i\_item\_sk) NOT ENFORCED ENABLE QUERY OPTIMIZATION; commit work; alter table store add constraint fk foreign key (s\_closed\_date\_sk) references date dim (d date sk) NOT ENFORCED ENABLE QUERY OPTIMIZATION; commit work; alter table call\_center add constraint fk1 foreign key (cc\_closed\_date\_sk) references date dim (d date sk) NOT ENFORCED ENABLE QUERY OPTIMIZATION; commit work; alter table call center add constraint fk2 foreign key (cc\_open\_date\_sk) references date\_dim (d\_date\_sk) NOT ENFORCED ENABLE QUERY OPTIMIZATION; commit work; alter table customer add constraint fk1 foreign key (c\_current\_cdemo\_sk) references customer\_demographics (cd\_demo\_sk) NOT ENFORCED ENABLE QUERY OPTIMIZATION; commit work; alter table customer add constraint fk2 foreign key (c current hdemo sk) references household\_demographics (hd\_demo\_sk) NOT ENFORCED ENABLE QUERY OPTIMIZATION; commit work; alter table customer add constraint fk3 foreign key (c\_current\_addr\_sk) references customer\_address (ca\_address\_sk) NOT ENFORCED ENABLE QUERY OPTIMIZATION; commit work; alter table customer add constraint fk4 foreign key (c\_first\_shipto\_date\_sk) references date dim (d date sk) NOT ENFORCED ENABLE QUERY OPTIMIZATION; commit work; alter table customer add constraint fk5 foreign key (c\_first\_sales\_date\_sk) references date dim (d date sk) NOT ENFORCED ENABLE QUERY OPTIMIZATION; commit work;

```
alter table web_site
    add constraint fk1 foreign key (web_open_date_sk)
      references date dim (d date sk) NOT ENFORCED ENABLE QUERY OPTIMIZATION;
commit work;
alter table web_site
    add constraint fk2 foreign key (web close date sk)
      references date dim (d date sk) NOT ENFORCED ENABLE QUERY OPTIMIZATION;
commit work;
alter table catalog page
     add constraint fk1 foreign key (cp_start_date_sk)
      references date dim (d date sk) NOT ENFORCED ENABLE QUERY OPTIMIZATION;
commit work;
alter table catalog_page
     add constraint fk2 foreign key (cp_end_date_sk)
      references date dim (d date sk) NOT ENFORCED ENABLE QUERY OPTIMIZATION;
commit work;
alter table household demographics
 add constraint fk foreign key (hd_income_band_sk)
     references income band (ib_income_band_sk) NOT ENFORCED ENABLE QUERY
OPTIMIZATION;
commit work;
alter table web_page
    add constraint fk1 foreign key (wp creation date sk)
      references date dim (d date sk) NOT ENFORCED ENABLE QUERY OPTIMIZATION;
commit work;
alter table web_page
    add constraint fk2 foreign key (wp access date sk)
      references date dim (d date sk) NOT ENFORCED ENABLE QUERY OPTIMIZATION;
commit work;
alter table web_page
    add constraint fk3 foreign key (wp customer sk)
      references customer (c_customer_sk) NOT ENFORCED ENABLE QUERY OPTIMIZATION;
commit work;
alter table store_sales
    add constraint fk1 foreign key (ss_sold_date_sk)
      references date dim (d date sk) NOT ENFORCED ENABLE QUERY OPTIMIZATION;
commit work;
alter table store_sales
 add constraint fk2 foreign key (ss_sold_time_sk)
 references time_dim (t_time_sk) NOT ENFORCED ENABLE QUERY OPTIMIZATION;
commit work;
alter table store sales
    add constraint fk3a foreign key (ss item sk)
       references item (i_item_sk) NOT ENFORCED ENABLE QUERY OPTIMIZATION;
commit work;
alter table store sales
   add constraint fk4 foreign key (ss customer sk)
     references customer (c customer sk) NOT ENFORCED ENABLE QUERY OPTIMIZATION;
commit work;
alter table store sales
   add constraint fk5 foreign key (ss cdemo sk)
      references customer demographics (cd demo sk) NOT ENFORCED ENABLE QUERY
OPTIMIZATION;
commit work;
alter table store sales
```
add constraint fk6 foreign key (ss hdemo sk) references household\_demographics (hd\_demo\_sk) NOT ENFORCED ENABLE QUERY OPTIMIZATION; commit work; alter table store sales add constraint fk7 foreign key (ss addr sk) references customer address (ca\_address\_sk) NOT ENFORCED ENABLE QUERY OPTIMIZATION; commit work; alter table store\_sales add constraint fk8 foreign key (ss\_store\_sk) references store (s\_store\_sk) NOT ENFORCED ENABLE QUERY OPTIMIZATION; commit work; alter table store sales add constraint fk9 foreign key (ss promo sk) references promotion (p\_promo\_sk) NOT ENFORCED ENABLE QUERY OPTIMIZATION; commit work; alter table store returns add constraint fk1 foreign key (sr returned date sk) references date dim (d date sk) NOT ENFORCED ENABLE QUERY OPTIMIZATION; commit work; alter table store returns add constraint fk2 foreign key (sr return time sk) references time dim (t time sk) NOT ENFORCED ENABLE QUERY OPTIMIZATION; commit work; alter table store returns add constraint fk3a foreign key (sr item sk) references item (i\_item\_sk) NOT ENFORCED ENABLE QUERY OPTIMIZATION; commit work; alter table store\_returns add constraint fk3b foreign key (sr\_item\_sk, sr\_ticket\_number) references store\_sales (ss\_item\_sk, ss\_ticket\_number) NOT ENFORCED ENABLE QUERY OPTIMIZATION; commit work; alter table store returns add constraint fk4 foreign key (sr customer sk) references customer (c\_customer\_sk) NOT ENFORCED ENABLE QUERY OPTIMIZATION; commit work; alter table store returns add constraint fk5 foreign key (sr\_cdemo\_sk) references customer\_demographics (cd\_demo\_sk) NOT ENFORCED ENABLE QUERY OPTIMIZATION; commit work; alter table store\_returns add constraint fk6 foreign key (sr hdemo sk) references household\_demographics (hd\_demo\_sk) NOT ENFORCED ENABLE QUERY OPTIMIZATION; commit work; alter table store\_returns add constraint fk7 foreign key (sr\_addr\_sk) references customer\_address (ca\_address\_sk) NOT ENFORCED ENABLE QUERY OPTIMIZATION; commit work; alter table store returns add constraint fk8 foreign key (sr store sk) references store (s\_store\_sk) NOT ENFORCED ENABLE QUERY OPTIMIZATION;

```
commit work;
alter table store returns
    add constraint fk9 foreign key (sr_reason_sk)
      references reason (r_reason_sk) NOT ENFORCED ENABLE QUERY OPTIMIZATION;
commit work;
alter table catalog sales
    add constraint fk1 foreign key (cs_sold_date_sk)
      references date_dim (d_date sk) NOT ENFORCED ENABLE QUERY OPTIMIZATION;
commit work;
alter table catalog sales
 add constraint fk2 foreign key (cs_sold_time_sk)
 references time_dim (t_time_sk) NOT ENFORCED ENABLE QUERY OPTIMIZATION;
commit work;
alter table catalog sales
    add constraint \overline{f}k3 foreign key (cs ship date sk)
      references date dim (d date sk) NOT ENFORCED ENABLE QUERY OPTIMIZATION;
commit work;
alter table catalog sales
    add constraint Fk4 foreign key (cs bill customer sk)
       references customer (c_customer_sk) NOT ENFORCED ENABLE QUERY OPTIMIZATION;
commit work;
alter table catalog sales
   add constraint \overline{f}k5 foreign key (cs bill cdemo sk)
        references customer_demographics (cd_demo_sk) NOT ENFORCED ENABLE QUERY 
OPTIMIZATION;
commit work;
alter table catalog_sales
   add constraint \bar{f}k6 foreign key (cs bill hdemo sk)
       references household_demographics (hd_demo_sk) NOT ENFORCED ENABLE QUERY 
OPTIMIZATION;
commit work;
alter table catalog_sales
    add constraint fk7 foreign key (cs bill addr sk)
       references customer_address (ca_address_sk) NOT ENFORCED ENABLE QUERY 
OPTIMIZATION;
commit work;
alter table catalog sales
    add constraint fk8 foreign key (cs ship customer sk)
       references customer (c_customer_sk) NOT ENFORCED ENABLE QUERY OPTIMIZATION;
commit work;
alter table catalog sales
     add constraint fk9 foreign key (cs_ship_cdemo_sk)
       references customer_demographics (cd_demo_sk) NOT ENFORCED ENABLE QUERY 
OPTIMIZATION;
commit work;
alter table catalog sales
     add constraint fk10 foreign key (cs_ship_hdemo_sk)
        references household_demographics (hd_demo_sk) NOT ENFORCED ENABLE QUERY 
OPTIMIZATION;
commit work;
alter table catalog_sales
   add constraint fk11 foreign key (cs ship addr sk)
       references customer_address (ca_address_sk) NOT ENFORCED ENABLE QUERY 
OPTIMIZATION;
commit work;
```

```
alter table catalog_sales
   add constraint fk12 foreign key (cs call center sk)
        references call_center (cc_call_center_sk) NOT ENFORCED ENABLE QUERY 
OPTIMIZATION;
commit work;
alter table catalog_sales
    add constraint fk13 foreign key (cs catalog page sk)
       references catalog_page (cp_catalog_page_sk) NOT ENFORCED ENABLE QUERY 
OPTIMIZATION;
commit work;
alter table catalog sales
     add constraint fk14 foreign key (cs_ship_mode_sk)
        references ship_mode (sm_ship_mode_sk) NOT ENFORCED ENABLE QUERY 
OPTIMIZATION;
commit work;
alter table catalog sales
    add constraint fk15 foreign key (cs_warehouse_sk)
       references warehouse (w_warehouse_sk) NOT ENFORCED ENABLE QUERY 
OPTIMIZATION;
commit work;
alter table catalog_sales
   add constraint fk16a foreign key (cs item sk)
        references item (i_item_sk) NOT ENFORCED ENABLE QUERY OPTIMIZATION;
commit work;
alter table catalog_sales
     add constraint fk17 foreign key (cs_promo_sk)
      references promotion (p_promo_sk) NOT ENFORCED ENABLE QUERY OPTIMIZATION;
commit work;
alter table catalog_returns
    add constraint fk1 foreign key (cr returned date sk)
       references date_dim (d_date_sk) NOT ENFORCED ENABLE QUERY OPTIMIZATION;
commit work;
alter table catalog_returns
    add constraint fk2 foreign key (cr returned time sk)
       references time_dim (t_time_sk) NOT ENFORCED ENABLE QUERY OPTIMIZATION;
commit work;
alter table catalog_returns
   add constraint f_k3 foreign key (cr item sk, cr order number)
       references catalog sales (cs_item_sk, cs_order_number) NOT ENFORCED ENABLE
QUERY OPTIMIZATION;
commit work;
alter table catalog returns
    add constraint fk4 foreign key (cr item sk)
       references item (i_item_sk) NOT ENFORCED ENABLE QUERY OPTIMIZATION;
commit work;
alter table catalog returns
    add constraint fk5 foreign key (cr_refunded_customer_sk)
       references customer (c_customer_sk) NOT ENFORCED ENABLE QUERY OPTIMIZATION;
commit work;
alter table catalog_returns
     add constraint fk6 foreign key (cr_refunded_cdemo_sk)
        references customer_demographics (cd_demo_sk) NOT ENFORCED ENABLE QUERY 
OPTIMIZATION;
commit work;
alter table catalog returns
    add constraint \overline{f}k7 foreign key (cr refunded hdemo sk)
```
 references household\_demographics (hd\_demo\_sk) NOT ENFORCED ENABLE QUERY OPTIMIZATION; commit work; alter table catalog\_returns add constraint fk8 foreign key (cr refunded addr sk) references customer address (ca\_address\_sk) NOT ENFORCED ENABLE QUERY OPTIMIZATION; commit work; alter table catalog returns add constraint fk9 foreign key (cr\_returning\_customer\_sk) references customer (c\_customer\_sk) NOT ENFORCED ENABLE QUERY OPTIMIZATION; commit work; alter table catalog\_returns add constraint fk10 foreign key (cr\_returning\_cdemo\_sk) references customer demographics  $(cd_{\rm dom} s k)$  NOT ENFORCED ENABLE QUERY OPTIMIZATION; commit work; alter table catalog returns add constraint fk11 foreign key (cr\_returning hdemo\_sk) references household\_demographics (hd\_demo\_sk) NOT ENFORCED ENABLE QUERY OPTIMIZATION; commit work; alter table catalog returns add constraint fk12 foreign key (cr\_returning\_addr\_sk) references customer\_address (ca\_address\_sk) NOT ENFORCED ENABLE QUERY OPTIMIZATION; commit work; alter table catalog\_returns add constraint fk13 foreign key (cr\_call\_center\_sk) references call center (cc\_call\_center\_sk) NOT ENFORCED ENABLE QUERY OPTIMIZATION; commit work; alter table catalog\_returns add constraint fk14 foreign key (cr catalog page sk) references catalog\_page (cp\_catalog\_page\_sk) NOT ENFORCED ENABLE QUERY OPTIMIZATION; commit work; alter table catalog returns add constraint fk15 foreign key (cr\_ship\_mode\_sk) references ship mode (sm\_ship\_mode\_sk) NOT ENFORCED ENABLE QUERY OPTIMIZATION; commit work; alter table catalog returns add constraint fk16 foreign key (cr warehouse sk) references warehouse (w\_warehouse\_sk) NOT ENFORCED ENABLE QUERY OPTIMIZATION; commit work; alter table catalog returns add constraint fk17 foreign key (cr\_reason\_sk) references reason (r\_reason\_sk) NOT ENFORCED ENABLE QUERY OPTIMIZATION; commit work; alter table web sales add constraint fk1 foreign key (ws sold date sk) references date\_dim (d\_date sk) NOT ENFORCED ENABLE QUERY OPTIMIZATION; commit work; alter table web sales

```
add constraint fk2 foreign key (ws sold time sk)
       references time_dim (t_time_sk) NOT ENFORCED ENABLE QUERY OPTIMIZATION;
commit work;
alter table web_sales
    add constraint fk3 foreign key (ws ship date sk)
      references date dim (d date sk) NOT ENFORCED ENABLE QUERY OPTIMIZATION;
commit work;
alter table web sales
     add constraint fk4a foreign key (ws_item_sk)
       references item (i_item_sk) NOT ENFORCED ENABLE QUERY OPTIMIZATION;
commit work;
alter table web_sales
    add constraint fk5 foreign key (ws bill customer sk)
      references customer (c_customer_sk) NOT ENFORCED ENABLE QUERY OPTIMIZATION;
commit work;
alter table web sales
    add constraint fk6 foreign key (ws bill cdemo sk)
       references customer_demographics (cd_demo_sk) NOT ENFORCED ENABLE QUERY 
OPTIMIZATION;
commit work;
alter table web_sales
    add constraint fk7 foreign key (ws bill hdemo sk)
      references household demographics (hd_demo_sk) NOT ENFORCED ENABLE OUERY
OPTIMIZATION;
commit work;
alter table web_sales
   add constraint fk8 foreign key (ws bill addr sk)
       references customer_address (ca_address_sk) NOT ENFORCED ENABLE QUERY 
OPTIMIZATION;
commit work;
alter table web_sales
     add constraint fk9 foreign key (ws_ship_customer_sk)
       references customer (c_customer_sk) NOT ENFORCED ENABLE QUERY OPTIMIZATION;
commit work;
alter table web sales
   add constraint fk10 foreign key (ws ship cdemo sk)
       references customer_demographics (cd_demo_sk) NOT ENFORCED ENABLE QUERY 
OPTIMIZATION;
commit work;
alter table web_sales
    add constraint fk11 foreign key (ws_ship_hdemo_sk)
      references household demographics (hd demo sk) NOT ENFORCED ENABLE OUERY
OPTIMIZATION;
commit work;
alter table web sales
   add constraint fk12 foreign key (ws ship addr sk)
       references customer_address (ca_address_sk) NOT ENFORCED ENABLE QUERY 
OPTIMIZATION;
commit work;
alter table web sales
    add constraint fk13 foreign key (ws web page sk)
      references web page (wp_web_page_sk) NOT ENFORCED ENABLE QUERY OPTIMIZATION;
commit work;
alter table web_sales
    add constraint fk14 foreign key (ws web site sk)
       references web site (web site sk) NOT ENFORCED ENABLE QUERY OPTIMIZATION;
```
```
commit work;
alter table web sales
    add constraint fk15 foreign key (ws_ship_mode_sk)
       references ship mode (sm_ship_mode_sk) NOT ENFORCED ENABLE QUERY
OPTIMIZATION;
commit work;
alter table web_sales
    add constraint fk16 foreign key (ws_warehouse_sk)
       references warehouse (w_warehouse_sk) NOT ENFORCED ENABLE QUERY 
OPTIMIZATION;
commit work;
alter table web_sales
 add constraint fk17 foreign key (ws_promo_sk)
 references promotion (p_promo_sk) NOT ENFORCED ENABLE QUERY OPTIMIZATION;
commit work;
alter table web_returns
 add constraint fk1 foreign key (wr_returned_date_sk)
 references date_dim (d_date_sk) NOT ENFORCED ENABLE QUERY OPTIMIZATION;
commit work;
alter table web_returns
    add constraint fk2 foreign key (wr_returned_time_sk)
        references time_dim (t_time_sk) NOT ENFORCED ENABLE QUERY OPTIMIZATION;
commit work;
alter table web returns
    add constraint fk3a foreign key (wr item sk)
       references item (i_item_sk) NOT ENFORCED ENABLE QUERY OPTIMIZATION;
commit work;
alter table web returns
    add constraint fk3b foreign key (wr item sk, wr order number)
       references web sales (ws item sk, ws order number) NOT ENFORCED ENABLE QUERY
OPTIMIZATION;
commit work;
alter table web_returns
     add constraint fk4 foreign key (wr_refunded_customer_sk)
       references customer (c_customer_sk) NOT ENFORCED ENABLE QUERY OPTIMIZATION;
commit work;
alter table web_returns
     add constraint fk5 foreign key (wr_refunded_cdemo_sk)
        references customer_demographics (cd_demo_sk) NOT ENFORCED ENABLE QUERY 
OPTIMIZATION;
commit work;
alter table web_returns
   add constraint fk6 foreign key (wr refunded hdemo sk)
       references household_demographics (hd_demo_sk) NOT ENFORCED ENABLE QUERY 
OPTIMIZATION;
commit work;
alter table web returns
    add constraint fk7 foreign key (wr_refunded_addr_sk)
       references customer address (ca_address sk) NOT ENFORCED ENABLE QUERY
OPTIMIZATION;
commit work;
alter table web_returns
    add constraint fk8 foreign key (wr returning customer sk)
       references customer (c_customer_sk) NOT ENFORCED ENABLE QUERY OPTIMIZATION;
commit work;
```

```
alter table web_returns
   add constraint fk9 foreign key (wr returning cdemo sk)
        references customer_demographics (cd_demo_sk) NOT ENFORCED ENABLE QUERY 
OPTIMIZATION;
commit work;
alter table web_returns
    add constraint fk10 foreign key (wr returning hdemo sk)
       references household_demographics (hd_demo_sk) NOT ENFORCED ENABLE QUERY 
OPTIMIZATION;
commit work;
alter table web returns
     add constraint fk11 foreign key (wr_returning_addr_sk)
       references customer address (ca_address_sk) NOT ENFORCED ENABLE OUERY
OPTIMIZATION;
commit work;
alter table web_returns
    add constraint fk12 foreign key (wr web page sk)
      references web page (wp web page sk) NOT ENFORCED ENABLE QUERY OPTIMIZATION;
commit work;
alter table web_returns
     add constraint fk13 foreign key (wr_reason_sk)
       references reason (r_reason_sk) NOT ENFORCED ENABLE QUERY OPTIMIZATION;
commit work;
alter table inventory
     add constraint fk1 foreign key (inv_date_sk)
       references date_dim (d_date_sk) NOT ENFORCED ENABLE QUERY OPTIMIZATION;
commit work;
alter table inventory
    add constraint fk2 foreign key (inv_item_sk)
       references item (i_item_sk) NOT ENFORCED ENABLE QUERY OPTIMIZATION;
commit work;
alter table inventory
    add constraint fk3 foreign key (inv_warehouse_sk)
       references warehouse (w_warehouse_sk) NOT ENFORCED ENABLE QUERY 
OPTIMIZATION;
commit work;
```
## **F.2 Impala Load & Analyze scripts: Load:**

```
#!/bin/bash
```
**impala-shell -d tpcds10000g <<EOF create table date\_dim like et\_date\_dim stored as parquetfile; insert overwrite table date\_dim select \* from et\_date\_dim;**

```
create table time_dim like et_time_dim stored as parquetfile;
insert overwrite table time_dim select * from et_time_dim;
```
**create table customer like et\_customer stored as parquetfile;**

**insert overwrite table customer select \* from et\_customer; create table customer\_address like et\_customer\_address stored as parquetfile; insert overwrite table customer\_address select \* from et\_customer\_address; create table customer\_demographics like et\_customer\_demographics stored as parquetfile; insert overwrite table customer\_demographics select \* from et\_customer\_demographics; create table household\_demographics like et\_household\_demographics stored as parquetfile; insert overwrite table household\_demographics select \* from et\_household\_demographics; create table item like et\_item stored as parquetfile; insert overwrite table item select \* from et\_item; create table promotion like et\_promotion stored as parquetfile; insert overwrite table promotion select \* from et\_promotion; create table store like et\_store stored as parquetfile; insert overwrite table store select \* from et\_store; create table store\_returns like et\_store\_returns stored as parquetfile; insert overwrite table store\_returns select \* from et\_store\_returns; create table web\_sales like et\_web\_sales stored as parquetfile; insert overwrite table web\_sales select \* from et\_web\_sales; create table web\_returns like et\_web\_returns stored as parquetfile;** insert overwrite table web\_returns select \* from et web returns; **create table catalog\_sales like et\_catalog\_sales stored as parquetfile; insert overwrite table catalog\_sales select \* from et\_catalog\_sales;**

**create table catalog\_returns like et\_catalog\_returns stored as parquetfile; insert overwrite table catalog\_returns select \* from et\_catalog\_returns;**

**create table store\_sales like et\_store\_sales stored as parquetfile; insert overwrite table store\_sales select \* from et\_store\_sales;**

**create table call\_center like et\_call\_center stored as parquetfile; insert overwrite table call\_center select \* from et\_call\_center;**

**create table income\_band like et\_income\_band stored as parquetfile;** insert overwrite table income band select \* from et income band;

**create table ship\_mode like et\_ship\_mode stored as parquetfile; insert overwrite table ship\_mode select \* from et\_ship\_mode;**

**create table reason like et\_reason stored as parquetfile; insert overwrite table reason select \* from et\_reason;**

**create table reason like et\_reason stored as parquetfile; insert overwrite table reason select \* from et\_reason;**

**create table inventory like et\_inventory stored as parquetfile; insert overwrite table inventory select \* from et\_inventory;**

**create table warehouse like et\_warehouse stored as parquetfile; insert overwrite table warehouse select \* from et\_warehouse;**

**create table web\_site like et\_web\_site stored as parquetfile; insert overwrite table web\_site select \* from et\_web\_site;**

**create table web\_page like et\_web\_page stored as parquetfile; insert overwrite table web\_page select \* from et\_web\_page;**

**create table catalog\_page like et\_catalog\_page stored as parquetfile; insert overwrite table catalog\_page select \* from et\_catalog\_page;**

**show tables; EOF**

#### **Analyze:**

#!/bin/bash

```
impala-shell -d TPCDS10000G <<EOF
compute stats call center;
compute stats catalog_page;
compute stats catalog returns;
compute stats catalog sales;
compute stats customer;
compute stats customer_address;
compute stats customer demographics;
compute stats date_dim;
compute stats household demographics;
compute stats income band;
compute stats inventory;
compute stats item;
compute stats promotion;
compute stats reason;
```

```
compute stats ship_mode;
compute stats store;
compute stats store returns;
compute stats store sales;
compute stats time_dim;
compute stats warehouse;
compute stats web page;
compute stats web returns;
compute stats web sales;
compute stats web site;
EOF
```
### **F.3 Hive0.13 Load & Analyze scripts:**

#### **Load:**

```
-- Use the following to execute this script and create the tables in Hive:
   $HIVE HOME/bin/hive -hiveconf DB_NAME=300 -f
$testhome/ddl/070.hive.populateTables.ORC.sql
USE TPCDS${hiveconf:DB_NAME}G_HIVE;
INSERT OVERWRITE TABLE TPCDS${hiveconf:DB_NAME}G_HIVE_ORC_B.customer_address
  SELECT * FROM customer address;
INSERT OVERWRITE TABLE TPCDS${hiveconf:DB_NAME}G_HIVE_ORC_B.customer_demographics
  SELECT * FROM customer demographics;
INSERT OVERWRITE TABLE TPCDS${hiveconf:DB_NAME}G_HIVE_ORC_B.date_dim
  SELECT * FROM date dim;
INSERT OVERWRITE TABLE TPCDS${hiveconf:DB_NAME}G_HIVE_ORC_B.warehouse
  SELECT * FROM warehouse;
INSERT OVERWRITE TABLE TPCDS${hiveconf:DB_NAME}G_HIVE_ORC_B.ship_mode
  SELECT * FROM ship mode;
INSERT OVERWRITE TABLE TPCDS${hiveconf:DB_NAME}G_HIVE_ORC_B.time_dim
  SELECT * FROM time dim;
INSERT OVERWRITE TABLE TPCDS${hiveconf:DB_NAME}G_HIVE_ORC_B.reason
  SELECT * FROM reason;
INSERT OVERWRITE TABLE TPCDS${hiveconf:DB_NAME}G_HIVE_ORC_B.income_band
  SELECT * FROM income_band;
INSERT OVERWRITE TABLE TPCDS${hiveconf:DB_NAME}G_HIVE_ORC_B.item
  SELECT * FROM item;
INSERT OVERWRITE TABLE TPCDS${hiveconf:DB_NAME}G_HIVE_ORC_B.store
   SELECT * FROM store;
INSERT OVERWRITE TABLE TPCDS${hiveconf:DB_NAME}G_HIVE_ORC_B.call_center
  SELECT * FROM call center;
INSERT OVERWRITE TABLE TPCDS${hiveconf:DB_NAME}G_HIVE_ORC_B.customer
  SELECT * FROM customer;
INSERT OVERWRITE TABLE TPCDS${hiveconf:DB_NAME}G_HIVE_ORC_B.web_site
  SELECT * FROM web site;
INSERT OVERWRITE TABLE TPCDS${hiveconf:DB_NAME}G_HIVE_ORC_B.household_demographics
  SELECT * FROM household demographics;
```

```
INSERT OVERWRITE TABLE TPCDS${hiveconf:DB_NAME}G_HIVE_ORC_B.web_page
  SELECT * FROM web page;
INSERT OVERWRITE TABLE TPCDS${hiveconf:DB_NAME}G_HIVE_ORC_B.promotion
  SELECT * FROM promotion;
INSERT OVERWRITE TABLE TPCDS${hiveconf:DB_NAME}G_HIVE_ORC_B.catalog_page
   SELECT * FROM catalog_page;
set mapred.min.split.size=128000000;
set mapred.max.split.size=1280000000;
set hive.enforce.bucketing=true;
set hive.enforce.sorting=true;
set hive.exec.dynamic.partition=true;
set hive.exec.dynamic.partition.mode=nonstrict;
set hive.input.format=org.apache.hadoop.hive.ql.io.BucketizedHiveInputFormat;
INSERT OVERWRITE TABLE TPCDS${hiveconf:DB_NAME}G_HIVE_ORC_B.store_returns
  SELECT * FROM store returns;
set mapred.min.split.size=128000000;
set mapred.max.split.size=128000000;
set hive.enforce.bucketing=true;
set hive.enforce.sorting=true;
set hive.exec.dynamic.partition=true;
set hive.exec.dynamic.partition.mode=nonstrict;
set hive.input.format=org.apache.hadoop.hive.ql.io.BucketizedHiveInputFormat;
INSERT OVERWRITE TABLE TPCDS${hiveconf:DB_NAME}G_HIVE_ORC_B.inventory
  SELECT * FROM inventory;
set mapred.min.split.size=512000000;
set mapred.max.split.size=512000000;
set hive.enforce.bucketing=true;
set hive.enforce.sorting=true;
set hive.exec.dynamic.partition=true;
set hive.exec.dynamic.partition.mode=nonstrict;
set hive.input.format=org.apache.hadoop.hive.ql.io.BucketizedHiveInputFormat;
INSERT OVERWRITE TABLE TPCDS${hiveconf:DB_NAME}G_HIVE_ORC_B.catalog_returns
   SELECT * FROM catalog_returns;
set mapred.min.split.size=128000000;
set mapred.max.split.size=1280000000;
set hive.enforce.bucketing=true;
set hive.enforce.sorting=true;
set hive.exec.dynamic.partition=true;
set hive.exec.dynamic.partition.mode=nonstrict;
set hive.input.format=org.apache.hadoop.hive.ql.io.BucketizedHiveInputFormat;
INSERT OVERWRITE TABLE TPCDS${hiveconf:DB_NAME}G_HIVE_ORC_B.web_returns
  SELECT * FROM web returns;
set mapred.min.split.size=128000000;
set mapred.max.split.size=128000000;
set hive.enforce.bucketing=true;
set hive.enforce.sorting=true;
set hive.exec.dynamic.partition=true;
set hive.exec.dynamic.partition.mode=nonstrict;
set hive.input.format=org.apache.hadoop.hive.gl.io.BucketizedHiveInputFormat;
INSERT OVERWRITE TABLE TPCDS${hiveconf:DB_NAME}G_HIVE_ORC_B.web_sales
  SELECT * FROM web sales;
set mapred.min.split.size=1000000000;
set mapred.max.split.size=1000000000;
set hive.enforce.bucketing=true;
```

```
set hive.enforce.sorting=true;
set hive.exec.dynamic.partition=true;
set hive.exec.dynamic.partition.mode=nonstrict;
set hive.input.format=org.apache.hadoop.hive.ql.io.BucketizedHiveInputFormat;
INSERT OVERWRITE TABLE TPCDS${hiveconf:DB_NAME}G_HIVE_ORC_B.catalog_sales
  SELECT * FROM catalog sales;
set mapred.min.split.size=1500000000;
set mapred.max.split.size=1500000000;
set hive.enforce.bucketing=true;
set hive.enforce.sorting=true;
set hive.exec.dynamic.partition=true;
set hive.exec.dynamic.partition.mode=nonstrict;
set hive.input.format=org.apache.hadoop.hive.ql.io.BucketizedHiveInputFormat;
INSERT OVERWRITE TABLE TPCDS${hiveconf:DB_NAME}G_HIVE_ORC_B.store_sales
   SELECT * FROM store sales;
```
#### **Analyze:**

USE TPCDS\${hiveconf:DB\_NAME}G\_HIVE\_ORC\_B\_NEW;

ANALYZE TABLE call\_center COMPUTE STATISTICS; ANALYZE TABLE call\_center COMPUTE STATISTICS FOR COLUMNS cc\_call\_center\_sk, cc\_call\_center\_id, cc\_rec\_start\_date, cc rec end date, cc closed date sk, cc open date sk, cc name, cc\_class, cc\_employees, cc\_sq\_ft, cc\_hours, cc\_manager, cc\_mkt\_id, cc\_mkt\_class, cc\_mkt\_desc, cc\_market\_manager, cc\_division, cc\_division\_name, cc\_company, cc\_company\_name, cc\_street\_number, cc\_street\_name, cc\_street\_type, cc\_suite\_number, cc\_city, cc\_county, cc\_state, cc\_zip, cc\_country, cc\_gmt\_offset, cc\_tax\_percentage;

ANALYZE TABLE catalog\_page COMPUTE STATISTICS; ANALYZE TABLE catalog\_page COMPUTE STATISTICS FOR COLUMNS cp\_catalog\_page\_sk, cp\_catalog\_page\_id, cp\_start\_date\_sk, cp\_end\_date\_sk, cp\_department, cp\_catalog\_number, cp\_catalog\_page\_number, cp\_description, cp\_type;

ANALYZE TABLE catalog returns COMPUTE STATISTICS; ANALYZE TABLE catalog\_returns COMPUTE STATISTICS FOR COLUMNS cr\_returned\_date\_sk, cr\_returned\_time\_sk, cr\_item\_sk, cr\_refunded\_customer\_sk, cr\_refunded\_cdemo\_sk, cr\_refunded\_hdemo\_sk, cr\_refunded\_addr\_sk,  $cr$  returning customer sk, cr\_returning\_cdemo\_sk, cr\_returning\_hdemo\_sk, cr\_returning\_addr\_sk, cr\_call\_center\_sk, cr\_catalog\_page\_sk, cr\_ship\_mode\_sk, cr\_warehouse\_sk, cr\_reason\_sk, cr\_order\_number, cr\_return\_quantity, cr\_return\_amount, cr\_return\_tax, cr\_return\_amt\_inc\_tax, cr\_fee, return ship cost, cr refunded cash, cr reversed charge, cr\_store\_credit, cr\_net\_loss;

ANALYZE TABLE catalog sales COMPUTE STATISTICS; ANALYZE TABLE catalog\_sales COMPUTE STATISTICS FOR COLUMNS cs sold date sk, cs sold time sk, cs ship date sk, cs\_bill\_customer\_sk, cs\_bill\_cdemo\_sk, cs\_bill\_hdemo\_sk, cs\_bill\_addr\_sk, cs\_ship\_customer\_sk, cs\_ship\_cdemo\_sk, cs\_ship\_hdemo\_sk, cs\_ship\_addr\_sk, cs\_call\_center\_sk, cs\_catalog\_page\_sk, cs\_ship\_mode\_sk, cs\_warehouse\_sk, cs\_item\_sk, cs\_promo\_sk, cs\_order\_number, cs\_quantity, cs\_wholesale\_cost, cs\_list\_price, cs\_sales\_price, cs\_ext\_discount\_amt, cs\_ext\_sales\_price, cs\_ext\_wholesale\_cost, cs\_ext\_list\_price, cs\_ext\_tax, cs\_coupon\_amt, cs\_ext\_ship\_cost, cs net paid, cs net paid inc tax, cs net paid inc ship, cs\_net\_paid\_inc\_ship\_tax, cs\_net\_profit;

ANALYZE TABLE customer COMPUTE STATISTICS; ANALYZE TABLE customer COMPUTE STATISTICS FOR COLUMNS c\_customer\_sk, c\_customer\_id, c\_current\_cdemo\_sk, c\_current\_hdemo\_sk, c\_current\_addr\_sk, c\_first\_shipto\_date\_sk, c\_first\_sales\_date\_sk, c\_salutation, c\_first\_name, c\_last\_name, c preferred cust flag, c birth day, c birth month, c\_birth year, c\_birth\_country, c\_login, c\_email\_address, c<sup>last</sup> review date; ANALYZE TABLE customer address COMPUTE STATISTICS; ANALYZE TABLE customer\_address COMPUTE STATISTICS FOR COLUMNS ca\_address\_sk, ca\_address\_id, ca\_street\_number, ca\_street\_name, ca\_street\_type, ca\_suite\_number, ca\_city, ca\_county, ca\_state, ca\_zip, ca\_country, ca\_gmt\_offset, ca\_location\_type; ANALYZE TABLE customer demographics COMPUTE STATISTICS; ANALYZE TABLE customer\_demographics COMPUTE STATISTICS FOR COLUMNS cd demo sk, cd gender, cd marital status, cd education status, cd\_purchase\_estimate, cd\_credit\_rating, cd\_dep\_count,  $c\overline{d}$  dep employed count,  $c\overline{d}$  dep college count; ANALYZE TABLE date dim COMPUTE STATISTICS; ANALYZE TABLE date\_dim COMPUTE STATISTICS FOR COLUMNS d date sk,  $\bar{d}$  date id, d date, d month seq, d week seq, d\_quarter\_seq, d\_year, d\_dow, d\_moy, d\_dom, d\_qoy, d\_fy\_year, d\_fy\_quarter\_seq, d\_fy\_week\_seq, d\_day\_name, d\_quarter\_name, d holiday, d weekend, d following holiday, d first dom, d last dom, d same day ly, d same day lq, d current day, d\_current\_week, d\_current\_month, d\_current\_quarter, d current year; ANALYZE TABLE household demographics COMPUTE STATISTICS; ANALYZE TABLE household\_demographics COMPUTE STATISTICS FOR COLUMNS hd demo sk, hd income band sk, hd buy potential, hd dep count, hd\_vehicle\_count; ANALYZE TABLE income\_band COMPUTE STATISTICS; ANALYZE TABLE income\_band COMPUTE STATISTICS FOR COLUMNS ib\_income\_band\_sk, ib\_lower\_bound, ib\_upper\_bound; ANALYZE TABLE inventory COMPUTE STATISTICS; ANALYZE TABLE inventory COMPUTE STATISTICS FOR COLUMNS inv date sk, inv item sk, inv warehouse sk, inv\_quantity\_on\_hand; ANALYZE TABLE item COMPUTE STATISTICS; ANALYZE TABLE item COMPUTE STATISTICS FOR COLUMNS i\_item\_sk, i\_item\_id, i\_rec\_start\_date, i\_rec\_end\_date, i item desc, i current price, i wholesale cost, i brand id, i brand, i class id, i class, i category id, i category, i<sup>-</sup>manufact<sup>-</sup>id, i<sup>-manufact, i size, i formulation, i color,</sup> i units, i container, i manager id, i product name; ANALYZE TABLE promotion COMPUTE STATISTICS; ANALYZE TABLE promotion COMPUTE STATISTICS FOR COLUMNS p\_promo\_sk, p\_promo\_id, p\_start\_date\_sk, p\_end\_date\_sk, p\_item\_sk, p\_cost, p\_response\_target, p\_promo\_name, p\_channel\_dmail, p\_channel\_email, p\_channel\_catalog, p\_channel\_tv, p\_channel\_radio, p\_channel\_press, p\_channel\_event, p\_channel\_demo, p\_channel\_details, p\_purpose,  $p$ <sup>-</sup>discount active; ANALYZE TABLE reason COMPUTE STATISTICS; ANALYZE TABLE reason COMPUTE STATISTICS FOR COLUMNS r\_reason\_sk, r\_reason\_id, r\_reason\_desc; ANALYZE TABLE ship mode COMPUTE STATISTICS; ANALYZE TABLE ship\_mode COMPUTE STATISTICS FOR COLUMNS

sm\_ship\_mode\_sk, sm\_ship\_mode\_id, sm\_type, sm\_code, sm\_carrier, sm\_contract; ANALYZE TABLE store COMPUTE STATISTICS; ANALYZE TABLE store COMPUTE STATISTICS FOR COLUMNS s store sk, s store id, s rec start date, s rec end date, s\_closed\_date\_sk, s\_store\_name, s\_number\_employees, s floor space, s hours, s manager, s market id, s\_geography\_class, s\_market\_desc, s\_market\_manager, s\_division\_id, s\_division\_name, s\_company\_id, s\_company\_name, s\_street\_number, s\_street\_name, s\_street\_type, s\_suite\_number, s\_city, s\_county, s\_state, s\_zip, s\_country, s\_gmt\_offset, s tax precentage; ANALYZE TABLE store\_returns COMPUTE STATISTICS; ANALYZE TABLE store\_returns COMPUTE STATISTICS FOR COLUMNS sr\_returned\_date\_sk, sr\_return\_time\_sk, sr\_item\_sk, sr\_customer\_sk, sr\_cdemo\_sk, sr\_hdemo\_sk, sr\_addr\_sk, sr\_store\_sk, sr\_reason\_sk, sr\_ticket\_number, sr\_return\_quantity, sr\_return\_amt, sr\_return\_tax, sr\_return\_amt\_inc\_tax, sr\_fee, sr\_return\_ship\_cost, sr\_refunded\_cash, sr\_reversed\_charge, sr\_store\_credit, sr<sup>net</sup> loss; ANALYZE TABLE store\_sales COMPUTE STATISTICS; ANALYZE TABLE store\_sales COMPUTE STATISTICS FOR COLUMNS ss sold date sk, ss sold time sk, ss item sk, ss customer sk, ss cdemo sk, ss hdemo sk, ss addr sk, ss store sk, ss promo sk, ss\_ticket\_number, ss\_quantity, ss\_wholesale\_cost, ss list price, ss sales price, ss ext discount amt, ss\_ext\_sales\_price, ss\_ext\_wholesale\_cost, ss\_ext\_list\_price, ss\_ext\_tax, ss\_coupon\_amt, ss\_net\_paid, ss\_net\_paid\_inc\_tax, ss<sup>net\_</sup>profit; ANALYZE TABLE time dim COMPUTE STATISTICS; ANALYZE TABLE time\_dim COMPUTE STATISTICS FOR COLUMNS t time sk, t time id, t time, t hour, t minute, t second, t am pm, t shift, t sub shift, t meal time; ANALYZE TABLE warehouse COMPUTE STATISTICS; ANALYZE TABLE warehouse COMPUTE STATISTICS FOR COLUMNS w\_warehouse\_sk, w\_warehouse\_id, w\_warehouse\_name, w\_warehouse\_sq\_ft, w\_street\_number, w\_street name, w street type, w suite number, w city, w county, w state, w\_zip, w\_country, w\_gmt\_offset; ANALYZE TABLE web\_page COMPUTE STATISTICS; ANALYZE TABLE web\_page COMPUTE STATISTICS FOR COLUMNS wp\_web\_page\_sk, wp\_web\_page\_id, wp\_rec\_start\_date, wp\_rec\_end\_date, wp\_creation\_date\_sk, wp\_access\_date\_sk, wp\_autogen\_flag, wp\_customer\_sk, wp\_url, wp\_type, wp\_char\_count, wp\_link\_count, wp\_image\_count, wp\_max\_ad\_count; ANALYZE TABLE web returns COMPUTE STATISTICS; ANALYZE TABLE web\_returns COMPUTE STATISTICS FOR COLUMNS wr\_returned\_date\_sk, wr\_returned\_time\_sk, wr\_item\_sk, wr refunded customer sk, wr refunded cdemo sk, wr\_refunded\_hdemo\_sk, wr\_refunded\_addr\_sk, wr\_returning\_customer\_sk, wr\_returning\_cdemo\_sk, wr returning hdemo sk, wr returning addr sk, wr web page sk, wr reason sk, wr order number, wr return quantity, wr\_return\_amt, wr\_return\_tax, wr\_return\_amt\_inc\_tax, wr\_fee, wr\_return\_ship\_cost, wr\_refunded\_cash, wr\_reversed\_charge, wr\_account\_credit, wr\_net\_loss;

ANALYZE TABLE web sales COMPUTE STATISTICS; ANALYZE TABLE web\_sales COMPUTE STATISTICS FOR COLUMNS ws\_sold\_date\_sk, ws\_sold\_time\_sk, ws\_ship\_date\_sk, ws\_item\_sk,

ws\_bill\_customer\_sk, ws\_bill\_cdemo\_sk, ws\_bill\_hdemo\_sk, ws\_bill\_addr\_sk, ws\_ship\_customer\_sk, ws\_ship\_cdemo\_sk, ws\_ship\_hdemo\_sk, ws\_ship\_addr\_sk, ws\_web\_page\_sk, ws\_web\_site\_sk, ws\_ship\_mode\_sk, ws\_warehouse\_sk, ws\_promo\_sk, ws order number, ws quantity, ws wholesale cost, ws list price, ws sales price, ws ext discount amt, ws ext sales price, ws ext wholesale cost, ws ext list price, ws ext tax, ws\_coupon\_amt, ws\_ext\_ship\_cost, ws\_net\_paid, ws\_net\_paid\_inc\_tax, ws\_net\_paid\_inc\_ship, ws\_net\_paid\_inc\_ship\_tax, ws\_net\_profit;

ANALYZE TABLE web\_site COMPUTE STATISTICS; ANALYZE TABLE web\_site COMPUTE STATISTICS FOR COLUMNS web\_site\_sk, web\_site\_id, web\_rec\_start\_date, web\_rec\_end\_date, web name, web open date sk, web close date sk, web class, web manager, web mkt id, web mkt class, web mkt desc, web market manager, web company id, web company name, web\_street\_number, web\_street\_name, web\_street\_type, web\_suite\_number, web\_city, web\_county, web\_state, web\_zip, web country, web gmt offset, web tax percentage;

# **Appendix G: Attestation Letter:**

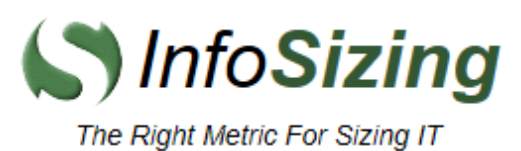

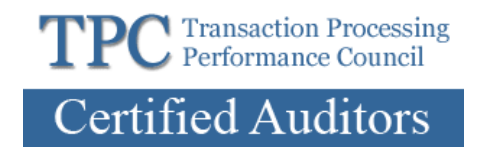

Benchmark sponsor: Berni Schiefer

IBM 8200 Warden Avenue Markham, Ontario, L6C 1C7

October 24, 2014

At IBM's request I verified the implementation and results of a **10TB Big Data Decision Support** (Hadoop-DS) benchmark, with most features derived from the TPC-DS Benchmark.

The Hadoop-DS benchmark was executed on three identical clusters, each running a different query engine. The test clusters were configured as follows:

### **IBM x3650BD Cluster - 17 Nodes (configuration per node)**

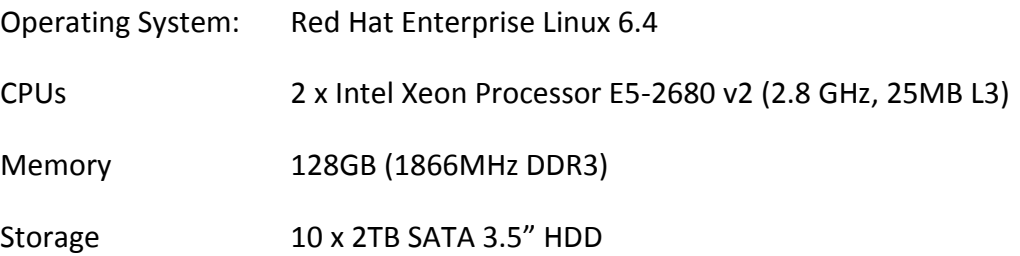

The intent of the benchmark was to measure the performance of the following three Hadoop based SQL query engines, all executing an identical workload:

- **IBM BigInsights Big SQL v3.0**
- **Cloudera CDH 5.1.2 Impala v1.4.1**
- **HortonWorks Hive v0.13**

The results were:

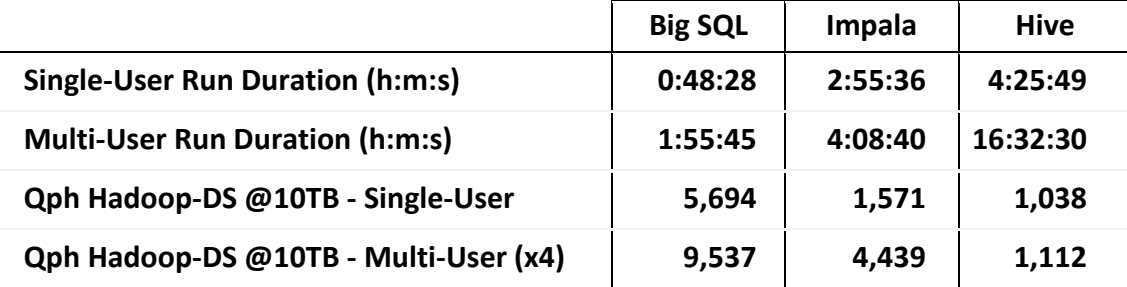

These results are for a non-TPC benchmark. A subset of the TPC-DS Benchmark standard requirements was implemented.

The Hadoop-DS benchmark implementation complied with the following subset of requirements from the latest version of the TPC-DS Benchmark standard.

- The database schemas were defined with the proper layout and data types
- The population for the databases was generated using the TPC provided dsdgen
- The three databases were properly scaled to 10TB and populated accordingly
- The auxiliary data structure requirements were met since none were defined
- The query input variables were generated by the TPC provided dsqgen
- The execution times for queries were correctly measured and reported

The following features and requirements from the latest version of the TPC-DS Benchmark standard were not adhered to:

- A subset of 46 queries out of the total set of 99 were executed
- The database load time was neither measured nor reported
- The defined referential integrity constraints were not enforced
- The statistics collection did not meet the required limitations
- The data persistence properties were not demonstrated
- The data maintenance functions were neither implemented nor executed
- A single throughput test was used to measure multi-user performance
- The system pricing was not provided or reviewed
- The report did not meet the defined format and content

The white paper documenting the details of the Hadoop-DS benchmark executed against the three query engines was verified for accuracy.

Respectfully Yours,

trancon faul

François Raab, President